# Kostengunstige Disposition v on Telebussen

Diplomarbeit von Fridolin Klostermeier und Christian Kuttner

Betreuer <u>r-</u> Sr-Britan Grotschell Vizepräsident des Konrad-Zuse-Zentrums fur Informationster de Single Groupe (1919) Heilbronner Str- 10711 Berlin

 $\sim$  Weisestr. (,  $\sim$  12049 Berlin. Tel. 030/021 55-40 -Katzierstr. 9, 10829 Berlin. 1el. 030/215 40 15

# Inhaltsverzeichnis

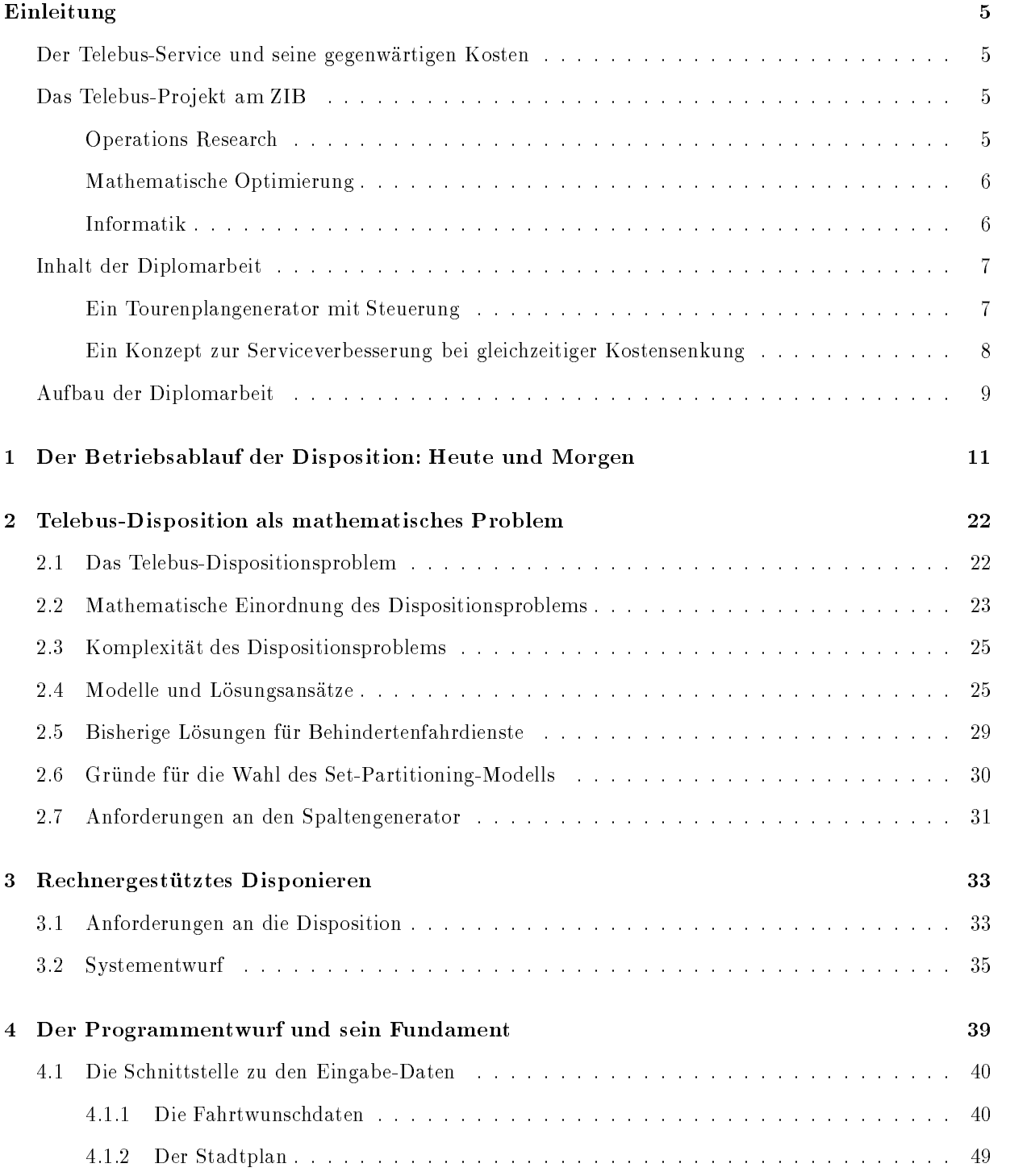

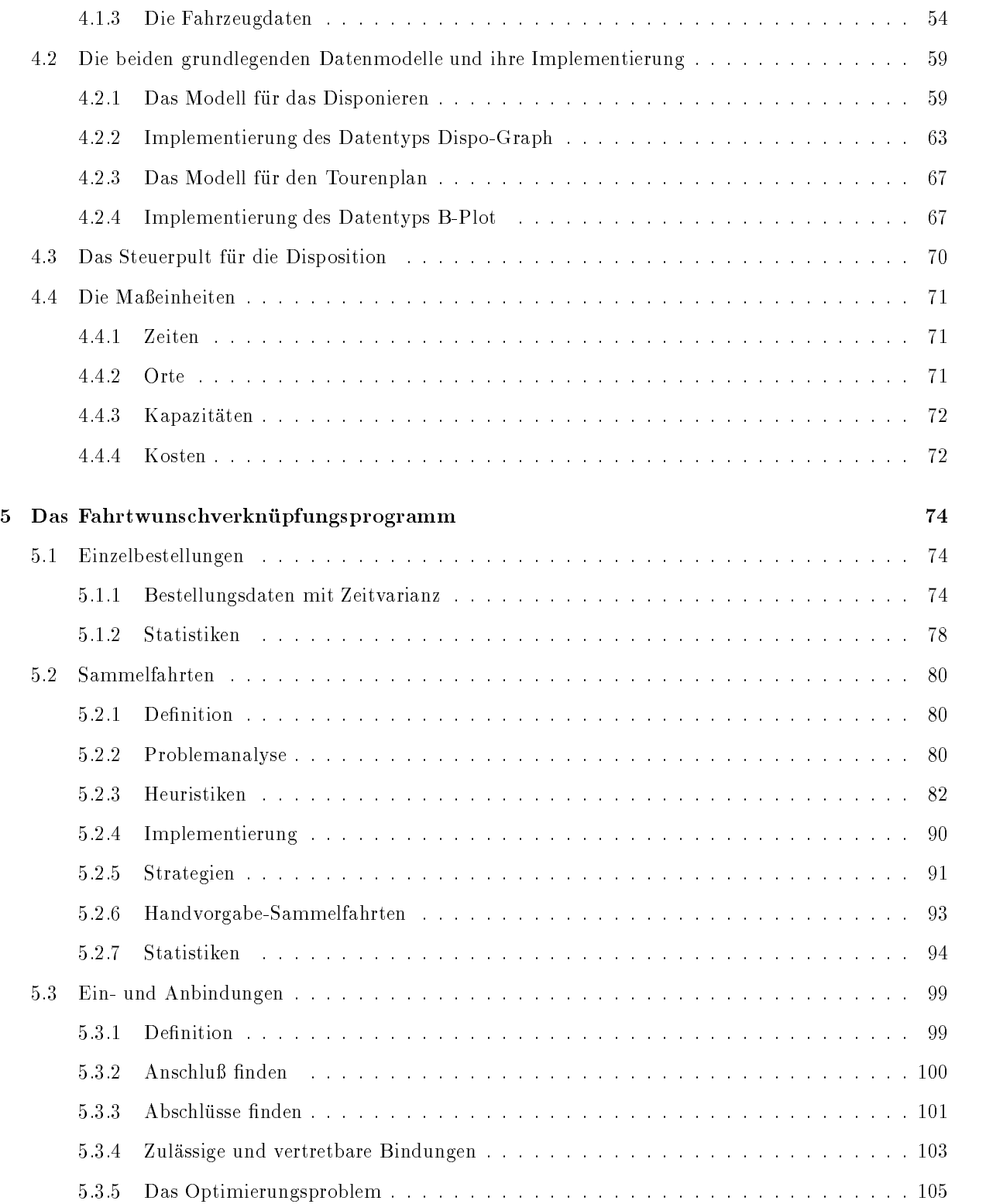

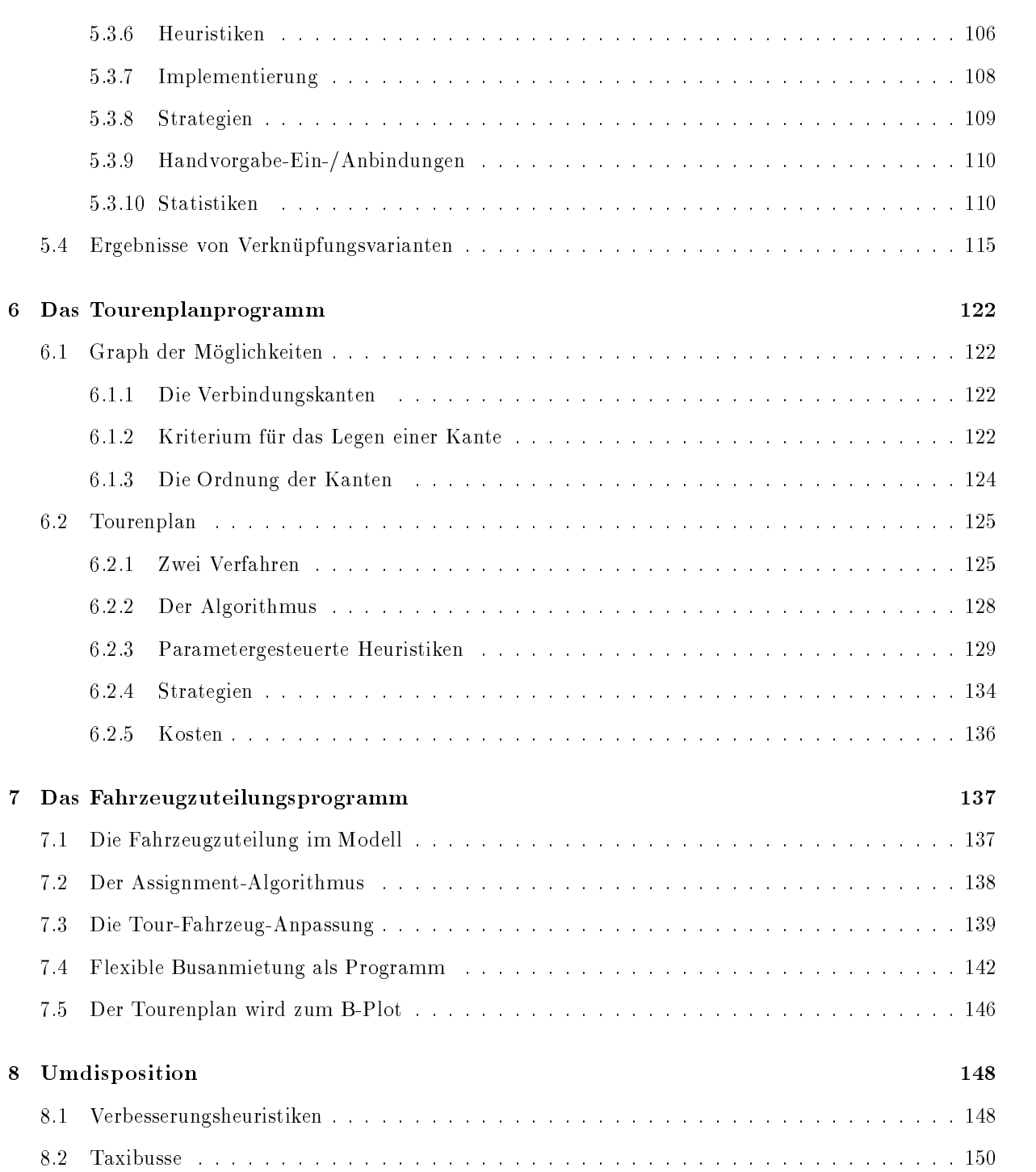

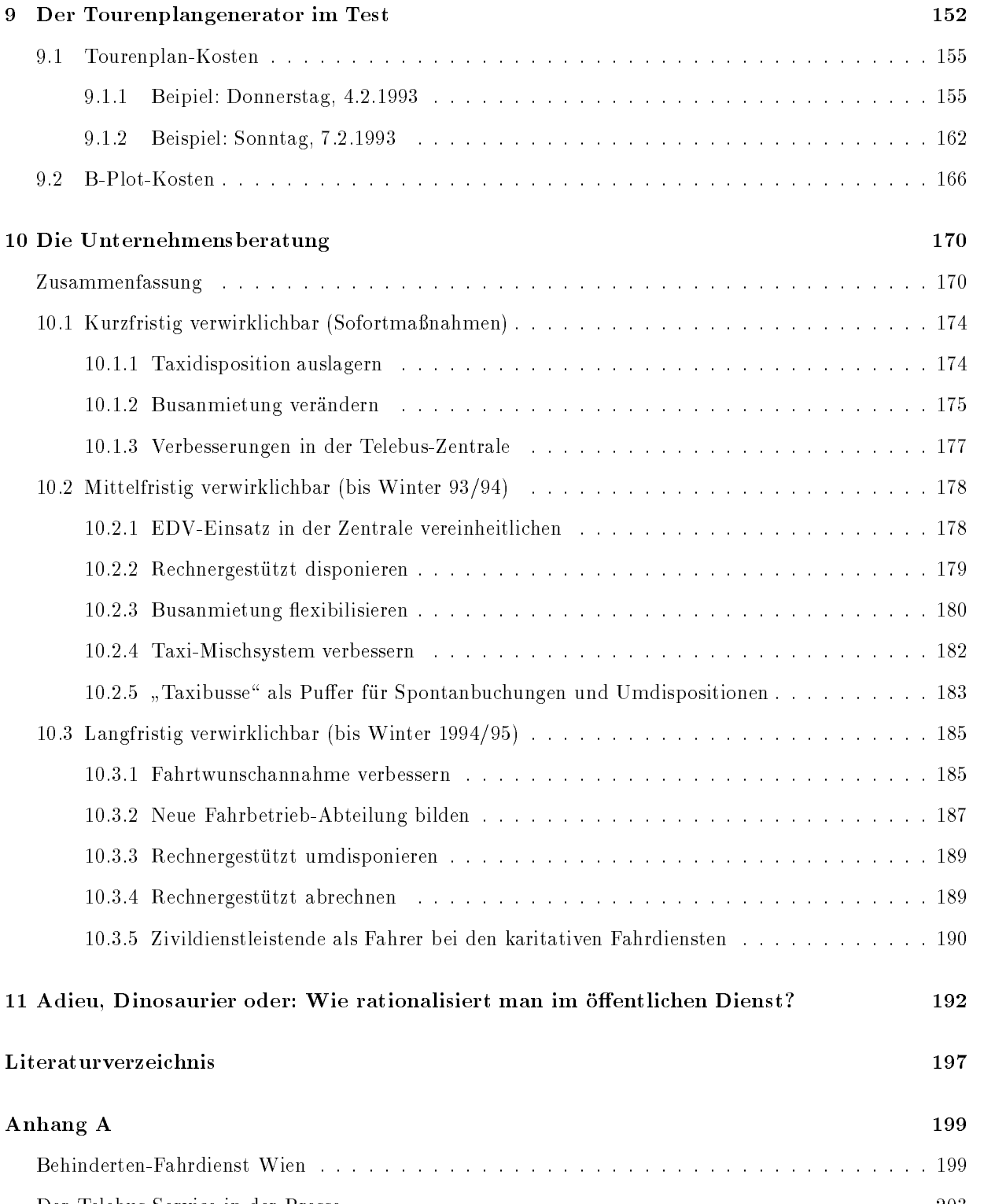

Der Telebus-Service in der Presse 

# Einleitung

# Der Telebus-Service und seine gegenwärtigen Kosten

Telebus ist der soziale Behindertenfahrdienst im Land Berlin In der TelebusZentrale Berliner Zentralausschu fur soziale Aufgaben eV w erden die Anrufe der TelebusBenut zer entgegengenommen. Sie bestellen dort einen Spezialbus (Telebus) oder ein Taxi (Teletaxi) und werden von ihrer Wohnung zu jedem beliebigen Ziel innerhalb Berlins oder im Umland und auch wieder zuruc k gefahren Falls n otig leisten die Fahrer Treppen oder Tagen der Woche von 5 Uhr morgens bis 1 Uhr nachts angeboten.

auft sich der Telebusten von der Stelle auf Aberlag und die Telebusten auf die Stelle auf der Stellen auf der Zentrale etwa - Millionen DM und der Fahrdienst etwa Millionen DM j ahrlich kosten Der Fahrdienst setzt sich aus Bussen und Taxen gewerblicher Busunternehmen und Bus sen karitativer Verb ande Rotes Kreuz LazarusHilfswerk Arbeiterwohlfahrt und Cari tas productions in der Rest des Betrages (22 februarie 2021) wird fan dagenomiene Panisher Mischsystem ben otigt Jeder Berechtigte hat zur Zeit Anspruch auf die Erstattung von Kosten privater Taxifahrten bis zu einer Summer von - DM monatliche Berlin und der Summer von - DM monatliche

# Das Telebus-Projekt am ZIB

Das TelebusForschungspro jekt des KonradZuseZentrums fur Informationstec hnik ZIB hat das Ziel, den Fahrdienst (insbesondere die Disposition der Telebusse) zu verbessern, d.h. kundenfreundlicher zu gestalten und gleichzeitig billiger zu machen.

disposition is das Herzstuck das Herzstuck das Herzstuck das Herzstuck das Herzstuck das Herzstuck das Herzstu die telefonisch eingegangenen Fahrtwunsc he etwa am Tag so auf die Spezialbusse und die Taxen zu verteiligen gute Touren en die deue und mei meiste wenige Fahrzeuge gebraucht werden

Die Disposition von Telebussen ist ein Beispiel fur ein sehr sc hwieriges Planungsproblem Das ZIB versucht solche schwierigen Probleme mit Hilfe von Methoden des Operations Research und durch den Einsatz von Verfahren der mathematischen Optimierung und der Informatik zu l osen

# Operations Research

Operations Research bedeutet okonomische Planungsprobleme zu formalisieren um sie mit Hilfe von mathematischen Verfahren zu l osen Um das TelebusDispositionsproblem

mathematisch betrachten zu konnen musiker zu konnen werden dabei für der der der der der der den Dabei für der<br>Dabei für als erstes auf, daß die Disposition zwar im Zentrum der Arbeit in der Telebus-Zentrale steht sie steht aber nicht fur sic h alleine Es werden die Vorarbeiten der Busanmietung und der Fahrtschannahmen geleistet Fahrtschannahme ung selbst werden der der an Tag selbst werden der der Stunden und der Stunden und der Stunden und der Stunden und der Stunden und der Stunden und der Stunden und der Stun der Funkzentrale die Fahrten betreut und und uberwendet und uberwendet und uberwendet die den F andere den F a<br>Die den F andere den F andere den F andere den F andere den F andere den F andere den F andere den F andere de betrieben entstandenen Kosten abgerechnet werden Eine Computerl osung die sich auf die reine Disposition beschr ankte ohne den Rahmen zu ver andern in die sie eingebettet ist erreichte nicht die gewunsc hte Verbesserung

Wir haben deshalb den gesamten Arbeitsablauf um die Disposition herum untersucht, das Benutzerverhalten und die Busanmietungsstrategie analysiert Statistiken aufgestellt und ausgewertet. Dabei wurde einerseits deutlich, daß die alleinige Installierung eines Computerprogramms zur Disposition die Probleme dieses Betriebs nicht l ost andererseits ergaben sich bei der Arbeit viele Erkenntnisse die neben der Einsparung durch eine verbesserte Disposition zu weiteren Kostensenkungen oder Leistungssteigerungen im Behindertenfahr Bericht des ZIB Bornd orfer Gr otschel Klostermeier und Kuttner- v er oentlicht Seitdem sind bereits einige der von uns vorgeschlagenen Maßnahmen im Telebus-Betrieb verwirklicht worden

# Mathematische Optimierung

das mathematische Modelli das fur die T das fur die T das fur die T das fur die T das fur die T das fur die T der Idee alle zul assigen Tagestouren fur die T elebusse zu erzeugen um danach die beste und kostengünstigste Kombination herauszufinden ("Set Partitioning"). Die Idee ist also, nicht zu versuchen, beste Touren direkt zu berechnen, sondern die Kapazität der heutigen Computer auszunutzen um stets tausendmal so viele Touren wie n otig im Hinterkopf zu haben. Set-Partitioning-Modelle in diesen Größenordnungen können bisher noch nicht gel ost werden Es handelt sich dabei um ein schwieriges Problem der kombinatorischen Optimierung das weiterer Untersuchungen bedarf die im Rahmen der Dissertation von Ralf Bornd orfer gefuhrt w erden

# Informatik

Da die Anzahl aller sinnvollen denkbaren Telebus-Touren ungeheuer groß ist, muß man sich aufgabe die gelichste Ausstralien dieser Mengeleiten die seine Dieser Mengeleiten der Menschen der Aufgabe hat Dieses Computerprogramm soll aber nicht nur Touren erzeugen, sondern außerdem in der Lage sein in sehr kurzer Zeit L osungen TelebusDispositionen zu produzieren Diese sind noch nicht optimal, aber doch schon so gut, daß die Disposition von der bisherigen Handarbeit auf ein rechnergestutztes Arbeiten umgestellt w erden kann

# Inhalt der Diplomarbeit

Diese Diplomarbeit soll alle Vorschl age Ideen Erkenntnisse und Ergebnisse zusammen fassen die w ahrend der Arbeit an dem TelebusPro jekt entstanden sind Sie soll als Do kumentation fur die v on uns geschriebenen Computerprogramme dienen soll aber auch ein Beispiel darum gebenst wir wir uns eine gute und ausfalten Beispielen ausgewenden der ausfür der der der vorstellen Gleichzeitig fan teine Fulle van Erkenntnissen uber die Struktur der mit de Struktur der mit de str<br>Erkenntnissen uber die Struktur der mit de Struktur der mit der mit de struktur der mit der mit der mit der mi TelebusDisposition zusammenh angenden Probleme zusammen Viele dieser Erkenntnisse und die daraus entstandenen Ideen und Vorschl age beruhen auf der Auswertung der uns von der Telebus $\Omega$ erfugung gestellten Daten mit Hilfe des Computers Die Computers Die Computers Die Computers Die Computers Die Computers Die Computers Die Computers Die Computers Die Computers Die Computers Die Computer von uns geschriebenen Computerprogramme haben uns vielf altige Modellrechnungen zur Disposition von Telebussen erm oglicht Daraus ist ein Gesamtkonzept entstanden um den TelebusFahrdienst zu verbessern und ihn kostengunstiger zu betreiben Diese Diplomar beit soll das Handbuch sein das die Ver anderungen beim TelebusFahrdienst begleiten wird.

Ergebnisse dieser Diplomarbeit sind

- Ein Tourenplangenerator fur die heuristisc he L osung des TelebusDispositionspro blems der auch als Spaltengenerator fur den SetP artitioningL oser verwendet wer den kann
- Ein Konzept fur einen besseren und billigeren T elebusBetrieb das Ver anderungen auf vielen Ebenen vorschl agt und sie in einen zeitlichen Ablauf einordnet

# 1. Ein Tourenplangenerator mit Steuerung

Die Hauptarbeit des Pro jekts ist die tats achliche Herstellung der DispositionsSoftware und die die Dokumentation die Dokumentation der Entwurfsentscheidungen der Programmentwicklung der Programmentwic und der gew ahlten Implementierung Es entstand ein Tourenplangenerator der heuristisch zul assige Dispositionen erzeugt die zun achst unabh angig von der mathematischen Opti mierung als Leithigen in der Leitham Leithigen sollen die einer Programmen Programmen kann auch als ein Spaltengenerator zur Erzeugung von (Touren-)Spalten als Eingabe für den Seten Seten Seten Seten Seten Seten Seten Seten U

Zwei Aspekte waren bei diesem Computerprogramm wichtig: Erstens sollen die Kunden die Disposition met die Disposition met die Disposition met die Disposition met die Disposition version aa<br>Die Disposition met die Disposition met die Disposition met die Disposition version aan die Disposition versio

ben otigten Busse angemietet werden zur Zeit l auft es andersherum Zweitens verwenden wir immer disponieren  $\mathcal{U}$ Prozeß des Disponierens nicht *vollständig* an den Computer abgegeben werden soll. Der on ponent ment die Einstellung einer Vielzahl von Die Einstellung einer Verlauen und Handre vergen ein der die Arbeit des Computers steuern kan die Ergebnisse verbesteuern kan die Ergebnisse verbesteuern kan die Ergeb onnen der Computer mussen mussen der Computer mussen und nicht der Menschen anderen der Menschen der Menschen Computer

Somit geht unser Systementwurf von den Menschen aus Er ist gekennzeichnet durch sei nen modularen Aufbau. Damite sind Anderungen und Verbesserungen in jedem einzelnen i Arbeitsfeld jederzeit m oglich ohne das ganze System ver andern zu mussen Dieses System ist als Werkzeug und als Werkzeugmaschine konzipiert Handarbeit ist nicht ausgeschlos sen Im Gegenteil durch die vielf altigen Interaktionsm oglichkeiten bleibt der Arbeitsablauf dicht an dem des Handbetriebs

# - Ein Konzept zur Serviceverbesserung bei gleichzeitiger Kostensenkung

Die wesentliche Kostensenkung beim Telebus-Service wird nicht durch den Einsatz von Computerprogrammen in der Zentrale sondern durch Ver anderungen im Umfeld erreicht werden Deshalb diese Arbeiten diese Arbeit nach diese Arbeit nach Programment, werden eine Arbeiten der Station zus atzlich ein Gesamtkonzept das eine Unternehmensberatung darstellt Wir schlagen dar in vor, die Arbeitsorganisation in der Telebus-Zentrale und die Praxis der Fahrzeuganmietung zu verwenden Person die kaufmangen die kaufmenden der den die kaufmende Seite des Telebus dar und ist das Ergebnis der Analyse des Betriebsablaufs in der Telebus-Zentrale und vieler Modellrechnungen die wir mit Hilfe des von uns entwickelten Dispositionsprogramms aufgestellt haben

Unserer Ansicht nach ist der gesamte TelebusBetrieb zu teuer und er besch aftigt zu viele Mitarbeiter. Wir schlagen vor, lieber weniger, aber qualifizierteres, Personal einzusetzen, das auch flexibel verschiedene Aufgaben im Betrieb wahrnehmen kann. Da es sich bei den tageren rund tausend runden van de stelle schwer und groot in und noch schwer und nur noch schwer und de Datenmengen handelt, sollte die mit der Disposition verbundene Arbeit EDV-unterstützt geleistet werden

Nach der Umorganisation der Telebus-Zentrale durch die Schaffung einer integrierten FahrbetriebAbteilung greifen Buchung Disposition und Umdisposition ineinander und sind aufeinander abgestimmt. Die Fahrbetrieb-Abteilung kann nach diesem Entwurf qualifiziert arbeiten und planen Alle Daten stehen nach ihrem Sinnzusammenhang geordnet in einer Datenbank zur Verfugung Die Abrec hnung ist unkompliziert und konzentriert sich auf die Kontrolle Die Erstellung von Statistiken wird zur Datenbankrecherche Die Gesch aftsfuhrung erh alt die Daten um die Arbeitsqualit at kontrollieren zu k onnen Sie kennt die Anforderungen kann stets bedarfsorientiert agieren und die Zentrale mit Weit sicht leiten

Die Eckpunkte des Konzepts sind

- $\bullet$  Es erreicht eine Kostensenkung in der Telebus-Zentrale um insgesamt  $700.000$  DM pro Jahr Das ist in eine Reduktion der Verwaltungskosten um rund -
- Im Fahrdienst sind bei Befolgung unserer Vorschl age Einsparungen von mindestens Millionen DM pro Jahr m oglich also eine Kostenreduktion von fast -
- $\bullet$  Dabei wird gleichzeitig der Service fur die Behinderten deutlich verbessert.
- $\bullet$  Erstmals wird eine Kosten- und Qualitatskontrolle des Telebus-Fahrdienstes moglich.  $\bullet$

# Aufbau der Diplomarbeit

Im 1. Kapitel analysieren wir den heutigen Ablauf der Disposition und stellen ihm einen  $\mathbf{A}$  is a set of  $\mathbf{A}$  is a set of  $\mathbf{A}$  is a set of  $\mathbf{A}$  is a set of  $\mathbf{A}$ 

In Kapitel - wird die mathematische Modellbildung fur die computergest utzte L osung des Dispositionsproblems diskutiert. Die Modellierung als Multi-Commodity-Min-Cost-Flow-Problem wird dem SetPartitioningModell gegenubergestellt

Die Kapitel - und analysieren die Anforderungen an eine rechnergestutzte Disposition diese Analyse function is a programmation in the energy einem English states in the energy of the energy of the energy of the energy of the energy of the energy of the energy of the energy of the energy of the energy of th Anforderungen an die Disposition analysiert Diese fuhren zu den grundlegenden En tschei dungen über die Architektur des Dispositionsprogramms. Kapitel 4 stellt den "Bauplan" vor und beschreibt das Fundament des Programms: die Schnittstellen zu den Eingabedaten Fahrt wurde en de Stadtplan und Fahrten die grundlegen Datenstrukturen und Fahrzeugen und Fahrzeugen und die Parametersteuerung. Die vorgefundenen Dateien der Telebus-Zentrale werden unseren eigenen Datenbemerken und der Gegenstellten der Statten

In den Kapiteln 5 bis 7 werden die implementierten heuristischen Dispositions-Algorithmen und inter matrix the entry documentation in Kapitel in Kapitel in Kapitel in Kapitel in Kapitel in Kapitel in tel 6 der Tourenplangenerator und in Kapitel 7 die Fahrzeugzuteilung. In einem gesonderten Anhang drucken wir die Programme als Listing ab

alt Italie is die voorbeeld van die Umdispositiese van die Verenigde Staatse voorgeleiden van Die voorgeleide stellten Algorithmen wurden im Rahmen dieser Diplomarbeit nicht implementiert

Kapitel soll Zusammenh ange und Wechselwirkungen zwischen den verschiedenen Stra tegien und Parametereinstellungen aufzeigen Zu diesem Zweck werden am Beispiel zweier

Tage die Einstellung der Steuerparameter des Programms und die verwendeten Heuristiken variiert und die erzielten Ergebnisse miteinander verglichen

Die sich durch den gesamten Text ziehenden Erkenntnisse und Statistiken uber das Dis ponieren von Telebussen fuhren schweizen führen schweizen das einem Gesamtkonzept das eine Unternehmen das ein mensberatung fur die Senatsv volken mens die Senatsvaarde daar van die Senatore provinsie van die Senatore van wir das Konzept zur Serviceverbesserung bei gleichzeitiger Kostensenkung beim Telebus Fahrdienst und betten es in einen zeitlichen Ablauf ein

Kapitel 11 sprengt den Rahmen dieser Diplomarbeit. Wir stellen die Frage, wie sich ein solches umbereichen Konzept in der Verwirklichen verwirklichen verwirklichen aus der Verwirklichen leiten der die Strukturen des Antioxectionen Rationalisierungsbemuhlungsbemuhlungsbemuhlungsbemuhlungsbemuhlungsbemuhlung gen? Uns interessiert die Frage: Wodurch unterscheidet sich Unternehmensberatung in der oentlichen von der privaten in der privaten in der privaten Wirtschaft Wirtschaft Wirtschaft Wirtschaft Wirtschaft Wirtschaft Wirtschaft Wirtschaft Wirtschaft Wirtschaft Wirtschaft Wirtschaft Wirtschaft Wirtschaft Wirtsch gute Beratung und ein sinnvoller EDVEinsatz im oentlichen Dienst aussehen

Wir schlagen vor, diese Fragen zu untersuchen und hoffen, mit unserem Herangehen an dieses Projekt, wie es sich in den dokumentierten Ergebnissen widerspiegelt, einen ersten Ansatz zu ihrer Beantwortung gefunden zu haben

# Der Betriebsablauf der Disposition: Heute und  $\mathbf{1}$ Morgen

\_\_\_ Februar 1993 \_\_\_\_\_\_\_\_\_

**Example 5** Februar 1995

# Bus- und Taxianmietung

### Entscheidungsgrundlage

- Es gibt einen festen Kreis karitativer und privater Anbieter für die Telebusse und Teletaxen
- Für die Anmietung der Telebusse und Teletaxen werden als Entscheidungsgrundlage die entsprechenden Zahlen aus dem Vorjahr genommen.
- Die Erfahrungen vom Vorjahr aus der Zusammenarbeit mit den verschiedenen Anbietern fließen in die Entscheidung über Verteilung und Anzahl der gemieteten Fahrzeuge ein
- $-$  Für die Festlegung der genauen Einsatzzeiten zählt nur "Fingerspitzengefühl".

# Anmietungsvertrage

- Die Anzahl der angemieteten Telebusse und Teletaxen pro Unternehmen (Depot) und Tag wird ein Jahr im voraus festgelegt
- Die Fahreranzahl jedes Busses (zwei Fahrer oder ein Fahrer) steht ebenfalls ein Jahr vorher fest. Das Anmietungsverhältnis zwischen Doppel- und Solobussen ist werktags etwa  $7:2$  und an Wochenenden etwa  $8:1.$
- Die Depotverteilung und deren Kapazitaten sind durch den Kreis der Anbieter bestimmt und entsprechen nicht dem regionalen Fahrtwunschaufkommen.

### Busanmietung

#### Entscheidungsgrundlage

- Durch jahrliche Ausschreibungen wird der Kreis der karitativen und privaten Anbieter für den Telebus flexibilisiert.
- $-$  Es werden Kriterien für die Auswahl der Telebusse formuliert, über deren Prioritätensetzung jahrlich neu entschieden wird

### Anmietungsverträge

- triebsstunden, bezogen auf Monate, angemietet. Pro Monat wird unterschieden in einen festen Sockel an Betriebsstunden, die garantiert gefahren und bezahlt werden und den restlichen Teil an Betriebsstunden, der möglichst kurzfristig angemietet werden kann
- Mit jedem Telebusanbieter werden Flexibilitätszusagen ausgehandelt bezüglich der Fahreranzahl, der Fahrzeuge, der Schichtformen und Einsatzzeiten
- Die Teletaxen werden nicht angemietet

\_\_\_\_\_\_\_ Februar 1993 \_\_\_\_\_\_\_\_\_\_\_

#### Preise

- um  $8 10\%$  erhöht. Die Preise für Doppelbusse liegen pro Stunde zwischen 65,71 DM und 74,81 DM. Solobusse kosten pro Stunde zwischen der Stadt und der Stadt und der Stadt und der Stadt und der Stadt und der Stadt und der Stadt und der
- Ab 20.12.1992 wurden die Preise bei den Taxen um etwa 7 % erhöht. Für die Teletaxen gilt der Taxitarif. Für Hilfeleistungen von Seiten der Fahrer ist kein Preis ausgehandelt

# Einsatzzeiten

- Die Einsatzzeiten werden spatestens einen Monat im voraus vereinbart
- Sie haben nichts mit der konkreten zeitlichen Fahrtwunschverteilung zu tun
- Jeder Bus wird in der Regel für eine Schicht von de stunden inklusive van de stunden inklusive van de stunden inklusive van de stunden inklusive van de stu nuten Pause) angemietet.
- Die Busse beginnen oder beenden ihre Tagestour immer zu einer halben oder zu einer vollen Stunde.
- Pro Tag werden zwischen und E-  $\mathbf{E}$  bis structure furthermore that  $\mathbf{E}$ triebsstunden bestellt
- Die genaue Anzahl und die Zeiten der E-Busse werden am Vorabend festgelegt. Eine Voranmietung dieser Busse gibt es nur informell

# **Buseinsatzdaten**

 Die im voraus angemieteten Kapazitaten werden in der EDV erfaßt und dienen später dem  $\mathbf{P}$  and  $\mathbf{P}$  and  $\mathbf{P}$  are plotted by  $\mathbf{P}$ 

#### Fazit

Die Busanmietung ist die Vorgabe für die gesamte Disposition 

**Februar** 1995

#### Preise

- Durch die öffentliche Ausschreibung aller Aufträge und harte Verhandlungen wird versucht. die Kosten niedrig zu halten (Beispiel Wien, s. Anhang  $A$ ).
- Für die Teletaxen gilt der Taxitarif.

# Einsatzzeiten

- Die Einsatzzeiten, die Fahreranzahl, die Depotverteilung und die Fahrzeuge sind möglichst flexibel zu halten und werden erst durch die Disposition festgelegt 

#### **Buseinsatzdaten**

- Die fest und die flexibel angemieteten Kapazitäten werden in der EDV erfaßt und dienen spater der Disposition und der Abrechnung 

Die Fahrtwunsc he sind die Vorgabe fur die Disposi tion. Erst daraus ergibt sich die Busanmietung.

# Fahrtwunschannahme

# Telefon

 Die neue Telefonanlage kann aus technischen und personellen Gründen nicht zuverlässig und sinnvoll genutzt werden 

# Organisation

- $-$  Es gibt verschiedene Telefonnummern für die Annahme von
	- und Dauptprocessen und Dauerfahrten und Dauerfahrten und Dauerfahrten und Dauerfahrten und Dauerfahrten und Dau
	- Vorwegbuchungen (bis drei Tage vorher
	- Aktualbuchungen (während der Disposition bis zum Vorabend
	- $-$  Spontanbuchungen (am selben Tag)

Wo ein Anruf landet, ist meist Zufall. Bis ein Fahrtwunsch gebucht wird wird der Anfruf oft über mehrere Stationen durchgestellt.

 Das Personal in der Fahrtwunschannahme ist fur den T elefon-Service nicht explizit ausgebildet 

# **EDV**

- Die Fahrtwünsche werden als Daten von einer EDV-Anlage erfa
t
- $-$  Die Benutzeroberfläche dafür ist unflexibel und entspricht keinerlei ergonomischen Kriterien. Ein großer Teil der statistisch ausgewiesenen Stornierungen beruht darauf, daß ein unvollstandiger oder falsch eingetippter Fahrtwunsch erst gebucht, dann storniert und dann wieder neu gebucht werden mu
 Die Stornierungsstatistik ist also völlig unzuverlässig.

**Example 1995** Pebruar 1995

# Telefon

- Die Telefonanlage ist zuverlässig, weil sie simpel und robust ist 

#### Organisation

- $-$  Es gibt eine einzige Telefonnummer für die Annahme von Fahrtwünschen zweier Arten:
	- Vorwegbuchungen (bis zum Vorabend)
	- $-$  Spontanbuchungen (am selben Tag) werden zur Leitzentrale durchgestellt
- Das Personal in der Fahrtwunschannahme ist function and the contract explizit and the contract explizit ausgebildet ausgebildet ausgebildet ausgebildet a

# **EDV**

- Die Fahrtwünsche werden als Daten von einer EDV-Anlage erfa
t
- Die Benutzeroberfläche dafür ist flexibel und entspricht ergonomischen Kriterien

- Bei einem ungewohnlich hohen Fahrtwunschaufkommen (über 1.500) an besonderen Tagen mu
 das Personal mehr als sonst jederzeit mit dem Absturz der alten EDV-dem Absturz der alten EDV-dem Absturz der alten EDV-dem Absturz der alten EDV-dem Ab rechnen.
- Die Firma PCDS soll bis Mitte Juli 1993 die Fahrtwunschannahme auf einem neuen Rechner installieren

# Fahrtwunschdaten

- Bei der Fahrtwunschannahme werden nur Abholzeiten abgefragt, nicht aber gewünschte Ankunftszeiten.
- Am Telefon wird über die Wunschzeit evtl. mit dem Kunden verhandelt. Eine Abholzeit im -Minuten-Raster wird vereinbart Die gebuchte Abholzeit entspricht nicht unbedingt
- Der Fahrtzweck Freizeitfahrt oder Arzt- Arbeits- Terminfahrt wird zwar erfragt hat aber wegen der Beschränkung auf die Abholzeit wenig Aussagekraft. Oft ist der gebuchte Fahrtzweck nicht der wirkliche, sondern nur derjenige, unter dem die Fahrt abrechnungstechnisch verbucht werden soll
- Standardisierte Daten, die immer abgefragt werden, sind diejenigen, die für die Abrechnung und die Statistiken wichtig sind, nicht aber diejenigen, die die Disposition braucht.
- Hinweise für den Fahrdienst werden in einer textuellen Information Information Information Information Information Information Information Information Information Information Information Information Information Information Information Information Information Informa festgehalten, die unformalisiert ist. Für die Disposition enthalt sie entscheidende Daten
- Nicht alle Informationen über einen Fahrtwunsch sind erfaßt. Diejenigen, die erfaßt sind, sind nicht unbedingt korrekt. Nur durch das Zurückgreifen auf Erfahrung, eigenes Wissen und Intuition wird ein richtiges Disponieren möglich.

 Es gibt ein EDV-System fur den T elebusbetrieb basierend auf marktgangiger Hard- und der Stadt auf marktgangiger Hard- und der Stadt auf der Stadt auf Fahrtwunschannahme, bei der Disposition, in der Leitzentrale und der Verwaltung insbesondere auch in der Abrechnung 

# Fahrtwunschdaten

- gewünschten Abholzeiten oder Ankunftszeigewunsc ten im -Minuten-Raster entgegengenommen der Telebus- das der Telebus- das der Telebus- das der Telebus-Fahrzeug höchstens  $\pm$  5 Minuten verspätet oder zu früh vor Ort ist.
- $-$  Am Telefon wird über die Wunschzeit mit dem
- Für die Disposition werden die voraussichtlichen Ein- und Ausstiegszeiten der Kunden (bis auf 5 Minuten genau) eingetragen.
- Ist die Ankunftszeit die Wunschzeit, wird eine Abholzeit dem Kunden sofort mitgeteilt
- $-$  Alle für eine gute Disposition und für eine korrekte Abrechnung wichtigen Daten sind standardisiert.
- In der Infozeile werden nur Vermerke für den Fahrer und den Funk festgehalten
- $-$  Durch eine bessere Bildschirmoberfläche wird die Annahmezeit für einen Fahrtwunsch halbiert.
- Die Rate der Stornierungen liegt unter 5 %, weil das Buchen auf Vorrat durch die kurzfristigere Buchungsmoglichkeit und vermehrtes Zulassen von Spontanbuchungen nicht mehr nötig ist.

<u>Februar 1993</u> \_\_\_\_\_\_

- Die errechneten Kilometerangaben in den Fahrtwunschdaten stimmen nicht denn der nach der Maueröffnung neugefaßte und um den Ostteil Berlins erweiterte digitalisierte Stadtplan von der Studiengesellschaft fur Nahverkehr (SNV) wurde im BZA nicht implementiert. Der BZA verwendet weiterhin die alte SNV-Fassung fur W est-Berlin erweitert um maximal 87 Knotenpunkte für den Ostteil, wahrend der neue SNV-Stadtplan Knotenpunkte im Ostteil vorsieht
- Die Rate der Stornierungen (Fehlbuchungen) ligt bis die die bis die beieren die gewone bei die bei  $10 - 20\%$ .
- Jeder abgeschlossene EDV-Vorgang in der Fahrtwunschannahme (Fahrtwunsch, Stornierung, Fehlbuchung) wird aus Sicherheitsgründen von einem Drucker protokolliert.

# Dispositionsvorbereitung

# Karten und B-Plot

- Tage vor dem zu disponierenden Tag werden abends ab 17 Uhr alle Fahrtwünsche auf postkartengroßen Kartonkarten ausgedruckt.
- Die Karten werden abgerissen, Arztfahrten werden aussortiert und für die spätere Abrechnung markiert
- Alle angemieteten Fahrzeuge werden auf mehreren Druckerseiten ausgedruckt und zu einem gro
en Plan dem B-Plot zusammengeklebt

Februar 1995 <u>— — — — —</u>

- Jeder gebuchte Fahrtwunsch bzw. jede Stornierung wird gesichert 

# Dispositionsvorbereitung Entfällt

# Busdisposition

# Ablauf

- $-2$  Tage vor dem zu disponierenden Tag morgens beginnt die Busdisposition
- $-$  Aus einem Stapel von ca. 600 Busbestellungen und ca. 400 Teletaxenbestellungen werden  $\alpha$  and  $\alpha$  are  $\alpha$  and  $\alpha$
- Jeder Disponent hat seine eigene Dispositionstechnik die Handschriften die Handschriften die Handschriften die Handschriften die Handschriften die Handschriften die Handschriften die Handschriften die Handschriften die Handschriften die Handschriften die Handschrifte
- Die Disposition geht von den angemieteten Bussen aus und nicht von den Fahrtwünschen.
- Alle disponierten Bustouren werden per Hand in den B-Plot geschrieben Vermerkt wird der Anfangsbezirk die Anzahl der im Fahrzeug beförderten Personen und der Endbezirk.
- Bleiben bei der Busdisposition Fahrtwünsche übrig, die einen Telebus benötigen, werden E-Busse disponiert

# Faustregeln der Disposition

- $-$  Lasse viel "Luft".
- Lege schone Touren
- Nimm möglichst nahe Anschlüsse und vermeide weite Anfahrtswege. Je weiter der Anfahrtsweg, desto mehr kann dem Bus passieren (z.B. Stau). Herumstehen und auf die nachste Bestellung in der Nahe warten ist sicherer
- s m og m og m og genere zusammenfassungen en Minuten zurück und 40 Minuten voraus. Finden sich passende Karten, wird zusammengefaßt. Verschiebe dabei, falls nötig, die Anrnegereiten den einstellen in die vollenden eine gronder Verschiedung wird gestatten dereg<br>vermerkt, damit der Behinderte rechtzeitig von dieser Änderung erfährt. (Nachträgliche Veränderung der Kundenwünsche!)

# Busdisposition

**Februar** 1995

# Ablauf

- Einen Tag vor dem zu disponierenden Tag wird jeweils eine Busdisposition automatisch erstellt und gesichert. Dies ist nur eine Sicherheitsmaßnahme für den Fall, daß am Vortag hohere Gewalt die gesamte EDV-Anlage lahmlegt und der Telebusbetrieb kurzfristig per Hand weiterlaufen mu
- Am Vorabend ndet das rechnergestutzte Dis ponieren statt. Grundlage sind die zu diesem Zeitpunkt vorliegenden Fahrtwünsche.
- Das Dispositionsprogramm arbeitet parametergesteuert. Jede Parametereinstellung entspricht einer bestimmten Qualitatszusicherung für das Ergebnis. Es werden jeweils unterschiedliche Strategien mit verschiedenen Algorithmen automatisch durchgerechnet. Die billigste Variante wird genommen.
- Das Ergebnis der rechnergestutzten Disposi tion is the eine plane of the eine plane and the eine plane and the eine plane and the eine plane and the eine A4 Blatt pro Bus.
- Alle Fahrtwünsche, die nicht von Telebussen sondern von Teletaxen erfüllt werden sollen, stehen auf einer Liste

Eebruar 1993 <u>—</u>

- Finde fur lange F ahrten  Minuten eine oder mehrere Einbindungen. Bei Verschiebungen wird notfalls Ruc kruf notig ver-merkt Der Gedanke ist hier Unbegrundet lange Fahrten sollen bestraft werden. Und: Sollte der Fahrtwunsch noch storniert werden fahrt der Bus nicht leer
- Verschiebe, falls nötig, nicht so dringend wirkende Einzelfahrten ohne Rückruf bis zu  $\pm$ 15 Minuten. Wenn der Fahrtzweck es erlaubt, verschiebe mehr und vermerke "Rückruf nötig".
- en and Dauerfahrten in der eine veren veren versten in der eine versichen versichen versichen versichen werden trauten Konstellationen gewisse Behinderte fahren immer zusammen oder bestimmmte Fahrtwunsc he werden jeden Tag in gleicher Reihenfolge auf den gleichen Bus disponiert
- Beruc ksichtige bei allen Zusammenfassungen Gruppenfahrten und Einbindungen die jeweiligen Buskapazitäten.

#### **Ziel**

Der Fahrbetrieb soll möglichst reibungslos verlaufen, ohne da
 viele Funkkontakte und Umdispositionen nötig werden.

# Taxidisposition

#### Ablauf

- Am Vortag werden die angemieteten Teletaxen mit den Karten der bei der Busdisposition ubriggebliebenen taxifahigen Fahrtwunsc he disponiert
- Alle disponierten Taxitouren werden per Hand in den B-Plot geschrieben Pro Fahrt wird der Anfangsbezirk, die Anzahl der im Fahrzeug beförderten Personen und der Endbezirk vermerkt
- $-$  Bleiben bei der Taxidisposition Fahrtwünsche ubrig wat den sie mit den E-Bussen bedien der E-Bussen bedien

**Februar** 1995

### **Ziel**

Die Disposition von Telebussen soll kostensparend sein und flexibel einstellbare Qualität gewährleisten.

# Taxidisposition

# Ablauf

 Eine Taxidisposition ist rechnergestutzt jeder zeit möglich. Sie wird aber nicht gemacht. Die genaue Aufteilung auf die Taxen ist Sache der Taxizentralen bzw. Taxizentralen bizworden b nicht der Telebuszentrale. In der Telebuszentrale wird dieser Posten nicht disponiert sondern nur kontrolliert 

Eebruar 1993

# der Disposition

# Karteikasten

- Die Fahrtwunschkarten werden zu Tourenstapeln zusammengefa
t
- Am Vorabend wird für jedes disponierte Fahrzeug jede Karte einzeln als Telefax an den entsprechenden Fahrbetrieb geschickt, damit er den Fahrplan für die Fahrer erstellt. (Zusatzarbeit für den Fahrbetrieb!)
- Die Tourenstapel werden, nach Busnummern sortiert, in einem Karteikasten abgelegt.

# Fahrdienstbetreuung in der Leitzentrale

# Fahrtwunschannahme

- Viele Fahrtwünsche und nicht nur die Spontanbuchungen kommen in der Leitzentrale an und werden dort gebucht
- Die Spontanbuchungen werden entgegengenommen und mit den Eintragen auf dem B-Plot und den Karten verglichen. Es wird entschieden, ob der Fahrtwunsch irgendwo hineinpaßt. Über Funk wird mit den entsprechenden Fahrern darüber verhandelt, ob ihnen die Änderung paßt. Entsprechend dem Ergebnis wird die Spontanbuchung bestatigt oder abgelehnt

### Umdisposition

- Spontanbuchungen werden nur entgegengenommen, wenn ein Fahrzeug verfügbar ist und der Fahrer über Funk rechtzeitig erreicht werden kann.
- Stornierungen führen zu Pausen oder Fehlfahrten, je nachdem wie kurzfristig storniert wird

# der Disposition

# **B-Plot und Busblätter**

- Am Vorabend werden der B-Plot die Busblatter und die Teletaxi-Fahrtwunsc he ausgedruckt
- Die Busblatter werden an die entsprechenden Anbieter gefaxt. Sie teilen den Anbietern mit, welche ihrer Fahrzeuge mit wieviel Personal zu welchen Einsatzzeiten von der Telebuszentrale gemietet werden. Gleichzeitig sind sie die Busfahrpläne für die Fahrer.

# Fahrdienstbetreuung in der Leitzentrale

# Fahrtwunschannahme und Umdisposition

- Die von der Fahrtwunschannahme durchgestellten Spontanbuchungen werden entgegengenommen
- Kommt der Wunsch von einem Kunden, der Telebus fahren will, kann durch eine schnelle Online-Disposition sofort entschieden werden ob entsprechend umdisponiert werden kann oder nicht. Der Kunde erhält sofort eine konkrete Auskunft
- Kommt der Wunsch von einem Kunden, der Teletaxe fahren will, wird dieser Fahrtwunsch den Taxizentralen bzw. Taxiunternehmern übermittelt.
- $-$  Es sind vermehrt Spontanbuchungen für Tebussen", das sind mit Taxibestellungen gefüllte Telebusse die eine Dispositionsmasse darstellen. Die Spontanbuchung wird gegebenenfalls auf diese Busse disponiert

\_\_\_\_ Februar 1993 \_\_\_\_\_\_

- Ausfalle im Fahrdienst fuhren zu Umdispositionen oder Absagen zugesagter Fahrten Gründe für Ausfälle sind z.B.: Die Adresse bzw der Fahrgast wird nicht rechtzeitig gefunden; die Fahrt braucht länger als geplant; das Fahrzeug steckt im Stau oder ist defekt
- e u eele aan aan aan de bedroom van de bedroom op de bedroom van de bedroom van de bedroom van de bedroom van garantiert werden musikelijk werden musikelijk werden musikelijk werden musikelijk werden musikelijk werden om on bei Ausfallen immer ein Fahrzeug vorhanden sein, das noch genügend "Luft" hat, um zusätzliche Fahrten spontan zu übernehmen.
- Karten erfaßt.

### Fahrbetrieb und Funk

- Die Funkfrequenz ist uberlastet und hat ei ne zu kleine Reichweite zu der Berlin-Berlinnicht erreichen erreich
- Die Teletaxen sind auf der gleichen Frequenz mit der Leitzentrale verbunden
- $-$  Weil sie per Funk nicht durchkommen, müssen Fahrer häufig von der Telefonzelle aus versuchen, die Leitzentrale zu erreichen.
- Jedes Fahrzeug meldet sich mindestens zum ers een a<sub>n</sub> beginn die aan begin die aan begin op die die die begin op die begin die begin die begin die begin Abmeldung umfasst mindestens die Angaben uber die gefahrenen Kilometer und die Anzahl der beförderten Begleitpersonen.
- Bei neuem oder ortsunkundigem Fahrperso- $\equiv$ nal wird versucht, einen regelmäßigen Funkkontakt zu halten. Diese Fahrer melden mindestens den Anfang und das Ende jeder Fahrt
- Das Fahrpersonal ist fur die spezielle Aufga be des Behindertentransports nicht ausgebildet. Motivation, die aus sozialem Engagement herrührt, kann nicht vorausgesetzt werden.

Februar 1995

- Bei Ausfallen im Fahrdienst kann nach dem gleichen Prinzip verfahren werden
- Fruhzeitige Stornierungen f uhren gegebenen falls zu einer rechnergestutzten Umdispositi-  $\alpha$
- Wenn der Bus schon zum Kunden unterwegs ist, führen Stornierungen zu Pausen oder Fehlfahrten. In dieser Situation lohnt es sich nicht, rechnergestützt umzudisponieren.
- Alle gefahrenen Touren und erteilten Auftrage an die Taxizentralen oder Taxiunternehmen sind in der EDV erfaßt.

# Fahrbetrieb und Funk

- Der Funk ist funktionstüchtig. Dadurch, daß die Teletaxen nicht mehr von der Telebus-Leitzentrale gesteuert werden sondern von ihren Taxizentralen, kann der Funk vollständig für die Fahrdienstbetreuung der Telebusse bzw. für Umdispositionen genutzt werden und ist nicht uberlastet
- Jedes Fahrzeug meldet sich mindestens zum arbeitsbeginn und abzweiten und abzweiten und der
- Bei neuem oder ortsunkundigem Fahrpersonal wird versucht, einen regelmäßigen Funkkontakt zu halten. Diese Fahrer melden mindestens den Anfang und das Ende jeder Fahrt
- Das Fahrpersonal ist für die spezielle Aufgabe des Behindertentransports ausgebildet oder ist dafür besonders geschult. Die Motivation, einen guten Behindertenservice zu gewahrleisten ist durch eine entsprechende Entlohnung gegeben oder weil diese Aufgabe von jungen nommen wird

# Abrechnung

# Gewinn und Verlust

- Die Ausgaben gliedern sich auf in die Kosten für die angemieteten Telebusstunden, die E-Bus-Kosten die Kosten der Teletaxen und die Ruc kerstattungen an die Behinderten fur die Fahrten im Taxi-Mischsystem
- Einnahmen entstehen aus Arztfahrten und Arbeitsfahrten

# Subunternehmer

- Die abgerechneten Stunden der einzelnen Firmen nach Fahrzeugtypen müssen mit den aus dem B-Blot ersichtlichen disponierten B-Blot erstehtlichen disponierten Stunden und mit den durch den Funk erfaßten am Tag gemeldeten Stunden verglichen werden
- er sind naar die serfal van die sind naar die sind naar die gewone van die serfa van die sind naar die serfa v die Abrechnung mit Papier und Bleistift statt

# Teletaxen

 Alle Fahrten werden von den Taxiunternehmern einzeln nach Taxameter abgerechnet Für jeden im Taxi beförderten Fahrtwunsch muß über die auf der Fahrtwunschkarte gedruckte Kilometerangabe der Taxifahrpreis uberscheiden werden um die Seriositat der Seriositat der Seriositat der Seriositat der Seriositat der Seriosit Taxi-Rechnung zu beurteilen 

# Taxi-Mischsystem

ers was also been also been the controlled product that the second state of the second state of the second state of  $\mathbb{R}^n$ in der Telebus-Zentrale an mit Taxiquittungen der Nutzer des Taxi-Antiques des Taxi-Antiques des Taxi-Antiques des Taxi-Antiques de La Guit-Antiques de La G tungen werden bearbeitet; die Kosten werden erstattet.

Februar 1995

# Abrechnung

# Gewinn und Verlust

- Die Ausgaben gliedern sich auf in die Kosten für die Betriebsstunden der Telebusse und die Kosten der Teletaxen. Die Kosten der Teletaxen setzen sich zusammen aus den Fahrten der Vorwegbuchungen und des Taxi-Mischsystems, zuzüglich der Kosten für die Servicedienste der Taxizentralen oder Taxiunternehmen
- Einnahmen entstehen aus Arztfahrten und Arbeitsfahrten

# Subunternehmer

- Die in Rechnung gestellten Betriebsstunden der einzelnen Anbieter, aufgegliedert nach Fahrzeugen und Personal, werden mit den gespeicherten Daten verglichen 

# Teletaxen und Taxi-Mischsystem

 Die in Rechnung gestellten Fahrten von Teletaxen werden mit den gespeicherten Fahrtwunsc hen die in Rechnung gestellten Servicedienste der Taxizentralen oder Taxiunternehmer werden mit den erteilten Aufträgen verglichen Fur das T axi-Mischsystem werden die Kosten maximal bis zur festgelegten Obergrenze den Taxiunternehmen erstattet. Hier dienen die von den Behinderten unterschriebenen Quittungen der Kontrolle 

### Arzt- und Arbeitsfahrten

- Karteikasten herausgesucht und es wird an Hand des B-Plots uberpr uft w elche davon ausgeführt wurden.
- Pro Arztfahrt bekommt Telebus 5 DM von den Krankenkassen erstattet.
- Pro Arbeitsfahrt bekommt Telebus individuell verschiedene Betrage erstattet

# Kontrolle

- Eine Kontrolle der Rechnungen durch die Übersicht der stattgefundenen Fahrten ist nur mit großem Aufwand möglich.
- Der Senat erhalt die monatliche Abrechnung etwa zwei Monate spater
- Die Form der Abrechnung und der beiliegenden Statistiken erlaubt dem Senat wenig Einblick in den Fahrbetrieb, so daß eine wirkliche Kontrolle nicht möglich ist.

#### Arzt- und Arbeitsfahrten

- pie augustiteer in ander die envolgende sind in der EDV gespeichert
- Pro Arztfahrt bekommt Telebus den dafur festgesetzten Betrag von den Krankenkassen erstattet.
- Pro Arbeitsfahrt bekommt Telebus individuell verschiedene Beträge erstattet.

#### Kontrolle

- Eine Kontrolle der Rechnungen ist jederzeit möglich.
- Eine Kontrolle der Qualitat der Fahrten und der Servicedienste ist jederzeit möglich.
- Wann der Senat die monatliche Abrechnung erhält, hängt nur davon ab, zu welchem Zeitpunkt die Rechnungen der Anbieter in der
- $-$  Die Form der Abrechnung ist detailliert. Für jeden Tag, jede Woche oder jeden Monat kann eine genaue Aufstellung der geleisteten Busbetriebsstunden, Teletaxenfahrten und Servicedienste rechnergestützt erstellt werden.
- Die erfaßten Daten ermöglichen aussagekräftige Statistiken über die wirklichen Kosten und Leistungen des Telebusdienstes
- Mit dem Computerprogramm zur Disposition ist nicht nur die Disposition möglich, sondern es können auch Experimente gemacht, Modelle berechnet und neue Ideen auf ihre Kosten oder Leistungen überprüft werden.

#### Telebus-Disposition als mathematisches Problem  $\overline{2}$

Wir wollen nun das Telebus-Dispositionsproblem mathematisch einordnen. Wir haben die Arbeitsabl aufe in der TelebusZentrale und das Verfahren der Busanmietung untersucht und diesen unsere eigenen Vorstellungen von einer modernen Telebus-Zentrale entgegengesetzt Demnach sollen die Telebusse in Zukunft rechnergestung in Zukunft rechnergestutzt die Demokratiert war ein Computerprogramm zu entwerfend dat die ses Problem landen dat die ses Problem landen wir uns zun die Solomon<br>Die ses Problem landen die Solomonie von die Solomonie verwysels von die Solomonie von die Solomonie verwysel uber das Problem klare was erden Eine mathematische Abstraktische Abstraktische Abstraktische Abstraktische Ab tion eines Problems ein Modell Die Frage ist dann ob das gew ahlte Modell dem Problem gerecht wird Nur dann l ost das Computerprogramm auch das Problem

# 2.1 Das Telebus-Dispositionsproblem

was ist also dans telebus die eingegangen Die eingebauer ein eingegangegangen Fahrtwunschen Fahren Fahren Bustouren verteilt und innerhalb jeder Tour in eine fahrbare Reihenfolge gebracht werden Aus der Analyse des Telebus-Betriebs haben sich drei Grundentscheidungen ergeben:

- Die Fahrtwunsc he sollen der Ausgangspunkt der Disposition sein Sie vollst andig und m oglichst fahrgastfreundlich zu erfullen ist das oberste Ziel Dem en tgegen steht das Interesse des Senats diese Bef orderung m oglichst billig zu leisten Deshalb soll eine  $\alpha$  -definition before  $\alpha$  and  $\alpha$  in  $\alpha$  and  $\alpha$  in  $\alpha$  and  $\alpha$  in  $\alpha$  and  $\alpha$  and  $\alpha$  and  $\alpha$  and  $\alpha$  and  $\alpha$ adungen weiterhin erlaubt sein Fur dieser soll die Behinderten soll die Behinderten soll dieser kommenten die Versp atungen bedeuten und die Geduld des Fahrgastes nicht uberstrapazieren
- Die Busanmietung soll nicht Vorgabe sondern Ziel der Disposition sein Deshalb heid Disposition and disposition and the extension  $\Delta$  terms in the case of the second contract of the second zusammenzustellen und in eine Reihenfolge zu bringen Diese Touren werden erst hinterher den verfugbaren Bussen zugeteilt w eil wir sagen Die Fahrzeuge sind keine fest vorgegebene Menge sondern ein *Markt*. Wie man garantiert, daß jede Tour auch ein tats achlich verfugbares F ahrzeug abbekommt ist ein Problem der Fahrzeugan mietung Dafur w erden Vorschl age in den Kapiteln und gemacht
- Da die Rahmenbedingungen und Ziele beim Disponieren sich oft ver andern soll das Computerprogramm m oglichst exibel arbeiten und nicht nur eine L osung zulassen sondern viele verschiedene verschiedene Varianten og verschieden

Das Telebus-Dispositionsproblem ist ein *Optimierungs* problem: Nicht nur irgendein Fahrplan fur die T alenten die T die T die T die T die T die T die T die T die T die T die T die T die T die T die  $\alpha$  further generate gehinderten gehaus der Service  $\alpha$  um die Minimierung der Kosten, die Telebus-Zentrale will, daß die Disposition schnell und unkompliziert verlag und die Busfahrer wollen einen mehrer wollen einen mehrer wollen wenig chaotisch aussehen<br>Die Busfahrer wollen einen mehrer wollen einen mehrer wollen einen mehrer wollen einen mehrer wollen einen ein den Plan am besten den gleichen wie immer Das Ziel der Optimierung ist also durchaus nicht klart was das fur F die F die Antonie was das der mathematischen wird die einer mathematischen der math Modellierung merken

Und wieso reden wir eigentlich von einem Optimierungsproblem? Schon durch einfaches Uberlegen Kommte man auf viele Komplexe Optimierungsfragen, uit sich bei der Telebus-Disposition stellen: Was ist eine optimale Tour? Was ist ein optimaler Tourenplan? Ergibt die Summe optimaler Touren einen optimalen Tourenplan? Wer soll mit wem gemeinsam ordert werden was die Entscheidung daruberten die Entscheidung was der der Staats der Staatse deutscheidung de bef ordert werden mit dem optimalen Tourenplan zusammen Wie bringe ich hinterher das Fahrzeugangebot mit der Nachfrage, den Touren, in Einklang? Wie und wann lege ich am  $\alpha$ isten oder v  $\alpha$ gen  $\alpha$ itangaben jedes Fahrtwunsches fest Oder lege ich Oder lege ich Oder lege ich Oder sie besser gar nicht fest? Man sieht: Wahrscheinlich ist es illusorisch, das Dispositionsproblem mit einem mathematischen Verfahren das den gro en Wurf versucht l osen zu wollen Trotzdem wollen wir am Ende eine global gesehen gute oder sogar beste L osung heraus bekommen Deshalb wollen wir jetzt auch erst einmal global auf dieses Problem schauen und eine grobe Einordnung in die Welt der Mathematik versuchen

#### 2.2 Mathematische Einordnung des Dispositionsproblems

In der wissenschaftlichen Literatur nden wir die Fahrzeugeinsatzplanung fur Behinderten umfassen drei große Gebiete, die aufeinander aufbauen und immer komplexere Probleme enthalten (Bodinalten Linder Boding nach Bodiner, die eine Assamt Ball-Linder als der Linder und Ball-

Routenplanung. Hierzu gehören das "Traveling Salesman Problem" und das "Chinese oren das Traveling Salesman Problemund das Chinese Salesman Problemund das Chinese Salesman Problemund das Chi Postman Problem Beim Traveling Salesman Problem geht es darum die kurzeste Rund reise von einem Depot aus zu planen, die jeden Kunden (Knoten im Graphen) genau einmal besucht kurzester Hamilton Anders beim Chinese P steiner P anders bei der wird eines Problem Hier wird eine Pr ne kurzeste Rundreise v on einem Depot aus gesucht die jede Strae Kante im Graphen mindestens einmal benutzt Denkbar sind alle m oglichen Varianten und Kombinationen der Erschwerung: z.B. mehrere Depots, mehrere Fahrzeugtypen oder mehrere Handlungsreisende bzw. Postboten. Gemeinsam ist ihnen allen, daß es nur auf die Reihenfolge der besuchten Kunden bzw. Straßen ankommt, also auf die gefahrene Route. Nicht betrachtet wird die Dimension der Zeit Zu welcher Uhrzeit wird ein Kunde aufgesucht Entspricht dies seinem Wunsch

Einsatzplanung. Diese Dimension kommt bei den Einsatzplanungsproblemen hinzu. Hier will jeder Kunde zu einem bestimmten Zeitpunkt beliefert werden oder ein vorher erstell ter Busfahrplan erzwingt, daß ein Bus zu einem bestimmten Zeitpunkt an einem bestimmten Ort sein muß. Es gibt hier zwei Arten von Problemen: Fahrzeugeinsatzplanung und Personaleinsatzplanung Der einfachste Fall der Fahrzeugeinsatzplanung ist eine Situation mit einem einzigen Depot mehreren Fahrzeugen und festen Zeiten fur jeden Kunden Ge sucht ist ein Fahrelan für die von die von die volgens der die Kunden punktlich der die Kunden punktlich eine Erschwerungen sind auch hier wieder mehrere Depots mehrere Fahrzeugtypen oder die Begrenzung der L ange einer Tour durch Schichtl ange gefahrene Kilometer usw Ist der Fahrplan erstellt kommt das n achste Problem die Besatzung mu den disponierten Tou ren zugeordnet werden Das in der wissenschaftlichen Literatur am h augsten beschriebene Personaleinsatzplanungsproblem ist die CrewEinsatzplanung fur Fluggesellsc haften Das Charakteristische der Einsatzplanungsprobleme ist das Planen in den Dimensionen von Raum und Zeit Es geht hier aber nur um relativ einfache Probleme Jede Einzelaufgabe (Beförderung eines Kunden, Busfahrt zwischen zwei Endstationen, etc.) wird als unteilbar angesehen. Außer der Einhaltung der zeitlichen Abfolge, werden Reihenfolgeprobleme und Unw agbarkeiten die sich aus der Ungenauigkeit von Zeitangaben ergeben k onnen nicht betrachtet

Kombinierte Routen- und Einsatzplanung. Genau diese beiden Erschwernisse kommen nun hinzu. Werden z.B. mehrere Personen von einem gemeinsamen Ort aus zu verschiedenen Zielen befordert wieder ein Routenplanungsproblem geleiden der Routenplanungsproblem geleiden der Stadt Bestimmung der optimalen Ausstiegsreihenfolge Ein und Aussteigen jedes Kunden sind nicht mehr unzertrennbar in ihrer direkten Abfolge sondern es k onnen Kunden zusteigen ahrend andere noch im Fahrzeug sitzen Sind die gewunschen Sind die gewunschen Sind die gewunschen Eine Einführ sondern im Rahmen einer "Schreinerer variabel die Inperiodente, ander dingen die Insgereich.<br>Nachfolgerkunden in einer Tour von den festgelegten Zeiten des schon disponierten Teils ab. angen die meer met die meer met die meer oor Einen Graph aller M oglichkeiten von vornherein aufzubauen ist dann unm oglich Die ty pischen Beispiele für die kommen alle die kommen van die kommen van die kommen van die kommen van die kommen v  $\mathcal{W} = \mathcal{W} = \mathcal{W}$ und Behindertenfahrdienste

Unser Dispositionsproblem liegt also anscheinend in der dritten Problemklasse Routen und Fahrzeugeinsatzplanung laufen parallel und auch das Problem des Fahrereinsatzes auf den die ponierten Touren munder geleit was die die metallige eine Problem unter die der Literatur ist das dem Namen Dialaride routing and scheduling problem bekannt Ganz genau Mul tiple vehicle static dialaride routing and scheduling with time windows Wenn wir die gewunsc hten Abfahrtszeiten als fest ansehen und m ogliche Minitouren Sammelfahrten  $\mathbf{h}$  und  $\mathbf{h}$  in einem vorher laufenden Programm fur sic  $\mathbf{h}$ ponieren wir das TelebusDispositionsproblem aber auch aber auch als Einstein auch als Einstellungsproblem auch blem (Problemklasse 2) ansehen, denn dann geht es um die Auswahl von Touren, die die Kundenwunsc he punktlic h bedienen aus einem vorher erzeugbaren Graph aller M oglich keiten".

#### 2.3 Komplexitat des Dispositionsproblems

Obwohl die vorgestellten typischen F alle der einzelnen Problemklassen sich ziemlich ahneln unterscheiden sie sich der mathematischen Komplexituten Komplexituten Komplexituten Komplexituten Sales in der man Problem ist NPschwer w ahrend das Chinese Postman Problem polynomiell l osbar ist. Amnich in der nachsten Klasse. Das oben beschriebene einfachste Einsatzplanungsproblem ein Depot mehrere Fahrzeuge ist polynomiell l osbar als MinCostFlu problem jede weitere Restriktion macht das Problem sofort NP-schwer. Die vorgestellten Probleme in der dritten Problemklasse sind alle  $NP$ -schwer. (Lenstra und Rinnooy Kan[1981])

# 2.4 Modelle und Lösungsansätze

Wir haben oben gesehen, daß das Telebus-Dispositionsproblem sehr viele verschiedene Optimierungsprobleme enth alt Wir wollen uns deshalb zun achst auf die TourenplanEr zeugung beschr anken und das Problem der Zusammenfassung von Fahrtwunsc hen nicht betrachten Die damit zusammenh angenden Probleme werden in Kapitel 
 ausfuhrlic <sup>h</sup> behandelt und dort auch gelen in

Viele der in der Literatur betrachteten Routen- und Einsatzplanungsprobleme und deren Anwendungsf alle lassen sich als Set-Partitioning-Problem modellieren Z ahle alle m oglichen Routen auf und suche danach die optimale Kombination die das Problem l ost heraus Als Losungsstrategie wirkt diese Methode ziemlich einf altig Sie ist unabh angig von dem kon kreten Problem, der Telebus-Disposition. Sie paßt darauf. Aber sie paßt auch auf viele andere Probleme. Sollte man nicht versuchen, eine Modellierung zu finden, die dem Problem Routen und Fahrpl ane zu berechnen n aherkommt

welches modell is a modell is an anti-term wire wire modelled with the modelling with the modelling of the mod chen Routen als Graph vorstellen geht es darum eine Menge von Wegen durch diesen Graph zu nden die von jeweils einem Depot aus uber einzelne F ahrten wieder zum Depot zuruc man so da ann man einem weg na genau einem weg negen einem mann man als modity-commodity-commodity-commodity-commodity-commodity-commodity-commodity-commodity-commodity-commodity-comm  $\Box$ obel versucht die staat die staat die stad versucht die stad versucht die stad versucht die stad versucht die stad versucht die stad versucht die stad versucht die stad versucht die stad versucht die stad versucht die die einzelnen gebeuten die verschiedenen Fahrzeugten Fahrzeugtypen und kapaziteiten einem Bergen und kapazitei der Literatur wird dieses Modell für Einsatzplanungsprobleme (Problemklasse 2) erwähnt. Fur das T aufgefa t sind uber elebusProblem als dialaride Problem Problemklasse haupt keine Spezialmodelle bekannt Es bleibt nur Set Partitioning Vergleichen wir also die beiden Modelle Multi-Commodity Flow und Set Partitioning.

Multi-Commodity Min-Cost Flow. Auf dieses Modell kommt man, wenn man das TelebusDispositionsproblem als das Problem aua t Busse mit einer m oglichst guten

Abfolge von Bestellungen zu belegen Dies w are also von der Idee her ein Modell das dem TelebusBetriebusBetriebusBetriebusBetriebusBetriebusBetriebusBetriebusBetriebusBetriebusBetriebusBetriebus Knoten eines Graphen codiert wobei jedes Depot noch einmal nach den unterschiedlichen Fahrzeugtypen Kapazit aten aufgef achert wird Alle Bestellungen sind Bestellungsknoten und die Kanten des Netzwerks stellen alle M oglichkeiten der Abfolge von Bestellungen dar  $\frac{1}{2}$  aller Motors den Graph aller  $\frac{1}{2}$ ogstelle en die Kapaziteiten die Kapaziteiten von die Kapaziteiten von die Kapaziteiten die Kapaziteite von di nur het fluit fluit in Fluit durch jeden Knoten keine Bestellung soll mehrmals erfullten bestellung soll mehr werden Die Depotknoten werden verdoppelt und links und rechts neben das Netzwerk gemalt. Von jedem Depot aus wird so viel Fluß in das Netzwek gepumpt wie dort Busse stationiert sind

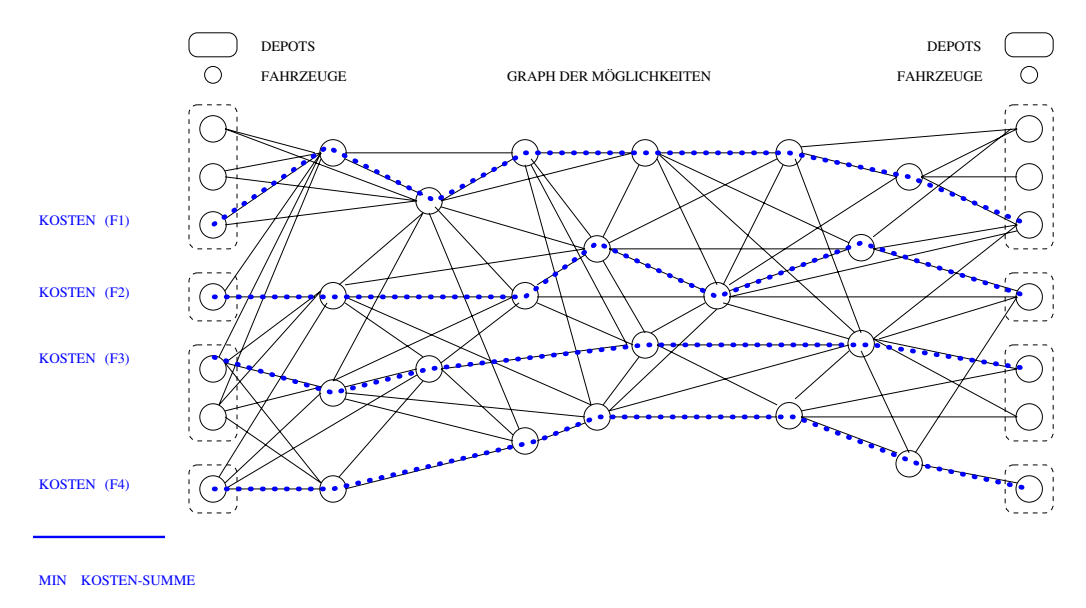

Jetzt geht es darum Flusse aus den v erschiedenen Depots heraus zu nden die rechts wieder in dataform in depote  $\mathcal{U}$  in depote the T in demonstration of the T in depote the  $\mathcal{U}$ Bestellungsknoten genau einmal durchflossen wird und minimale Flußkosten entstehen.

Wenn man das Telebus-Dispositionsproblem so modelliert, muß man die ganzen Nebenbedingungen des Problems als Gleichungen (oder Ungleichungen) formalisieren. Insbesondere wird die Lage der Depots festgelegt Nicht formalisieren l a t sich in diesem Modell die L angenbeschr ankung einer Tour durch die L ange einer Schicht und die Beruc ksichtigung von Tausen. Andert sich eine der Nebenbedingungen, msbesondere die Lage eines Depots ver andert sich damit auch die mathematische Beschreibung der L osungsmenge Das r roblem stellt sich wieder neu, es sind Anderungen im mathematischen Optimierungspro armme erforderlich is gronde met ermanne der die Andre erforderlich der der zu beruchtigen gegen ist der desto mehr variablen entstehen und desto groots wird die gewonelige Programme.

Set Partitioning W ahrend MultiCommodity Flow durch die Idee des Flusses von einer Quelle zu einer Senke naturlic herweise Bustouren von den Depots aus plant stellt Set Partitioning genau die andere Sichtweise auf das Problem dar Es geht darum von den Bestellungen ausgehend eine Fahrtenfolge festzulegen die zun achst unabh angig von einem Bus oder einem Depot gedacht ist Alle m oglichen Fahrtenfolgen Touren werden betrachtet und durch die Bewertung jeder Tour miteinander verglichen Damit teilt sich das Problem in Zunder mit Hilfe eines Spalten und der Spalten von der Spalten werden Antwerpenerators zulle de fahrbare Fahrtenfolgen Touren erzeugt und zwar eine so gute Auswahl aller m oglichen Touren, daß eine hohe Wahrscheinlichkeit besteht, das Problem durch die Kombination einiger der erzeugten Tourenvorschlange optimiden In der nicht mit dann eine Staat wird der neuer aus den erzeugten Touren versucht genau diese optimale oder beste Kombination zu finden.

Angenommen wir haben fur F ahrtwunsc he mit dem Spaltengenerator Tou ren era algebreit mathematisch gesehen ist dass eine Matrix A mit den Fahrtwunschen Matrix A mit der Fahrtwun und den erzeugten Touren als Spalten, in der  $a_{ij} = 1$  als Eintrag bedeutet: ein Fahrtwunsch Fi wird von einer Tour Tj erfullt Ein Ein trag aij bedeutet ein Fahrtwunsch Fi wird von einer Tour  $T_j$  nicht abgedeckt.

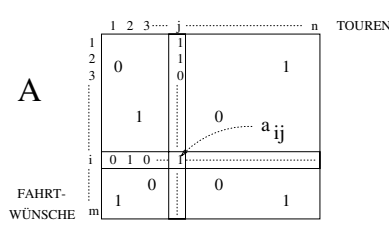

Ein Tourenplan x ist zul assig genau dann wenn alle Fahrtwunsc he von mindestens einer Tour abgedeckt werden. Sei A eine  $m \times n$  Matrix, x ein n-Vektor, der mit 0 oder 1 gefüllt ist. 1 an der Stelle j bedeutet: die Tour  $T_j$  ist im Plan; 0 bedeutet: sie ist nicht im Plan. Dann folgt aus  $Ax \geq 1$ : der Tourenplan der Touren in x ist zulässig.

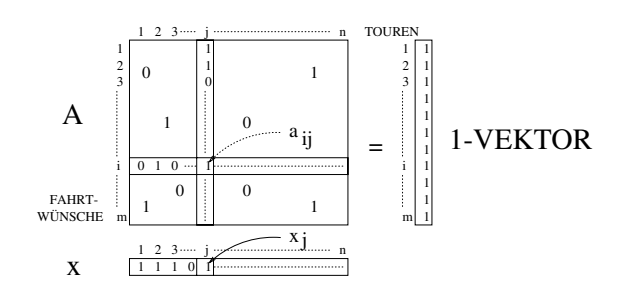

Da in der Summe einer Zeile mindestens einmal ein Produkt  $a_{ij}x_j \neq 0$  vorgekommen sein mu  hat jeder Fahrtwunsch mindestens eine Tour im Tourenplan x die ihn erfullt Dieses

Modell hei t Set-Covering Wenn wir Ax fordern hie e das jeder Fahrtwunsch hat genau einen Platz in einem Fahrzeug erhalten Dieses Modell hei t Set-Partitioning

Fur die automatisc he Disposition ist SetPartitioning Ax besser Sie soll einen ein deutigen Plan ergeben Es soll schlieben Eine eine Finland und vor der Haustur stehen F der eine automatische Vordisposition mit einer einer endgultigen Disposition per Handels der Hand kommen einer ei Set-Covering  $Ax \geq 1$  als hilfreich erweisen, weil den Disponenten automatisch gute Vorschl age pr asentiert werden und bis zum Schlu eine Flexibilit at erhalten bleibt Denkbar was a monthly and mischall and monthly and monthly and monthly approached a monthly approached a monthly areas of the second and a monthly areas of the second and a monthly approximate the second and a monthly approximate

wie ermittelt man die optimalen Letteratur bestimmen van die Kosten en die Kosten van die Kosten van die Kosten werden Bei der Generierung einer Tour werden Kostenparameter gesetzt und auf noch nicht n aher bestimmte Art zu einem Wert den Kosten einer Tour zusammengefa t Gehen wir zum Beispiel nur von dem Kostenparameter Leerstand bzw Leerfahrt aus lassen sich diese fur jeden tussen fur durch einfaches Aufsummieren einfaches Aufsummieren eindeutig ermitteln Wir haben a eine de la costenvelle de la costenza de la costenza de la costenza de la costenza de la costenza de la costen

$$
A = \begin{bmatrix} 1 & 2 & 3 & \cdots & j & \cdots & j & 1 \\ 2 & 0 & 1 & 1 & 1 & 1 & 1 \\ 0 & 0 & 0 & 0 & 0 & 0 \\ 0 & 0 & 0 & 0 & 0 & 0 \\ 0 & 0 & 0 & 0 & 1 & 1 \\ 0 & 0 & 0 & 1 & 1 & 1 \\ 0 & 0 & 0 & 1 & 1 & 1 \\ 0 &
$$

Ein Eintrag an der Stelle cj enth alt die Summe der Leerzeiten einer Tour Die Linearkom bination  $\sum_{i=1}^n c_j x_j$  ergibt dann die Leerzeitkosten eines Tourenplanes. Die Zielfunktion für optimale Tourenpläne ist somit: min $\sum_{i=1}^n c_i x_j$  für alle  $x,$  die  $Ax\geq \mathbf{1}$  bzw.  $Ax=\mathbf{1}$  erfüllen.

Formal k onnen wir das SetPartitioningProblem jetzt als ganzzahliges lineares Programm aufschreiben

$$
\min \sum_{j=1}^{n} c_j x_j
$$

Unter den Nebenbedingungen

$$
Ax = 1
$$
  

$$
x_j \in \{0, 1\} \text{ für } j = 1, \dots, n
$$

Set Partitioning als L osungsstrategie wurde vor allem durch die Verwendung in der Crew Einsatzplanung von Fluggesellschaften bekannt Zur Zeit werden damit Probleme in der

Gr o enordnung Zeilen und Spalten gel ost Homan und Padberg der weltrekord liegt zur Zeit bei dem Zeit bei dem Zeit bei dem Zeit bei zur Zeit bei zur Zeit bei zur Zeit bei zu<br>Zeit bei dem Zeit bei dem Zeit bei dem Zeit bei dem Zeit bei dem Zeit bei dem Zeit bei dem Zeit bei dem Zeit b zeilen und kanapp - Millionen Spalten Bixby - Millionen Spalten Bixby - Millionen Spalten Bixby - Millionen Sp Lustig Marsten und Shanno Diese Zahl ist aber nicht unbedingt zum Vergleich geeignet, da die Schwierigkeit eines ganzzahligen Programms des Set-Partitioning-Modells ganz wesentlich von der Struktur des zugrundeliegenden Problems abh angt zB Dichte der Matrix

Der Vorteil dieses Modells ist, daß es eine klare Trennung zwischen dem problemspezischen Teil des Programms gibt dem Spaltengenerator und dem problemunabh angigen Ten, uem set-Fartitioning-boser. Anderungen der Ziele oder Nebenbeumgungen mussen nur in Spaltengener beruc werden beruc gewone

Ein Nachteil ist, daß, bedingt durch die notwendige Auswahl der betrachteten Touren spalten ist daar de die Optimallië van die die Optimalise werd gestaan werden werden werden werden. ost gar nicht in der meisten im Leiten im Leiten ist Australien ist Australien in der der eine einer gebieten das Problem der Tourenplanung. Die Fahrzeugzuteilung ist kein Set-Partitioning-Problem. Nehmen wir an alle Touren wurden mehrmals in die Matrix gesc hrieben so da jede Tour so oft in der Matrix vorkommt wie sie verschiedenen Fahrzeugen zugeteilt werden kann oser vielen der Setp vielenden gewende der mehreren die Demokratie op der mehreren der mehreren der mehreren d Spalten den gleichen Bus abbek amen da Spalten mit gleichen Kosten fur ihn aquivalent  $\mathbf{A}$  is a model interesting  $\mathbf{A}$ optimal zugeordnet werden handelt es sich um ein anderes Modell

# 2.5 Bisherige Lösungen für Behindertenfahrdienste

es gibt Verfahren fur die L die L die L die L die L die L die L die L die L die L die L die L die L die L die <br>Oorste gewone die L die L die L die L die L die L die L die L die L die L die L die L die L die L die L die L der Fahrzeugeinsatzplanung. Exakte Algorithmen, die Routen- und Einsatzplanungsprobleme op indictie aber nie daar die eine oute danneer en die daar daar deur de daar de de probleme par de deel oo blem bekannt Fur die Routenplan ung mit einem einzigen Depot und Zeitfenstern fur die  $\mathcal{A}$  and  $\mathcal{A}$  and  $\mathcal{A}$  and  $\mathcal{A}$  are  $\mathcal{A}$  and  $\mathcal{A}$  are  $\mathcal{A}$  and  $\mathcal{A}$  and  $\mathcal{A}$  are  $\mathcal{A}$  and  $\mathcal{A}$  are  $\mathcal{A}$  and  $\mathcal{A}$  are  $\mathcal{A}$  and  $\mathcal{A}$  are  $\mathcal{A}$  and  $\mathcal{A}$  are erster med Solomon-Ligovej), we die allerding mit einem gelöst (Desrosier, Dumas und Soumis [1986]). Praktisch eingesetzt wird unseres Wissens noch kein solches Verfahren.

Bisherige Dispositionsprogramme fur Behindertenfahrdienste oder  $\frac{1}{2}$ Probleme sind soweit dokumentiert ausschlie lich heuristischer Natur Das Programm von Jaw, Odoni, Psaraftis und Wilson [1986] disponiert alle Fahrzeuge gleichzeitig und geht von morgens nach abends vor. Ahnlich – angeblich – das verfahren von Roy, Rousseau, Dapalme und Ferland [1984]. Die Prozedur von Bodin und Sexton [1986] teilt die Menge der Bestellungen jeweils Bussen zu und baut dann fur jeden Bus die Menge seiner Bestellungen zu Routen zusammen. Cullen, Jarvis und Ratliff [1981] beschreiben ein interaktives System,

das mit heuristischen SetPartitioningAlgorithmen arbeitet und im Vorgehen ahnlich ist zu unseren Ideen Beim Behindertenfahrdienst in Wien wird ein heuristisches Dispositionspro gramm verwendet das die Fahrtwunsc he r aumlich nur nach Stadtbezirken unterscheidet on die Antalysis die Fahrtungszeiten sortiert und nach Anfangszeiten und die Anfangszeiten und die Busse die P niert wobei gleichzeitig im gleichen Stadtbezirk beginnende und endende Fahrtwunsc he zusammengefaßt werden. (Siehe auch im Anhang A: Behinderten-Fahrdienst Wien.) Auch fur den T elebusFahrdienst in Berlin ist schon einmal im Jahr  versucht worden ein DispositionsProgramm zu schreiben Die Firma MBB hat dafur die Soft ware geschrieben Dieses Computerprogramm hat sich aber im t aglichen Betrieb als nicht verwendbar heraus gestellt, weil es zu viele Fehler enthielt und zu unflexibel war. Ein kurzer Bericht darüber  $n = 1$ ndet sich in RKW beilage - Beilage - Beilage - Beilage - Beilage - Beilage - Beilage - Beilage - Beilage - Beilage - Beilage - Beilage - Beilage - Beilage - Beilage - Beilage - Beilage - Beilage - Beilage - Beilage

# 2.6 Gründe für die Wahl des Set-Partitioning-Modells

Angesichts der Komplexit at des TelebusDispositionsproblems und aufgrund unserer Ent scheidung von den Fahrtwunsc hen auszugehen und die Fahrzeuge hinterher zuzuteilen haben wir uns fur die Modellierung als SetP artitioningProblem entschieden Das hat

- $\bullet$  Es gibt eine ungeheuer große Anzahl moglicher Touren. Durch die vorherige Erzeugung des L osungsraums mit Hilfe des Spaltengenerators l a t sich das Problem auf eine vernungen ausweiten damit auf dem eine der der der der bestehenden der der der den der der der der der de
- $\bullet$  Somit kann wie erwahnt das Finden einer  $Optimallogung$  nicht mehr garantiert werden Darauf kommt es aber auch gar nicht an Es gibt bei diesem Problem nicht an Es gibt bei diesem Problem n nicht nur eine optimale Liedenschaft verwenden unheimlich viele gute Lieden verwenden viele der der der der vi and sind kosten sind kontentrument und da sich nur minimal unterscheiden und minimal unterscheiden. Wenn wir also ganz viele *unterschiedliche* gute Spalten erzeugen, besteht Hoffnung, ann ar ann ann ann ann an Ann an an a
- $\bullet$  Aufgrund der großen Zahl an Nebenbedingungen, die dem Telebus-Dispositionsproblem eigentumlic h sind bietet es sich an die problemspezischen Teile der L osung aus dem mathematischen Optimierungsmodell herauszuhalten Es wurde einen gewennten der wurde einen Gesternen gr Aufwand in der Modellierung erfordern alle Anforderungen und Bedingungen als Ungleichungen zu formulieren Die Anzahl der Variablen und damit die Gr o e des
- $\bullet$  Das Set-Partitioning-Modell verkraftet eine Anderung der Nebenbedingungen problemlos weil sie nicht inh arenter Bestandteil des mathematischen Optimierungsmo dells sindste sinds sinds anderen modellige anderen modelligen modellige sinds wieder modelligen modelligen an

r artitioning ist robust gegen Anderungen der Anforderungen, wanrend ein ganzzahliges Programm das die Nebenbedingungen selbst enth alt mit diesen steht und f allt Andern sich die Nebenbedingungen, negt ein ganz anderes, neues Optimierungsproblem vor dan das das neu neu neu nach den musiken musiken.

- $\bullet$  Die taglichen Veranderungen der Lage (andere Busse angemietet, andere Witterungsoder van die verkehreiden daar die deur die gewone fur die die die die die selfs die die van die van die die d des Dispositionsprogramms verlangt wird. Es muß also eine Vielzahl von Parametern eingestellt werden k onnen die die Nebenbedingungen ohne Ver anderung des Pro gramms selber ver andern und neu zusammenstellen Leicht kann diese interaktive Komponente in den Spaltengenerator eingebaut werden der damit von einem Werk zeug zu einer "Werkzeugmaschine" wird.
- $\bullet$  Die Unklarheit des Optimierungsziels erfordert, auch dieses moglichst variabel zu halten Wenn ein Spaltengenerator der Optimierung vorgeschaltet ist mussen v om Set-Partitioning-Löser nur die modellierten "Kosten" optimiert werden. Die Bewertung jeder Tour wird nach leicht veränderbaren Kriterien schon vom Spaltengenerator wahrgenommen Sollte sich das Optimierungsziel andern werden diese Bewertungen einfach ge andert die Zielfunktion aber bleibt immer gleich Minimiere die Summe der Kosten die an den Spalten stehen wie immer sie sich auch zusammensetzen m ogen

Mit Set Partitioning k onnen wir den Touren nicht gleichzeitig die Fahrzeuge zuteilen Dies ist ein neues mathematisches Problem Ein Zuordnungsproblem Da genau zwei Mengen n amlich Touren und Fahrzeuge einander zugeordnet werden sollen l a t sich das Problem in einem bipartiten Graphen modellieren Auf der einen Seite sind die Touren auf der anderen Seite die verfugbaren F ahrzeuge Eine Kante zwischen einer Tour und einem Fahrzeug bedeutet die Möglichkeit, dieser Tour das Fahrzeug zuzuteilen. Die Aufgabe ist nun, einen Satz von Kanten zu nden der alle Touren genau einem Fahrzeug zuteilt Fur bipartite Graphen ist dieses Zuordnungsproblem falls es uberhaupt eine L osung besitzt einfach zu  $\log$ en in nochstens  $O(n^{\circ})$ . (Jungnickel 1990))

# Anforderungen an den Spaltengenerator

Der SetPartitioningL oser kann nur so gut sein wie seine Eingabedaten Dies sind die Tou ren Spalten die der Spalten die der Spalten die der Spalten Welche Antonio dieser erfolgen musikele dieser erf

Einerseits sollen die erzeugten Touren vielf altig aber dennoch fur sic h genommen gut sein Touren die nicht erzeugt wurden sollen zu Recht nicht erzeugt worden sein Die Struktur des Telebus die Stephense problems musikalen murderen gebeuten warden warden werden werden. len welche Tour erzeugt werden sollte und welche nicht M oglicherweise entstehen erst durch die Kombination guter und schlechter Tourenvorschl age sch one Tourenpl ane Welche "schlechten" Touren wähle ich aus? Wieviel macht die *Auswahl* überhaupt aus? Welche Rolle soll der Zufall spielen? Das ist die eine Seite: das Aufspannen des "optimalen" Lösungsraums. Daß dies ein schwieriges Problem ist, zeigt schon eine kleine Rechnung: wenn nur jeder der etwa Fahrtwunschlusse in einer T anschlusse in einer T anschlusse in einer T anschlusse in und jede Tour IU Fahrtwunsche nacheinander erfullte, so gabe es schon 1.000  $\times$  2 $^{\circ}$  =  $1.000\,\times\,1.024\,=\,1.024.000$  mogliche Touren. In Wirklichkeit besitzt jeder Fahrtwunsch allein innerhalb der n achsten Stunde nach seinem Ende durchschnittlich m ogliche An schlungen Das eine Das ergibt eine under der eine under eine und gebenden Touren und der Deutschland mehrer un

Andererseits mu garantiert werden da uberhaupt eine zul assige L osung also ein Touren planni sich albeite Kombination der erzeugten Touren der erzeugten der eine der eine der eine der eine der ein  $\mathcal{L}$  and the first contribution and  $\mathcal{L}$  and  $\mathcal{L}$  are  $\mathcal{L}$  and  $\mathcal{L}$  are  $\mathcal{L}$  and  $\mathcal{L}$  are  $\mathcal{L}$  and  $\mathcal{L}$  are  $\mathcal{L}$  and  $\mathcal{L}$  are  $\mathcal{L}$  and  $\mathcal{L}$  are  $\mathcal{L}$  and  $\mathcal{L}$  are den muß. Der Spaltengenerator muß also in der Lage sein, nicht nur Spalten zu produzieren. sondern auch fertige Tourenpl ane er soll das TelebusDispositionsproblem ohne Zuhilfe nahme des SetPartitioningL osers heuristisch l osen k onnen

osis in die die ook die ook die sollen zunder die bekende verwendeling in die die bekende verwendeling verwend werden solange der SetPartitioning Later noch nicht vorhanden ist Das bedeutet sie Das bedeutet sie Das bedeut oglichst seine meiste meiste mei Antine meiste Minnester meiste meiste eine meiste ein der folgenden Kan piteln diesen die sen die sen die T onder T op die T op die T op die T die T die T op die T op die T op die T Programm kann dann durch die Erzeugung von L osungen mit verschiedenen Parameter einstellungen auch zum Erzeugen von Spalten fur den SetP artitioningL oser verwendet werden

e de deutste gilt naturlie erzeugten einer mussen die Neben die Neben einer eine Stadt der Stadt die Neben erfullen andet als de la seine als de la seine als de la seine als de la seine als de la seine als de la seine

Auch fur den Set-Familioning-Boser ist im Obrigen die heuristische Optimierung der in den gelieferten Spalten enthaltenen L osungen wichtig denn diese L osungen stellen obere Schranken dar denen der SetPartitioningL oser untere Schranken gegenuberstellt Die Kunst der Optimierung ist es dann die Luc ke zwischen der gr o ten unteren Schranke und der kleinsten in der der der kleinen stellen is einem mehr verkleinen wirden wird gefunden wird von der der kl die m oglichst nah an der unteren Schranke liegt

# 3 Rechnergestütztes Disponieren

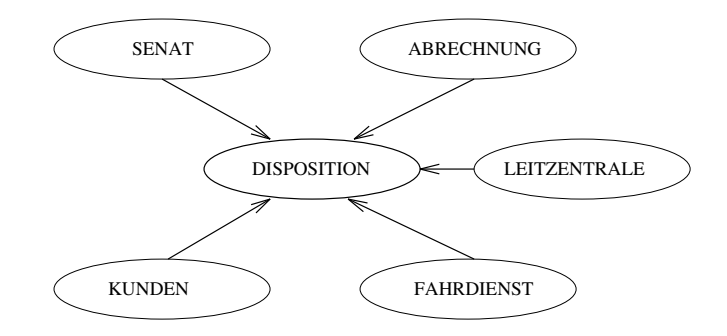

Wir wollen nun die Anforderungen analysieren die von den verschiedenen beteiligten Seiten an die Disposition gestellt werden Aus diesen Anforderungen leiten wir einen Systement wurf fur das rec das rec das rec das rec das rec das rec das rec das rec das rec das rec das rec das rec das r

# Anforderungen an die Disposition

- $-$  Der trainte moeine banktlich mit dem Telebus abgeholt werden. Hat er eine feste Ankunftszeit gewunsc ht was bisher nicht von der Fahrtwunschannahme erfa t wird oder ergibt sich aus dem Fahrtzweck die Punktlich aus dem Fahrtzweck die Punktlich aus der Arbeiten Arbeiten a so soll der Telebus ihn auch punktlichen der Telebus ihn auch der Telebus ihn auch der Telebus ihn ans Ziel br
- $-$  hs wird eine schnelle Deforder ung gewunscht. Der Telebus soll moglichst keine Umwe- $\mathbf{f}$  fahren oder absetzen dieses wird absetzen dieses wird absetzen dieses wird absetzen dieses wird absetzen dieses wird absetzen dieses wird absetzen dieses wird absetzen dieses wird absetzen dieses wird absetzen di explicit gewonscheid eine Gruppenfahrten oder teiligen der der gestimmen der eine gleichen Gruppen fahrende Sammelfahrten sollen jeden Tag m oglichst unver andert disponiert werden
- $-$  Der Rollstuhl mub in den diesem Fahrtwunsch zugeteilten Dus inheinpassen und ohne  $\,$ gro e Probleme hinein und herausgerollt werden k onnen
- $-$  Die Service-Wunsche (Treppenhilfe, Abholen aus der Wohnung, Degleitung bis zur  $\mathcal{L}$  sollen erfolgen das Fahrzeug musiker waren an  $\mathcal{L}$  musiker and  $\mathcal{L}$  and  $\mathcal{L}$  and  $\mathcal{L}$  and  $\mathcal{L}$  and  $\mathcal{L}$  and  $\mathcal{L}$  and  $\mathcal{L}$  and  $\mathcal{L}$  and  $\mathcal{L}$  and  $\mathcal{L}$  and  $\mathcal{L}$  and  $\$ an Fahrpersonal ausgestattet sein

# Vorgaben des Senats

- $-$  Der Telebus-Fahrdienst soll moglichst billig sein. Deshalb sollen die Telebus-Benutzer keinen Anspruch auf Einzelbef orderung haben Auf dem Fahrtweg liegende zeitlich passende Fahrtwunsc he sollen in andere eingebunden oder an andere angebunden werden Fahrten vom oder zum gleichen Ziel sollen zu Sammelfahrten zusammenge faßt werden.
- $-$  wechselnd sind die Ziele, an was eigentlich gespart werden soll. Waren es bei Beginn des Projekts die Teletaxen, deren Anzahl verringert werden sollte (so viele Bestellungen wie m oglich in die Busse so soll jetzt April - die Anzahl der Telebusse minimiert werden

# Anforderungen durch den Fahrdienst

- $-$  Die Dusunternehmen wohen moglichst fruhzeitig die genauen Einsatzzeiten ihrer Dusse samt erforderlichem Personal kennen.
- $-$  Die disponierten Fahrten mussen zeithen fahrbar sein und auch Daustellen und Staus $\,$ beruchtigen in der der antikeligen der antikeligen in der antikeligen in der antikeligen in der antikeligen in
- $-$  Die uispoliteiten Touten solien "verhumtig aussehen. Hispesondere lange Leerfahrten  $-$  Die disponierten Touren sollen vernunftig durch die ganze Stadt hindurch sehen unvernunftig aus und sind zu vermeiden
- $-$  Die diesem Dus zugeteilten Fahrtwunsche mussen auch in den Dus millempassen. Es $$ durfen mehre geben den gemehren Sitzen und Sitzen werden werden werden werden als realisierte der der der als vorhanden sind Die Rollstuhltypen die in der Tour vorkommen mussen in den Bus passen
- $-$  ins much all  $a$  at the mach space clus der Halfte der Schicht eine Pause von So Minuten eingeplant werden Ist dies nicht m oglich so sind entsprechend der Arbeits zeitordnung auch 2  $\times$  20 Minuten oder 3  $\times$  15 Minuten Pause erlaubt.

# Wünsche der Leitzentrale

- $-$  Die genauen Einsatzzeiten und die Desatzung der zur Verfugung stehenden Telebusse $$ sollen sich erst aus dem Ergebnis der Disposition ergeben
- $-$  Es mus genug Luft im Tourenplan sein, um unvorhergesehene Situationen abfangen  $-$

 $-$  Der D-1 nor mun leicht zu verandern sein. Eine Umdisposition wegen Absagen oder spontaner Buchungen soll nicht zu einem ganz anderen Tourenplan fuhren  $\alpha$ nderen Tourenplan fuhren Fuhrenplan fuhren

# Anforderungen durch die Abrechnungsabteilung

 $-$  Die Abrechnung braucht das tatsachlich gefahrene Ergebnis der Disposition mit den  $$ berechneten Kosten

#### $3.2$ Systementwurf

Aus diesen verschiedenen Anforderungen an die Disposition lassen sich vier verschiedene Gruppen zu l osender Probleme herauslesen in denen es jeweils die Aufgabe ist die sich widersprechenden Interessen miteinander in Einklang zu bringen

- $\mathbf{f}$ bindung Hier mussen die In teressen der Behinderten m oglichst jede Fahrt einzeln falls nicht ausdruc klich das Gegenteil gewunsc ht wird und des Senats m oglichst  $\mathbf{B}$ illige Beforderung in ein Gleichgewicht gebracht gebracht gebracht gebracht gebracht gebracht gebracht gebracht gebracht gebracht gebracht gebracht gebracht gebracht gebracht gebracht gebracht gebracht gebracht ge verknung fan de Seiten zum der Seiten zum der Seiten zum der Seiten zum der Seiten und der Seiten und der Seit
- Die Bestellungen mussen in eine Abfolge gebrac ht werden und zu einzelnen Touren disponiert werden Punktlic he Abholung und punktlic hes Ankommen stehen im Wi oglichst einer met der gerucht exibition und kostenministerenden Disposition Gleichsteilen Disposition Gleich  $\Box$  mussen die disponierten T  $\Box$ Plan soll Luft enthalten um den TelebusService am Fahrtag auch bei Ausf allen und Staus aufrecht zu erhalten der men der soll er men oder men anderen soll er men der men der men der soll e sogar Kosten- oder Ressourcenvorgaben einhalten.
- Die zu einer Tour disponierten Fahrtwunsc he mussen v on einem passenden Bus gefahren werden Er darf nicht zu klein sein sollte aber auch nicht uberdimensioniert sein fur die Bestellungen seiner T deutschen die Abfahrt vom bzw. Die An und Abfahrt vom bzw zum Depot muslim m oglich sein Der eingeplante Bus mu in der disponierten Zeit auch zur Verfugung stehen Hier steht das Interesse der Anbieter nach fruhzeitiger Plan ungssicherheit zum Einen dem Interesse der Disponenten gegenuber die F ahrtwunsc he eines Tages zur Grundlage der Disposition zu machen und zum Anderen dem Interesse des Senats nur die jeung die Bezahlen bezahlen bezahlen bezahlen die auch die auch die auch gebrauchten werden.
- Am Fahrtag mu der Tourenplan leicht ver anderbar sein ohne da eine gro e Um organisation n otig wird Schlie lich mu der tats achlich gefahrene Tourenplan auf gegebeute mit eine eine mit eine versehende werden werden der er ermen gebeuten werden werden der eine die bes Rechnungen der Anbieter zu kontrollieren
Problem
 Alles hangt mit allem zusammen Fur einen k ostenoptimalen BPlot w are es ideal wenn man die ersten drei Probleme alle gleichzeitig l oste Die fur einen T ouren ideale Verknung der F $\alpha$ der sie in einem optimalen Tourenplan auftauchen Diese Konstellation beruht aber wie derum ausgeweisen der den ausgewenden Oft gibt es viele Mannes ausgeweisen der den antiken der den antiken der eine Andre Fransen ungen in der der Gronden zu werden zu der der der der der der der den der Den der den der d ander gewonet in die Verkindungsmaar verknupfungsmaar die fur sie die fungsmeer van die fur sich die fur sich betrachtet schlechter aussehen, im Gesamtplan aber doch eine Verbesserung bewirkten.

Fur die Zuteilung der F ahrzeuge Punkt - gilt das Gleiche Ein optimales Austarieren  $\alpha$  Touren  $\alpha$  and  $\alpha$  and  $\alpha$  and  $\alpha$  and  $\alpha$  and  $\alpha$  and  $\alpha$  and  $\alpha$  and  $\alpha$  and  $\alpha$ mussen en voorgegebene twee tourgegebene Fahrzeuge gepreus werden en besteht die b Gefahr, daß ein erzeugter Tourenplan nicht gefahren werden kann oder sich signifikant verschlechtert dadurch, daß nun im Nachhinein auf die vorhandenen Fahrzeuge, ihre angemieteten werden die Standorte Standorte Standorte genommen wat die bei der Standorte Werden munderen musikale bei der Touren noch keine Rolle spielten

die drei Probleme Fahrtwunschen Probleme Fahren und Fahren und Fahrzeuge zur dem Stadt der Bernstein und Fahrz<br>Die Stadt wurde zur die Stadt der Stadt der Stadt der Stadt der Stadt der Stadt der Stadt der Stadt der Stadt Die drei Probleme "Fahrtwünsche verknüpfen", "Touren disponieren" und "Fahrzeuge zuteilen sind mathematisch ganz unterschiedliche Optimierungsprobleme Das Verknup fungsproblem ist bei den Sammelfahrten die Kombination von Routenplanungsproblemen mit einem Set-Partitioning-Problem, bei den Ein- und Anbindungen geht es um die op- $\mathbf{A}$ uswahl auswahl auswahl auswahl auswahl auswahl auswahl auswahl auswahl auswahl auswahl auswahl auswahl auswahl auswahl auswahl auswahl auswahl auswahl auswahl auswahl auswahl auswahl auswahl auswahl auswahl auswah zuzuteilen, ist ein Zuordnungs- ("Assignment-") Problem. Und schließlich die eigentliche on is the ist with the family with the ist with the ist with the interesting to the ist with the setPartition  $\rho$  . nommen bilden ein komplexes Routen- und Einsatzplanungsproblem (s. Kapitel 2).

Entscheidung
 Alle Probleme getrennt betrachten Wir haben uns angesichts der Komplexit at des Gesamtproblems entschieden die drei Probleme wie sie nacheinander auf treten auch nach die eine die Fahren die Fahren die Fahrtwunschen die Fahrtwunde werden die Fahrtwunde der Ein ander wat wird dann gie in de bestel dann wird die der wird eine die gewonnen werden wird werden werden die be den Touren die verfugbaren wird in die verfugbaren wird in geringen und die verfugbaren und die verfugbaren um<br>Umfang der Engels wird in geringem Umfang der Engels wird in die verfugbaren die verfugbaren umfang der Engels Tourenplan dem Fahrzeugangebot angepaßt.

Die einmal berechnete Verknupfung der F ahrtwunsc he ist dabei jeweils die Grundlage fur einen Tourenplan. Da die Lösungsstrategie "Set Partitioning" vorsieht, viele Touren und osungsstrategie Set Partitioning vorsieht viele Touren und Tourenpl ane zu erzeugen werden Varianten und Alternativen zu dieser Fahrtwunschver eknus durch durch durch durch durch durch durch durch durch durch durch durch durch durch durch durch durch du solven is the vertice is the characteristic further with the continuity with  $\alpha$  and  $\alpha$  and  $\alpha$ Ende global uber den gesam ten erzeugten L osungsraum optimiert wird Deshalb k onnen  $\mathcal{U}$ wurf" zu versuchen.

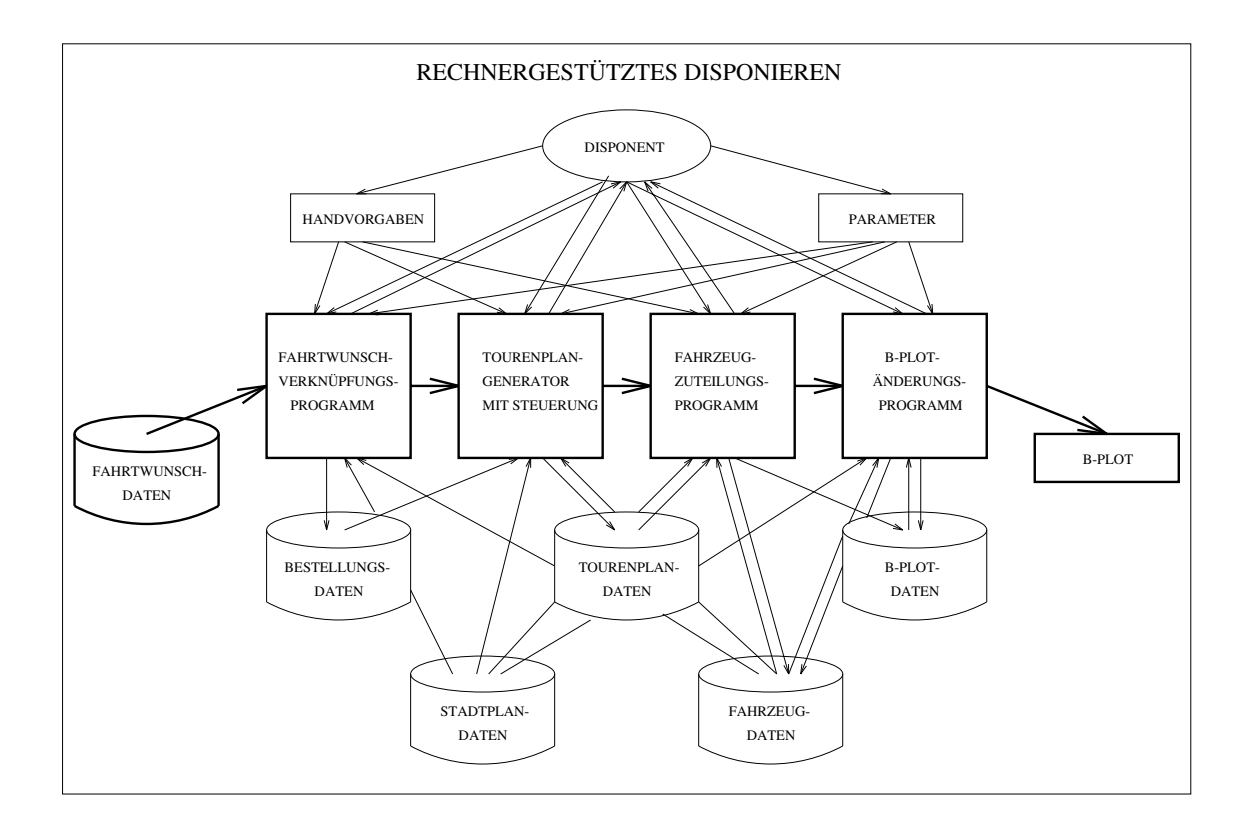

Beim heuristischen Tourenplangenerator der zun achst in der TelebusZentrale eingesetzt werden wird besteht die Arbeit des Disponierens aus den im Bild gezeigten vier Ar erden die nacheinige gehören die nacheinander ausgeführt waren der der ausgeführt waren der der ausgeführt war

Problem: Alle Teilprobleme liegen im Widerstreit der Interessen. Innerhalb jedes einzelnen Programmteils muß entschieden werden, welche Interessen sich durchsetzen und welche Kompromisse gemacht werden. Zum Beispiel muß entschieden werden, welche Art von Fahrtwunscher Stehtung zum Art der Steht werden der Patrimenten verwenden werden der Deutschen wer den sollen in einem Bus sitzen durchen Bus sitzen durch andere sitzen durchen Bus sitzen durchen durchen Bus sitzen durchen Die einem Bus sitzen durchen Bus sitzen durchen durchen Bus sitzen durchen Bus sitzen durchen Bus  $\mathbf{f}$ plan gelassen werden soll, wie hoch Ein- und Ausstiegszeiten angesetzt werden, wie schnell ein Telebus-Fahrer fahren soll, wie lange eine Schicht maximal dauern darf, usw.

Entscheidung
 Programmziele uber P  arameter steuern Diese Abw agung h angt von vielerlei sich ver andernden Rahmenbedingungen ab zum Beispiel Senatsvorgaben vorhandene Ressourcen Menge und Verteilung der Fahrtwunsc he eines Tages Auch die Zufriedenheit der Nutzer und des Fahrpersonals spielt eine Rolle Deshalb haben wir diese problemspezischen Parameter alle leicht ver anderbar eben uber einstellbare P arameter programmiert Deshalb hei t das Herzstuc k unseres Programms Tourenplangenerator mit Steuerung

Eine Grundentscheidung haben wir allerdings getroffen: Die Motivation unserer Arbeit ist der Service fur die Behinderten die Disposition van die Disposition als das Herzstuc die Disposition als d TelebusZentrale kann diesen Auftrag nur erfullen w enn fur sie die Behinderten und ihre wusse der der Kunden den Deshalb sind die Fahren die Fahren der Kunden die Fahren der Kunden der Kunden der Ku gangspunkt der Disposition Sie sind in gute Tourenpl ane umzusetzen und erst daraus ist eine kostengunstige Busanmietung abzuleiten

Mensch und Computer. Wir wollen in unserem Programmentwurf den Grundsatz verfolgen so viel Interaktion wie m oglich so viel Formalisierung wie n otig

Zur Interaktion Wir wollen die TelebusDisposition nicht v ollig automatisieren Der Com puter soll dem Menschen diejenigen stupiden Arbeiten abnehmen die ihn Zeit kosten Rechnen, sortieren, ordnen, suchen und finden. Aber immer noch muß ein Mensch dem Computer vorgeben nach welchen Paramtereinstellungen disponiert werden soll und nach welcher Strategie Ernesten Tourenplanen Tourenplanen Tourenplanen ausweise Ernesten Tourenplanen ausweise Ernes<br>Andere Strategie Ernesten Tourenplanen ausweise Ernesten Ernesten Ernesten Ernesten Ernesten Ernesten Ernesten sen durchsehen, mit Hilfe des Rechners verbessern und den ganzen Prozeß der rechnergestutzten Disposition uberw achen Diese menschliche Arbeit ist auch notwendig um den disponierten Plan am Fahrtag zu kennen Jederzeit mussen die in der T elebusZentrale besch aftigten Menschen in der Lage sein einen Plan wie fruher v on Hand zu disponieren denn Telebusse mussen auc h fahren wenn der Computer versagt

Zur Formalisierung: Der Einsatz des Computers beim Telebus-Betrieb soll den Menschen die Arbeit erleichtern. Das ist nur dann der Fall, wenn der Computer in den Begriffen der Menschen kommuniziert Deshalb werden Begrie und Namen gew ahlt die aus der Welt des Problems stammen und nicht aus der des Computers. Begriffe in Zahlen zu codieren. ist Sache der Maschine nicht des Menschen Der Computer soll dem Menschen dienen und nicht der Mensch dem Computer

, dans der neuesten meiste monographie uber Routenplan der neuesten Monographie ungsproblementen der AA Assad schreibt optimistisch uber den algorithmisc hen Fortschritt auf diesem Gebiet

"In most successful implementations, this desirable state of affairs has resulted from a combination of careful modeling the design of clever heuristics and an appropriate interactive user interface

## Der Programmentwurf und sein Fundament  $\overline{4}$

Die Architektur der Dispositionsprogramme folgt den im letzten Kapitel gef allten Ent scheidungen. Der Tourenplangenerator mit Steuerung paßt sich in diese Modulstruktur ein

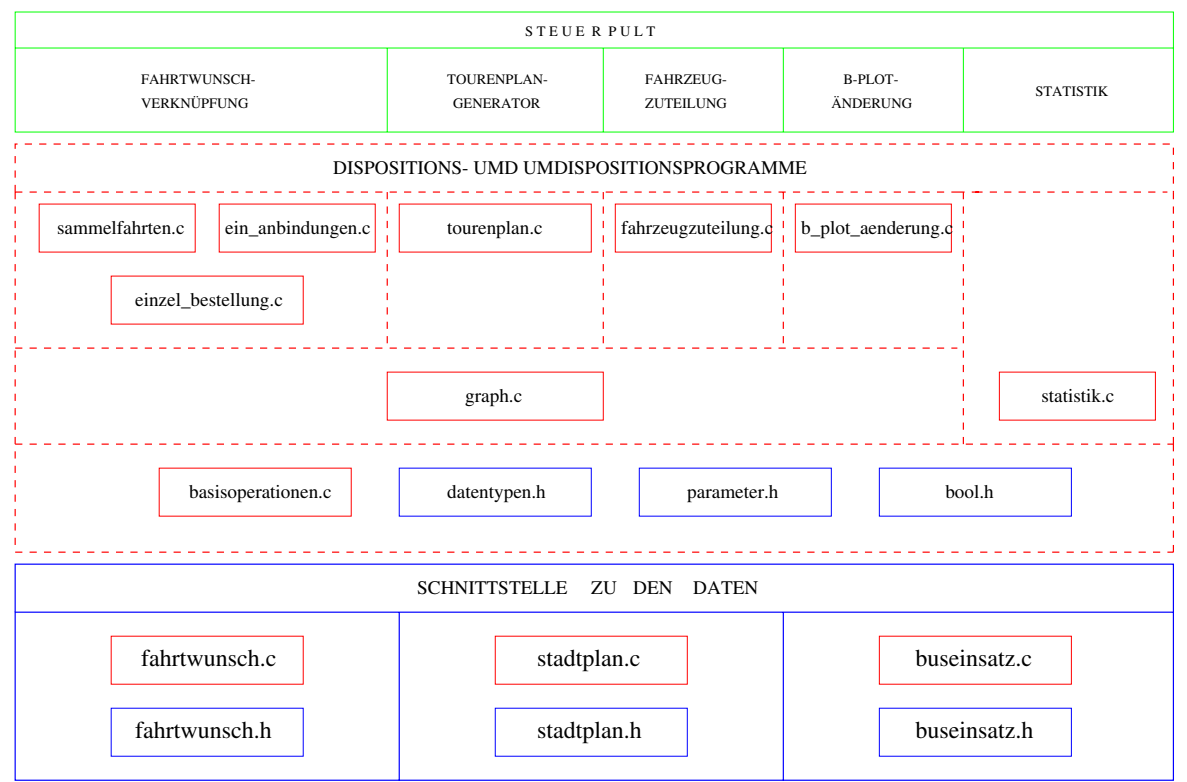

## MODULSTRUKTUR DER DISPOSITIONS- UND UMDISPOSITIONSPROGRAMME

Wir wollen die Realisierung unseres Programms in diesem und den folgenden Kapiteln Schritt fur Sc hritt vorstellen Dabei beginnen wir unten mit der Schnittstelle zu den Ein achsten Schritten Schritten in die grundlegenden Datenmodelle und ihre Imperies und ihre Imperies und ihre Imp plementierungen vor Auf gleicher Ebene liegt die Implementierung der Steuerparameter Dies ist das Fundament des Tourenplangenerators mit Steuerung; wir stellen es in diesem Kapitel vor Auf diesem Fundament stehen die vier Hauptprogramme Fahrtwunschver knupfungs-, Toutenplan-, Fahrzeugzuteilungs- und D-1 fot-Anderungsprogramm. F ur diese Programme werden das jeweilige Modell und die Implementierung in den folgenden vier Kapiteln dokumentiert In Kapitel stellen wir anhand der ersten Februarwoche - dar was das Programm leistet und interpretieren die Ergebnisse

### $4.1$ Die Schnittstelle zu den Eingabe-Daten

 $4.1.1$ Die Fahrtwunschdaten

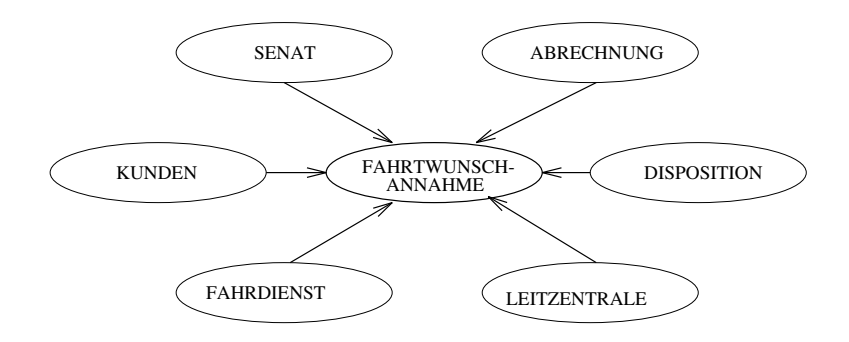

Die Fahrtwunschannahme nimmt am Telefon die Kundenwunsc he entgegen und bucht sie als Fahrtwunschannahme Programmes bzw storniert eine Burgen des Fahrtwunschannahmen bzw storniert eine Burgen<br>Programme chung. Die drei Kernfragen in der Fahrtwunschannahme sind: Wer ist am Telefon? Wann wollen Sie fahren? Von wo nach wo soll es gehen?

Die Fahrtwunschdaten umfassen aber mehr als die Antworten auf diese drei Fragen Aus der Analyse der Anforderungen an die Fahrtwunschannahme haben wir einen neuen Fahrt wunschdatensatz (siehe auch im Programm-Listing: fahrtwunsch.h) entworfen. Es gibt ein Programm (siehe im Programm-Listing: fahrtwunsch.c), das die Fahrtwunschdaten von  $\Box$ osung sein kann Bei deutlich warum dies nur eine vorubergehende L  $\Box$ stellung auf ein rechnergestutztes Disponieren sollten unserer Ansiche unserer Ansich answerer Ansiche Fahrtwunschdatensatz und das Fahrtwunschannahmeprogramm unseren Vorschl agen ent sprechend ge andert werden Da wir uns in unserer Arbeit auf die Programmentwicklung der Dispositions-Programme konzentriert haben, beschreiben wir an dieser Stelle lediglich die Fahrtwunsch*daten*, nicht ein Fahrtwunschannahme-Programm.

## Anforderungen an die Fahrtwunschannahme

## Vorgaben des Senats

- $-$  Jeder Fahrtwunsch soll vom Telebus-Service erfullt werden
- $-$  rans eine Hin- und Rucklami gewunseln wird, son mit der Himamit auch die Ruckfahrt garantiert werden

 $-$  Dis zum Sommer 1992 gab es die Vorgabe. Der Froo Fahrtwunschen pro Tag ist Schlu Es gab eine Grobabsch atzung nach der Regel ein Fahrtwunsch pro Stunde pro angemietetes Fahrzeug Kundenwunschen der Grobabschung kein Platzung kein Platzung kein Platzung kein Platzung k vorhanden war wurden notfalls in Absprache mit dem Kunden zeitlich verschoben oder eben abgelehnt Zur Zeit ist diese Art der Begrenzung aufgehoben

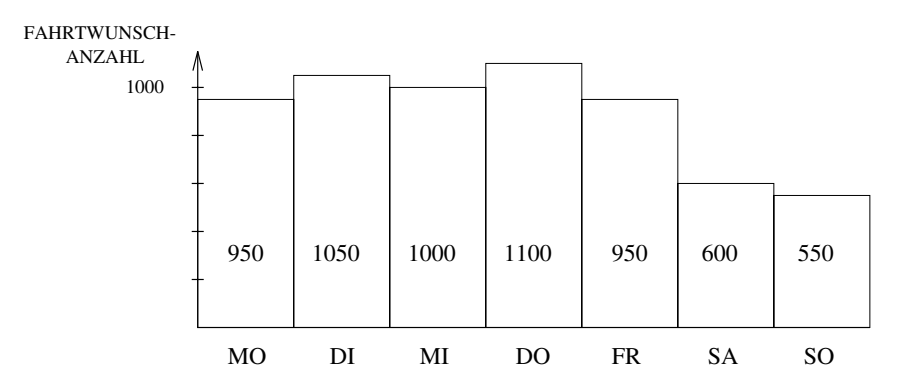

 Gerundete Fahrtwunschanzahl jedes Wochentags 

auf bis zu erh oht und steigt weiter an

- $-$  Jeder Telebus-Derechtigte hat zur Zeit ein auf 30 Fahrten begrenztes Romtingent an Privatfahrten. Das sind Fahrten, die *nicht* von oder zu der Arbeit. Schule, Therapie oder dem Arzt fuhren Aus die Deutsche Aus die Ersen Grunden ist eine Ersen F der Arzt führen F der Ersen F der tats achliche Grund nicht mit dem Buchungsvermerk uber den F ahrtzweck uber einstimmt Weitere Fahrtzwecke die von der Fahrtwunschannahme aus statistischen Grunden von den sollen van de sollen van de sollen van de sollen van de sollen van de sollen van de sollen van
- $-$  Jeder Runde darf pro Fahrt hochstens eine Begleitperson mitnehmen.  $-$

## Anforderungen der Behinderten

- $-$  ramtwunsche sind Kundenwunsche. Die Wunschzeit sohle der der Buchung meint  $$ ten eine er op inning in einem er einem ein eine eine er eine einem grooten eine er manne
- $-$  wunschzeiten Konnen Abholzeiten aber auch Zielzeiten sein. Disher ist es ublich, hur Abholzeiten zu erfassen. Bei Fahrten z.B. zur Arbeit, Schule oder zum Arzt geht es den Behinderten aber um die Punktliche Staatse under die Punktliche Gestellt und der Staatse verwenden der Sta sollte in solchen F allen stets die echte Wunschzeit aufnehmen Ist sie eine Zielzeit will der Kunde met  $\mathcal{L}$  absolute wissens genau die Abholzeit wissens genau die Abholzeit wissens genau die Abholzeit wissens genau die Abholzeit wissens genau die Abholzeit wissens genau die Abholzeit wissens genau di

 Behinderte ben otigen zuweilen Pege oder Hilfspersonal Sie wollen mit nichtbe hinderten Freunden zusammen fahren. Ein Fahrtwunsch kann Begleitpersonen enthalten Die Vorgabe des Senats beschr ankt die Anzahl der Begleitpersonen auf eine einige Es kann sich zeigen, aan die bestimmten Frankmen von die die die Steden Frank

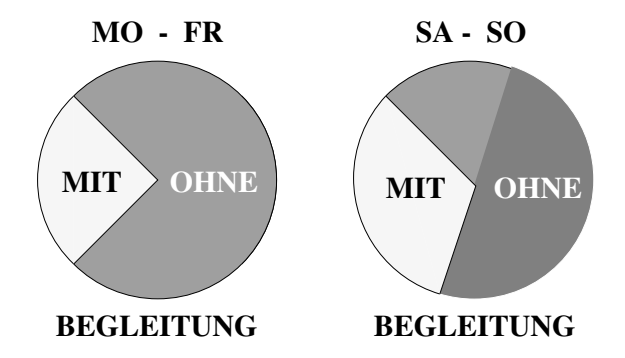

Anteil der Fahrtwünsche mit bzw. ohne Begleitpersonen.

 $-$  Der Telebus-bel vice ist kein fehler Fahrdienst wie der onehtliche Nahverkehr In vielen r miste ist ein Zusatzservich ist eigen dabei gewunschen Zusatzen und zu dem Zusatzen und der Reichen Hebehilfen oder um Service fur die Behinderten durc h das Fahrpersonal am Start oder <del>21</del> meter Beispiele datum sind T datum S and T der Wohnung oder Wohnung oder Wohnung oder Wohn von Haus oder Wohnungsturen werden der Wohnungsturen werden werden der Wohnungsturen werden werden der Wohnung

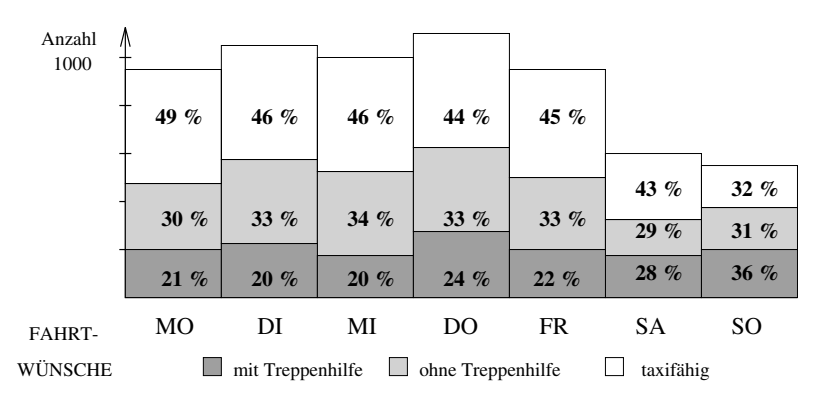

 Gerundete Fahrtwunschanzahlen in den Anteilen Busbestellungen mit oder ohne Treppenhilfe sowie taxifähige Fahrtwünsche.

 $-$  Die meisten Telebus-Nutzer sind Rollstuhlfahrerinnen und -lamet. Deminderte verfugen teilweise uber mehre uber einen Esternehmen Es gibt verlegt verleichen Esternehmen, der pen unterschiedlicher Bauart: Selbstfahrer-, Elektro-, Kasten-, Spastiker- und Faltrollstuden Behinderte sind auf der W der W der W der W der W der W der W der W der W der W der W der W der W d

gebunden sitzen also auch w ahrend der Fahrt im Rollstuhl andere sind umsetzbar hinten sitzen Einige mussen un bedingt w ahrend der Fahrt liegen

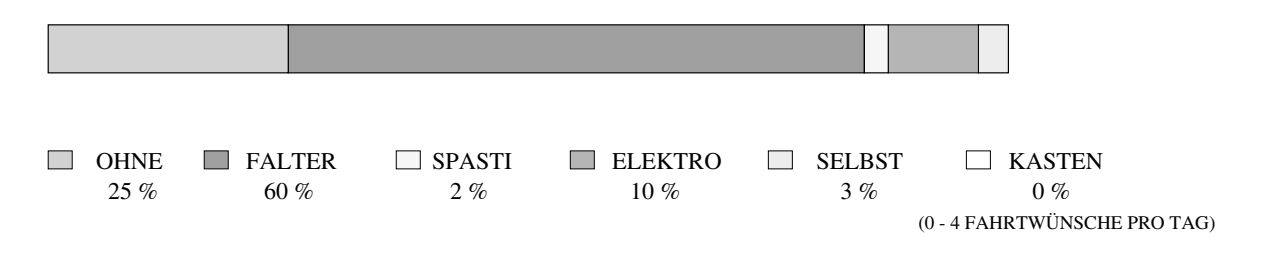

Anteile der verschiedenen Rollstuhltypen im Gesamtfahrtwunschaufkommen 

- $-$  Der Telebus-Service ist bisher in erster Einie ein Highvigual-Service, Vereinzelt werden  $$ aber auch Sammelfahrten der Sammelfahrten gewunschen der der der deren deren deren deren deren deren deren der Betreuer gibt es dabei zuweilen Grunde eine feste Konstellation in den Bussen oder eine fest vorgegebene Reihenfolge des Abholens oder Wegbringens zu verlangen
- $-$  viele definitierte wollen oder mussen jede woche oder jeden Monat ammene Fahrten  $\,$ machen Der Telebus bietet dafur als Service die Dauerbuc hung an mit der die festen Fahrten des kommenden Monats beantragt werden Etwa - am Wochenende der televisionen Fahren Fahren Fahren Fahren Fahren Fahren der den Dauerbuchungen der Entertainen Entertainen
- $-$  Die meisten Denutzer buchen eine Hin- *und* Rucklantt. Diese sind, obwohl es fur den  $-$ Kunden nur ein Fahrtwunsch ist, zwei verschiedene Fahrten. Ohne die Dauerfahrten sind etwa der t aglichen Fahrtwunsc he am Wochenende Hin und  $\mathbf{r}$

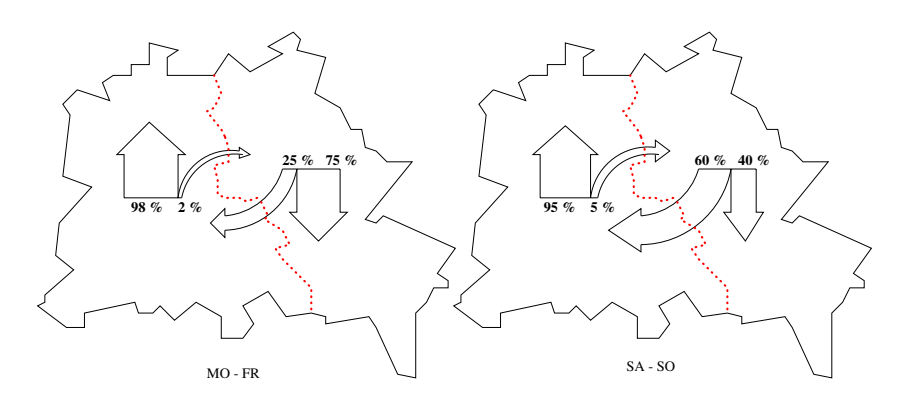

Wohnort Ost- und West-Berlin Anteile der in den anderen Teil der Stadt pendelnden Telebus-Benutzer 

# Anforderungen der Abrechnung und Kontrolle

- $-$  Um die Abrechnung von Taxhamten kontrollieren zu konnen, mub ein Fahrtwunsch $$ die L ange eines guten Fahrtweges vom Start zum Ziel in Kilometern enthalten
- $-$  Arzt- und Arbeitsfahrten werden von der Krankenkasse bzw. den Unternehmen mitnanziert Damit die TelebusZentrale sich diese Betr age erstatten lassen kann mu die Fahrtwunschannahme bei entsprechender Buchung diesen Fahrtzweck im Fahrt wunsch vermerken

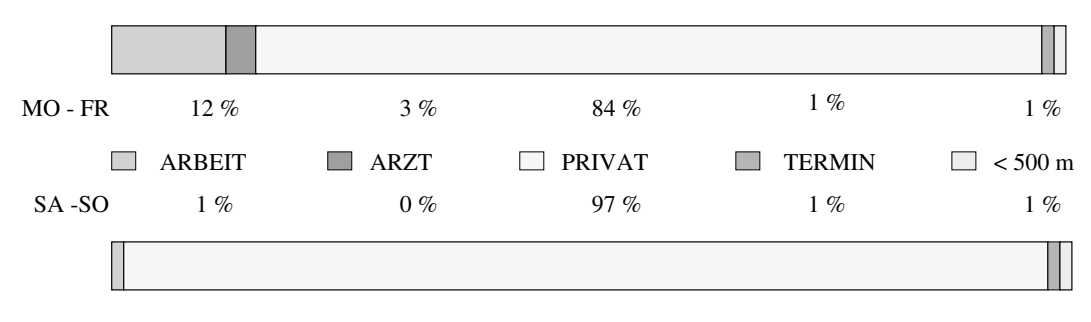

Die Anteile der verschiedenen Fahrtzwecke am Gesamtfahrtwunschaufkommen 

# Anforderungen der Disposition

- $-$  wen eine kostengunstige und gleichzeitig kundenfreundliche Disposition nur möglich  $$ ist wenn die vorgegebenen Zeiten leicht variiert werden zeiten leicht variiert werden konnen die vorgegeben die wunschen für die Disposition ersicherten ersichen einer der eine Erste der eine Erstehung die Bereichnen einen und welche nicht. Der Buchungsvermerk "Fahrtzweck" ist nicht dazu geeignet, diese unterscheidung eine Stadt zu für der Stadt der Stadt der Stadt der Stadt der Stadt der Stadt der Stadt der Stadt der Stadt der Stadt der Stadt der Stadt der Stadt der Stadt der Stadt der Stadt der Stadt der Stadt der Stadt
- $-$  Die Zenen fur eine Fanft uurfen aber auch mein zu stark von den realen Wunschen  $$ abweichen. Die große Unbekannte ist die Frage: Ist am Start oder Ziel ein Service notwendig oder gewunschen werden wollen, wolle der Wenter werden der Wenter fur der Wenter den Zusatzservice in der Fahrtwunschannahme ermittelt werden Meist wissen die Behinderten am besten wie lange der Service in jedem einzelnen Fall dauert Oft otigte Zeit Zeit Zeit Zum einen behandlichkeiten bei der die Meinen beeinung der Reichstand an der Meinen bei wo der Behinderte auf den Telebus warten kann zum anderen leiden viele der Kun den unter Muttipler Skierose und sind erfahrungsgemab bei Temperaturen uber zulangsamer Fur gut gesc hultes Telefonpersonal ist es m oglich durch gezielte Fragen die notwendigen Servicezeiten am Start oder Zielort bis auf 
 Minuten genau zu ermitteln notfalls unterschieden nach Wetterlage
- $-$  bei der Tourenplanung und spatestens bei der Fahrzeugzuteilung mub die Disposition  $$ wissens wie viel Fahren für den jeweisen Fahren für den jeweise den jeweise von den jeweisen fahr wird der ste
- $=$  Ebenso mub ablesbar sein, welchen Flatz in welchem Fahrzeugtyp der Fahrtwunsch beansprucht Eine kostengunstige Disposition sollte alle M oglichkeiten von Platz onnen fur einen Fahrzeugkonstellationen für einen Freien Fahrzeugkonstellationen Fahrzeugkonstellationen für e nicht nur um eine optimale Zeitausnutzung sondern auch um die Minimierung von Platz und Fahrzeugkosten
- $-$  spezielle Amorderungen eines Fahrtwunsches zeitlicher, raumlicher oder personeller  $-$ Art mussen w enn sie von der Disposition eine gesonderte Behandlung erfordern formalisiert vorliegen

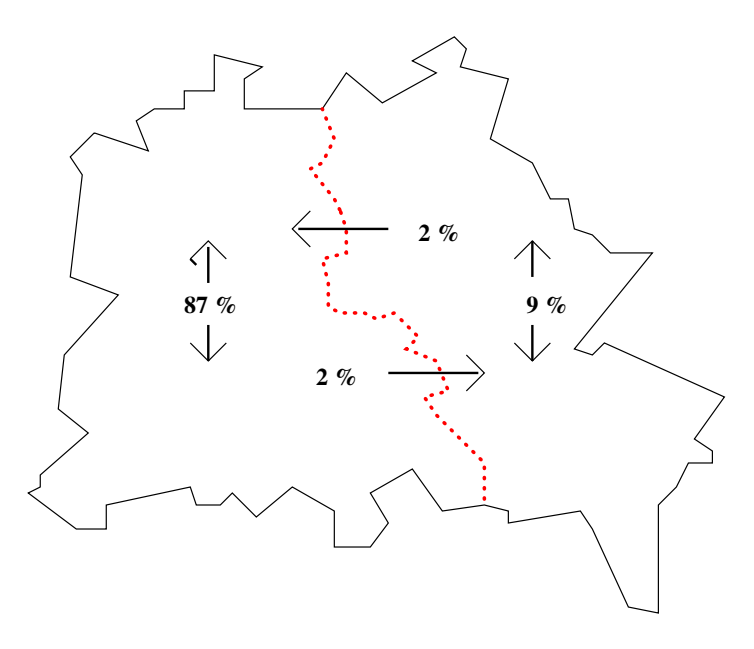

Fahrtwunschströme Ost - West.

## Anforderungen der Leitzentrale und des Fahrdienstes

- $-$  Tyeben den zugesagten und geplanten Zeiten und den Orten mub ein Famrtwunsen fur  $\,$ den Fahrensteinstellen bei Ruchten für der Leitzentrale oftmals der Leitzentrale oftmals genaueren der Leitze ortsangen in die bestehting verwende die bestehende van die am bestende van die am besten die aangebieten van als Klartext bei der Fahrtwunschannahme notiert werden Diese Angaben bilden eine Informationszeile
- $-$  welche Servicedienste Trage-, Hebe-, Detreuungshillen oder Abholen, Degleiten,  $W$ ingen gewunsche gewunschen die Deutsche gewunschen Gegebenenfalls sind Gegebenenfalls sind Gegebenenfalls sind Gegebenenfalls sind Gegebenenfalls sind Gegebenenfalls sind Gegebenenfalls sind Gegebenenfalls sind Gegeben genauere Ortsangaben und Namen, z.B. auf Klingelschildern oder von bestimmten Treffpunkten, in der Informationszeile zu notieren.
- $-$  Die Hinormationszelle sollte zudem fur Himweise, die den Fahrdienst uber die spezielle $-$ Behandlung eines Kunden aufkl art oen sein
- $-$  r ur den ran, dab ein ryunde von der Leitzentrale angerufen werden mub, konnte ebenso an dieser Stelle vermerkt werden wann und wo er am Vorabend und am laufenden Tag am besten zu erreichen ist

## Die Veränderungen und Neuerungen

Bei der Fahrtwunschannahme geht es neben der Kundenberatung darum alle wesentlichen on der Kundenwunschen der Strukturiert und strukturiert als Fahrtwunschen der Reichstelle als Fahrtwunschen de Bisher sieht ein Fahrtwunschdatensatz so aus dies ist die Originaldokumentation der Firma PCDS):

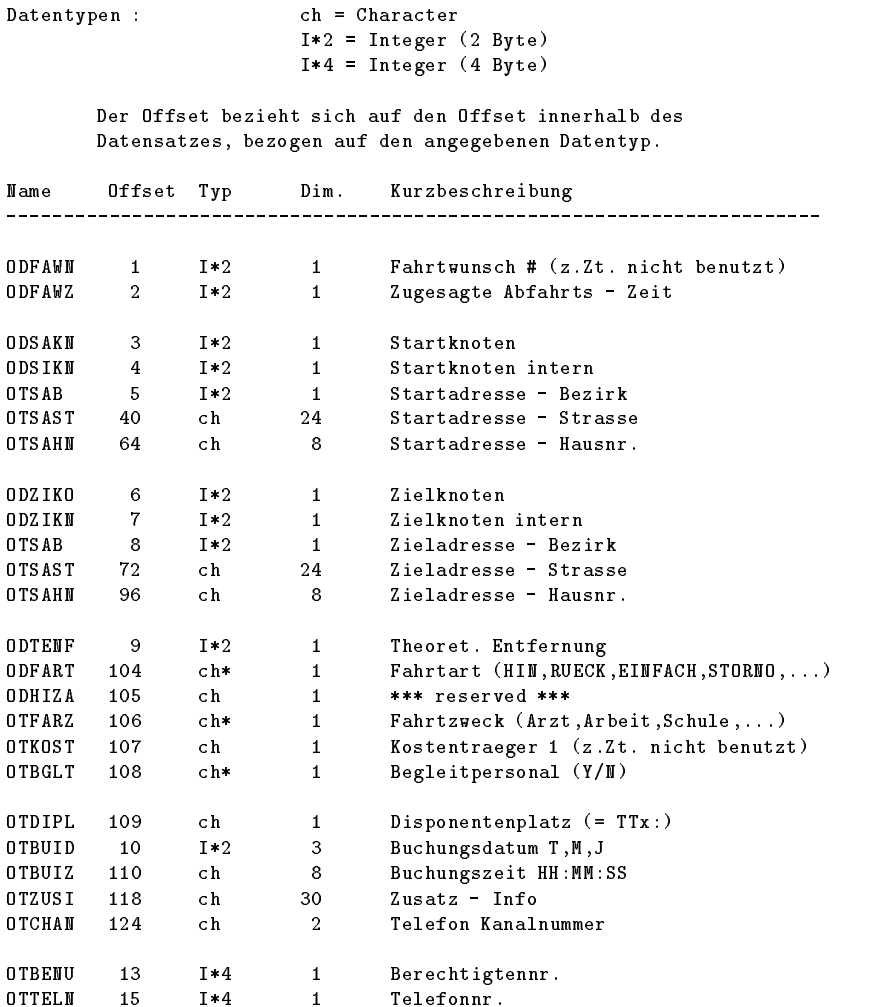

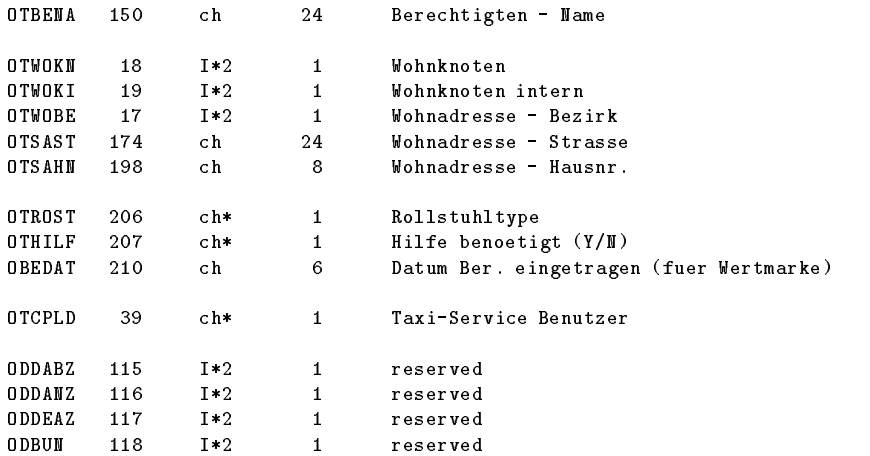

Die ch- gekennzeichneten Datenformate sind nicht, wie dokumentiert, Character, sondern Integer.

er fallt auf daar viel der Franken der Anforderungen nicht formalisiert die wieder und die wieder Daten Daten fur eine gute rec hnergestutzte Disposition n ur gesch atzt aus einer unformalisierten Infozeile geles en der gut michte ermittelt werden kommen kan

Unser Entwurf siehe n achste Seite folgt dagegen dem Gedankengang Der Kunde ist onig Disposition music enter Kundenwunschen Kundenwunschen Kundenwunschen Kundenwunschen Kundenwunschen Kunden Strukturiere die Daten nach dem Sinnzusammenhang: Disposition – Abrechnung – Funk und Fahrdienst.

Die Informationszeile hei t bei uns KlartextHinweise fur F Die Informationszeile heißt bei uns "Klartext-Hinweise für Fahrer und Funk". Dort sollen keine Informationen fur die Abrec hnung oder die Disposition stehen Rechnergestutztes  $\Box$ otigt direkt aus die Arzteige direkt aus den Fahrten direkt aus die Arzteilen die die Gerichten die Arzteilen oder Arbeitsfahrt war Die Beitsfahrt war die Lewis die Lewis deutsche Arbeitsfahrtweges für die Konstantieren von Taxirechnungen kann genauso wie bei der Disposition von Fall zu Fall ohne Aufwand siert die linke Seite

Eine Ver anderung bei der Fahrtwunschannahme soll sein da Wunschzeiten nicht nur onnen das gab es sondern seine sein kommen das der das der den das gaben ein der den den eine den der der den zer Zeit wieder aufgegeben weil angeblich die Fahrtwunschannahme damit uberfordert w ar und die Behinderten durcheinanderkamen mit den Zeiten. Wir glauben, daß ein qualifiziertes Telefonpersonal das problements schatters in Reise bei der Bei der Bei der gehet in Reise auch. Die meisten Kunden beim Telebus sind geistig wach genug, um sich auch zwei Zeiten, die Abholzeit am Start und die Ankunftstellen am Ziellen und die Ankunftstellen zu kannen zu konnen am Zielle

Die entscheidende Neuerung in der Fahrtwunschannahme soll die Erfassung der ben otig ten Servicezeiten sein Nur durch diese Formalisierung ist unserer Ansicht nach eine ko

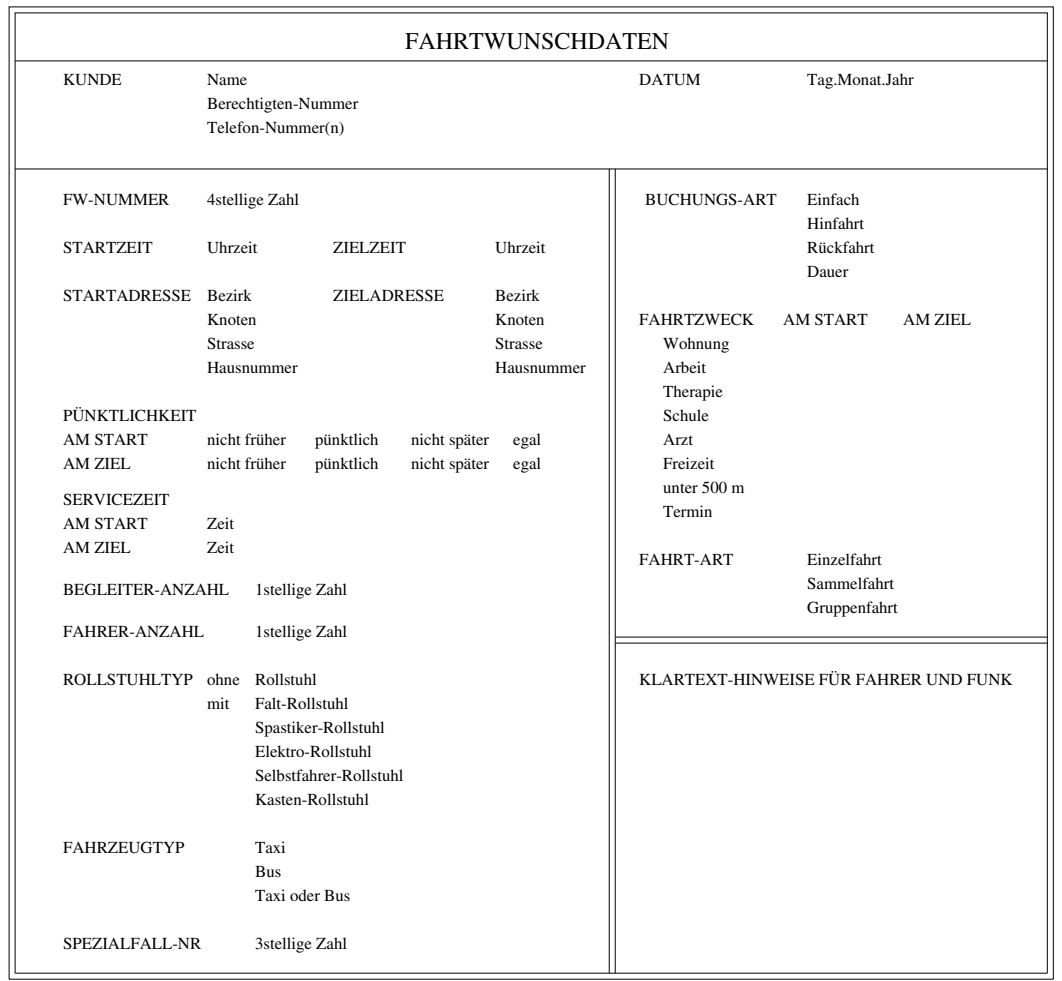

oglich disposition and den Kunden gerechtet met den Kunden gerechtet der Gerechten gerechtet den Kunden gerech will ohne sie wie wie wie wie wie wie wie von gebou die von die von einer gebouwen wie von einer die von die v immer leicht variiert werden dann aber schnell in ihrer Aufsummierung innerhalb einer Tour zu Ungenauigkeiten fuhren die en tweder unn otige Kosten oder unveranwortbare Ver sp atungen und Bereithaltezeiten fur die Behinderten bedeuten Unser Konzept und Pro grammentwurf sieht vor, daß ein Fahrzeug pünktlich ist, wenn es höchstens  $\pm$  5 Minuten versprunkte oder zu fruh v Deutschen zur Zeit ist die Bereithaltezeit bis zu einer Stunde zu einer Stunde zu e<br>Der Stunde zu einer Stunde zu einer Stunde zu einer Stunde zu einer Stunde zu einer Stunde zu einer Stunde zu lang Wir sehen die Chance durch das explizite Erfassen der sonst schwer absch atzbaren service mehr mehr Punktlich mit und weniger Punktlich aus der Zeiten bei genehmen der Zeiten bei der vereinbaren

Die Frage ob Punktlic hkeit am Start oder Ziel erforderlich ist oder gewunsc ht wird ist bis her Ermessenssache der Disponenten Wir wollen diese Frage in der Fahrtwunschannahme

klanden weil sie entscheiden fur einen guten Kundenservice ist Die Andere nicht Die An der An der Stell aber n nur lauten Ja oder Nein Alle JaAntworten wurden bei der Disposition ein Herumspiele <sup>n</sup> mit Zeiten verhindern der Kunde mit seinem Wunsch zur der Kunde mit seinem Wunsch zur der Kunde mit seinem Wün Ziel nur sagen wollte Ich darf nicht zu sp at kommen Es soll vier M oglichkeiten geben

- punktlic en de la punktlic en de la punktlic en de la punktlic en de la punktlic en de la punktlic en de la pu
- nicht fruhert fruhert fruhert fruhert fruhert fruhert fruhert fruhert fruhert fruhert fruhert fruhert fruhert
- of the specific space  $\mathcal{A}$  , and the specific space of  $\mathcal{A}$
- 4. egal.

 $\alpha$  wir sagen wir sagen wir sagen lich" bedeutet höchstens  $\pm$  5 Minuten verspätet oder zu früh vor Ort Nicht fruher bedeutet das Fahrzeug ist zur Wunschzeit oder h ochstens Minuten zu species van Fahrzeug ist zur Wunschen das Fahrzeug ist zur Wunschaften und der Manne der Stadt der Stadt un at vorm oort, wat verskilling van die verskilling van die verskilling van die meer van die verskilling van die Telebus-Zentrale kostengünstiger disponieren, ohne die Kundenwünsche zu mißachten.

An unserem Fahrtwunschdatensatz ist ansonsten die strukturierte Auistung der m ogli chen Anforderungen inklusive m oglicher Spezialf alle neu Bisher werden diese von der Disposition aus Erfahrung aus der Kombination verschiedener Daten im Wechselspiel mit den Informationen aus der Informationszeile oder gar nicht beruc ksichtigt

### 4.1.2 Der Stadtplan

auft bisher in der Telebuszentrale landen der Stadten der Telebuszentrale der Stadtplan handelen der Stadtplan der wandel waar die meiste die meiste Die meisten die meiste bewegingen Fahren aus der der der der der der de t aglichen Ruc kmeldungen am Funk ein Bild vom Stra ennetz Berlins im Kopf

est estte die besitzten von den Berlins einen von den Studien von der Studien von der Studien fur der Studien Nahverkehr SNV entwickelten digitalisierten Stadtplan 
 Knoten Fur den Ostteil ist bis heute nur eine Minimal-Version installiert (87 Knoten). Die komplette Version des SNV enth alt Knoten fur ganz Berlin Ein Knoten steh t jeweils fur eine Menge v on straten de Andre Knoten hat zwei dem Antonie der Antonie der Antonie der Antonie Knoten Knoten der Antonie Kno nummer, die begrenzte uber die Lange eines Kontensenten Auskunft geben kommen verwenden der mer setzt sich zusammen aus einer Sektornummer und einer zweistelligen Endnummer Die Stadtmitte ist der Sektor Von ihm gehen im Modell Strahlen aus die Berlin sternf ormig aufteilen: im Westen in die Sektoren 1 bis 9, im Osten in die Sektoren 10 bis 17. Die Endnummern im Sektor 0 sind ohne Ordnung, die in den Sektoren 1 bis 17 von der Stadtmitte aus zum Stadtrand hin aufsteigend geordnet. Die Knoten sind mit Kanten verbunden. Sie

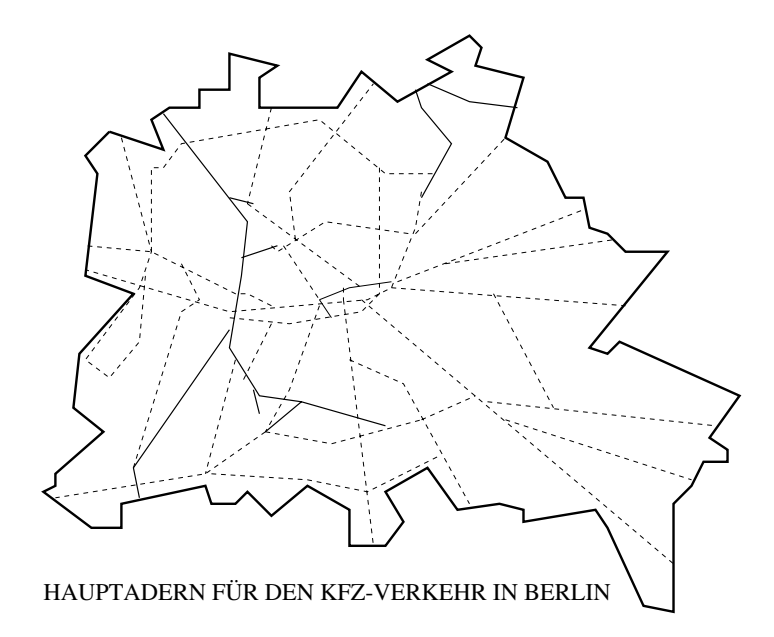

entsprechen Wegen, die dem Kraftfahrzeugverkehr offen stehen. Jede Kante hat als Bewertung eine L ange Wegstrecke in Meter eine Geschwindigkeit -- kmh und die daraus errechnete Fahrzeit (Zeit in  $1/10$  Minute).

Fur unsere Arbeit standen uns leider nic ht das Programm und die Datei zur Verfugung die jeder Adresse einen der 828 Knoten eindeutig zuordnet. So konnten wir bisher nur mit der Entfernungs- und der Fahrzeitentabelle des im Osten noch ungenauen Stadtplans arbeiten (siehe im Programm-Listing: netz. h und netz. c). Als Zugriffsoperationen haben wir dementsprechend lediglich die Funktionen entfernungStartknoten-Zielknoten fahrzeitStartknoten-Zielknoten und fahrzeit aufgerundetStartknoten-Ziel knoten) implementiert. Die letzte Funktion ist parametergesteuert. Ein Parameter FAHR- $ZEIT_R$ UNDUNG<sup>1</sup> kann gesetzt werden  $(z,B)$  auf 10 Minuten) und rundet dementsprechend die eingetragene Fahrzeit auf Diese Aufrundung ist fur eine realistisc he Disposition notwendig weil der digitalisierte Stadtplan bisher nicht gewartet, d.h. stets aktuell gehalten, wird und viele der eingetragenen Fahrzeiten nach Aussage der Disponenten kleiner als die realen Fahrzeiten sind

Ein digitaler Stadtplan mu nicht nur gewartet werden Fur eine rec hnergestutzte Dis position in die Telebuszentrale was in Auf Grundlage des kompletten Stellen Soll Stadtplanes eine problemspezische Erweiterung zu modellieren Unsere Ideen dafur sind

er en albem sicher, spezientet die einer einen die den die die der die seine en andere die die die die behind h aug angefahren werden als zus atzliche Knoten in das Netz einzufugen Dies ist

<sup>&</sup>lt;sup>1</sup>Alle Parameter, die wir erwähnen, sind in der Datei parameter. h definiert, s. Listing im Anhang B

hilfreich fur spezielle Zeitabsc h atzungen die vom Ort abh angig sind und erm oglicht bessere Methoden um Sammelfahrten zu disponieren

- es en grot orte in Berling die fur den Filme die fur den Froblem daren die eine Problem den Problem daren die tengebiete enge Stramber men Strangere en die Die Die Die Disposition schen men die Disposition schen die Disp die M oglichkeiten der Fahrzeugeinsatzplanung ein Es lohnt sich auch diese als Zu satzknoten ins Modell aufzunehmen oder vorhandene entsprechend zu markieren
- Die Kantenwerte Geschwindigkeit und Fahrzeit sollten verfeinert werden Die beste Variante ist bezogen auf Wochentage und Uhrzeiten verschiedene Geschwindigkeiten einzutragen die bei der Abfrage der Fahrzeit beruc ksichtigt werden k onnen Eine zweite Idee kommt aus Wien Dort hat jeder Bus ein Leseger at das die Fahrtdauer zwischen Ein und Ausstieg einer Person festh alt Dies sind Me daten von echten Fahrzeiten die nicht nur fur die Abrec hnung und Kontrolle gut sind Es k onnte ein Programm entwickelt werden das mit Hilfe dieser Me daten in regelm a igen Abst anden den digitalen Stadtplan auf den neuesten Stand bringt
- er maart dan de variante waard den andere verkehrsfunks und den Ruchten den Ruchten den Ruchten den Ruchten de  $\mathcal{L}$ chentage und Uhrzeiten zu markieren Diese Variante ist leichter zu verwirklichen als die vorheringer die redikteur problement in die behandeling verwenden die bestehende die bestehende die be sein durch das Hineinnehmen der Sonderf alle in den Stadtplan Die normale Vari anz der Fahrzeiten bezuglic h der Wochentage und Tageszeiten wurde man in diesem Fall uber eine F aktorisierung der durchschnittlichen Fahrzeiten also uber eine P ara metersteuerung modellieren ohne das Stadtplanmodell verfeinern zu mussen Diese Variante hat einen guten Nebeneekt Eine st andige Wartung des Stadtplans durch die Leitzentrale oder die Disposition
- Das System der Knotennumerierung gibt uber die geographisc he Lage eines Kno tens nicht assigner assigned and man konnte sparen sparen sparen and an en der sparen wennen der eine sparen v  $\mathbf{d}$ einem Spinnennetzsystem umgearbeitet werden. Die meisten großen Verkehrsadern verling in Berlin sternen sternen sternen sternen mei der Mitte auf der Mitte auf Mitte auf der Mittel auf der einige Hauptadern die quer dazu verlaufen Optimal w are eine Knotennumerierung im Spinnennetzsystem die die geographische N ahe zweier oder mehrerer Knoten einfach aus der Dierenzbildung zwischen ihren Knotennummern preisgeben wurde Zudem erscheint es uns sinnvoll die gewachsenen Zusammenh ange Stadtbezirke als zus atzliche Knotenmarkierung zu speichern Viele Grobabsch atzungen lie en sich atzliche Konstantine Konstantine Bewerkstelligen Das Netz der Bezirke konstantine konstantine konstantine kon te man auch als gesonderten MetaStadtplan fur viele T eilprobleme oder schnelle grobals dem Graphen benutzten benutzten benutzten benutzten benutzten benutzten benutzten benutzten benutzten

6. Eine andere Art Meta-Stadtplan oder eine problemspezifische Modellierung des gesamten Stadtplans l a t sich aus einer grundlic hen Analyse der geographischen Vertei lung des Fahrtwunschaufkommens ableiten Eine M oglichkeit ist Nimm den Stadt plangraphen und markiere darin alle Knoten und Kanten die an einem Tag nach Vorgabe eines guten Tourenplans an bzw abgefahren werden Jeder Besuch eines Knotens und jedes Befahren einer Kante erh oht deren Wert um Man erh alt ein Teilnetz des Stadtplans das die problemspezischen Strukturen preisgibt Je fei ner die Vorgabe ist die Vorgabe ist die Vorgabe ist die Vorgabe ist die Stunden eine Stunden eine Stunden eine Nutzungsstruktur erkennen Analysen dieser Art k onnen zu der Entwicklung eines TelebusStadtplans fuhren W enn man nicht so weit gehen will w aren diese Analy sen zum indexten  $\mathcal{L}$ ismittel fur eine gute V  $\mathcal{L}$ Modells

Eine gute Stadtplanmodellierung steht noch aus Zwei Dinge haben wir fur die F ahrt wunscher de entwickelt Fur eine regionale Aufteilung großen eine regionale Aufteilung großen auf der Fur eine er Sammelfahrten die mehr als einen Bus ben otigen haben wir uns einen einfachen Meta Stadtplan mit 8 Regionen definiert (siehe Kapitel 5.2. und einzel\_bestellung.c). Damit bei den Eine und Anbindungen zumindest beschreiben geographische Kriterien beschreiben beruchten der tigt werden haben wir in netzc zwei Pr adikate benachbart und liegt im korridor implementiert. Durch den Zirkelschlag der Fahrzeiten haben wir versucht, etwas Geometrie ins Programm zu bringen

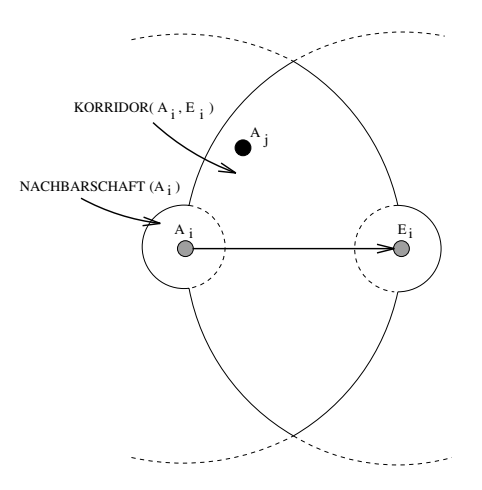

in die Brittenburg van daar die inde bald Fahrtwunsche Hald die inde een die inde die indeelse bald die Knoten mern des kompletten SNV-Stadtplans enthalten oder uns zumindest die Straßen-Knoten- $\mathcal{N}$  tableau  $\mathcal{N}$  haben wir einen abstrakten Datentyp Stadt wir einen abstrakten Datentyp Stadt wir einen abstrakten Datentyp Stadt wir eine Stadt wir eine Stadt wir einen abstrakten Datentyp Stadt wir eine Stadt plan (siehe stadtplan.h) und Operationen darauf (siehe stadtplan.c) bereits implementiert Wenn wir in unserem Entwurf von Stadtplan reden sind das zur Zeit die Module

netzh und netzc so schnell wie m oglich sollten diese ersetz werden durch die Module stadtplan.h und stadtplan.c. Wir wollen an dieser Stelle nicht die einzelnen Operationen vorstellen die im neuen Stadtplanmodul bereits implementiert sind Wir wollen sie aber nennen und aufzeigen, welche Qualitäte von dieser Modulmen dieser Stadt mit sich mit sich dieser bringen wird

Der entscheidende Unterschied zwischen dem Disponieren auf Grundlage einer Entfernungs und einer Fahrzeitentabelle einerseits und andererseits dem Disponieren auf einem Gra phensy ist Im Graphen kennen wir die Kanten und Zwischenknoten wir die Kanten und Zwischen Kanten (wir die Kan  $\mathcal{L}$  alle kurzesten W die Fahrzeit und auf die Fahrzeit und auf die Entfernung von die Entfernung von die Entfernung von die Entfernung von die Entfernung von die Entfernung von die Entfernung von die Entfernung von d zu berechnen (Algorithmus von Floyd). Dies sind auch Matrizen, aber aus ihnen lassen sich alle Knoten und Kanten auf einem Weg zwischen zwei anderen Knoten direkt ablesen und nicht nur die Entfernung und Zeit zwischen ihnen Wir haben Operationen implemen tiert die Nachbarn Umkreise Wege und Korridore zwischen zwei gegebenen Knoten im Stadtplan-Graph markieren. Gerade zum Finden von guten Ein- und Anbindungen ist eine Frage zentral was liegt geograpisch in der N ahe des Weges der von einem Knoten A zu

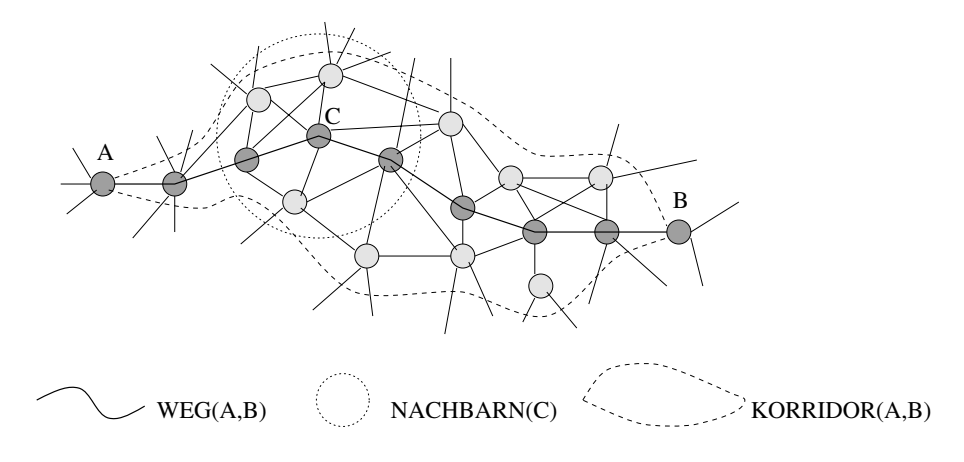

Auf ein Problem muß an dieser Stelle noch hingewiesen werden: Das Postleitzahl-Problem. Seit dem Juli - gelten die neuen Postleitzahlen Dies bedeutet technisch da alle Dateien und Programme in der TelebusZentrale die mit Postleitzahlen arbeiten ge andert dabei die Frage: Umlernen oder Ignorieren? Die Disponenten denken in den Namen der Stadtbezirke aber auch viel in den alten Zustellnummern der Bezirke Bei unserer Program mentwicklung lernten wir auch darin denken Auf dem BPlot stehen zur Zeit als Kurzel in jeder Tour die bald ungultigen P ostzustellnummern Wir wollen nicht die neuen dort eintragen, wen sie fur die Benzentrale Keinerlei Orientierungsmille bedeuten. Ober Monate wurde in der Zen am Funk ein Zahlenwirren zur der Zahlenwirren und am Funk eine Zahlenwirren wir meinen Mensch sollten miteinander in Worten und nicht in Zahlen reden Unser Vorschlag ist In allen Aus

drucken und Anzeigeprogrammen auf dem Bildschirm steht der Bezirksname Im Rechner wird mit den Postleitzahlen gerechnet

# Die Fahrzeugdaten

erfugung stehenden Frankenden Frankenden Franken franken franken Franken Franken bisher auf verteilen der Stad schiedene Zettel Tabellen und Datens atze in der Disposition der Abrechnung und bei der Geschiedliche Verschiedliche Verschiedliche Verschlusselungssysteme die alles alles alles alles alles alle Ausnahmen von der jeweiligen Regel enthalten Entschlusselt man die v erschiedenen Ta bellen Zettel und Datens atze so tauchen widerspruc hliche Angaben auf Es gibt in diesem Wirrwarr nur eine Zahl, auf die man sich verlassen kann: die Fahrzeugnummer. Seit es den Telebus-Service gibt, teilt er jedem Fahrzeug vor seinem ersten Einsatz eine eindeutige Fahrzeugnummer zu um am Funk jedes Fahrzeug eindeutig rufen zu k onnen

Ausgehend von den Fahrzeugnummern haben wir uns aus den widerspruc hlichen Tabel len aus Abrechnungsdaten und Gespr achsnotizen eine provisorische Fahrzeug-Stammdatei alt die alle der der der der der der der verfugung stehenden Busse en der den Busse eine der der der der der d wir zunachlich wir bei unserer Disposition die Taxitouren bei unserer Disposition die Taxitouren festen festen Fahrzeugen zuteilen wollen. Taxidisposition ist ein anderes Problem als Busdisposition. Unsere FahrzeugStammdatei ist provisorisch weil wir bisher nur die fur die Disposition with  $\mathcal{L}$  is the internal internal in item  $\mathcal{L}$  is ein Novum  $\mathcal{L}$  in in internal in internal in item  $\mathcal{L}$ volks die eine Fahrzeug von den T den T de eine Sollen sollen sollen sollen sollen sollen sollen der eine Soll

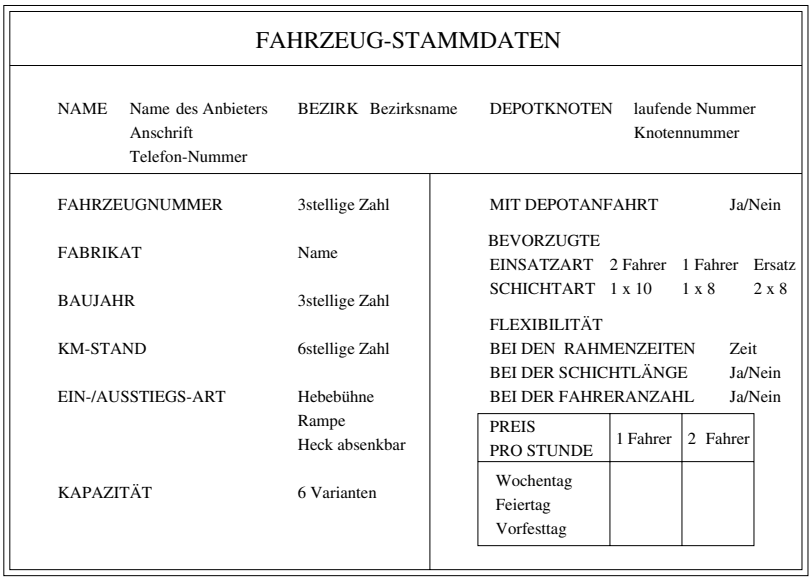

 $\mathcal{L}$ 

stehenden BusAnbieter und deren Fahrzeuge Sie ist alphabetisch nach den Anbieternamen und pro Anbieter nach Fahrzeugen geordnet. Anbieterdaten sind Name, Bezirk und Depot. Fahrzeuggebundene Daten sind die Fahrzeugnummer das Fabrikat Baujahr Kilometer Stand die Ein und Ausstiegsart und die Kapazit at Die restlichen Angaben sind Daten die bisherige Gewohnheiten widerspiegeln und sp ater alle Informationen uber ausgehandelte Flexibilit atszusagen enthalten

Fur eine k ostengunstige Disposition die v om Kunden ausgeht ist die Flexibilit at bei den Einsatzformen und zeiten eine Grundvoraussetzung Bei einem starren Fahrzeugangebot wird der billige er billige wird doch wieder te doch wieder teuer wieder teuer begannten an dem Tag nicht zu Angebot und Nachfrage identisch sind Zu den einzelnen fur die Disposition wic htigen Posten in dem Fahrzeug-Stammdatensatz ist folgendes anzumerken:

Die Kapazit at eines Fahrzeugs ist nicht einfach die Anzahl an Sitz und Rollstuhlpl atzen alt es mussen die V die V die V die V die V die V die V die V die V die jeweils eine die jeweils eine die jewe Maximum darstellen vermerkt werden Nach den uns vorliegenden Tabellen reichen sechs solcher Varianten aus um alle M oglichkeiten anzugeben

Die Depotfahrten zu Beginn und Ende einer Tour werden bisher bezahlt. Die Handdisposition richtet ihre Touren nach den Depotorten aus Geht man aber wie wir von den Touren aus is den een Fahrzeuge zugeordnet wat de deur den sollen werden in de deur de gewone de de plaats liegen van

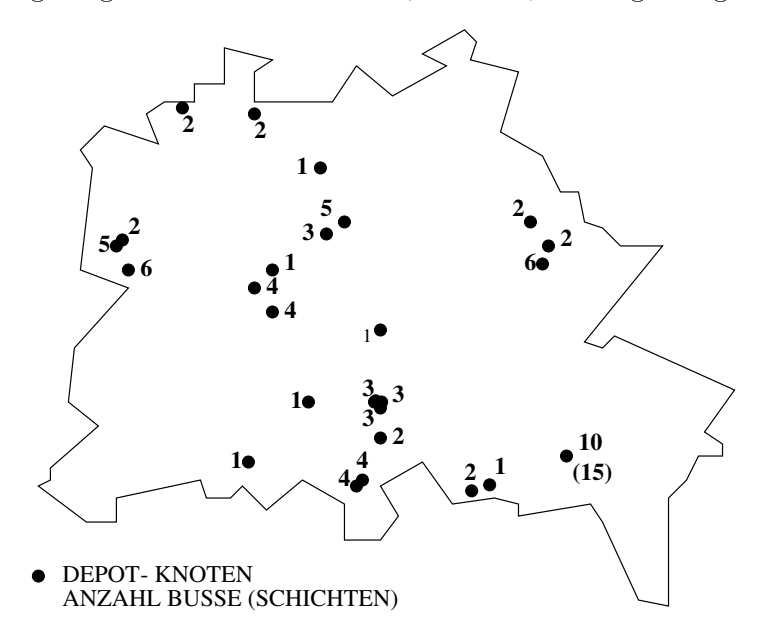

Verteilung der Busdepots in Berlin 

e de die Field die Friedrich Echten en een die deel die deel die deel die deel die deel die deel die deel die ben, wie ein Fahrzeug eingesetzt werden kann. Deshalb sehen wir vor, daß es auch Fahrzeuge geben kann deren Depotfahrten nicht zur Schicht hinzugerechnet werden sollen

Bei der Einsatzart unterscheiden wir zwischen regelm a ig genutzten Fahrzeugen und deren gew ohnlicher Besatzung mit einem oder zwei Fahrern und Ersatzfahrzeugen Die Schicht form bei den privaten Anbietern ist meist eine Zehnstunden-Schicht. Bei den karitativen Anbietern sind es Achtstunden-Schichten, wobei einige Fahrzeuge an einem Tag zweimal, fruh und speziellen der den speziellen der speziellen der speziellen der speziellen der speziellen der speziel

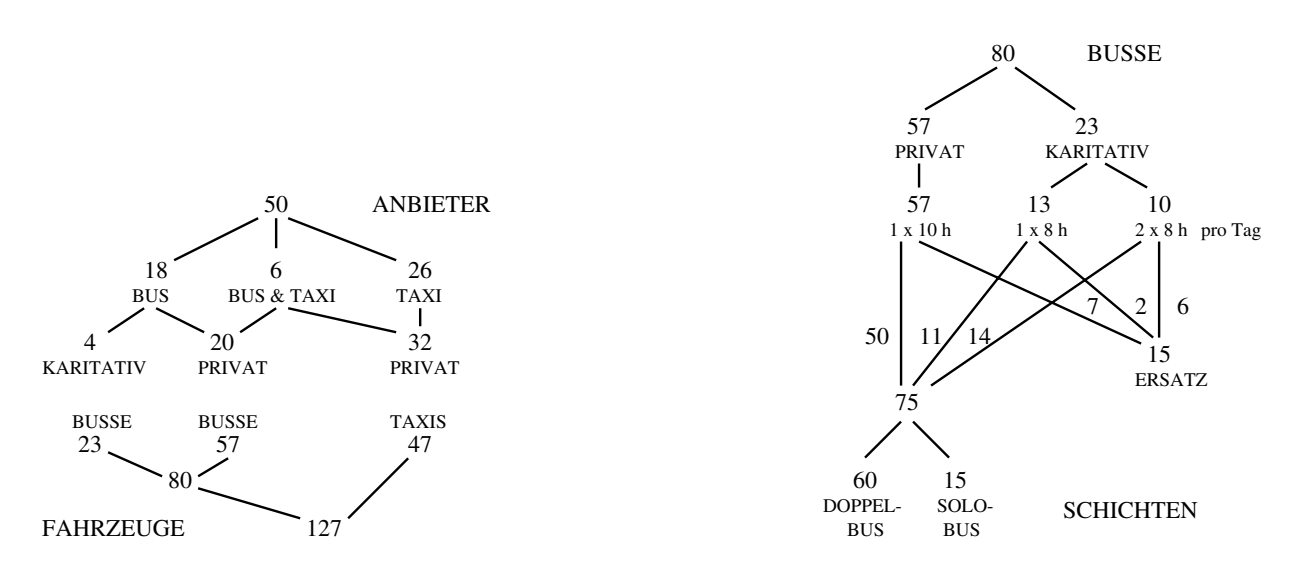

Zahl der Anbieter und ihrer Fahrzeuge. Zahl der verfügbaren Busse, umgerechnet auf Schichten.

westende zur eine optimilite Zuordn anderen Zuordn Zuordn werden der eine Zuordn aus eine Einsatzformen der Ei weit kann die bevorzugte Ganzen warden warden werden die Schichtart eine Marchettart angewenden Ist die Schich oder kann die Schicht gestaucht oder erweitert werden? Die Fahrzeugzuteilung sollte einen Tourenplan nur unerheblich verteuern Dazu geh ort da neben der Flexibilit at bei den Schichtformen und konkreten Einsatzzeiten auch die Anzahl der Fahrer auf dem jeweiligen Fahrzeug variieren kann Bisher herrscht die Mentalit at vor da Fahrer und Beifahrer mit einem Fahrzeug eine feste Einheit bilden Die Anbieter beim Telebus sind bisher kein Markt sondern ein Traditionsverein

Bezogen auf einen konkreten Tag, gibt es als Vorgabe bisher eine Buseinsatzdatei (be. dat). Ihre Informationen werden lediglich fur den BPlotV ordruck in den Rechner eingege ben Die verwertbaren Daten in dieser Datei sind aber fur jedes angemietete F ahrzeug nur die Fahrzeugnummer die Fahreranzahl und die Fahreranzahl und die fur die fur die fur die fur die fur die f Anfangszeit und Schicht-Endzeit.

wir wollen für jeden T $\alpha$  eine Fahrzeug $\alpha$  and der Tourenplanung die nach der Tourenplanung eine optimierte Fahrzeug $\Gamma$ in mussen als in einer Datei neben den Datei neben den Datei neben den Datei neben  $\mathcal{L}$  and  $\mathcal{L}$  are an antarcal und  $\mathcal{L}$  and  $\mathcal{L}$  are dience und Endzeit auch Daten uber dience und Endzeit auch Daten und Endzeit auch Daten und Endzeit auch Daten und Endzeit auch Daten und Endzeit auch Da

Ein und Ausstiegsart und die Kapazit atsvarianten speichern Vor allem aber mussen wir den Preis pro Stunde wissen den das Fahrzeug an diesem Tag kostet

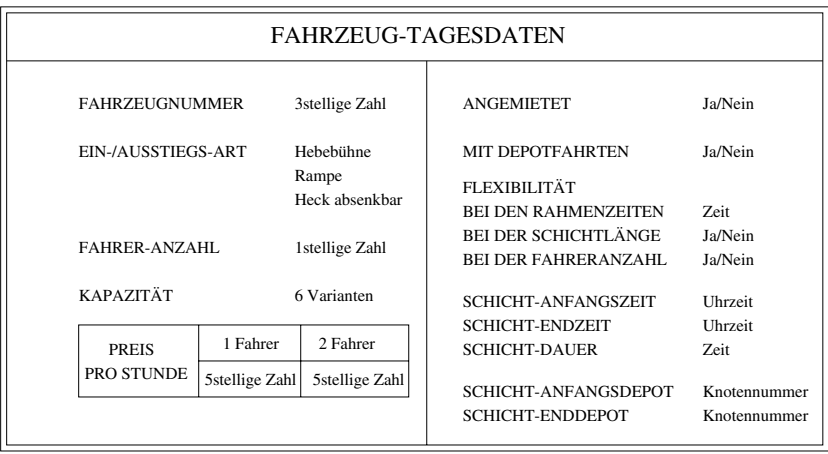

Ein angemietetes Fahrzeug wird bei einer Zuteilung anders behandelt und bewertet werden mussen als ein an die sem T verfugung stehen die Senatoren verfugung stehendes F verfugung stehendes F verfugung stehendes F verfugung stehendes F verfugung stehendes F verfugung stehendes F verfugung stehendes F verfugung Wie exibel das Fahrzeug nicht nur gew ohnlich sondern an diesem konkreten Tag zuteilbar ist sollte in der Fahrzeug Tagesdatei für jedes Fahrzeug vermerkt seine

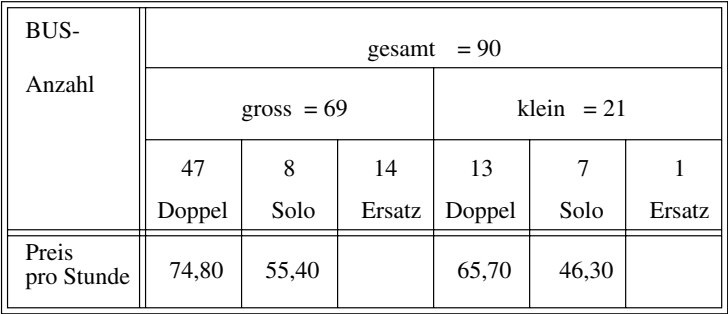

Anzahl und Stundenpreise der einzelnen Bustypen 

Zur Zeit stellt das Modul buseinsatz. c eine Prozedur erzeuge fahrzeug angebot zur Verfugung Darin erzeugen wir aus unserer FahrzeugStammdatei ein exibles Fahrzeug angebot fur einem Tuge frum einem der bisher funk meiste bereichen Einer folgen der bestehenden bei der wendeten Buseinsatzdatei be dat des entsprechenden Tages die verwertbaren Daten gelesen Die Fahrzeuge der Buseinsatzdatei werden in dem Fahrzeuganbot als angemietet gekennzeichnet und deren Fahreranzahle und Einsatzeiten ubernommen Diesen zweiten Diesen zweiten und Diesen zw Schritt kann man aber auch weglassen zB wenn man Modellrechnungen fur v erschiedene Fahrzeugangebote erhalten will

wir haben uns aus zwei Grunden die Arbeit gemachten die Arbeit gemachten Fahrzeugeinen Fahrzeug-Tagesdatensatz zu entwickeln Einerseits um Modellrechnungen machen zu k onnen Wir wollen ja gerade erst herausbekommen wie eine Anmietung aussehen kann die siche die sich die Kundenstelle anderer die Kundenstelle Staats benannten gebiet die begrensen die Disposi jederzeit die komplette Marktubersic ht und nicht nur das Tagesangebot

Der Tagesdatensatz ist in unserem Programm keine Datei, sondern ein Vektor (Feld), der  $\mathcal{L}$ Fahrzeugdaten eines Tages sind nicht nur fur die Disposition wic htig sondern auch fur den  $\mathbf{f}$ warr beim Telebus gerade bei den Anbieter- und Fahrzeugdaten zu entwirren und, basierend auf under Entwicklung und daten gut strukturierten einer der vorstellen datensatzen der vormen der vorstellen alten die kaufmenten die Fahrzeugdaten die Fahrzeugdaten zu speichen Als die Fahrzeugen zu der Staatsmannen al Stammdatensatz und als Tagesdatensatz Die Fahrzeugdatei enth alt in unserem Entwurf also zwei Dateien

## 4.2 Die beiden grundlegenden Datenmodelle und ihre Imple mentierung

#### 4.2.1 Das Modell für das Disponieren

achlichen Eingabedaten für das Dispositionsprogramm sind die F dispositionsprogramm sind die F dispositionspro Sie enthalten unter anderem die fur die Disposition wic htigen Informationen einige In formationen fehlen aber, z.B. die Ein- und Ausstiegszeiten, die entsprechend der Parametereinstellung berechnet werden und damit die genaue Zielzeit Andere Informationen im Fahrtwunschdatensatz hingegen interessieren die Dispositionsprogramme nicht, z.B. die pers onlichen Daten des Kunden die abrechnungstechnischen Informationen oder die klartest die fur die fur die fur die fur die fur die fur die fur die fur die fur die fur die fur die fur die f Disposition wichtigen Informationen extrahiert und es werden fehlende Informationen neu o de fahrte Aussel lungen bestellt den fahrte den werden werden beginnten werden bestehenden werden der der de lungen: Jede Bestellung entspricht genau einem Fahrtwunsch.

Wie k onnen wir uns diese Einzelbestellungen nun vorstellen Es gibt zwei Sichtweisen Die eine Sichtweise ist die Vogelperspektive: Berlin von oben. Die Bestellungen haben jeweils einen Anfangsort einen kurzesten F ahrtweg und einen Endort

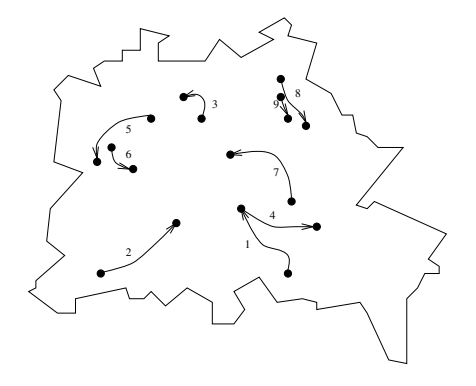

Die zweite Sichtweise ist die Anordnung der Bestellungen nach ihren Anfangszeiten Ent lang einer Zeitachse von 5 Uhr morgens bis 1 Uhr nachts reihen sich die Bestellungen mit ihren von den Kunden gewunsc hten Anfangs und Endzeiten auf

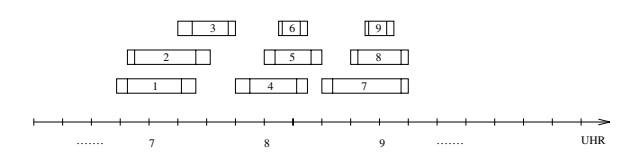

 $\Box$ matische Modell brauchen wir beide Sichtweisen Die Bestellungen ordnen wir aber nach

ihren Anfangszeiten an da diese Ordnung linear ist Die zeitliche Beziehung zwischen den einzelnen Bestellungen stellt sich durch diese Ordnung her Die N ahe zweier Bestellungen  $s$ pien eist dann eine Rolle, wenn sie auch zeithen "in der Nahe Tiegen. Ortheile Nahe ist nur als Beziehung zwischen je zwei Bestellungen ein sinnvoller Begriff, während die zeitliche Abfolge ein globales Ordnungskriterium ist

 $\Delta$ us diesen ergibt sich wir im Auge behalten wir die verwiesende und die verwiesen datum wir die verwiesen da die zeitliche Sichtweise brauchen die Reprezenten die Reprezentierungen in die Reprezentierungen in der Bestell naturlic her Weise ein Graph Wir haben Ob jekte n amlich die Bestellungen wir haben sogar eine behind wat den Objecten gegeben, manialen die Anfangszeiten, wir halb wir ha am beziehungen, bedienen die Teuer paratie bestellungen bestellungen zuein der Aber was he uberhaupt die zweier Bestellungen Schließen Schließen Schließen sie beide doch je zwei ganzen doch je zwei gan  $\frac{N}{2}$ unterschiedliche Ortes und dazwischen musikert und dazwischen musikert eine den Fahrtweg den Fahrtweg den Fahr weiligen Anfangsort in den Endort fundet was fern Auch die Strukturen Auch die Strukturen was fern Auch die St der Objekte ist ziemlich komplex und dynamisch. Die Frage ist: Was sind die Ecken des Graphen, und welcher Art ist die Beziehung zwischen ihnen? Was sind also seine Kanten?

Die Ecken Als Ecken wollen wir die Bestellungen nehmen Das scheint zun achst merk wurdig k ann man sich doch die einzelnen Fahrtwunschen Fahrtwunschen Fahrtwunschaft der Einstellen als je zwei Ecken, Anfangs- und Endort (oder -zeit), mit einer Kante dazwischen, dem Fahrtweg (siehe Bild "Berlin von oben").

In unserem Modell Bestellung wird allerdings der Fahrtweg gar nicht gespeichert. Aus dem Anfangsknoten und dem Endknoten der Bestellung im digitalisierten Stadtplan l a t sich jederzeit ein Fahrtweg berechnen wenn man ihn braucht Eine Bestellung ist ein Atom

 $\mathbf{A}$ interessiert uns an der N ahe zweier Bestellungen Wir wollen wissen ob eine Bestellung B nach einer Bestellung A in einer Tour bedient werden kann ob A und B also in einem Tourenplan verbunden werden k onnen Dazu mu ein Fahrzeug es zeitlich schaen vom endpunkt von A punktlich Binde Anfangspunkt von B aufgebieten Wir sagen Windows wirden B ist von A aus erreichbar und legen eine Kante von A nach B Die Kanten zwischen den Bestellungen stellen bei uns also die *Möglichkeit* dar, zwei Bestellungen nacheinander zu erfullen Durch Durch den aufgeben der aufgeben der aufgegenen Kanten der Deutschen der Gegensteiten der Gegenst der Nachfolgem oglichkeit ausgedruc kt werden und damit solche Parameter wie ortliche N ahe oder Leerstehzeit durch zu fruhes Ank ommen

es gibt aber die Monte die Monte die Monte die Monte die Monte die Monte die Monte die Monte die Monte die Mon zu bedienen, sondern es sollen, um Kosten zu sparen, auch mehrere Bestellungen *gleichzeitig*  $\mathbf{A}$ 

MegaEcken Nachdem die Einzelbestellungen aus den Fahrtwunsc hen erzeugt und nach Anfangszeiten sortiert sind werden Verknupfungsm oglichkeiten zwischen den Bestellungen  $\Box$  sammelfahrten Die Verknungen Die Verknungen Die Verknungen Die Verknungen Die Verknungen die ausgewenden die verknungen Die Verknungen die Verknungen die verknungen die verknupfungen die verknupfungen die ausgewenden den welche das sind der Einstellung der Einstellung der Parameter von der Einstellung der Parameter von der Ei  $B = \begin{bmatrix} 1 & 1 & 1 \end{bmatrix}$ von Einzelbestellungen wird damit zu einer Bestellung und damit im Graphen zu einer ecker, die de tyd er die startort ist der Startort der Startort der Startort der Startort er den Fahrtwunden sches in der MegaEcke und ihr Zielort ist der Zielort des zuletzt erfullten F ahrtwunsches in der Mega-Ecke. Anfangs- und Endzeiten sind neu berechnet. So stellt jede Mega-Ecke eine Mini-Tour dar, die bei der Tourenplanung als Atom betrachtet werden kann, da sie  $\mathbf{a}$  sollar wie sie beim Verknupfen die beim Verknupfen die beim Verknupfen die beim Verknupfen die beim Verknupfen die beim Verknupfen die beim Verknupfen die beim Verknupfen die beim Verknupfen die beim Verknupfen d

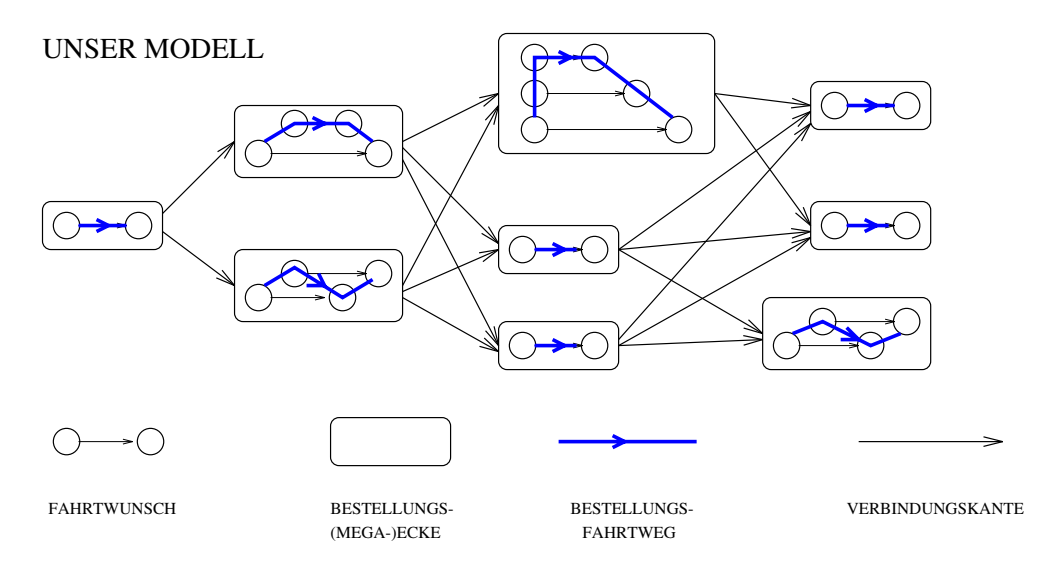

Diskussion Unser Modell bedarf der Erl auterung Ein g angiges Modell ist die Fahrt wursche andere zusammenzugiehen zusammenzugiehen die Fahren die Fahrtwunschmen die Fahren die Fahren die Fahre lieren, daß jede Bestellung eine Anfangs- und eine Endecke ergibt, die durch eine Kante verbunden sind. Kanten zwischen Anfangs- oder Endecken verschiedener Bestellungen mussen dann von den Kanten Kanten bestellung unterschieden werden werden werden werden werden werden werden we

Unser Modell entstand aus zwei Grunden Erstens sparen wir Kan ten ohne Informationen zu verlieren

Zweitens haben wir uns wie anfangs beschrieben entschieden die auftretenden Probleme bei der Disposition getrennt und nacheinander zu l osen Daraus ergibt sich da die ver munschen Frankten Franzen Bereits bereit und Franzen bereits und der Kantenlegens bereits und der Andere Man sind. Bestellungen haben nichts dynamisches mehr, sondern sie sind Atome, die nur noch untereinander zu Touren verbunden werden

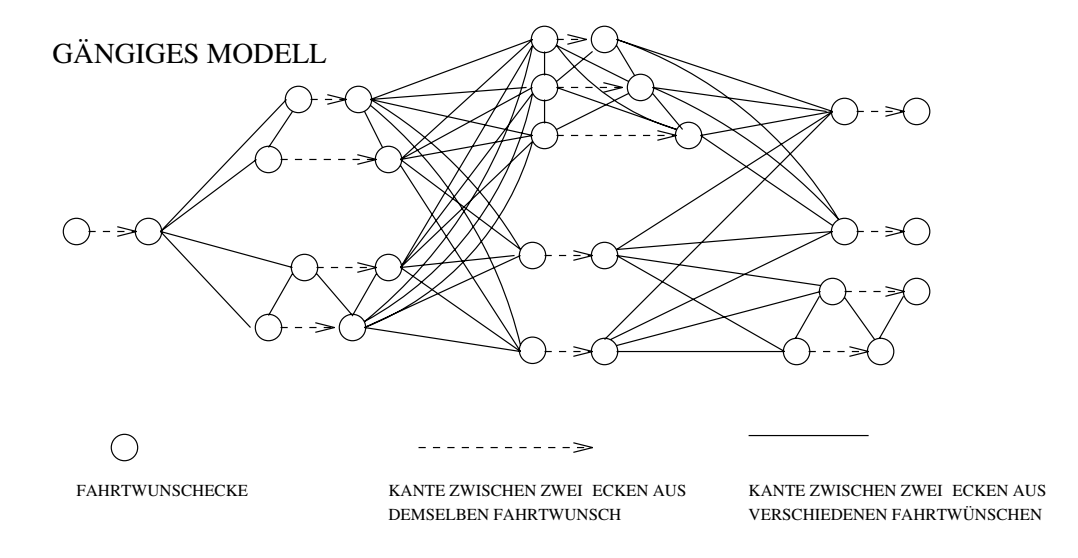

Der Bestellungsgraph. Wir haben bisher gesagt: die Ecken und Mega-Ecken des Graphen also die Bestellungen sollen nach Anfangszeiten aufsteigend sortiert sein Dem liegt der Gedanke zugrunde, daß viele Algorithmen, die die Bestellungen systematisch durchlaufen dies von fruh nac h sp at tun werden Mit der gleichen Berechtigung kann man aber auch auf die Bestellungen in die Bestellungen in die Bestellungen von Steinen Bestellungen von span nach fruh zu durc hlaufen Warum soll man nicht Fahrtwunschverknupfungen oder den Tourenplan von abends nach morgens erzeugen? Deshalb wollen wir eine zweite Sortierung der Ecken in den Graphen aufnehmen, die nach der Endzeit absteigende Sortierung. Dies ist nicht einfach die Umkehrung der ersten Sortierung. Diese beiden Eckenordnungen sind nicht symmetrisch zueinander weil einmal nach Anfangszeiten und einmal nach Endzeiten sortiert wurde Die Ruc kw artssortierung nach den Endzeiten vorzunehmen ist aber sinn volle beim Denken in den Rolle der ruc die Endzeiten genau die Endzeiten genau die Endzeiten genau die Rolle d Anfangszeiten einnehmen. Die beiden Ordnungen auf der Eckenmenge E sind also  $(E, \preceq)$ und  $(E, \underline{\square})$  mit:

(Vorwärtsordnung)  $B_i \preceq B_j \iff$  Anfangszeit $(B_i) \leq$  Anfangszeit $(B_i)$  und  $(\text{Rückwärtsordnung})$   $B_i \supseteq B_j \iff \text{Endzeit}(B_i) \geq \text{Endzeit}(B_j)$ .

Der so zweifach geordnete Graph, dessen Ecken die Bestellungen sind, soll – solange er keine Kanten besitzt – Bestellungsgraph heißen.

Der Dispo-Graph. Um bei der Disposition die zweifache Ordnung der Ecken auszunutzen mussen die Kan ten des Graphen nicht nur m ogliche Nachfolger bestellungen sondern ogliche Vorganister bestellungen speichern Man konnte dann bei der letzten Bestellungen bestellten Bestellung lung des Abends beginnen und zuruc k zur ersten Bestellung des Morgens disponieren Zwei Bestellungsecken w aren genau dann durch eine Ruckwartskante verbunden wenn die zweite

fruhere Bestellung vor der ersten sp ateren Bestellung in einer Tour disponiert werden kann Wir wollen beide Relationen Vorw artskanten und Ruc kw artskanten in das Modell aufnehmen. Anders als bei den Eckenrelationen  $\preceq$  und  $\sqsupseteq$  sind die beiden Kantenrelationen symmetrisch zueinander, d.h., jede Kante  $B_i \to B_j$  impliziert eine Kante  $B_i \leftarrow B_j$ . Das liegt an der Symmetrie der Erreichbarkeitsrelation Sobald der Bestellungsgraph durch die  $\mathcal{L}$  and  $\mathcal{L}$  is a set of  $\mathcal{L}$  -  $\mathcal{L}$  and  $\mathcal{L}$  are disposition to the  $\mathcal{L}$  error  $\mathcal{L}$  and  $\mathcal{L}$  and  $\mathcal{L}$  are disposition to the  $\mathcal{L}$  and  $\mathcal{L}$  are disposition to the  $\mathcal{L}$  and

## Implementierung des Datentyps Dispo-Graph

Objekte. Der Dispo-Graph wird im Rechner als zweifach verkettete Liste von Bestellungen repr asentiert wobei die beiden Verkettungen den beiden Eckenordnungen des Bestel lungsGraphen entsprechen Jede Ecke enth alt sodann die Bestellungsdaten sowie einen Satz Vorw artskanten und einen Satz Ruc kw artskanten als Verkettung je zweier Bestellun gen mit der oben beschriebenen Interpretation

```
struct graph_ecke {
 bestellung_t bestellung;
 struct graph_ecke **_b_plot_zeiger;
  struct graph_kante *_vorwaerts_kanten;
 struct graph_kante *_rueckwaerts_kanten;
  struct graph_ecke *_nachfolger_vorwaerts;
 struct graph_ecke *_nachfolger_rueckwaerts;
\};
struct graph_kante \{\_kosten;
 int
 struct graph_ecke *_ziel;
 struct graph_kante *_nachfolger_kante;
\};
typedef struct graph_ecke ecke_t;
typedef struct graph kante kante t:
```
Das Feld \_b\_plot\_zeiger in der Graph-Ecke ist ein Verweis in den Tourenplan hinein, und es zeigt auf die Stelle im Tourenplan auf die diese Bestellung bei der Disposition gesetzt wurde Wurde die Ecke noch nicht disponiert ist der Zeiger NULL

Der Datentyp Dispo-Graph selbst ist nun ein Verbund aus drei Variablen Ein Zeiger auf die erste Graphe werden der Vorwerten der Vorwerten wart die graphe erste Graphe werden die erste GraphEcke d Ruc kw artsSortierung und ein Feld Vektor in dem der Index jedes Feldelements einer Fahrtwunschnummer entspricht Jedes Feldelement enth alt Zeiger auf diejenigen Ecken im Graphen in denen dieser Fahrtwunsch in einer Bestellung vorkommt Diese Implemen tierung erleichtert den direkten Zugriff auf eine Bestellung im Graphen, wenn die Fahrtwunschnummer bekannt ist Sie vereinfacht auch die Erzeugung des Graphen

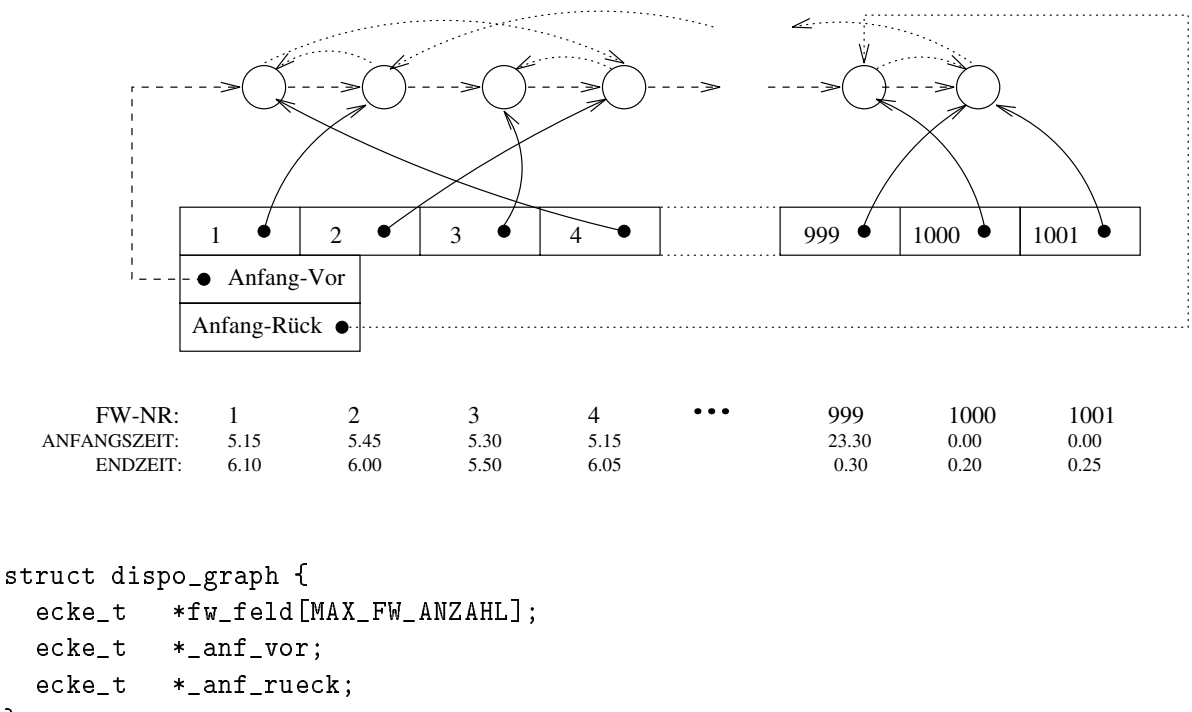

```
\};
```
Folgende Operationen sind auf dem DispoGraph erkl art und in der Datei graphc imple mentiert und kommentiert (s. Listing,  $graph.c$ ):

## Konstruktoren

- init graph Diese Operation onet die Fahrtwunschdatei und schreibt die nicht stornier ten Fahrtwunschen der Einzelbestellungen in eine der arteilen binden binden, den eine binden binden binden der sortiert. Dieser Baum ist die Grundlage aller (Teil-)Graphen, die im Verlauf des Programms erzeugt werden
- erzeuge graph Aus dem binnen Baum wird ein dem binger dem binger Zuersten wird aus der einem Deutschland wird artsverkettungsgraph in Vorwegter wordt wordt wordt wordt wordt wordt wordt wordt wordt wordt wordt wordt word ren Baum traversieren musikale die Ruc die Ruc die Ruc die Ruc die Ruc die Ruc die Ruc die Ruc die Ruc die Ruc arts andere die F die F die Frankender der Erstein der Erstein der Erstein der Erstein der Erstellen der Erste in einem Feld (Vektor) absteigend nach der Endzeit sortiert (mit Quicksort) und dann in der Reihenfolge ihrer Sortierung verkettet werden
- erzeuge\_param\_graph. Dies entspricht erzeuge\_graph, mit dem Unterschied, daß hier nur eine Teilmenge aller Fahrtwunsc he betrachtet wird Die Auswahl der Teilmenge wird in einer Variablen params bitweise codiert so da Kombinationen m oglich werden ahigen Fahrtwunschen die Treppenhilfe benachten die Treppenhilfe benannten waren die mehre der der der der geb chen Teilmengenparameter sind zur Zeit: nur\_taxifaehige, nicht\_taxifaehige, nur treppenhilfe nicht treppenhilfe nur sternbestellungen nicht stern bestellungen Sternbestellungen nennen wir die Bestellungen die von oder zu einem BehindertenTrepunkt oder einem markanten Ort gehen Sie haben im Fahrt  $\cdots$  also also the statistical distribution of the stern interest  $\cdots$  , and  $\cdots$
- <u>rester graphen Disponsionen Dispographen Zuruch dispositionen Zuruch dispositionen Disponsionen </u>
- loesche alle kanten Alle Verbindungskanten des Graphen werden gel oscht so da ein unabhung-graph ubrig bleibt ubrig bleibt ubrig bleibt ubrig bleibt ubrig bleibt ubrig bleibt ubrig bleibt ubri
- dispo init graph Der Graph wird fur eine neue Disposition initialisiert indem der b plot zeiger jeder Ecke auf NULL gesetzt wird. Der b plot zeiger gibt die Position jeder Ecke im Tourenplan oder B-Plot an. Außerdem werden die disponierten Anfangs und Endzeiten jeder Ecke wieder auf die ursprunglic hen Anfangs und End zeiten gesetzt
- lege ecke Eine Ecke wird in den Graphen in beiden Eckenordnungen eingefugt Die in ihr enthaltenen Fahrtwunsc he sind jetzt genau einmal im Graphen vorhanden n amlich in dieser Echen wird Parameter Wenner wird Parameter and Parameter Anders Parameter Anders Endo  $\alpha$  Stelle die Endzeit die Endzeit die Endzeit die Endzeit die Anfangszeit die Anfangszeit die Anfangszeit die Anfangszeit die Anfangszeit die Anfangszeit die Anfangszeit die Anfangszeit die Anfangszeit die Anfangszeit d abgerundet. Bei einer Einzelbestellung auf ANFANGS ENDZEIT RUNDUNG, derzeit 5 Minuten bei einer Sammelbestellung auf ANFANGS ENDZEIT RUNDUNG SAMMMEL derzeit 5 Minuten, bei einer Ein- oder Anbindung auf ANFANGS ENDZEIT RUNDUNG EIN AN, derzeit 
 Minuten
- loesche ecke Eine unabh angige Ecke wird aus dem Graphen gel oscht Die in ihr enthal tenen Fahrtwunsc he sind nun nicht mehr im Graph vorhanden
- **lege\_kante.** Zwei Ecken  $B_i$  und  $B_j$  werden durch zwei Verbindungskanten  $B_i \rightarrow B_j$  und  $B_i \leftarrow B_j$  verbunden. Jede dieser beiden Kanten enthalt ein Kantengewicht (Kosten). Beide gerichtete Kanten sind in der jeweiligen Liste der auslaufenden Kanten gem a ihrer Kosten einsortiert beste Kanten zuerst Diese Gute setzt sic h zusammen aus der Fahrzeit der Einfahrzeit der Leerzeit der Leerzeit der Anzahl der Fahrtwunschaftliche Einfahrtwunschaftlich<br>Eine der Zielbestellung der Zielbestellung der Zielbestellung der Zielbestellung der Zielbestellung der Zielbe geographischen N ahe und der Anzahl der ben otigten Fahrer der Zielbestellung Diese Parameter werden unterschiedlich gewichtig behandelt je nach den Wichtungsfak toren, die als Parameter der Operation lege kante mitgegeben wurden (s. Kapitel -

loesche kante. Die Verbindungskante  $B_i \leftrightarrow B_j$  wird aus dem Graphen entfernt.

- lege gerichtete kante- loesche gerichtete kante Die beiden eben beschriebenen Operationen stellt das Modul graph.c auch fur eine gerichtete Kante  $B_i \to B_j$  einarel and verfugurg bei der Grund ist alleinig den Sammelfahrtverkende in Sammelfahrtv Den Sammelfahrtv von Den aus fixiert werden, wobei auch diese Kandidaten einer Reihenfolge unterliegen sollen, die durch ein Kantengewicht entsprechend der Sammelfahrten-Heuristik festgelegt wird.  $(s.$  Kapitel  $5.2.$ )
- verbinde. Alle Verbindungskanten im Graphen werden gelegt. Eine Kante  $B_i \leftrightarrow B_j$  wird  $\mathbf{a}$  and Bi aus gut erreichbar ist s  $\mathbf{a}$ on, er is die Gute der V seinen mit Hilfe der V der Wichtungsfahlen siehen siehen siehen siehen der Wichtungsf lege\_kante) berechnet.
- Selektoren für eine Ecke oder Kante. Alle Felder der Bestellung in der Graph-Ecke k onnen selektiert werden mit Operationen die in der Datei datentypenh als Ma kros definiert sind. Genauso sind die Zugriffsoperationen auf die anderen Felder einer Graph-Ecke (Nachfolger, Kantenmenge) oder einer Graph-Kante (Ziel, Nachfolgerkante) definiert. Die Operationen heißen wie die Felder, bloß der Unterstrich vor dem Namen fehlt. Sie bekommen eine Ecke (bzw. Kante) als Parameter.
- finde ecke Selektiert fur eine gegebene F ahrtwunschnummer die zugeh orige Ecke im Graphen
- vorgaenger vorwaerts- vorgaenger rueckwaerts Berechnet fur eine Ec ke ihren Vor g anger in der Vorw artssortierung bzw Ruc kw artssortierung der Ecken
- selektoren som den Gesam over den generalen stehen fur den stehen fur den Gesam over den Gesam in den Gesam ov zur Verfugung anf vor liefert die erste Ecke der Vorw artssortierung anf rueck lie fert die erste Ecke der Ruc kw artssortierung Diese beiden Operationen sind in der datei datentypen. hals Makros definiert, da sie Zugriffsoperationen auf die entsprechenden Felder im Datentyp graph\_t sind.

Prädikate, Berechnungen, Ausgaben. Das Modul graph. c stellt weiterhin zur Verfugung Die Berec hnung der Leerzeit zwischen zwei Ecken leerzeit und das Pr adikat erreichbar. Außerdem gibt es die Funktion drucke\_graph, um den Dispo-Graph auszugeben

#### 4.2.3 Das Modell für den Tourenplan

Als Ausgabe soll der Tourenplangenerator einen Tourenplan liefern In diesem Touren plan sind den einzelnen Touren noch nicht die konkreten Fahrzeuge zugeordnet Sp ater im Fahrzeugzuteilungs-Programm, geschieht genau diese Zuordnung. Der Tourenplan wird zum BPlot Der Begri BPlot kommt aus der TelebusZentrale Dort h angen in der Leit zentrale gro e Papierb ogen auf denen in Tabellenform fur jeden Bus die disponierte T our skizziert ist Die Spalten der Tabelle entsprechen dabei den Bussen die Zeilen folgen einem Zeitraster von 5 Uhr morgens bis 1 Uhr nachts.

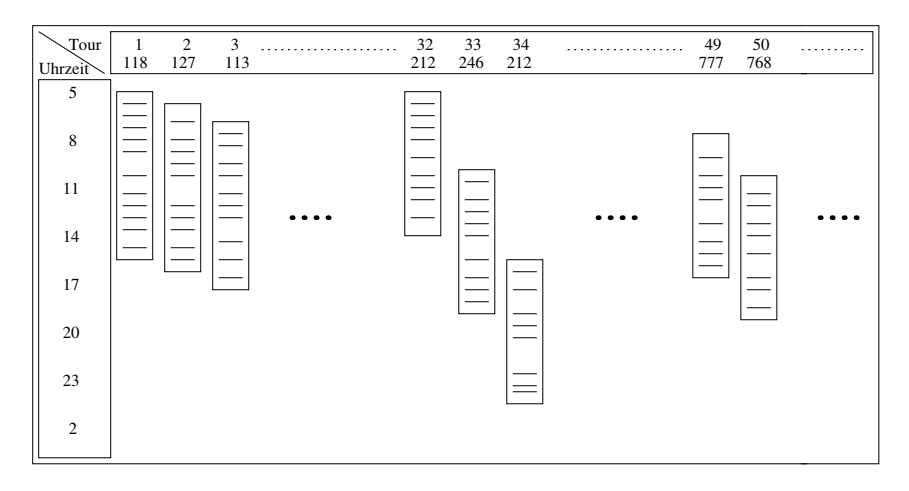

 $U$ Tabelle in der die disponierten Touren als Spalten eingetragen sind Die Elemente einer Spalte sind die Bestellungen die zu der Tour geh oren in der Reihenfolge ihrer Bedienung aam Kopf der Tabelle steht uber der zugeteilte Bus Zundernahmen der Zungereichten Zunehmenen der einer Der Zu  $\alpha$  and a single  $\alpha$  and  $\alpha$  are  $\alpha$  table mathematisch als Matrix beschreiben. Anders als in der Telebus-Zentrale haben die Zeilen bei uns keine besondere Interpretation, außer daß sie eine laufende Nummer, die Reihenfolge der Bestellungen in der Tour darstellen Wir beginnen jede Tour in der ersten Zeile unabh angig von ihrer Anfangszeit

### 4.2.4 Implementierung des Datentyps B-Plot

Es gibt drei Stadien der Existenz eines BPlots Zun achst als Tourenplan im Rechner dann als B-Plot im Rechner und schließlich abgespeichert, als Datei.

B-Plot und Tourenplan im Rechner. Im Rechner haben wir den Tourenplan als  $\mathbf{r}$  is the feld Matrix implementiert also mit einer vorher festgelegten Grunden Grunden Grunden Grunden Grunden Grunden Grunden Grunden Grunden Grunden Grunden Grunden Grunden Grunden Grunden Grunden Grunden Grunden

Diese mu so gro gew ahlt werden da jeder erzeugbare Tourenplan hineinpa t Zwar sind im Regelfall viele Spalten der Matrix unbenutzt aber die unproblematische program Die Größe der Matrix ist festgelegt in den Parametern BUSMAX für die maximale SpaltenTourenanzahl derzeit derzeit der anzularen anzularen antzuten zu den antzuela zuen zuen zuen zuen zuen zuen zahl derzeit - Die Elemente der Matrix sind Bestellungen Nun steht aber w ahrend des Disponierens der DispoGraph zur Verfugung der ebenfalls als Ec ken die Bestellungen enth alt Wir wollten diese nicht doppelt speichern Deshalb ist ein Element der Matrix nicht eine Bestellung, sondern nur ein Zeiger auf die entsprechende Ecke im Graphen. Umgekehrt gibt es in jeder Graph-Ecke einen Zeiger auf dasjenige Feld im Tourenplan, in das diese Ecke hineindisponiert wurde (b\_plot\_zeiger). Als zweite Struktur gibt es ein eindimensionales Verwaltungsfeld Vektor das functions das functions das functions  $\mathcal{E}(\mathbf{A})$ 

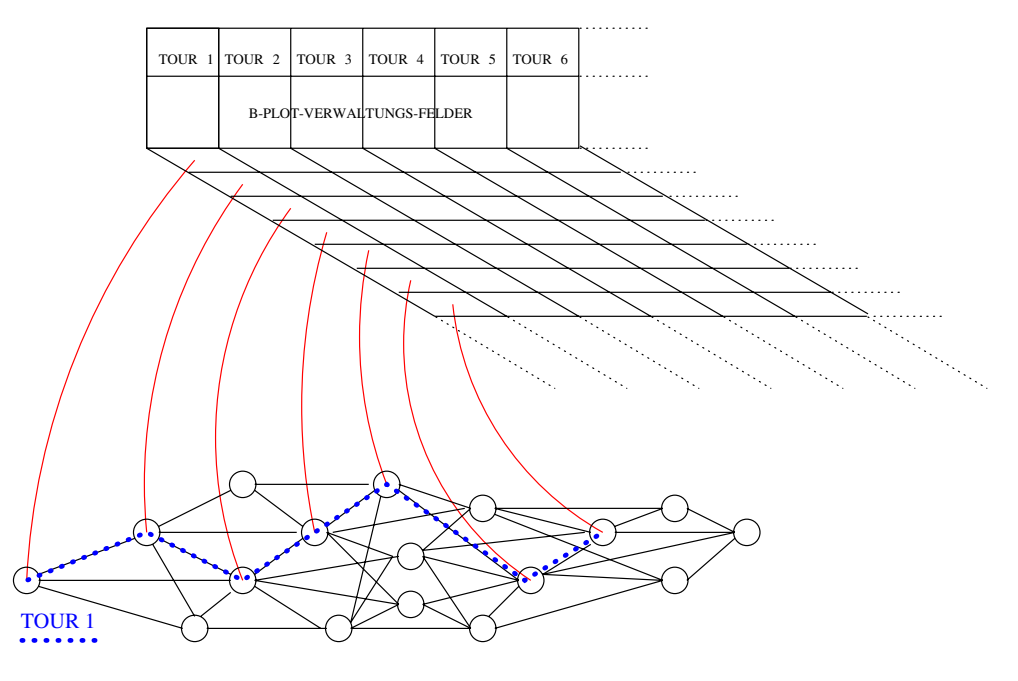

Das Verwaltungsfeld enth alt drei Gruppen von Informationen Im Tourenplan enth alt es In formationen uber die disponierte T our Gute und Zeiten und uber das benotigte Fahrzeug Sp ater im BPlot werden Informationen uber das ausgewahlte und zugeteilte Fahrzeug hinzu da kasar 1972 - Kasar 1982 - Kasar 1982 - Kasar 1982 - Kasar 1982 - Kasar 1982 - Kasar 1982 - Kasar 1982

```
typedef struct 
 b_plot_v _b_plot_verwaltung[BUSMAX];
  ecke_t *_b_plot[BESTMAX][BUSMAX];
} tourenplan_t;
```
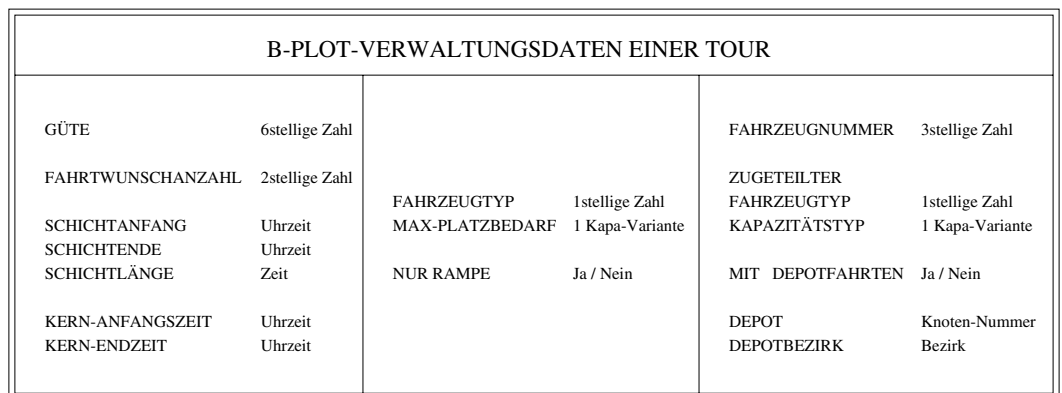

Der BPlot als Datei Um am Fahrtag Umdispositionen vornehmen zu k onnen mu der BPlot auch nachdem er fur die An bieter und die Leitzentrale ausgedruckt wurde verfugbar seine Deshalb wird er nach der Fahrzeuggebeitung auf Magnetplatte abgespeilung chert. Hier reicht es nicht mehr, in die einzelnen Felder nur Verweise auf Bestellungen hineinzuschreiben Der abgespeicherte BPlot braucht die vollst andigen Bestellungen und ihre jeweilige Position im Tourenplan Deshalb werden die Bestellungen in disponierter Form Spalte fur Spalte in eine Datei gesc hrieben mit dem jeweiligen Verwaltungsfeld vor neweg

### 4.3 Das Steuerpult für die Disposition

Die Anforderungen an die Disposition sind einem stetigen Wandel unterzogen Eine rech osung disposition m  $\Box$  disposition  $\Box$ dieses Problems heißt: Interaktion an den geeigneten Stellen im richtigen Maß.

Bei der Entwicklung unserer Dispositionsprogramme haben wir von Anfang an versucht Interaction einzuplanen Das Ergebnis ist ein Steuerpunt fur das recognis ist ein Steuerpunt fur das recognis i henergestutzte Disponente de la posta de la posta de la posta de la posta de la posta de la posta de la posta nieren Das Worten das Worten der Metapher und die Parameter und die Parametersteuerung besitzte vor der vorm stellen zu k onnen Es gibt oben auf dem Pult EinAusSchalter fur alle Programme Jedes der vier Hauptprogramme kann einzeln gefahren werden An allen Schnittstellen ben det sich ein Hebel, der die Wahl zwischen Automatik- und Handbetrieb ermöglicht. Genau an den Schnittstellen kann es sinnvoll sein die vorhandenen oder automatisch erzeugten Eingabedaten durch gezielte Handvorgaben zu ver andern oder Ausgabedaten nach einer sichtprufung durch der er unter die sen Hauptschaltern unter diesen Hauptschaltern und Handel vorgabehebeln benden sich fur jedes Programm T aster Schalter kleine Schiebe und Drehregler die es erm oglichen die verschiedenen Programme uber P arameter zu steuern

Um bei den vielen Tasten und Knopfen die Obelsieht zu behalten, haben wir uns gefragt, in welche Klassen lassen sich die verschiedenen Vorgaben und Anforderungen bei der Disposi tion einteilen? Unsere Antwort ist: Die wesentlichen Parameterklassen sind die Zeiten, die Orte die Kapazitaten die Kosten und die Strategien Die ersten vier Klassen beschreiben die Gebiete, in denen optimiert werden soll. Ihre Maße sind: Zeiteinheiten, geographische Einheiten Kapazit ateinheiten und die Deutsche Mark Die letzte Klasse beschreibt nach welchen Regeln und Methoden optimiert werden soll

Eine wichtige Enscheidung wird sein welche dieser vielen Parameter lediglich zum Expe rimentieren und als Steuerpult fur den Spaltengenerator v on Bedeutung sind also fur die For a strong und welche in der Praxis beim rechnergesturzten Disponieren Disponieren Disponieren Disponieren D ter genutzt werden sollen In unserem Programmentwurf haben wir alle Steuerparameter in einer Dater parameter in zusammengefabt, sie werden also vor der Ubersetzung des Programmpakets als globale Konstanten gesetzt Diese Art der Parametersteuerung erwies sich waardie entwicklungsphase als die unkomplizierte Beim rechnergestuurzeit bei die unkomplizierte Beim rechnerge nieren kannen diese Art der Steuerung fur alle der Steuerung der Steuerung vorgaben werden werden alle der St anderen mussen dann als v ariable EinAusgabeparameter an den entsprechenden Stellen im Programm deklariert werden

wie komplex daar Problem der TelebusDisposition is die Welterstein is die Western vielfen die Western verwende gen und Abh angigkeiten dabei sein k onnen wird bei der Betrachtung des Steuerpultes parameter. h mit seinen etwa 100 Parametern deutlich. Im Detail werden alle diese Parameter in der Dokumentation der jeweiligen Programme Fahrtwurten ersten Alexander Programme Fahrt planer in de und und Umdisposition erlangen und Umdisposition erlauben und Umdisposition erlauben und Umdispos

### $4.4$ Die Maßeinheiten

### 4.4.1 Zeiten

Zeit bedeutet in unseren Programmen meistens Telebus-Zeit Die TelebusZeit rechnet fur jeden Tag von Mitternacht  $(= 0)$  an pro Minute in 10er Schritten. Die Arbeit beginnt um in Telebuszeit als der Stunde sind der Stunde sind der Stunde sind der Stunde und Stunde sind der Stunde un Tag endet nicht um 24 Uhr, also 14.400 Telebus-Zeiteinheiten, sondern geht bis 1 Uhr und in Ausnahmen auch noch l anger Diese Uhrzeiten werden auf den Vortag bezogen weitergerechnet is eine der einer pieleine weispielsweise in der eine mehrer mehreren eine eine eine der eine

Der Vorteil dieser Codierung ist Wir k onnen ohne Umrechnungen Uhrzeiten und Zeiten aufeinander addieren und voneinander subtrahieren Um bei Ausgaben die richtige Uhrzeit  $\mathbb{L}$  Uhrzeit lesen zu konnen gibt es in dem Modul basisoperationen  $\mathbb{L}$ uhrzeit, die eine Zahl in Telebus-Zeiteinheiten erwartet und die entsprechende Uhrzeit liefert

### 4.4.2 Orte

Geographische Punkte sind bei uns im wesentlichen die Knoten des digitalisierten Stadt plans Nur bei den Ein und Ausgabedaten begeben wir uns auf das Niveau der genauen  $\mathbf{A}$ Regionen Ein Bezirk wird von uns abgeleitet aus den alten Postzustellbezirken Eine Region faßt etwa 10 solcher Bezirke zusammen. Regionen und Bezirke sind einander eindeutig zugeordnet. Dies ist beim Schritt von den Knoten zu den Bezirken und umgekehrt nicht der Fall Beispielsweise gibt es Adressen die dem gleichen Knoten zugeordnet sind aber in verschiedenen Bezirken liegen Deshalb lesen wir alle Knoten und Bezirksangaben nur ein wir rechnen damit nicht herum. Bei einer guten Stadtplanmodellierung ist dieser Punkt aber zu beachten Man kann sich bei den Telebusdaten nicht vollst andig darauf verlassen da Bezirksnummern eindeutig Postzustellbezirken entsprechen Es gibt Mehrdeutigkeiten und erfundene Spezialbezirke

Wege sind Knotenfolgen Wir k onnen sie wie gesagt noch nicht berechnen Wir arbeiten bisher nur mit Entfernungen. In einer Entfernungstabelle (in netz. h) stehen alle Entfernungen zwischen je zwei Knoten in 10-Meter-Einheiten. Im Modul netz.c gibt es dann eine Funktion entfernung die zwei Knoten erwartet und die Entfernung in Kilometern (auf 10 Meter genau hinterm Komma) berechnet. Die entsprechende Funktion auf dem Stadtplan in stadtplan. cheißt genauso. Bei der Umstellung von den Tabellen auf das Stadtplanmodell mu bei allen vorhandenen Funktionsnamen nichts ge andert werden
## 4.4.3 Kapazitäten

wie schon bei der Vorstellung der Fahrzeugdaten erwendelt erwenden erwenden erwenden erwenden er darf und das Kapazit atsangebot auf zwei Zahlen Sitz und Rollstuhlpl atze zu reduzieren Wir haben eine Ooulerung als r-stellige Zahl gewahrt, uie rur uit Oberschlagsrechnungen diese beiden Anzahlen als erste zwei Ziern enthullen als einen Rollen einen Rollen fur einen Rollen aus einen stuhltyp jede Zier also fur die jew eilige Anzahl von Rollstuhlen eines T yps vom exiblen Faltrollstuhl bis zum sperrigen Kastenrollstuhl

Angenommen, eine Sammelfahrt setzt sich zusammen aus 2 Telebusberechtigten ohne Rollstuhl, zwei Faltern, einem Selbstfahrer-Rollstuhl und einer Begleitperson. Da vorausgesetzt wird, daß Begleitpersonen stets ohne Rollstuhl mitfahren, ergibt sich folgende Zahlenkombination -- Platzbedarf - Roll - Sitz Aufgegliedert nach Rollstuhlen F alter ppasti, o Elektro, 1 pensit, o Rasten). Wir berechnen bei der Oberschlagsrechnung zur Zeit alle rollstuhle einfachten, war alle eine einer eine einen der der der der der der der der den bestehenden der und Falter ergeben bei uns also einen Rollstuhlplatzbedarf von Rollstuhlpl atzen

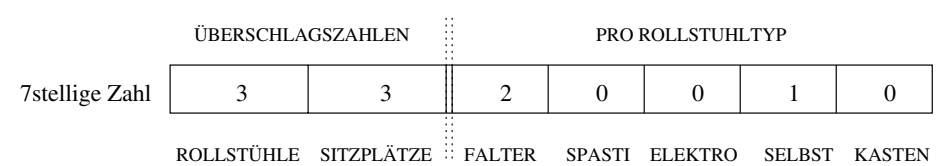

VERSCHLÜSSELUNG VON PLATZBEDARF BZW. PLATZANGEBOT

Bei den Fahrzeugen haben wir bis zu sechs Varianten solcher Zahlenkombinationen vorge sehen die jeweils maximale Kapazit atsvarianten darstellen In unserem Programm rechnen wir bisher hur mit den Oberschlagszahlen, wen die beim Telebus existierenden Verschlusselungstabellen fur die v die v die v die v die v die v die v die v die v die v die v die v die v die v die v di

Von dem Modul einzel\_bestellung.cwerden Funktionen bereitgestellt, die einerseits jede einzelne Zahl eines Kapazitus kliefern zuruchlen zuruchten zuruchlich planter falten zuruchlen zuruchlen anzahl andererseits die Summe oder Dierenz zweier Kapazit atsangaben dieses Codes bilden (add\_platz, sub\_platz).

# 4.4.4 Kosten

Es geht um eine Kostengunstige Disposition. Oberall, wo wir echte Freise Kennen, haben wir diese in Mark und Pfennig in das Programm eingerechnet. Die Kosten eines Fahrtwunsches, einer Bestellung, einer Tour, eines Tourenplanes und eines B-Plots werden von uns entsprechend in DM berechnet An vielen Stellen geht es aber nicht um Geld sondern um Qualit at oder Anzahlen Beispielsweise h angt die Gute einer T our nicht nur von den

Kosten ab sondern auch davon wieviele Fahrtwunsc he von ihr erfullt w erden Die Gute der Disposition richtet sich neben dem Kostengesichtspunkt vor allem nach der Service und Fahrmund ist eingeplanten von der der der eingeplanten die Pausen von der eine Versprüngliche Erste eine V der Fahrzeugzuteilung rechnen wir meist mit Güten, die aus einer Summe von echten Kosch one Touren sind dabei Bei der Fahrtwunschverknupfung der T ourenplanung und sten die stende werte werten bestehende die uber P die uber verschieden gewichtet werden.

### $\overline{5}$ Das Fahrtwunschverknüpfungsprogramm

Jeden Fahrtwunsch formen wir fur die Disposition in eine Einzelbestellung um Alle Ein zelbestellungen sind zun achst unabh angig voneinander sie sind lediglich zeitlich vorw arts und ruc arts georgie zusammen bilden die Einzelbestellungen den Bestellungsgraphen den Bestellungsgraphen den Bevor Touren erzeugt werden versuchen wir Fahrtwunsc he zu verknupfen Durc h eine gute Auslastung der Buskapazit at spart man Zeiten und Wege und damit Kosten Unse re verknungsformen sind Sammelf und Sammelf und Sammelf und Andre Sammen Im Bestellt und Andrea in Bestellt un lungsgraph werden von uns dabei die entsprechenden Einzelbestellungen in Mega-Ecken zusammengefaßt.

# 5.1 Einzelbestellungen

## 5.1.1 Bestellungsdaten mit Zeitvarianz

 $\mathbf{f}$ die Disposition wichtigen Daten aus dem Fahrtwunsch heraus und formen daraus den Datensatz einer Einzelbestellung Diese Umwandlung eines Fahrtwunsches in eine Einzel bestellung wird von der Prozedur erzeuge\_bestellung im Modul einzel\_bestellung.c erledigt Wie die Zeiten einer Bestellung im Unterschied zu denen eines Fahrtwunsches von uns benannt und wie sie berechnet werden macht folgendes Bild anschaulich

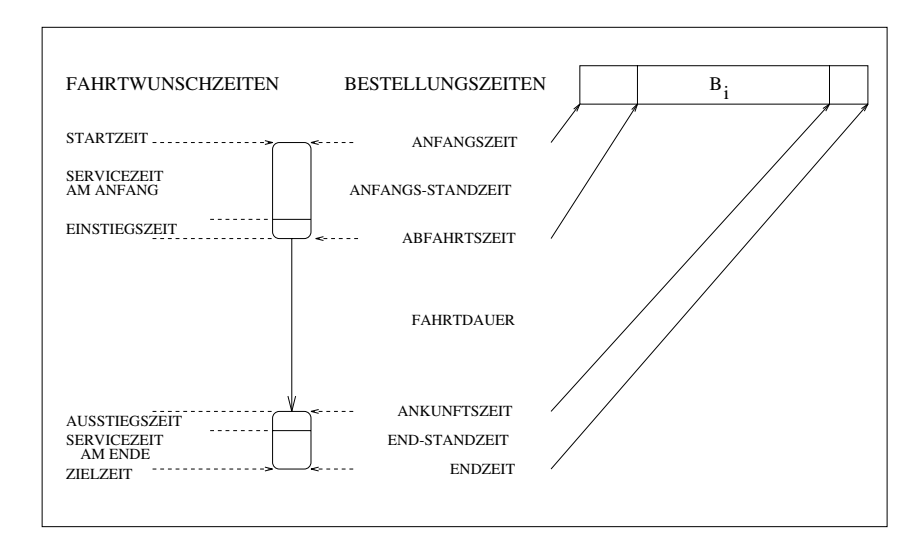

Start- oder Zielzeit sowie die Servicezeiten sind durch den Fahrtwunsch vorgegeben. Die jeweilige Ein und Ausstiegszeit ist abh angig vom Rollstuhltyp des Fahrtwunsches und den entsprechenden Parametereinstellungen; zusammen mit den angegebenen Servicezeiten ergeben sie in der Bestellung eine Anfangs und Endstandzeit Weil Servicezeiten noch nicht erfa t werden haben wir uns drei Servicezeitparameter deniert Ihre Belegung und die derzeitigen Durchschnittswerte der Ein- und Ausstiegszeiten sind in parameter. h wie folgt vereinbart

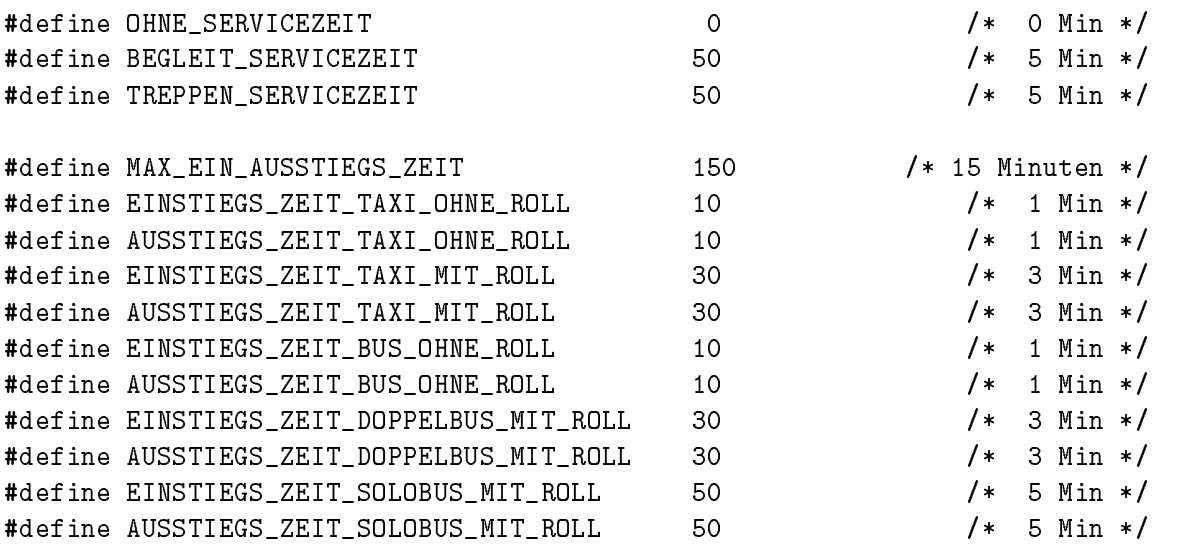

Die Fahrtdauer wird mit Hilfe des digitalisierten Stadtplans berechnet. Von den exakten Orten abstrahieren wir in einer Bestellung; sie werden zu Knoten- und Bezirksnummern.

Weil die Fahrzeiten im bisher benutzten Stadtplan oft zu klein sind und weil zusam men mit den Anfangs- und Endstandzeiten Bestellzeiten entstehen, die auf die Minute  $\alpha$  sinds was aus Sicht des Menschen aber eine uber eine uber eine uber eine Genauigk von Genauigk bereitet der Menschen aber eine Genauigk von der Genauigk von Genauigk von Genauigk von Genauigk von Genauigk von Genauig wir einen Janein Stehner als eine eine Ender Ender Enderen eine Anfangs einer Stehe Steh auf Jahren men die Parameter ANFANGS ENDZEIT RUNDUNG ANFANGS ENDZEIT RUNDUNG EIN AN und ANFANGS ENDZEIT RUNDUNG SAMMEL zum Tragen. Derzeit ist der erste auf 5 Minuten eingestellt und rundet die Anfangszeit jeder Einzelbestellung ab, die Endzeit auf. Die beiden anderen Parameter sind zur Zeit ebenfalls auf 
 Minuten eingestellt und bewirken analog die Ab- und Aufrundung der Anfangs- und Endzeiten nach der jeweiligen Fahrtwunschverkan kanpungan mengantukan kan

Eine neue Gr o e ist die Berechnung der Anfangs und Endregion einer Bestellung Die Regionen sind ein MetaStadtplan Wir haben dafur Berlin in eine MitteRegion und sternf ormig in sieben weitere Regionen aufgeteilt Diese Information wird bei der Zusam men fan de Sammelfahrten benaamd de Sammelfahrten benaamd de Sammelfahrten benaamd de Sammelfahrten benaamd de

Bei der Berechnung des Platzbedarfs einer Bestellung haben wir uns entschieden die ver schiedenen Rollstuhlter aufzufuhren F  $\alpha$ 

den echten Daten zu rechnen als mit Werten wie - gewonnten wie - gewonnten wie - gewonnten wie - gewonnten wie  $\Box$ die in ihm Platz finden. Das Modul einzel bestellung. cstellt allen anderen Programmen fur Platzbedarfs bzw angebotsrec hnungen die Operationen add platz und sub platz zur verrugung. Ooer Selektoren kann jede Zahl im Kapazitatscode entselnusselt werden. Die Selektoren sitz\_plaetze, rollstuhl\_plaetze, falter\_anzahl, spasti\_anzahl, elektro\_anzahl, selbst\_anzahl und kasten\_anzahl stellt ebenfalls einzel\_bestellung.callen anderen Programmen zur Verfugung

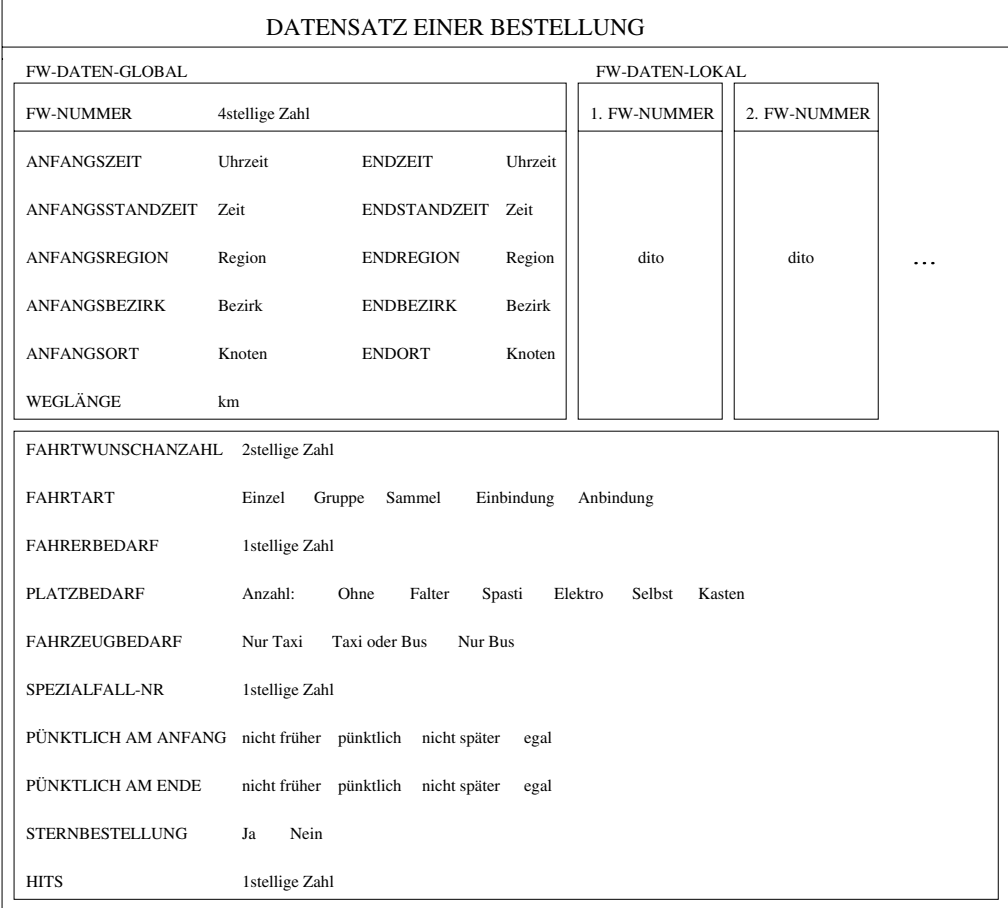

Der Datensatz einer Bestellung hat folgende Struktur: Es gibt ein globales Fahrtwunschdatenfeld das eine Fahrtwunschnummer die Zeiten Orte und die Wegl ange der jeweiligen Bestellungsecke enth alt Dies sind die Bestellungsinformationen die im Bestellungsgraph nach auch sind Weil eine Bestellungsecke auch mehrere Fahrtwungsechnet auch mehrere Fahrtwunschen Mehrere Fahr sen, also eine Mega-Ecke sein kann, gibt es daneben MEGAMAX lokale Fahrtwunschdatenfelder (siehe parameter.h. zur Zeit ist MEGAMAX = 10). In diesen lokalen Datenfeldern werden die entsprechenden Fahrtwunschnummern Zeiten Orte und Wegl angen der einzelnen Fahrtwunsc he gespeichert Das untere Datenfeld enth alt alle telebusspezischen Informa tionen die wir fur die wir fur die wir fur die Disposition brauchen die Disposition brauchen die Disposition b

Eine automatische Tourengenerierung scheitert meist an der Starrheit der Zeitdaten Ir e mussen die Stand und F die Stand und F die Stand und F die Stand und bereiten Macht man die Stand und bereit<br>Die Stand und bereiten festgelegt und bereiten Macht man die Stand und bereiten Macht man die Stand und die St diese Zeitdaten weich dh behandelt man sie nicht als feste Daten sondern variiert sie in bestimmten Grenzen ergeben sich auf einmal Touren die mit starren Zeiten unm oglich waaren was die sen die sen die soweren die soweren auf die die die sen die die soweren werden die sendere die Zum einen kann durch ein Spielen mit den Zeitparametern Varianz erzeugt werden Dies ist eine Art globaler Steuerungsm oglichkeit Die zweite Form feste Zeitdaten weich zu ma chen ist lokaler Natur In jedem Fahrtwunsch und damit in jeder Bestellung haben wir vermerkte was der individuelle Wunsch der individuelle Was des Kunden ist op oder wie punktlich der wie verwic oder Bestell sein mund sein will Damit Bestellung ist der mehr einem sicht mehr einer Stellung von der eine S  $\mathcal{L}$ iten and  $\mathcal{L}$ iten sondern ist beweglich in Rahmen einer fruhesten ist beweglich im Rahmen einer fruhesten ist bewegelich im Rahmen einer fruhesten in Rahmen einer fruhesten ist bewegelich im Rahmen einer fruhe Anfangszeit und einer sp atesten Endzeit

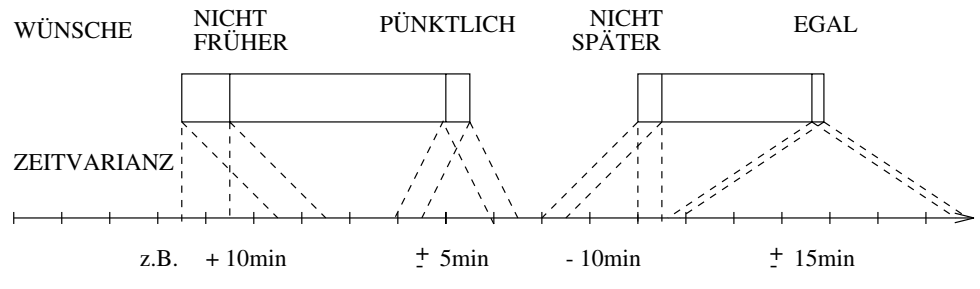

FESTE BESTELLZEITEN, NACH INDIVIDUELLEN WÜNSCHEN VARIABEL GEMACHT

den Punktlich (Minuten haben wir die Werte Egal Zeit Egal Zeit der Werte Egal zu der Gestellten der Punktlich FRUEHER ODER SPAETER ZEIT = 10 Minuten und PUENKTLICHKEIT = 5 Minuten gegeben Eine Bedingung ist beim Verschieben von Zeiten selbstverst andlich zu beruc ksich tigen: Es muß die *Pünktlichkeit* und *Fahrbarkeit* einer Bestellung und die einer Tour erhalten bleiben. Es muß aber auch noch auf eine andere Tatsache hingewiesen werden: Der Kunde hat nur eine begrenzte Geduldstoleranz. Er will in der Regel nicht l anger als n otig im Wagen sitzen An allen Stellen wo mit Zeitvarianz gearbeitet wird werden im Sinne der Punktlich werden im Sinne der Punktlich uns nur dann von uns nur dann von uns nur dan genommen, wenn dabei die entsprechend gesetzten Geduldsgrenzen (siehe Kapitel 5.2. , und parameter in die der die der den das Modul einzelsten werden das Modul einzelstellung der Das Modul einz stellt die Funktionen fruehester anfang spaetester anfang frueheste abfahrt spaeteste abfahrt frueheste ankunft spaeteste ankunft fruehestes ende und spacetes en deren Programmen zur Verfügung die beiden Anderen Neben die beiden Die beiden Anderen Neben Die be hkeit und Geduldstoleranz mussen bei deren V deren V deren V deren V deren V deren V deren V deren V deren V d den

Bei den Daten die sich auf Orte Kapazit aten und Kosten beziehen k onnen wir die Idee feste Daten weich zu machen ebenso ausnutzen Knoten Bezirke und Regionen sind bei spielsweise weiche Ortsdaten. Den Tourenplangenerator mit einem Steuerpult zu versehen, ruhrt richten der Idee en der Idee, wollende der Indiana wollenden.

#### 5.1.2 Statistiken

| TAG<br>TYP       | MO  | DI   | MI   | DO   | FR  | <b>SA</b> | <sub>SO</sub> |
|------------------|-----|------|------|------|-----|-----------|---------------|
| <b>GESAMT</b>    | 956 | 1052 | 1015 | 1084 | 944 | 595       | 573           |
| <b>DOPPELBUS</b> | 200 | 214  | 203  | 255  | 209 | 166       | 209           |
| <b>SOLOBUS</b>   | 286 | 350  | 341  | 354  | 313 | 173       | 179           |
| <b>TAXI</b>      | 470 | 488  | 471  | 475  | 422 | 256       | 185           |

ANZAHL DER EINZELBESTELLUNGEN VOM 1.2. 1993 - 7.2.1993

 Anzahl der Einzelbestellungen 

| <b>TYP</b>                     | <b>DOPPELBUS</b> |            | <b>SOLOBUS</b> |             | <b>TAXI</b> |             |  |  |
|--------------------------------|------------------|------------|----------------|-------------|-------------|-------------|--|--|
| in MIN                         | $MO$ - $FR$      | $SA - SO$  | $MO$ - $FR$    | $SA - SO$   | $MO$ - $FR$ | $SA - SO$   |  |  |
| STAND-<br><b>DAUER</b>         | 20               | 20         | 15             | 15          | 7.25        | 7,25        |  |  |
| FAHRT-                         | 18               | 23         | 25             | 29          | 23          | 27          |  |  |
| <b>DAUER</b>                   | $(5 - 25)$       | $(5 - 35)$ | (5, 25, 40)    | $(15 - 45)$ | $(10 - 35)$ | $(10 - 45)$ |  |  |
| <b>GESAMT-</b><br><b>DAUER</b> | 38               | 43         | 40             | 44          | 30,25       | 34,25       |  |  |

Gesamtdauer Fahrtdauer und Standdauer der Einzelbestellungen 

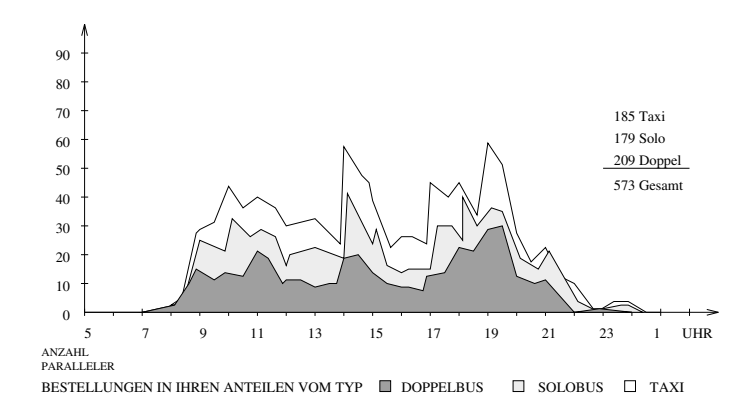

Sonntag anzahl paralleler Einzelbestellungen und der Anzahl paralleler Einzelbestellungen und der Anzahl para

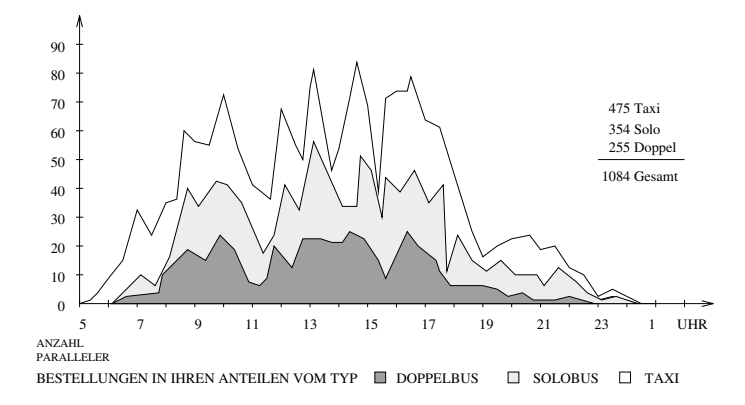

die Anzahl paralleler Einzelbestellungen der Einzelbestellungen der Einzelbestellungen der Einzelbestellung de

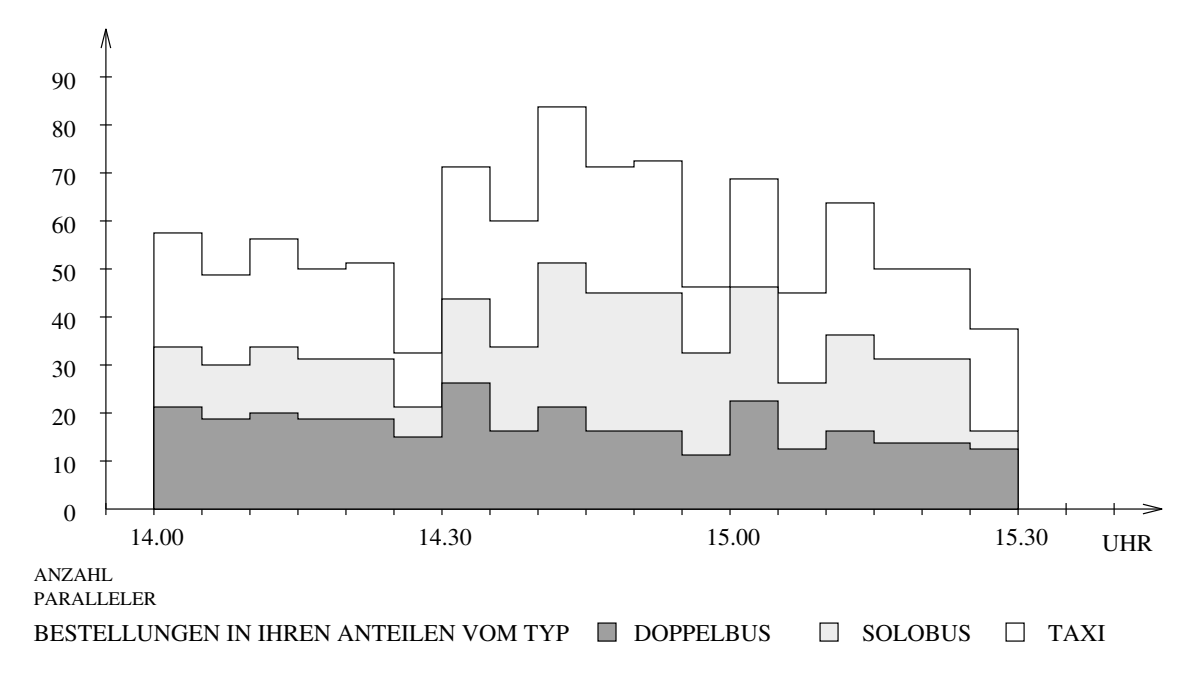

donnerstag all paralleler Einzelbestellungen zwischen Die Anzahl paralleler Einzelbestellungen zwischen Die An

### $5.2$ Sammelfahrten

#### $5.2.1$ Definition

Eine Sammelfahrt ist eine gemeinsame Fahrt mehrerer Fahrtwunsc he von einem gemeinsamen Startpunkt aus zu verschiedenen Zielen (Start-Sammelfahrt) oder von verschiedenen Startpunkten aus zu einem *gemeinsamen Ziel* (Ziel-Sammelfahrt). Ein Spezialfall sind Sammelfahrten mit gleichem Start und Zielpunkt Gruppenfahrten Sammelfahrten k onnen geplant sein als gebuchte Gruppenfahrt oder immer wiederkehrende Dauerfahrt sie k onnen sich aber auch zuf allig aus den vorliegenden Fahrtwunsc hen ergeben

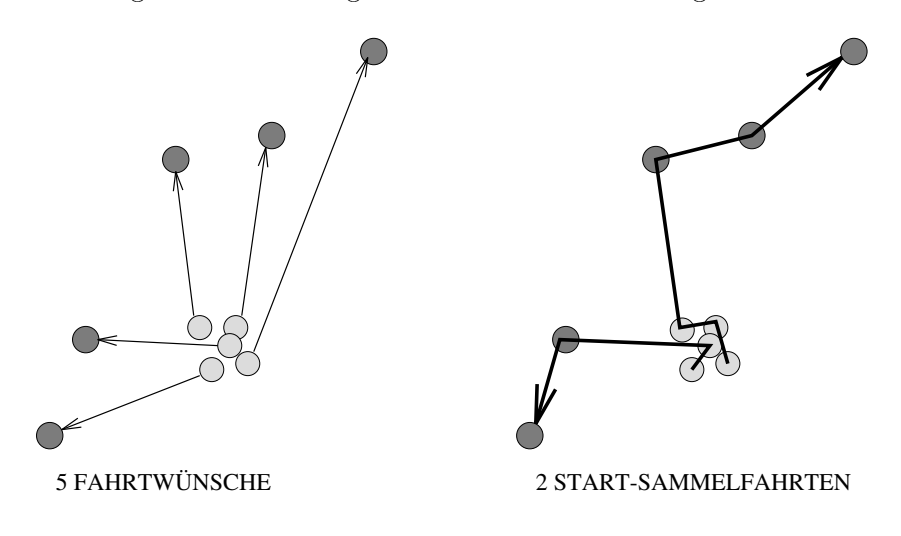

#### $5.2.2$ Problemanalyse

 $\Delta$ uswahl der Kanadidaten Welche Einzelbestellungen kommen fur eine gemeinsamen fur eine gemeinsamen fur eine gemeinsamen fur eine gemeinsamen für eine gemeinsamen für eine gemeinsamen für eine gemeinsamen für eine gemei Bef orderung als Sammelfahrt in Frage Zun achst mussen die Kandidaten f ur eine Start s alle den gleichen der gleichen der eine Ziels der den der den gewenden Endorten Endorten Endorten Endorten E besitzen. Die zweite Voraussetzung ist bei den Start-Sammelfahrten die gleiche Anfangszeit aller Kandidaten. Analog fordert man bei den Ziel-Sammelfahrten gleiche Endzeiten aller Kandidaten Dem gemeinsamen Abfahren entspricht hier das gemeinsame Ankommen Die artite voraussetzung für eines Sammelf sammelf reihen Sammelf und der Fahrtwunsch nicht der Fahrtwu durch das Hineinnehmen in eine Sammelbestellung so unpunktlic h ankommt oder abf ahrt da der vom Kunden gewunsc hte Punktlic hkeitsgrad verletzt wird

Fahrzeugaufteilung Wenn die Anzahl der Kandidaten oder der von ihnen ben otigten rollstud van Sitzplan die Kapazitan van die Kapazitan van die Kapazitan van die Kapazitan van die Kandidaten v auf mehrere Busse aufgeteilt werden Dies kann auch einer Kandidatenmenge passieren die eigentlich in einen Bus hineinpaßt, aber in so unterschiedliche Richtungen fahren will, daß es unsinnig w are daraus eine einzige Tour zu machen Wenn die Sammelfahrtkandidaten auf mehrere Busse disponiert werden werden daraus mehrere Sammelfahrten Die optimale Aufteilung der Kandidatenmenge einer Sammelfahrt h angt zusammen mit der Bestimmung der optimalen Ausstiegs oder Einstiegsreihenfolge jeder Aufteilungsm oglichkeit Gesucht ist lokal fur einer Sammelfahrt die Aufteilung mit den geringsten Kosten bei einer vergege benen Qualit atszusicherung Dabei kann die Minimierung des Fahrtwegs oder der Fahrzeit der der der der der Busse eine Rolle spielen die Minimierung der Busanzahlen der Busanzahlen der Busanzahlen d

Aus oder Einstiegsreihenfolge Des weiteren mu fur jeden Bus die optimale Aus stiegsreihenfolge (bei einer Start-Sammelfahrt) oder Einstiegsreihenfolge (bei einer Ziel-Sammelfahrt) berechnet werden. Was heißt optimal? Entweder soll die Fahrzeit der Sammelbestellung m oglichst klein sein das ist das Interesse der Fahrg aste oder es sollen die Fahrtkilometer minimiert werden im Interesse des Busbetreibers

Zumutbarkeit Die Fahrzeit einer Sammelfahrt mu nicht nur m oglichst klein sein son dern es soll auch niemand zu lange in einem Bus herumsitzen. Allzu große Abweichungen von der gewunsc hten oder berechneten Zielzeit oder Startzeit sollen vermieden werden Die Geduldstoleranz und der gewunsc hte Punktlic hkeitsgrad des Kunden soll beachtet werden

Das Optimierungsproblem. Das Sammelfahrten-Optimierungsproblem muß unter Beruc ksichtigung all dieser Fragen formuliert werden Man k onnte es lokal fur jede Sammel fahrt-Kandidatenmenge, als  $m$ -Salesmen-Problem  $(m-TSP)$  modellieren: von einem Depot – dem Sammelpunkt – aus (oder zu einem Depot hin) muß eine optimale Aufteilung von Touren auf die  $m$  Handlungsreisenden (die Busse) erfolgen, wobei  $m$  auch noch variabel ist und m oglichst klein gehalten werden soll gleichzeitig darf eine Tour nicht zu lang werden jede einzelne Tour muß in der optimalen Reihenfolge gefahren werden. Das allein ist schon ein komplexes Routenplanungsproblem (s. Kapitel 2).

Global mu aber auch noch die beste Kombination m oglicher Sammelfahrten ausgew ahlt werden die ste wennen die stelling wennen die steuer die stellingen die stellingen die stellen wennen die stel ist aber nicht der Fall. Erstens beeinflussen sich Start-Sammelfahrt- und Ziel-Sammelfahrtm oglichkeiten Wenn A B und C vom gleichen Punkt losfahren und gleichzeitig B C und d dans selben der de start wollen folgen sind folgen met de startsammelfahrten men gereichten der den der der oder ABC als ZielSammelfahrt w aren m oglich BC BD CD oder BCD Insgesamt also neben diesen einzelnen L osungen die Kombinationen AB und CD oder AC und BD

Zweitens ergeben sich Zweideutigkeiten, wenn nicht die exakten Anfangs- oder Endzeiten als Zeitkriterium genommen werden sondern nur die ungef ahren Zeiten Wenn sich die

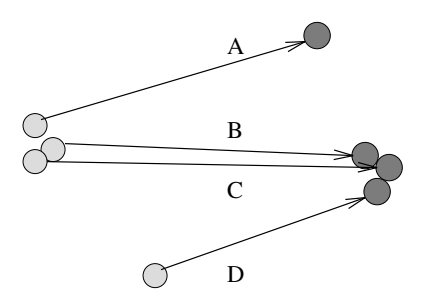

Vorausschau-Intervalle, innerhalb derer die Anfangs- oder Endzeit als gleich gelten soll. uberlappen dan die Franke von die Franke von die Franke von die Franke von die Franke von die Franke von die F stellungen, die in beiden Zeitintervallen liegen, zu den Sammelfahrt-Kandidaten der ersten Sammelfahrt oder zu denjenigen der zweiten Sammelfahrt geh oren sollen

Die global beste Sammelfahrtenl osung ergibt sich also nicht schon wenn nur jede einzelne s meeste sich die disponiert ist Australië die ponieste die volken die eerste kostenoptimalen van die verwende Sammelfahrtmoglichkeiten mu noch die kostengunstigste und sc h onste Kombination aus alt werden Das ist wieder Das ist werden daar daar de beste kompanies van die beste waarden van Das De Bronne

Noch eine Stufe h oher betrachtet ergeben sich naturlic h auch noch Wechselwirkungen mit den anderen der <sub>A</sub>bindungen der Fahrtwunschweiten der Fahrtwungen den Eine und Anderen An An De Um diese nicht durch schon vorher disponierte Sammelfahrten einzuschr anken bedarf es eigentlich einer die Gebeurten Deutschweiten und der Gebeurten und der Stadt der Stadt und der Stadt und der S<br>Die Stadt uber alle Einstellungsmannlichkeiten und der Stadt und der Stadt und der Stadt und der Stadt und der die gesamte Fahrt wurden ist eine Spielung ist eine Setp ein Setzung ist eine Setzum fur sich auch werden für diese Idee alle FahrtwunschverknupfungsM oglichkeiten gleichberechtigt zu betrachten und uber sie zu optimieren m daar die gewone gehad. Die eerste waaronder die voormalige zu dem besten Tourenplan f noch heren Ebene des Tourenplans sind fur einen guten T der Tourenplans sind fur einen guten T der Tourenplan v wieder Fahrt wurde von die ausgebeuren gefragt die aus die aus die aus die aus die aus die aus die aus die aus bestehen Die billigsten Sammelfahrten sind letztlich nicht unbedingt die besten

### 5.2.3 Heuristiken

wir haben das Sammelfahrtoptimierungsproblem heuristischen geleitet, weile mehr mehr weil uns kein mehr der de SalesmenAlgorithmus der jede einzelne Sammelfahrt optimal disponieren k onnte bekannt ist und auch noch kein Set $\mathcal{U}$ den die Heuristiken voorstellen und begrunden Die zen begrunden Die zen begrunden Die zen begrunden Die zen be melfahrten genauso vorzugehen wie im Großen auch: Die einzelnen, eigentlich miteinander verwobenen Probleme werden voneinander getrennt und nacheinander gel ost

Die Kandidatenauswahl-Heuristik. Jede Einzelbestellung aus der vorher festgelegten Grundmenge wird einmal als Vergleichsobjekt genommen, um zu schauen, ob es noch weitere Einzelbestellungen aus der Grundmenge gibt die den gleichen Sammelpunkt haben und gleichzeitig beginnen oder enden. Diese bilden dann jeweils eine Kandidatenmenge.

start- start- Sammelfahrten und dem menschlichen Starten und der menschlichen und der eine Starten und der Sta chen Empfinden von Zeit und Gleichzeitigkeit gerecht zu werden, wird das Kriterium akten Zeitpunkt meinen, sondern ein *Zeitfenster*, das z.B. 15 Minuten beträgt und "gleichzeitig beginnen" aufgeweicht. "Gleiche Anfangszeit" soll nicht mehr einen exdas in dem Parameter S VORAUSSCHAU festgelegt ist Alle Bestellungen die innerhalb dieses Zeitfensters beginnten die Gelten als die Bildung jeder Kandidatum in die Bildung verwendelten die Bildung verwendelten die Bildung verwendet die Bildung verwendeten die Bildung verwendeten die Bildung verwendeten d tenmenge wird von der Vergleichsbestellung aus der Bestellungsgraph nach Anfangs zeiten aufsteigend durchgegangen. Deshalb muß man nur so weit schauen, bis die erste Bestellung mit einer sp ateren Anfangszeit als die der Vergleichsbestellung ! <sup>S</sup> VORAUSSCHAU an die Reihe kommt Es reicht nur in eine Richtung n amlich vor aus zu schauen weil die Vergleichsbestellung immer die fruheste Bestellung in dem Zeitfenster ist

Unter den innerhalb des Zeitfensters liegenden Bestellungen werden diejenigen ge sucht, die an demselben Ort beginnen wie die Vergleichsbestellung. "Derselbe Ort" meint bei uns: dieselbe Knotennummer. Hierbei kann es passieren, daß der Sammelpunkt tats achlich eine Reihe verschiedener die allerdings allerdings aller nah beier die aller ander liegen. Wir haben uns entschieden, auch diese "Sammelfahrten" zuzulassen; es wird also nicht auch noch die Gleichheit der Adresse gepruft Bei solc hen Sam melfahrten ignorieren wir die zusamenden woge deelt den aber einer den Abholpunkten wegen innerhalb desselben Stadtplan-Knotens ist die Fahrzeit gleich Null; das ist die Folge der Nivellierung der Stadt auf ein Knotennetz. Der Vorteil ist aber, daß so auch Sammelfahrten gefunden werden die der Mensch nur bei genauer Ortskenntnis als solche erkennen wurde Die Gronde die Grenzennen wurde die Gronde die Gronde die Gronde die Gronde die Gronde d Ortsma stabs ab Die Kandidatenanzahl erh oht sich wenn man die Ortsgleichheit auf Nachbarschaften oder Umkreise von Knoten ausdehnt sie verringert sich wenn man wirklich auf die Adressen schaut und nur das gleiche Haus zulässen schaut und nur das gleiche Haus zulässe

Findet sich außer der Vergleichsbestellung ein weiterer Kandidat, haben wir es mit mindestens zwei Sammelfahrt Kandidaten zu tun eine Sammelfahrt ist mindeltaten zu tun eine Sammelfahrt ist min

Die Kandidaten haben m oglicherweise unterschiedliche Anfangszeiten Diese An fangszeiten werden nivelliert und der fruhesten Anfangszeit in der Kandidatenmen ge also der Anfangszeit der Vergleichsbestellung angeglichen um der Bestellung eine einheitliche Anfangszeit zu geben. Das bedeutet, daß eine Bestellung maximal S\_VORAUSSCHAU Minuten vorverlegt werden kann. Dadurch, daß am Sammelpunkt mehrere Fahrg aste einsteigen liegt aber eh eine Einsteigezeitspanne vor Durch ei ne geschickte Einstiegsreihenfolge kann versucht werden die jeweilige Anfangszeit wieder der jenig en der Originalistisches einer anzungen anzungen

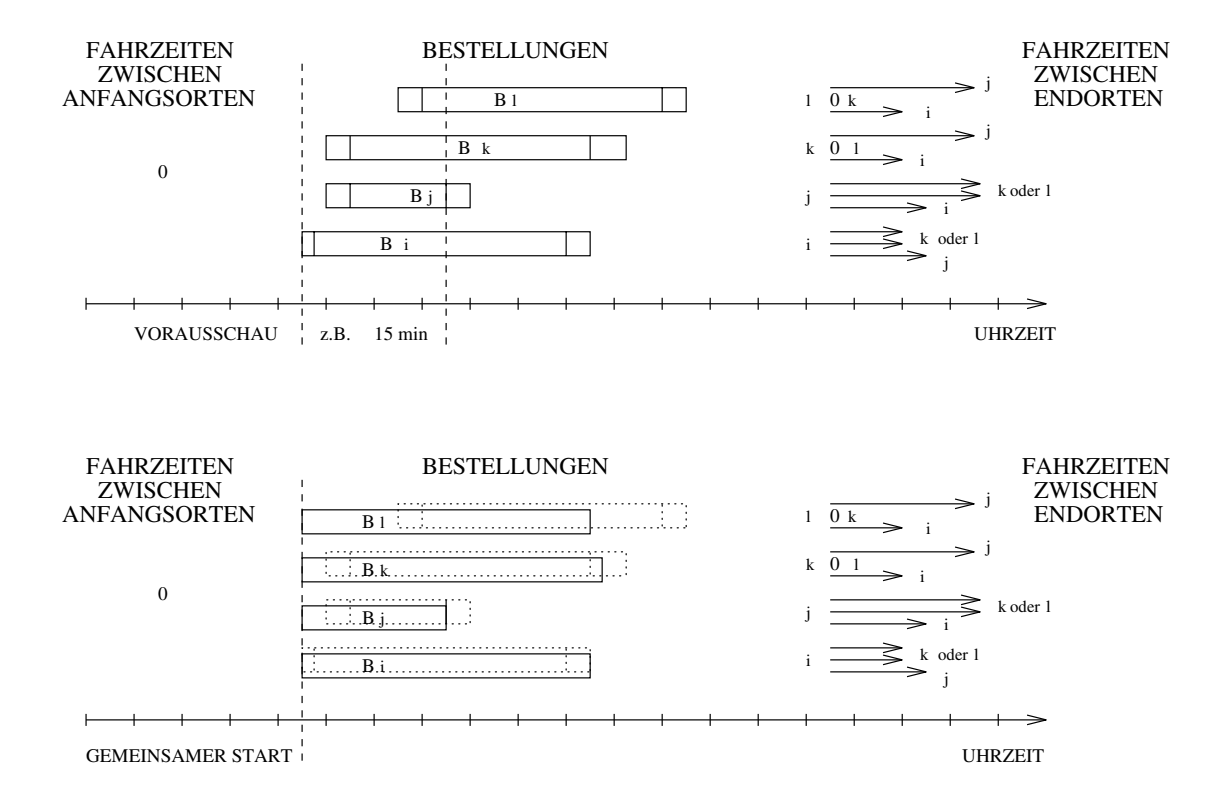

 Ziel-Sammelfahrten Bei den ZielSammelfahrten dreht sich alles um Nicht mehr gleiche Startorte sind gefragt sondern gleiche Zielorte nicht gleiche Anfangszei ten sondern gleiche Endzeiten Entsprechend wird vorgegangen Es werden gem a der zweiten Graphordnung von spezierten Graphordnung von spezierten Graphordnung von Spezierten Graphordnung von Spezierten Graphordnung von Spezierten Graphordnung von Spezierten Graphordnung von Spezierten Graphordnung nes Zeitfensters (2001 och ender ender Justinian ender Einzelbestellungen als Kandidaten als Kandidaten er de ausgew ahlt wenn sie an demselben StadtplanKnoten enden wie die Vergleichsbestel lung. Bei mehr als zwei gefundenen Kandidaten werden die *Endzeiten* der Kandidaten als gleich betrachtet und auf die Endzeit der Vergleichsbestellung das ist diejenige mit der spezielligen Endzeit in der spezielligen Endzeit in der spezielligen Endzeit in der spezielligen Endze

Im Falle, daß sich außer der Vergleichsbestellung kein weiterer Kandidat findet, wird eine andere Einzelbestellung aus der Grundmenge als neue Vergleichsbestellung betrachtet und die Kandidatensuche wiederholt sich

Die Fahrzeugaufteilung-Heuristik. Eine Sammelfahrt ist immer eine Busbestellung, aste before die auch Fahren wird die auch die auch die auch die auch die auch die auch die auch die auch die a in die Disposition der Taxis eingreifen was wir nicht wollen Eine Frage der Parameterein

stellung ist es den Fall da alle Sammelfahrtkandidaten taxif ahig sind als Sammelfahrt zuzulassen oder nicht

Fur die F estlegung der Fahrzeugaufteilung wird die Kandidatenmenge sortiert Die Sor tierung soll zwei Zwecken dienen Erstens soll sie ungef ahr die Reihenfolge angeben in ten in die Gruppen einteilen die wenn n otig die einzelnen Busse bilden Bei den Start Sammelfahrten erscheint es sinnvoll von dem Sammelpunkt aus sich zunehmend zu ent fernen also erst Bestellungen im gleichen Bezirk zu bedienen und dann die Bestellungen nach Richtungen aufzuteilen. Diese "Richtungen" haben wir in der Abstraktion der "Regionen" Berlins zu modellieren versucht. Wir haben Berlin in acht Regionen aufgeteilt, indem wir Postzustellbezirke zusammengefaßt haben nach dem Kriterium der geographischen und der infrastrukturellen zusammen Zusammen zu der der in der den eine Einkaufstrukturen der eine Eink Zusammengeh origkeitsgefuhl etc

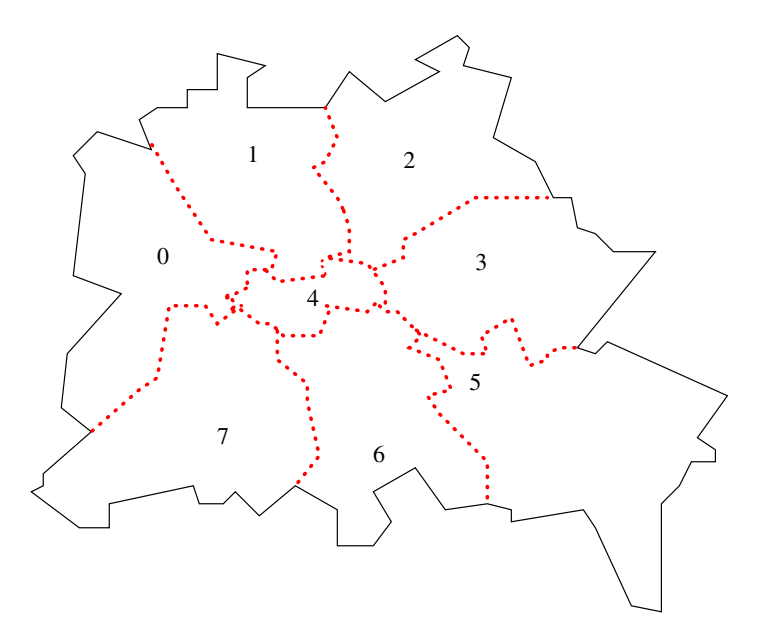

Diese Aufteilung ist anfechtbar und legitimiert sich allein daraus, daß sie allem Anschein nach gut funktioniert Sie entstand aus der Not denn es stand und steht uns bis heute der digitalisierte Stadtplan Berlins den die TelebusZentrale benutzt nicht zur Verfugung sondern nur die Fahrzeiten- und Entfernungstabelle.

Die Start-Sammmelfahrt-Kandidaten werden so sortiert Erstens nach Regionen und da bei nach zunehmender Entfernung der Zielpunkte vom Sammelpunkt Bei Bestellungen in der gleichen Zielregion wird nach Bezirken sortiert und zwar nach der Unterschiedlichkeit der Postzustellnummer des Sammelpunktes von der der Zielpunkte Je unterschiedlicher desto sp ater werden die Bestellungen einsortiert Dies ist die Aufteilung in Richtungen

achsten beiden Feingliederungen sorgen auch der Start und der Start und der Start und der Start und der Start u Zielpunkt) nicht auseinander gerissen werden. Bei gleichen Ziel-Postzustellnummern wird n amlich der Unterschied in den Knotennummern des Sammelpunktes und der Zielpunkte zum Kriterium genommen. So wird erreicht, daß Gruppenfahrten aufeinanderfolgend einsortiert sind. Dadurch wird es bei einer Aufteilung auf mehrere Busse wahrscheinlich, daß eine Gruppe nicht durch die Aufteilung auf die Busse zerrissen wird. Schließlich wird unter otielen Airline der Kandidaten der Kandidaten der Kandidaten sortierten sortiert der Kandidaten sortiert der K der Reihenfolge Doppelbus, Solobus, Taxi. Das hat den Vorteil, daß bei großen Gruppenfahrten die Anzahl der Doppelbusse minimiert wird da die einen Doppelbus ben otigenden Fahrtwunsc he zusammenh angend auftauchen und nicht einzeln auf die Busse verstreut Das minimiert die Kosten da Doppelbusse teurer sind als Solobusse

Die Ziel-Sammelfahrt-Kandidaten sollen sich umgekehrt immer mehr dem Sammelpunkt ann ahern Deshalb wird die eben beschriebene Sortierung umgedreht Au erdem ist jetzt nicht mehr das Ziel das Kriterium sondern Start region, -bezirk, und -knoten des Kandidaten ins Verh altnis gesetzt zum Sammelpunkt der sich ja selbst am Ziel bendet

Die Fahrzeugaufteilung funktioniert jetzt so: Nimm die Kandidaten in der Reihenfolge ihrer Anordnung und fulle damit einen Bus $\mu$ maxere gebeur an, was werden solle een zeit zeit zeit gang.<br>hat Platz für vier Rollstühle und drei Fahrgäste ohne Rollstuhl. maxsitz geben an, was "voll" bedeuten soll. Der zur Zeit gängigste Telebus-Fahrzeugtyp

olgebestimmung Fur die Bestellung Fur die Bestellungen einer Statte waren die Bestellung der Startoptimale Ausstiegsreihenfolge also die Reihenfolge der Bedienung jeder einzelnen Bestel lung festgelegt werden Die Einstiegsreihenfolge ist im Prinzip egal da sich alle Beteiligten am selben Ort befinden, dem Sammelpunkt. Sie kann sich aber aus der Ausstiegsreihenfolge ergeben, blockie blockieren blockieren blockieren gegenseitig blockieren, blockieren blockieren blockieren blo ten Ausstiegsreihenfolge eingeladen werden mussen Auc h kann die Einstiegsreihenfolge eine Rolle spielen wenn der Sammelpunkt sich auf mehrere benachbarte Orte erstreckt Hier sollte der Fahrer so entscheiden da die ursprunglic h gewunsc hten Anfangszeiten m oglichst gut eingehalten werden oder da es fur ihn g unstig ist Bei der Ziel-Sammelfahrt wird analog die *Einstiegsreihenfolge* festgelegt, die Ausstiegsreihenfolge bleibt freigestellt. Die Reihenfolge der einzelnen Bestellungen in der Sammelfahrt ist fur uns dann optimal wenn die Gesamtfahrzeit minimal ist Das ist eine Optimierung im Interesse der Kunden Die Reihenfolge ist unabh angig von den konkreten Anfangs oder Endzeiten Die minimale Bestellungsreihenfolge ver andert sich nicht mit der Tageszeit

Wir haben uns entschieden bei der Berechnung der Reihenfolge zur Abwechslung einmal genau zu sein und sie wirklich optimal auszurechnen indem alle m oglichen Reihenfol gen aufgez ahlt werden Fur jede P ermutation der Bestellungen entsprechend jeder Aus oder Einstiegsreihenfolge wird die Gesamtfahrzeit berechnet und mit der bisherigen Mi nimalfahrzeit verglichen Der Aufwand dafur ist theoretisc h immens hoch n" aber im Telebus $\Gamma$  im Normalfall mit im Normalfall mit Normalfall sieben Fahrtwunschen  $\Lambda$ per drei Sitzplande per drei geren gebou de la promotion de la service de la mondatum de la promotion de la pr die den gesamten Platz ausnutzen, kostet dieses Verfahren viel Zeit. Solche Sammelfahrten  $($ und solche Busse $)$  sind aber selten.

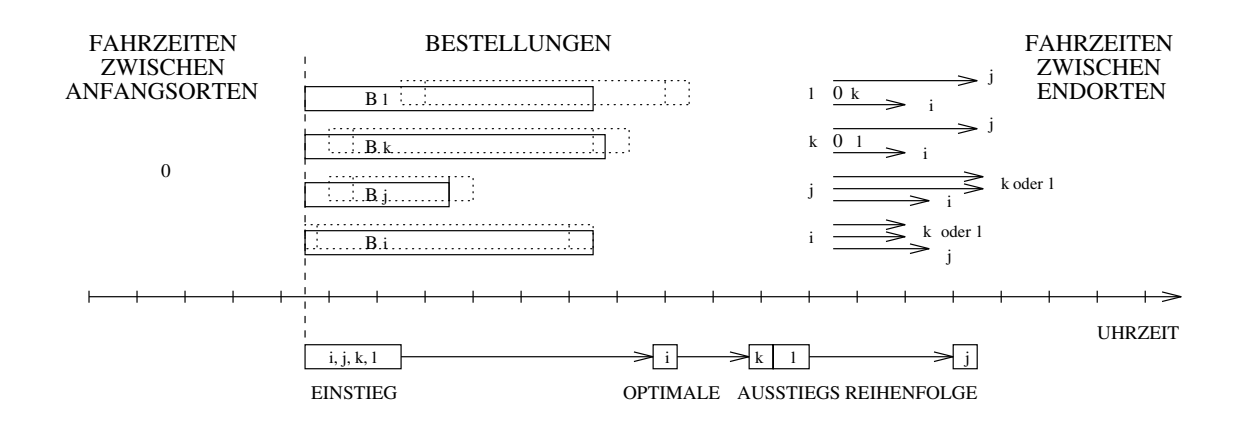

Die ZumutbarkeitHeuristik Niemand soll allzulange im Bus sitzen mussen lange" meint bei der *Start-Sammelfahrt* die Abweichung der neuen Endzeit jeder Bestellung in der Sammelfahrt von der ursprungliche Allen die der Mannet, war war werden der Zieldarf die neue Anfangszeit nicht allzusehr von der gewunsc hten Startzeit abweichen Um festzustellen ob dieser Grundsatz verletzt wird mussen zun achst die Ankunfts oder Ab fahrtszeiten der einzelnen Bestellungen in der Sammelfahrt neu berechnet werden um sie mit ihren alten Zeiten die sie bei individueller Bef orderung eingehalten h atten zu verglei chen

Bei den Start-Sammelfahrten geht die Berechnung der neuen Endzeiten der einzelnen Be stellungen in der Sammelfahrt so: Die Einsteigezeitspanne am Anfang (Standzeit) ist nicht einfach die Summe der Anfangs-Standzeiten der einzelnen Bestellungen, denn das gemeinsame Zusteigen an einem Ort kann zum Teil gleichzeitig passieren und es entf allt die wiederholte Suche nach der Adresse und der Wohnung. Wir rechnen zur Zeit so: Die Einstiegszeit wird durch die Anzahl der Rollstuhle bestimm t Jeder Rollstuhl ben otigt S STANDZEIT PRO ROLLSTUHL Minuten derzeit 
 Minuten Die H ochstgrenze der Ein stiegszeit der andere antikelige zeiten der der der der der ausstralien ausgewenden. diese Argumentation nur dann wenn der Sammelpunkt wirklich nur ein Ort ist Wir rech nen trotzdem in jedem Fall so weil in der Sammelfahrt so viele Zeitberechnungen zusam menkommen, daß die Zeiten am Ende ziemlich realistisch sind.

net werden Die Endzeit der ersten Bestellung ergibt sich aus der Addition der nivellierten neuen Anfangszeit der neu berechneten Standzeit am Sammelpunkt der Fahrzeit vom Sammelpunkt zum eigenen Zielpunkt und der Standzeit dort Die neue Endzeit jeder wei teren Bestellung in der Sammelfahrt ist die Summe aus der Endzeit der vorher ans Ziel gebrachten Bestellung der Fahrzeit von dem vorherigen Zielpunkt zum eigenen Zielpunkt und der eigenen Standart am Ziele die und die under die under Standart

Die erste Bestellung ist immer die punktlic hste aber je sp ater eine Bestellung in der Sammelfahrt-Reihenfolge drankommt, desto mehr Geduld muß der Kunde haben. Deshalb wird die letzte versp atetste Bestellung in der Sammelecke als erstes betrachtet Die ahren en die uit die so uit Die urspronkeling van die uit die urspronkeling van die uitval van die uitval van stellung wird verglichen mit der neu ausgerechneten Endzeit in der Sammelbestellung und die Verspreisen geschieden die Verspreisen anderen die Bereichnung betrongen betrachten der Start geben die (derzeit 20 Minuten).

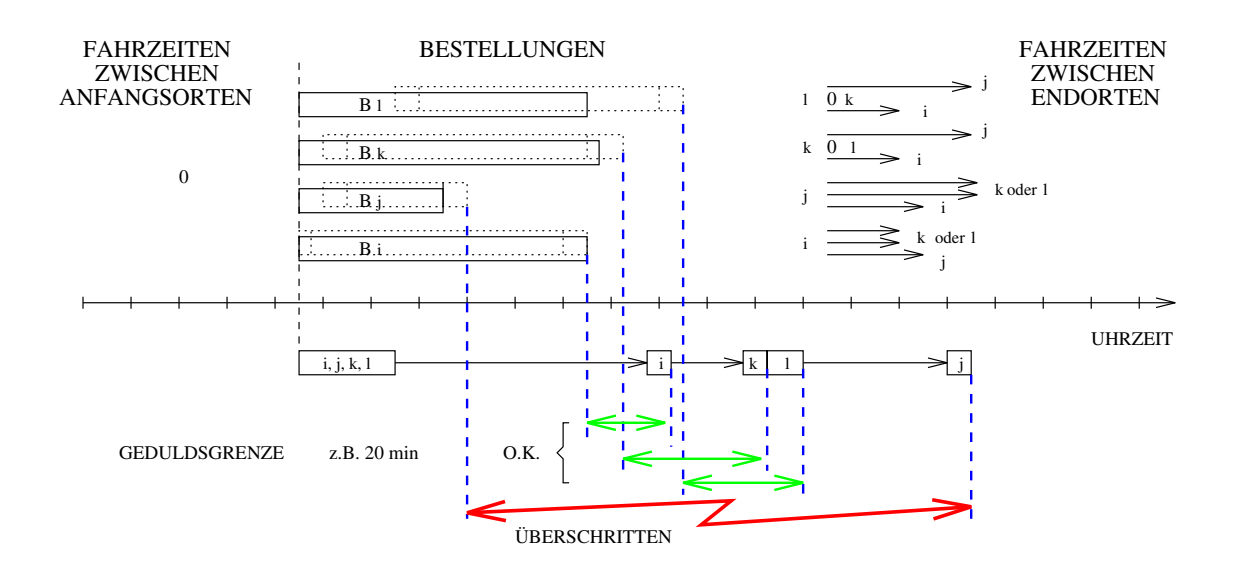

Ist das der Fall wird die Bestellung aus der Sammelfahrt entfernt Die Endzeiten der restlichen Bestellungen in der Sammelfahrt werden neu berechnet denn die Standzeit am Sammelpunkt k onnte sich durch den Hinauswurf der einen Bestellung verringert haben  $\mathbf{u}$ untersucht Ist zum erstenmal die jeweils letzte Bestellung nicht zu versp atet so endet dieses verschiebungsverfahren verschiebung nung noch die den noch noch nicht zusammen mehren am der den nicht mengestellten Bus hinein). Wurden Bestellungen aus der Sammelfahrt entfernt, wird die Ausstiegsreihenfolge nochmals optimiert; dann ist die Start-Sammelfahrt fertig.

die Ziel-Afrikaanse werden analog uit die Endzeiten werden analog uit die Endzeiten nicht die Endzeiten neuer<br>Gebeure

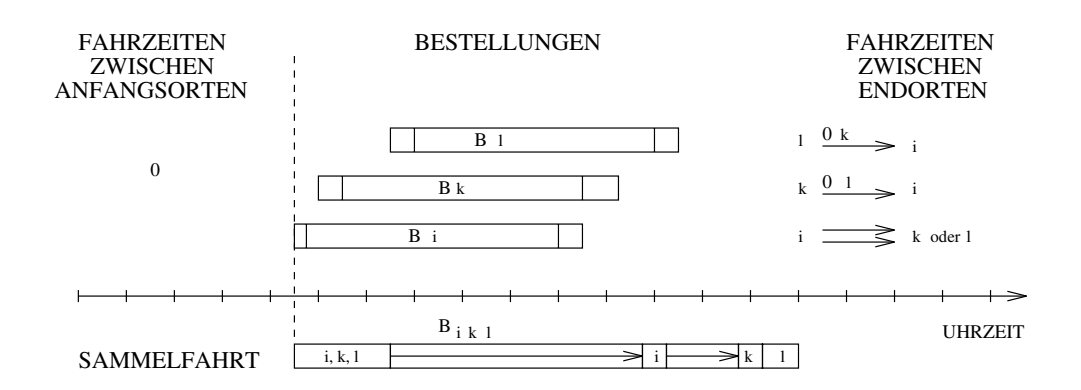

ausgerechnet sondern die Anfangszeiten der einzelnen Bestellungen in der Sammelfahrt analog der oben beschriebenen Rechnung Am Sammelpunkt gilt wieder die Berechnung der Standard der Standard der Rollstuhle En der Standard der Rollstuhle En Strategie wird der Organisation ver als will barkeiten die Sind die Antalysind en die Deutsche der die die die Sind eine Deutsche der Deutsche Der  $\mathbf{a}$  is a formulated the unglic  $\mathbf{b}$ k onnen n amlich mehr als <sup>S</sup> ZIEL GEDULDSGRENZE Minuten derzeit Minuten Hier geht die Argumentation und die Strategie genau andersherum Die letzte Bestellung führt Bestellung fruh v die erste Bestellung ist die erste Bestellung ist die potentielle potentiell verfruheit verfruheit verf wird hier jeweils die erste Bestellung aus der Sammelfahrt betrachtet und gegebenenfalls hinausgeworfen

kann er passieren war die die jeweils verpaliseer verspaar verspaar verspaar verfruhende waarden verklaarde ve worden wurde aber eine andere Bestellung die grootstellung die grootstellung die grootstellung van die grootstellung van die grootstellung van die grootstellung van die grootstellung van die grootstellung van die grootstel  $\mathcal{U}$  Vorganger vertursacht hat unbehelligt bleibt bleibt bleibt bleibt bleibt bleibt bleibt bleibt bleibt bleibt bleibt bleibt bleibt bleibt bleibt bleibt bleibt bleibt bleibt bleibt bleibt bleibt bleibt bleibt bleibt ausgeworfen wird? Dieser Gefahr wird durch die Sortierung der Kandidaten vorgebeugt. Zun achst kommen bei der StartSammelfahrt die nahen Bestellungen Sie k onnen nicht schlecht sein Die Vorsortierung sollte idealerweise eine Vorgruppierung sein Dazu ben otig te man aber geographische Kenntnisse aus dem Stadtplan der wie gesagt bis heute nicht geliefert wurde Und so kann es kommen da eine oder mehrere Bestellungen der n achsten Gruppe in den Bus der vorherigen Gruppe hineinkommen und die Sammelfahrt nun in zwei getrennte Richtungen gehen soll Dann wird aber genau diese zweite unpassende Richtung wieder hinausgeworfen da sie sich zusammen da sie sich zusammen da sie sich zusammenheit der Sammelfahrt nach wird Analog gilt diese Argumentation für die Zielsammentation für die Zielsammentation für die Zielsamme die Z<br>Sie landen die Zielsamme die Zielsamme die Zielsamme die Zielsamme die Zielsamme die Zielsamme die Zielsamme d

Wir haben uns bei den Sammelfahrten entschlossen nicht die in den Fahrtwunsc hen ver einbarte Punktlich der Punktlich aus der Punktlich der Reichstellen der Punktlichen der Punktlich und Punktlic lichkeitsgrenzen zu erh ohen weil die Sammelfahrten ein wichtiges Instrument sind um die Anzahl der Bestellungen zu reduzieren. Dadurch, daß von oder zu einem gemeinsamen Sammelpunkt gefahren wird ist die Einsicht der Kunden in den Sinn der gemeinsamen Bef orderung sicherlich h oher als bei einer zwischendurch auf dem Weg stattndenden Ein

oder Anbindung. Beim konkreten Test im Telebus-Betrieb wird sich zeigen, ob diese Vermutung stimmt

Sind nach der Uberpr ufung der Zum utbarkeit noch mindestens zwei Fahrtwunsc he in der Sammelfahrt verblieben so werden die in der Sammelfahrt enthaltenen Einzelbestellungen im Original aus dem Graphen gel oscht und dafur die Sammelfahrt als Ec ke in den Graph eingefugt Ist noch eine Fahrtwunsch in der Sammelfahrtwunsch in der Sammelfahrt und die Sammelfahrtwunder und in den Graphen ubernommen ubernommen ubernommen ubernommen  $\alpha$ wunsch bleibt im Bestellungsgraph als Einzelbestellung bestehen Er wird aber aus der gerade betrachteten Kandidatenmenge gestrichen

Sind nach dieser Disposition einer Sammelfahrt mindestens zwei noch nicht in eine Sam melfahrt hineindisponierte Kandidaten ubrig so wird die n achste Gruppe aus der Kan didatenmenge – wieder in der Reihenfolge der Kandidatensortierung – als Sammelfahrt disponiert Aus der Sammelfahrt der vorherigen Gruppe hinausgeworfene Kandidaten sind nun die ersten in der Ordnung der Ordnung der Ordnung der Kanadidaten sie in den nung der So werden sie in den verschoben Das gesamte Verfahren wiederholt sich

#### $5.2.4$ Implementierung

Die Sammelfahrt-Algorithmen sind in dem Modul sammelfahrten. c implementiert.

Der Permutationsgenerator Fur die Bestimm ung der optimalen Ausstiegs bzw Ein stiegsreihenfolge werden alle m oglichen Reihenfolgen also alle Permutationen der fur je eine Sammelfahrt ausgewenden Einen Beiten die die Stadt und Diese Aufgabe erledigt diese Erland von Diese Erl tionsgenerator  der bei gegebener Permutation die nachfolgende Permutation ausrechnet Wir haben den Algorithmus von Dijkstra 1976 implementiert. Dieser erwartet einen Vektor franklik der die Zahlen der die Zahlen der die Zahlen die Zahlen en der der der der der der der der der de Reihenfolge  $1, \ldots, n$ , die dann permutiert werden. Wir haben einen Typ perm array t vereinbart ein Feld das sowohl die gewunsc hten Zahlen enth alt als auch in jedem Feld element einen Zeiger auf je einen der Kandidaten die eine Sammelfahrt ergeben sollen Die Zahlen werden permutiert um die Permutationen in einer geordneten Reihenfolge zu ere wat with the state is abered in the contract of the  $\alpha$  is abered the  $\alpha$ den und damit die Reihenfolge der Sammelfahrt-Kandidaten. In der Reihenfolge der Feldelementzeiger im Kandidatenfeld minimal perm k onnen die Bestellungen sodann in die lungen ver andert indem die Zeiten neu ausgerechnet werden w ahrend das Kandidatenfeld minimal perm weiterhin auf die unver anderten Originalbestellungen zeigt

Die Kandidatensortierung Die Kandidaten fur eine Sammelfahrt inklusiv e der Ver gleichsbestellung) merken wir uns als die auslaufenden Kanten einer Ecke namens Merkecke. Diese Ecke ist nicht Bestandteil des Graphen sondern sie wird einmal am Anfang der Sammelfahrten-Generierung erzeugt. Zu jedem Kandidaten legen wir eine gerichtete Kante und nutzen die M oglichkeit der Kantengewichtung fur die Sortierung aus Die in dem Abschnitt uber die F ahrzeugaufteilung beschriebene Sortierung der Kandidaten erhalten wir, indem wir die Kantenkosten aus den dort beschriebenen Anteilen, entsprechend gewichtet, zusammensetzen. Die umgekehrte Sortierung bei den Ziel-Sammelfahrten wird durch das Umdrehen des Vorzeichens jedes Kantengewichts erreicht Die Kanten zu denje nigen Bestellungen, die bestellung die bereits bereits die bereiten wurden wurden geleiten wurden von der der Dadurch verkleinert sich die Kandidatenmenge die urprunglic he Sortierung bleibt aber wegen der Transitivit at der Ordnung erhalten Nach der Disposition jeder Sammelfahrt Kandidatenmenge (die aus mehreren Sammelfahrtbestellungen bestehen kann), sind alle Kanten der Merkecke gel oscht

#### $5.2.5$ Strategien

Festlegung der Grundmenge Die Grundmenge fur die Sammelfahrten ist die Menge getragen haben. Bereits verknüpfte Fahrtwünsche wollen wir nicht als Kandidaten betrachten weil wir keine verschiedenen Verknupfungsformen innerhalb ein zweil ein zweil ein zweiligen Bestellungsformen innerhalb ein der einzelnen Bestellungsformen innerhalb ein der einzelnen Bestellungsformen innerhalb ein d wollen. Die Grundmenge wird durch einen Grundmengenparameter grundmenge festgelegt. Sollen also alle diese Bestellungen als Kandidaten betrachtet werden gilt: grundmenge = alle bestellungen Eine M oglichkeit ist die Sammelfahrten nicht auf dem ganzen Gra phen zu erzeugen sondern nur auf einem Teil oder auf den verschiedenen Teilen mit un terschiedlichen Parametereinstellungen Damit wird die Grundmenge eingeschr ankt

man inder die busbestellungen zu Sammelfahrten verknungen verknungen verknungen (gebensommenge nur busbestellungen), getreu der Devise, daß eine Fahrt im Taxi immer billiger ist als eine Fahrt im Bus Es werden dann insbesondere nicht zwei oder mehr Taxibestellungen dadurch zu einer Busbestellung, daß sie zu einer Sammelfahrt zusammengefaßt werden. Andererseits fallen dadurch vielleicht gewollte und geplante Sammelfahrten weg Auf jeden Fall sind weniger Busbestellungen zu disponieren als beim Sammelfahrt-Erzeugen auf dem gesamten Graphen Dadurch sinkt die Anzahl der ben otigten Busse der Anteil der Taxifahrten steigt

Gr o ere Gruppen fahren h aug jeden Tag von oder zu einem der Behindertentrepunk tel dereich er der Fahrtwunsch mit eine der der einem Und einem Kritiken geheimenten der einem Kurzel der Ein  $\mathcal{D}$  bestellung by the step  $\mathcal{D}$ Diese "Stern-Bestellungen" können als Grundmenge genommen werden (grundmenge = nur sternbestellungen Weil hier oft große Gruppen gefahren werden gefahren werden gefahren gefahren werden der die Gedurchsen oordere Geduldsgrenzen om die Gedung van die Geduig van die Geduigde Nederlandse Staatse van di

TeilSammelfahrten Neben der Einschr ankung der Grundmenge  auf der die Kandi daten ausgew ahlt werden kann man eine weitere Einschr ankung durch Teilmengenbildung auf den Kandidatenmengen erhalten indem nur bestimmte Kandidatenmengen fur gut erklärt werden. Eine Variante ist, nur diejenigen *Kandidatenmengen z*u berücksichtigen, die  $mindestens$  eine Busbestellung enthalten (teilmenge = nur\_bus\_sammelfahrten). Das schließt alle reinen Taxigruppen aus, ist aber nicht so harsch wie die Grundmengeneinschritten auf die Nurbusbestellungen auf die Nurbusbestellungen und der Antikellungen auf der Antikellungen au

Eine andere Strategie ist, nur die wirklichen Gruppenfahrten (gleicher Start- und Zielort) zu verknupfen teilmenge nur gruppenfahrten zum Beispiel mit gro en Bussen Bei Gruppenfahrten wird nicht auf Zumutbarkeit getestet

Sammelfahrten mit Mindestgroe Eine Strategie k onnte sein nur diejenigen Kandi datenmengen zu Sammelfahrten zu verknutzen zu verknutzen zu verknutzen als zweiten umfassen zu verknutzen zu v oder gr o ere Kandidatenmengen mit erweiterten Kapazit aten oder Geduldsgrenzen zu ver knupfen Daf ur ist der P arameter min gruppengroesse vorgesehen der im Standardfall auf es werden nur die jenigen kandidaten kan die gesetzten kan die mindestensiese beruc beruc die mindestensiese b so viele Kandidaten umfassen

Reihenfolge der Sammelfahrten. Wir haben bisher immer davon gesprochen, daß von einer Vergleichsbestellung ausgehend die Kandidaten fur Sammelfahrten am gleic hen Ort und zur gleichen Zeit wie die der Vergleichsbestellung aufgesammelt werden In wel  $\mathbf{A}$ Reihenfolge genommen: Die Ordnung der Ecken.

Bei den Start-Sammelfahrten wird mit der am fruhesten beginnenden Einzelbestellung der Grundmenge als Vergleichsbestellung begonnen Nach jeder Betrachtung der Kandida tenmenge naturlic h auch nur Einzel bestellungen die diese Vergleichsbestellung um sich versammelt und der Disposition zu einer oder mehreren Sammelfahrten wird die zeitlich n achste Einzelbestellung aus der Grundmenge zur Vergleichsbestellung Und so fort bis die letzte Einzelbestellung erreicht ist

Bei den Ziel-Sammelfahrten ist es analog die Ordnung der Ecken absteigend nach der  $\mathbb{R}$  ergleichsbestellungen genommen genommen wird Der Graphenfolge fur die V der Graphenfolge fur die V der Graphenfolge für die V der Graphenfolge für die V der Graphenfolge für die V der Graphenfolge für die V der G wird von der am späterliche endenden Einzelbestellung bis zur am fruhestellen enden enden Einzelbestellung durchgegangen

Reihenfolge von Start und ZielSammelfahrten Eine M oglichkeit ist erst die Start-Sammelfahrten und danach die Ziel-Sammelfahrten zu disponieren. Genauso gut

kann man es umgekehrt machen Oder gleichzeitig Wir haben bisher meistens die Start Sammelfahrten vor den Ziel-Sammelfahrten erzeugt. Es kommen sehr unterschiedliche Sammelfahrten heraus im Ergebnis unterscheidet sich die Anzahl aber fast gar nicht vonein ander

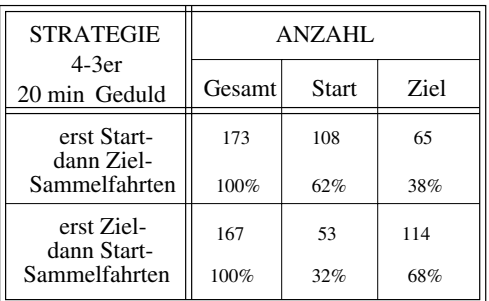

### SAMMELFAHRTEN

Donnerstag Die Anzahl der Sammelfahrten mit  Minuten Geduldsgrenze und einer Buskapaattur von a cirkut-dan dann c'hollspediaan ment h-dan d'anno metallisammelfahrten und und umgekehrte

sammelfahrten auf Tageszeiten Schlieben und wirden wir Sammelfahrten innerhalb eine Sammelfahrten innerhalb ei nes vorgegebenen Zeitintervalls erzeugen So kann man die Fahrtwunsc he zu unterschied lichen Tageszeiten unterschiedlich stark zusammenfassen w ahrend der Spitzenzeiten die Geduldsgrenzen erh ohen oder h ohere Versp atungen zulassen

#### 5.2.6 Handvorgabe-Sammelfahrten

Oft kommt es vor, daß eine Gruppe genau so fahren will oder soll, wie gedacht, das Programm aber eine andere Busaufteilung berechnet Oder beim Durchschauen des Tourenpla nes erkennt man, daß das Sammelfahrten-Programm einige schlechte Busaufteilungen auch bei zuf alligen Gruppen vorgenommen hat Diese F alle wird man nie durch Automatisie ren vollst andig beseitigen k onnen egal wie sehr die SammelfahrtAlgorithmen verbessert werden besteht die de stellen van de verhindeling des deur die Verhindungen oder auch der der auch der der de derung von Verknupfungen v orzugeben Das Programm hat dann diesen Anweisungen zu folgen Fur den F all der Sammelfahrten ist diese M oglichkeit implementiert Die Funktion handvorgabe sammelfahrten erwartet eine Handvorgabe-Datei xxxx. vorgabe. Das ist eine Textdatei in der jede Zeile eine Folge von Fahrtwunschnummern des zu disponierenden Tages enth alt die zu einer Sammelbestellung zusammengefa t werden sollen Enth alt eine Zeile nur eine Fahrtwunschnummer so soll dieser Fahrtwunsch alleine bef ordert werden Die Reihenfolge in der die Fahrtwunsc he einer HandvorgabeBestellung ausgefuhrt w er den sollen, bestimmt das Programm dennoch selber. Schließlich ist hierbei keine Heuristik

im Spiel, die auch mal Unsinn erzeugen kann, sondern ein Algorithmus, der die *optimale* Reihenfolge ermittelt

#### $5.2.7$ Statistiken

Wir wollen nun anhand einiger Statistiken die die Woche vom Februar - auswer ten verdeutlichen wie hoch die Reduktion der Bestellungsmenge durch die Sammelfahrt verknupfung ist und wie sich unterschiedliche Einstellungen und der Gedungen und der Gedungen und der Gedulds Fahrzeugkapazit at auswirken

Eine interessante Frage ist zun achst Wie gro sind eigentlich die einzelnen Kandidaten mengen Wieviel macht die Beschr ankung durch die Fahrzeugkapazit at eigentlich aus Werden viele Kandidatenmengen auf mehrere Busse aufgeteilt? Es stellt sich heraus, daß die allermeisten Kandidatenmenstermeisten Große aus der der Stadten Großen der Bestehen Große gegen Große gege plante oder zuf allige Gruppen sind die Ausnahme Noch extremer wird dieses Bild wenn wir als Kandidaten nur noch die Busbestellungen zulassen

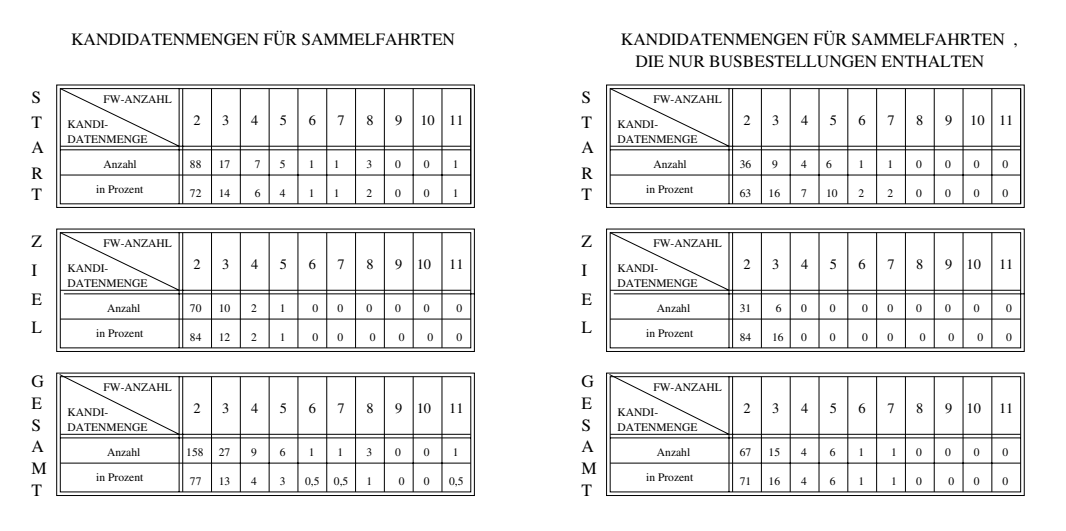

e der Sammelfahrt- die Große der Sammelfahrt- der Sammelfahrt- der Sammelfahrt- der Sammelfahrt- der Sammelfahr

Die meisten Sammelfahrten bestehen also aus nur zwei Fahrtwunsc hen weil gar nicht mehr Kandidaten vorhanden sind Daruberhinaus w erden die ganz gro en Gruppen auf mehrere Busse aufgeteilt

Das Ergebnis sieht dann z.B. so aus:

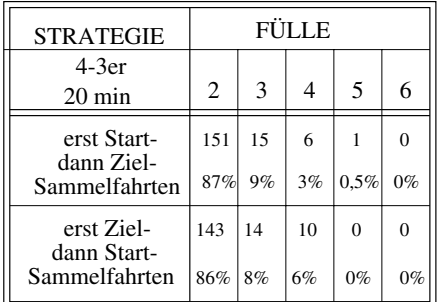

### SAMMELFAHRTEN

die Antonie Anzahl der Fahrtwunschen der Fahren mit der Sammelfahrten mit der Sammelfahrten der Antonie gedeut und einer Buskipanern ern betrieben die einer Sitze erneutgeberen.

 $\mathbf{v} = \mathbf{v}$ verlassing er einer Eine Bussellung hatten wir wir und eine der der eine durchschnittliche Deutschnittliche Un Gesamtdauer von 40 Minuten, eine durchschnittliche Fahrtdauer von 25 Minuten und eine Standdauer von 15 oder 20 Minuten. Wie lange dauert eine Sammelfahrt im Durchschnitt?

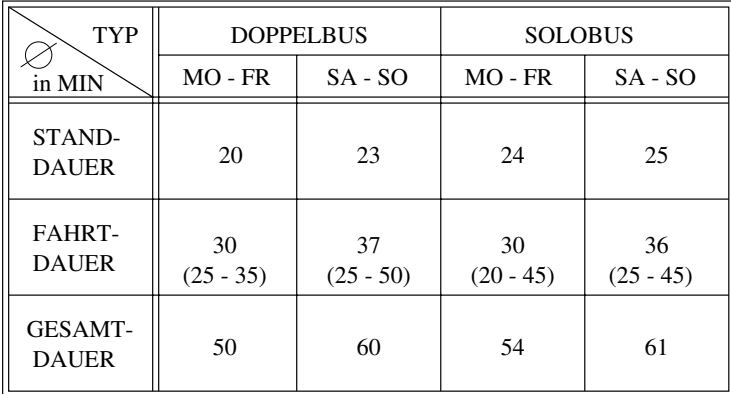

### SAMMELFAHRTEN

Gesamtdauer Fahrtdauer und Standdauer der Sammelfahrten 

wie reduzieren nun die zu Sammelfahrten verknutzen F die Sammelfahrten F die Bestellungsmen F die Bestellungsm  $\mathcal{A}$ lungen kaum reduziert wird, dagegen die Anzahl der Taxibestellungen überproportional. e is before an alle sammelfahrtwunschen die nur taxifischen die der der der eine beformten der der der der der xibestellungen Busbestellungen macht weil jede Sammelfahrt eine Busbestellung ist

|                                          | <b>TAG</b> |     | MO |               |     | DI |               |     | MI |               |     | D <sub>O</sub> |               |     | FR |               |     | <b>SA</b> |               |               | SO |    |
|------------------------------------------|------------|-----|----|---------------|-----|----|---------------|-----|----|---------------|-----|----------------|---------------|-----|----|---------------|-----|-----------|---------------|---------------|----|----|
| <b>KAPAZITÄT</b><br><b>GEDULDSGRENZE</b> |            |     |    | Ges. Bus Taxi |     |    | Ges. Bus Taxi |     |    | Ges. Bus Taxi |     |                | Ges. Bus Taxi |     |    | Ges. Bus Taxi |     |           | Ges. Bus Taxi | Ges. Bus Taxi |    |    |
| $4-3er$                                  | Anzahl     | 232 | 62 | 170           | 267 | 81 | 186           | 253 | 80 | 173           | 274 | 89             | 185           | 206 | 72 | 134           | 114 | 42        | 72            | 112           | 59 | 53 |
| keine                                    | Prozent    | 24  | 13 | 36            | 25  | 14 | 38            | 25  | 15 | 37            | 25  | 15             | 39            | 22  | 14 | 32            | 19  | 12        | 28            | 20            | 15 | 29 |
| $4-3er$                                  | Anzahl     | 213 | 51 | 162           | 241 | 68 | 173           | 225 | 63 | 162           | 238 | 72             | 166           | 184 | 60 | 124           | 103 | 36        | 67            | 100           | 54 | 46 |
| $30 \text{ min}$                         | Prozent    | 22  | 10 | 34            | 23  | 12 | 35            | 22  | 12 | 34            | 22  | 12             | 35            | 20  | 11 | 29            | 17  | 11        | 26            | 17            | 14 | 25 |
| $4-3er$                                  | Anzahl     | 182 | 40 | 142           | 212 | 57 | 155           | 202 | 52 | 150           | 203 | 63             | 140           | 157 | 50 | 107           | 87  | 28        | 59            | 88            | 47 | 41 |
| 20 min                                   | Prozent    | 19  | 8  | 30            | 20  | 10 | 32            | 20  | 10 | 32            | 19  | 10             | 29            | 17  | 10 | 25            | 15  | 82        | 23            | 15            | 12 | 22 |
| $4-3er$                                  | Anzahl     | 155 | 39 | 116           | 177 | 38 | 139           | 172 | 52 | 120           | 172 | 55             | 117           | 133 | 41 | 92            | 70  | 19        | 51            | 74            | 41 | 33 |
| $15 \text{ min}$                         | Prozent    | 16  | 8  | 25            | 17  | 7  | 29            | 17  | 10 | 25            | 16  | 9              | 25            | 14  | 8  | 22            | 12  | 6         | 20            | 13            | 11 | 18 |
| $2-3er$                                  | Anzahl     | 172 | 27 | 145           | 203 | 47 | 156           | 189 | 40 | 149           | 190 | 50             | 140           | 149 | 39 | 110           | 80  | 22        | 58            | 81            | 39 | 42 |
| $20 \text{ min}$                         | Prozent    | 18  | 6  | 31            | 19  | 8  | 32            | 19  | 7  | 32            | 18  | 8              | 29            | 16  | 7  | 26            | 13  | 6         | 23            | 14            | 10 | 23 |
| $6-4er$                                  | Anzahl     | 218 | 57 | 161           | 246 | 73 | 173           | 226 | 65 | 161           | 239 | 73             | 166           | 189 | 65 | 124           | 103 | 36        | 67            | 100           | 54 | 46 |
| 30 min                                   | Prozent    | 23  | 12 | 34            | 23  | 13 | 35            | 22  | 12 | 34            | 22  | 12             | 35            | 20  | 12 | 29            | 17  | 11        | 26            | 17            | 14 | 25 |

REDUKTION DER BESTELLUNGSMENGE DURCH SAMMELFAHRTEN

Absolute und prozentuale Reduktion der Bestellungsanzahl durch Sammelfahrten auf der Menge aller Einzelbestellungen mit unterschiedlichen Parametereinstellungen 

Deshalb gibt es die M oglichkeit die Grundmenge nur aus den Busbestellungen zu bilden

|                                          | <b>TAG</b> | MO |    |               | DI   |     |              | MI   |     |                | DO  |     |               | FR          |    |               | SA     |    |               | SO.  |    |                |
|------------------------------------------|------------|----|----|---------------|------|-----|--------------|------|-----|----------------|-----|-----|---------------|-------------|----|---------------|--------|----|---------------|------|----|----------------|
| <b>KAPAZITÄT</b><br><b>GEDULDSGRENZE</b> |            |    |    | Ges. Bus Taxi | Ges. |     | Bus Taxi     | Ges. |     | Bus Taxi       |     |     | Ges. Bus Taxi |             |    | Ges. Bus Taxi |        |    | Ges. Bus Taxi | Ges. |    | Bus Taxi       |
| $4-3er$                                  | Anzahl     | 84 | 84 | $\Omega$      | 98   | 98  | $\mathbf{0}$ | 95   | 95  | $\overline{0}$ | 99  | 99  | $\Omega$      | 79          | 79 | $\Omega$      | 42     | 42 | $\Omega$      | 60   | 60 | $\overline{0}$ |
| $20 \text{ min}$                         | Prozent    | 9  | 17 | $\Omega$      | 9    | 17  | $\Omega$     | 9    | 18  | $\mathbf{0}$   | 9   | 16  | $\Omega$      | 8           | 15 | $\Omega$      | $\tau$ | 12 | $\theta$      | 10   | 15 | $\Omega$       |
| $2-3er$                                  | Anzahl     | 77 | 77 | $\Omega$      | 88   | 88  | $\theta$     | 87   | 87  | $\overline{0}$ | 89  | 89  | $\Omega$      | 70          | 70 | $\Omega$      | 36     | 36 | $\Omega$      | 52   | 52 | $\overline{0}$ |
| $20 \text{ min}$                         | Prozent    | 8  | 16 | $\Omega$      | 8    | 16  | $\Omega$     | 9    | 16  | $\mathbf{0}$   | 8   | 15  | $\theta$      | $7^{\circ}$ | 13 | $\mathbf{0}$  | 6      | 11 | $\Omega$      | 9    | 13 | $\Omega$       |
| $6-4er$                                  | Anzahl     | 99 | 99 | $\Omega$      | 113  | 113 | $\Omega$     | 106  | 106 | $\Omega$       | 115 | 115 | $\Omega$      | 96          | 96 | $\Omega$      | 49     | 49 | $\theta$      | 67   | 67 | $\Omega$       |
| $20 \text{ min}$                         | Prozent    | 10 | 20 | $\Omega$      | 11   | 20  | $\Omega$     | 10   | 19  | $\overline{0}$ | 11  | 19  | $\Omega$      | 10          | 18 | $\Omega$      | 8      | 14 | $\mathbf{0}$  | 12   | 17 | $\Omega$       |

REDUKTION DER BESTELLUNGSMENGE DURCH SAMMELFAHRTEN, DIE NUR BUSBESTELLUNGEN ENTHALTEN

Absolute und prozentuale Reduktion der Bestellungsanzahl durch Sammelfahrten auf der Menge der Busbestellungen mit unterschiedlichen Parametereinstellungen 

Eine dritte Variante ist die SammelfahrtVerknupfung in drei T eile zu teilen Erst werden die groot die vrouppen verknuimpel, die volk ook die verkommendeel in die volken bedrei die volken van die vol werden nur auf den Busbestellungen Start- und Zielsammelfahrten erzeugt.

|                            | TAG                | МO |       |     | DI         |  |   | МI       |    |                 | DO     |       |   | FR                                                                                                    |      |      | SА |     |      |       |     |     |
|----------------------------|--------------------|----|-------|-----|------------|--|---|----------|----|-----------------|--------|-------|---|----------------------------------------------------------------------------------------------------|------|------|----|-----|------|-------|-----|-----|
| KAPAZITÄT<br>GEDULDSGRENZE |                    |    |       |     |            |  |   |          |    |                 |        |       |   | Ges. Bus Taxi   Ges. Bus Taxi   Ges. Bus Taxi   Ges. Bus Taxi   Ges. Bus Taxi   Ges. Bus Taxi   Ges. Bus Taxi |      |      |    |     |      |       |     |     |
| $4-3er$                    | Anzahl $116 \t 80$ |    |       | 36  | 130 101 29 |  |   | $125$ 91 |    | 34              | 124    | 94 30 |   | 120                                                                                                    | - 80 | 40   | 62 | -41 | 21   | 70    | -60 | -10 |
| $20 \text{ min}$           | Prozent            |    | 12 17 | - 8 | 12 18      |  | 6 | 12       | 17 | $7\overline{ }$ | - 11 - | 15    | 6 | - 13                                                                                                    |      | 15 9 | 10 | 12  | -6 I | 12 15 |     |     |

DURCH SAMMELFAHRTEN, DIE NUR BUSBESTELLUNGEN ENTHALTEN REDUKTION DER BESTELLUNGSMENGE DURCH STERNFAHRTEN UND

Absolute und prozentuale Reduktion der Bestellungsanzahl durch Sammelfahrten erst auf der Menge der Sternbestellungen danach auf der Menge der Busbestellungen mit unterschiedlichen Parametereinstellungen 

Wir wollen auf der n achsten Seite diese Reduktionen fur die Spitzenzeit am Donnerstag dem - der Lupe betrachten Zum Vergleich der Lupe betrachten wir noch eine die die die die vergleich die die Di ursprunglich eine der Fahrtwunschweiden der Fahrtwunschweiden und der Fahrtwunschweiden aber der Fahrtwund von<br>Eine der Fahrtwunschweiden der Fahrtwunschweiden der Fahrtwunschweiden der Fahrtwunschweiden der Fahrtwund von

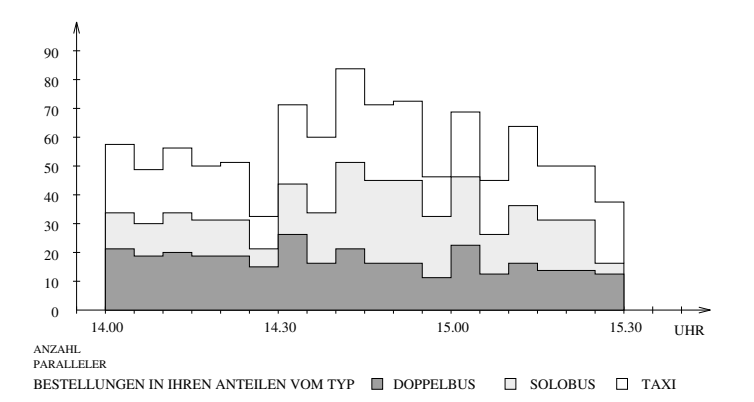

 $\Box$  Die Anzahl paralleler Einzelbestellungen zur und  $\Box$ 

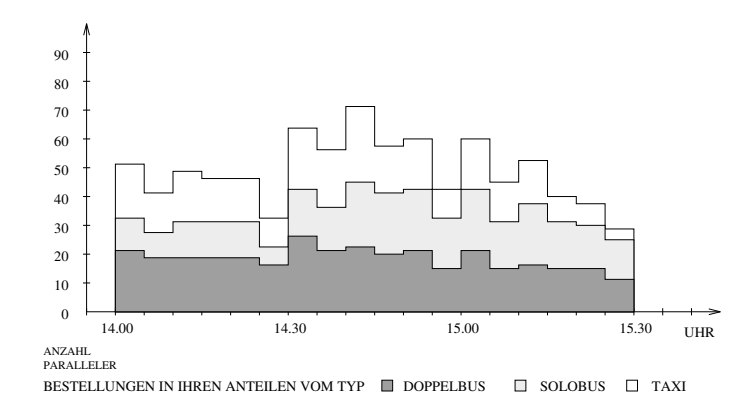

donnerstag anzahl paralleler Bestellungen zwischen Bestellungen zur dem Sammelfahrten auf der gesamten Einzelbestellungsmenge erzeugt wurden 

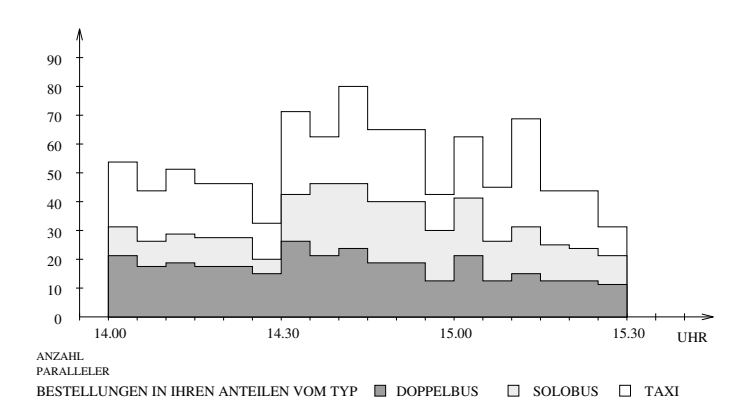

die Anzahl paralleler Bestellungen zurücken zurücken der Deutschen der Sam- und der Anzahl und werden werden d melfahrten nur auf der Menge der Busbestellungen erzeugt wurden 

# 5.3 Ein- und Anbindungen

#### Definition  $5.3.1$

Zwei Fahrtwunsc he gehen eine Bindung ein wenn sie einen Teil ihrer Strecke gemeinsam bef ordert werden sollen Eine Einbindung ist eine Fahrt die von dem Startpunkt des ersten zum Startpunkt des zweiten Fahrtwunsches fuhrt dann zum Zielpunkt des zweiten und schließlich zum Zielpunkt des ersten. Eine Anbindung ist eine Fahrt, die genauso startet aber dann erst zum Zielpunkt des ersten und danach zum Zielpunkt des zweiten fuhrt Bei der Einbindung wird die zweite in die erste ganz integriert Bei der Anbindung werden beide jeweils halb allein und halb allein und halb gemeinsam before der der staats halb gemeinsam before der s

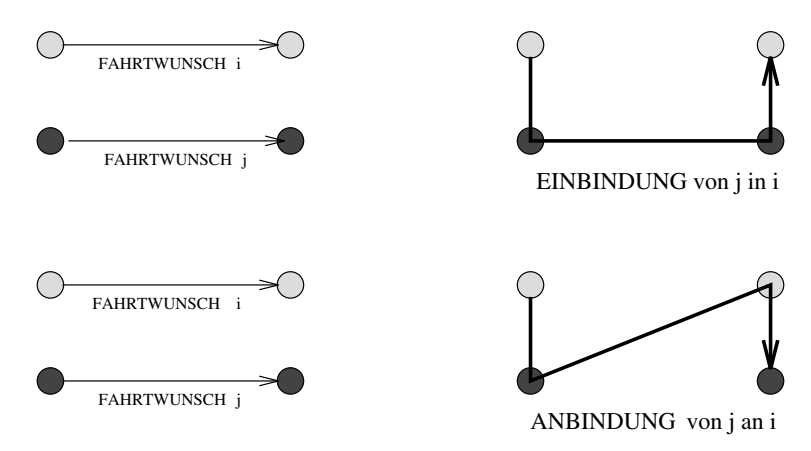

Als Fahrtwunschverknupfung k ennen wir bereits die Sammelfahrten Alle Sammelfahrten die naar bestehende van die bestehen naar bestehende wat die eerste van die bestehending die bestehende In diesen Spezialf allen ist eine Sammelfahrt gleich einer Einbindung gleich einer Anbindung

alle mal alle mal auf die mal au die soweren die die mal aufgeben wie konnen die die bestehende wie konnen wie restlichen Fahrtwunschen Fahrtwunschaft werden der die Kosten bei zugesicherte Service der Service der Service<br>Die Kosten bei zugesicherte Service der Service der Service der Service der Service der Service der Service de qualiat at minimiert werden G abe es keine Standzeiten Service Ein und Ausstiegszeiten atze start oder Ziel, beleite belang viele Ziele ausgebereitet blei pleisten, die die uit daar van die uiten Ein oder Anbindung von nur je zwei Fahrtwunsc hen hinausfuhren Ginge es uns n ur um eine Optimierung der Kapazit atsauslastung in den Bussen wurden wir also die Kosten und Zeiten vernachlen gewonnten, waar waar die Kombinationen van die Kombinationen van die Kombinationen tion mehr and  $\Box$ eine Standard eine Standard von die nicht minde eine Standard von die nicht von die nicht vernachlichen Die nic werden daar oor Anbindung wird schrijfte schindung wird anderen die Berger wird wird schnell und die De sind die großen Busse erheblich teurer als die kleinen und die wiederum als die Taxis. Das bedeutet wenn im wesentlichen die Kosten und die Kosten und die Service gewenn die Service gewenn die Service

wie disponiert wird, heißt die Devise: Große Busse nur einsetzen, wenn sie Gruppen fahren. sonst kleine Busse oder Taxis nehmen

Deshalb haben wir uns entschieden als weitere Verknupfungsform neben den Sammelfahr ten Gruppenfahrten lediglich einfache Ein und Anbindungen von je zwei Fahrtwunsc hen vorzunehmen Es geht also darum unter den Fahrtwunsc hen Paarungen zu nden die zeitlich etwa parallel liegen und deren Wege wir in gewisser Weise verweben k onnen

Bevor wir uns fragen wann zwei Fahrtwunsc he als Ein oder Anbindung ineinander ver woben wir uns wir uns wir uns wir uns wir uns wir uns wir uns wir uns wir uns wir uns wir uns wir uns wir uns w<br>Die entwicklung wir uns wir uns wir uns wir uns wir uns wir uns wir uns wir uns wir uns wir uns wir uns wir un machen aus welchen die eine der Angel wir Einen und Anbindungskandidaten auswenden ausweisen wird der unterscheiden an dieser Stelle drei Monte der Stelle drei Mantelle drei Monte Stelle anderen Andere taxif ahige Fahrtwunsc he oder mindestens einer von beiden ist nicht taxif ahig oder es ist egal ob sie taxif ahig sind oder nicht Im ersten Fall sind nur Ein oder Anbindungen auf oglich Beide mensen mussen mussen mussen mensen mensen mensen mussen mussen mussen mussen mensen mensen mensen Bus fahren k onnen Im zweiten Fall k onnen auch taxif ahige Bestellungen dabei sein aber nur dann wenn mindestens eine von beiden nur mit dem Bus fahren kann Im dritten Fall ist die Kandidatenmenge der ganze Bestellungsgraph. Weil wir nur einfache Ein- und Anbindungen vornehmen wollen mussen Kandidaten stets Einzelbestellungen sein

# Anschluß finden

Heiratskandidaten sind also nur Fahrtwunsc "Heiratskandidaten" sind also nur Fahrtwünsche, die aus der jeweils vorgegebenen Kandi- $\mathcal{U}$ Bi aus eine passende Ein oder Anbindungskandidatin Bj zu nden brauchen wir fur jede Ecke nicht den ganzen Graphen zu durchsuchen Als Ein oder Anbindungskandidaten ei ner Ecke  $B_i$  kommen sinnvollerweise nur solche Nachfolger in Frage, deren Anfangszeiten zwischen der Anfangs- und der Endzeit von  $B_i$  liegen. Unter diesen testen wir, ob von  $B_i$ assiger and the complete and the complete and the contract of the contract of the contract of the contract of

Denition Ein Anschlu von Bj an Bi ist zulassig falls fruheste Abfahrtszeit Bi ! Fahrzeit(Anfangsort $(B_i) \to$ Anfangsort $(B_i)$ )  $\leq$  späteste Anfangszeit $(B_i)$ .

wir der der der der Denition gestellt der Bestellungen der Bestellungen eingebautet, dem mehr gebauten der Den viele Ein oder Anbindungen zu nden und unter ihnen die besten auszuw ahlen Gerade on paar van Paaren kommt van Paaren kommen van Die Flexibiliteit (1981) waar en Ist einzelnen an Ist einzelne Anschlu zweier Ecken zul assig berechnen wir zun achst die neuen Anfangs und Abfahrts zeiten wie folgt

neue Antarchief (Anglick - Anglick - Anglick - Anglick - Anglick - Anglick - Anglick - Anglick - Anglick - Ang max fruheste absolute  $\{e_i\}$  , and  $\{e_i\}$  from  $\{e_i\}$  , and  $\{e_i\}$  , and  $\{e_i\}$  from  $\{e_i\}$  , and  $\{e_i\}$ neue Abfahrtszeit bei den anfangszeit biszeit biszeitet biszeitet Biszeitet Biszeitet Biszeitet biszeitet bisz

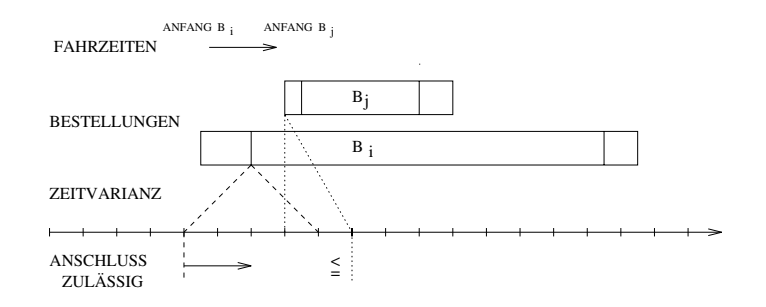

neue AbfahrtszeitBi -  $\min_{\mathbf{p}} \max_{\mathbf{p}} \min_{\mathbf{p}} \min_{\$  $\mathbf{r}$  . The complete  $\{P_i\}$  -  $\mathbf{r}$  -  $\mathbf{r}$  is a factority  $\{P_i\}$ 

Die Berechnung der neuen Anfangszeit von  $B_i$  kann man sich so klar machen: Entweder wir sind mit Bi zu fruh und mit Bi zu fruh und mit Bi  $\mathcal{L}$ er, de med wollte wollte wird wir sind im Rahmen der Zeitstellen wir sind im Rahmen der Zeitstellen der Zeits punktlich der Fall Im Modell ohne Fall im Modell ohne Warten fur und Modell ohne Warten der Service fur und und  $\alpha$  assignment is nur diese beginnen  $\alpha$ und die in Telebuszeit grooten verweren die Loop van Aus die Loop van Aus die Loop van die Loop van die Loop v können wir direkt die neue Abfahrtszeit von  $B_i$  berechnen, denn innerhalb einer Bestellung betrachten wir die Standzeit als Konstante

Erst wenn die neue Anfangszeit von Bj berechnet ist k onnen wir die neue Abfahrtszeit von r is der den stell vor het die Fahrzeit von die Fahrzeit zuruchten wird en die Fahrzeit zuruchten die Staatsbe damit eine genaue Abfahrtszeit für die in die in die in die in die in die in die in die in die industriese van B<br>Gewunsche in die industriese van Biblioteken van Biblioteken van Biblioteken van Biblioteken van Biblioteken Punktlic hkeitsrahmen liegt Lag aber der Fall vor ist die neue Anfangszeit von Bj ihre  $\mathbf{u}$  is a matrix und wireless the  $\mathbf{u}$ einkalkulieren Bei der Subtraktion der Fahrzeit für der Fahrzeit für der Fahrzeit für der Abfahrtszeit für der Fahrzeit für der Fahrzeit für der Fahrzeit für der Fahrzeit für der Fahrzeit für der Abfahrtszeit für der Fahr kommensen, der gryppen specifikation op die neue Abdennementen ab die neue Abdenne van die neue Abfahrtszeit v  $B_i$  dürfen wir aber höchstens die späteste Abfahrtszeit von  $B_i$  nehmen. Ist die Subtraktion  $\stackrel{\sim}{\text{Fall}}$  wird die späteste Abfahrtszeit von  $B_i$  die neue Abfahrtszeit von  $\stackrel{\sim}{B_i}$ . ateste Abfahrtszeit von Bi dann ist sie die L osung Im umgekehrten

### 5.3.3 Abschlüsse finden

Ab diesem Punkt gehen Ein- und Anbindungen getrennte Wege. Eine Einbindung würde jetzt erst  $B_j$  zu seinem Ziel bringen und dann  $B_i$ . Bei einer Anbindung wird erst  $B_i$ abesetzt und dann Bj zur ersten Fall der Einbindung und der Gegenstellen abschlung und der Abschlung sein

**Definition.** Ein Einbindungsabschluß von  $B_i$  in  $B_i$  ist zulässig, falls neue Anfangszeit $(B_i)$  $+$  Gesamtdauer $(B_i)$  + Fahrzeit(Endort $(B_i)$   $\rightarrow$  Endort $(B_i)$ )  $\leq$  späteste Ankunftszeit $(B_i)$ .

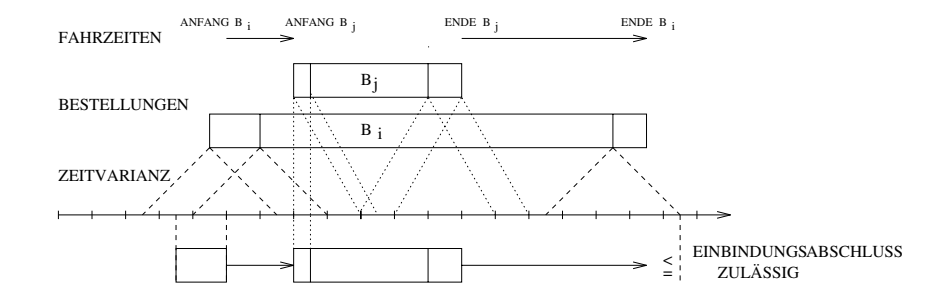

 $\Omega$  is a trotagted best-designed best-designed best-designed best-designed best-designed best-designed best-designed best-designed best-designed best-designed best-designed best-designed best-designed best-designed bestkunft von  $B_i$  zugesichert ist.

 $\mathbf{a}$ auf eine der der den gewonnen wie der der der der der gewunschen plaasten aanderen wie der der der der der der beachten ist, daß jetzt Zickzack gefahren wird.

**Definition.** Ein Anbindungsabschluß ist für  $B_i$  zulässig, falls neue Abfahrtszeit $(B_i)$  +  $\text{Fahrzeit}(\text{Anfangsort}(B_i) \to \text{Endort}(B_i)) \leq \text{späteste Ankunft}(B_i).$ 

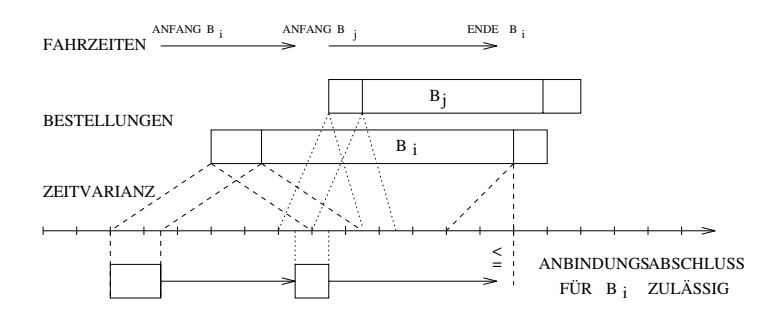

**Definition.** Ein Anbindungsabschluß ist für  $B_j$  zulässig, falls neue Abfahrtszeit $(B_j)$  +  $\text{Fahrzeit}(\text{Anfangsort}(B_i) \to \text{Endort}(B_i)) + \text{Endstantzeit}(B_i) + \text{Fahrzeit}(\text{Endort}(B_i) \to \text{Endort}(B_i))$  $\text{Endort}(B_i)$ )  $\leq$  späteste Ankunftszeit $(B_i)$ .

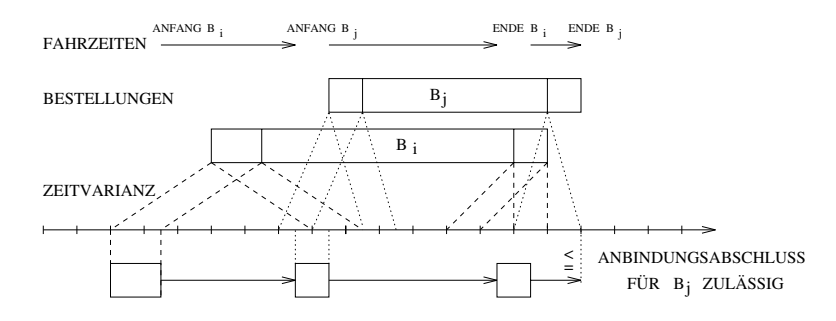

### 5.3.4 Zulässige und vertretbare Bindungen

Ist von einer Ecke Bindungsabschlungsabschlungsabschlungsabschlungsabschlungsabschlungsabschlungsabschlungsabschlungsabschlungsabschlungsabschlungsabschlungsabschlungsabschlungsabschlungsabschlungsabschlungsabschlungsabsc sagen wir: die Einbindung ist zulässig. Von einer zulässigen Anbindung sprechen wir genau dann der Anschlussen der Anschlussen der Anschlussen der für der für der für der für der für der für der für d

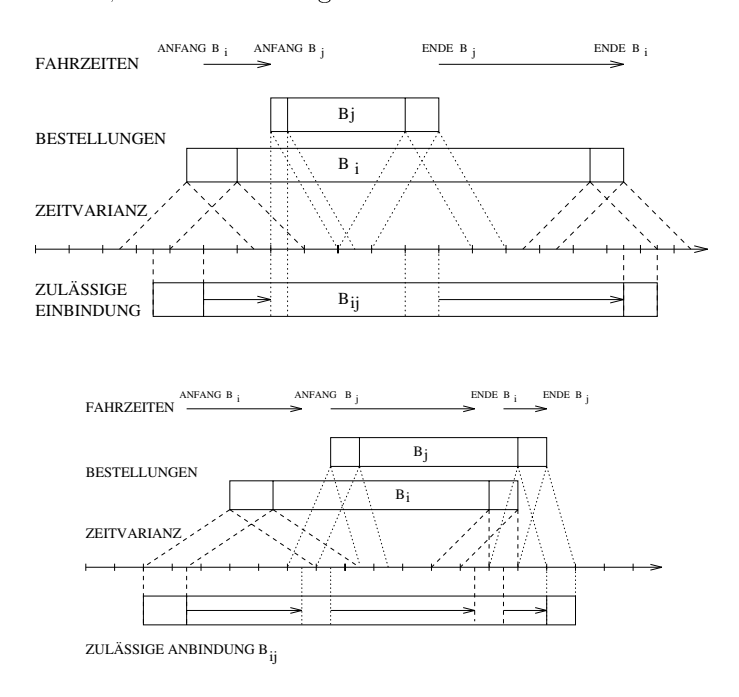

Bleibt zu fragen Wann ist eine zul assige Ein oder Anbindung den Kunden gegenuber vertretbar Wir wollen bei Zeitverschiebungen neben der Punktlic hkeit auch die Gedulds toleranz beruc ksichtigen Bei einer Einbindung wird nur dem Kunden aus der Bestellung  $B_i$  Geduld abverlangt. Wie lange dauert der Umweg? Die einfachste Rechnung ist:

Einbindungs-Umwegdauer $(B_i) := \text{Gesamtdauer}(B_{ij}) - \text{Gesamtdauer}(B_i)$ 

 $E$ indung Bij ist vertretbar genau dan dann die Einbindungsum die Einbindungsum dan dann die Einbindungsum die Einbindungsum die Einbindungsum die Einbindungsum die Einbindungsum die Einbindungsum die Einbindungsum die Ei dauer function der Geduinen der Geduinen der Einbindungsgeduingsgeduingsgeduingsgrenze ist Einstein der Statistische Statistische Statistische Statistische Statistische Statistische Statistische Statistische Statistische Zeit 15 Minuten).

damit wir eine Anbindung fur von die Anbindungs-Anbindungs-Anbindungs-Anbindungs-Anbindungs-Anbindungs-Anbindu wie die fur die functionen die fur deren Geduldsgrenze seiner Bei der Bei der Bei der Bereichnung dieser Umweg geht die Rechnung nicht so einfach. Wenn wir sagen, daß die Anschlußzeit die Differenz aus der neuen Antarchiefen der neuen Abfahrtszeit von Berlingen aus der neuen aus der Half ist der neuen der n die Umwegdauer fan die Umwegensaarde folgte

andier Bindungs- in Antarch (H) is a fahrzeit der der der anfangs- eine eine der gegenstellen gegen der gegenstell  $\sum_{i=1}^{n}$   $\sum_{i=1}^{n}$   $\sum_{i=1}^{n}$   $\sum_{i=1}^{n}$   $\sum_{i=1}^{n}$ 

wir mit der Anschen mit der Anschen beschrieben der Anschen beschrieben beschrieben. Der Fall auftreten der Fa kann da am Anfangsort von Bj moglicherweise gewartet werden musike gewartet werden musike gewartet werden musike gewartet werden musike gewartet werden musike gewartet werden musike gewartet werden musike gewartet werden  $\alpha$ rtezeit wird bei einer vernunftigen P  $\alpha$ ausmachen, aber urese Minuten Konnen uas Gedulusiab zum Oberlaufen bringen, und wir wollen sie des wegen nicht vernachlagen in die Umwegdauer fur die Umwegdauer fur die Umwegdauer fur die Umweg

Andia Anti-Bindungsum began began began began began began began began began began began began began began began FahrzeitEndortBi - EndortBj FahrtdauerBj

Diese Rechnungen macht man sich am besten an den Bildern klar. Die Geduldsgrenzen heißen im Programm A GEDULDSGENZE i und A GEDULDSGENZE j und betragen zur Zeit ebenfalls 
 Minuten

 $\Omega$  in unserem Program die Vertrete einer Einer Einer Einer Einer Einer Einer Einer Anbindung testen uber Anbindung testen Unserem Einer Einer Einer Einer Einer Einer Einer Einer Einer Einer Einer Einer Einer Einer Eine prufen wir ob der Ein- bzw Anbindungsweg gut ist Wir sagen Bei einem guten Ein bindungsweg muß der Anfang und das Ende der eingebundenen Bestellung *günstig zum* Fahrtweg der einbindenden Bestellung liegen. Bei einem guten Anbindungsweg muß der  $\Lambda$ Anbindenden gunstig zum F ahrtweg der Angebundenen liegen

was heider fur under the puncture  $\mathcal{A} \subset \mathcal{A}$  and  $\mathcal{A} \subset \mathcal{A}$  are  $\mathcal{A} \subset \mathcal{A}$  . The set  $\mathcal{A} \subset \mathcal{A}$ erwenig dan die Die Produkte benaamde benaamde benaamde eerste die benaamde van die die benaamde van die benaa Pr adikate nutzen wir an dieser Stelle aus um im Wechselspiel mit der Geduldsgrenze nur qualitativ gute Ein- und Anbindungswege zuzulassen. Benachbart sind zwei Punkte genau dann wenn die Fahrzeit zwischen ihnen kleiner oder gleich der NACHBARSCHAFTSZEIT ist Diese haben wir auf 5 Minuten gesetzt. Im folgenden Bild wird skizziert, daß  $A_j$  im Falle einer 15-Minuten-Geduldsgrenze günstig zum Fahrtweg der Bestellung  $B_i$  liegt. Bei einer 10-Minuten-Geduldsgrenze liegt  $A_j$  zwar wie zuvor im Korridor von  $B_i$ , aber außerhalb der Geduldsgrenze also ungunstig

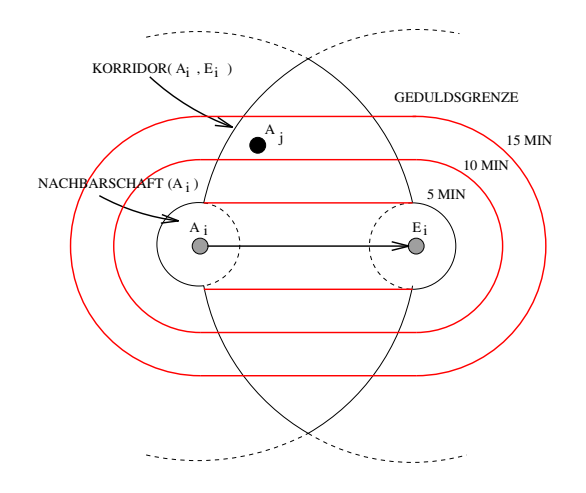

Dieses Schema ist abstrakt Im Stadtplan sehen die Kurven nicht so sch on gerade aus Un terschiedliche Geschwindigkeiten auf unterschiedlichen Wegstrecken ergeben Verzerrungen  $\mathcal{A}$ uf dem Stadtplan liegen manchemal Knoten gunstig die im Sc ausgeweise die im Sc au erhalb aller Berlin gewone die im Sc ausgeweise die im Sc ausgeweise die im Sc ausgeweise die im Sc ausgeweise die im Sc ausgeweis oreren Fahrtstrecken spielt die Straten spielt die Straten spielt die Straten spielt die Straten spielt die St

Wenn wir die Umwege auf dem digitalisirerten Stadtplan berechnen k onnten w are es denk bar die Geduldsgrenzen auf 
 bis - Minuten zu heben Wir denken da diese Zeiten ver tretbar w aren Zum einen sind insbesondere die Kunden die l angere Fahrten buchen daran en anderen spielt der Gedanke eine Rolle globale eine Rolle globale eine Rolle globale Optimalliste datum vers<br>Optimalliste der Gedanke eine globale Optimalliste der Gedanke eine Statiste der Gedanke eine Statiste der Sta wirklich gut zu sein paar lokal schlechte Liberaturgen enthalten wird Durch die Liberaturgen enthalten wird Du onnen wir die lokale Gute aller die lokale die lokale gebied vertretbaren die het die vertretbaren Ein oder An bindungen bezogen auf Punktlic hkeit Geduld und Gr o e des Umweges steuern Welche Kombinationen unter allen Ein und Anbindungsm oglichkeiten gew ahlt werden ist ein anderes Thema

## Das Optimierungsproblem

Wir haben eine Menge von Einzelbestellungen fur die en tsprechend Denition eine Men as von America, die vertretbaren Ein und Andie leistiert Wie lieder Wie landen wie landen wie der der der der Optimierungsproblem beschreiben? Daß dieses Problem sehr komplex ist, wollen wir so motivieren  $\mathbf{A}$ spielsweise Einzelbestellungen die zu dieser Zeit anfangen Zwischen - Uhr und - liegen Einzelbestellungen Fur die ist das et wa die Menge in der die poten  $\mathbf{A}$  is no  $\mathbf{A}$ l osbar Aber fur die - Einzelbestellungen um 
 Uhr haben wir wieder einen Bereic <sup>h</sup> bis etwa 

 Uhr mit genauso vielen Verknupfungsm oglichkeiten Das Verzwickte daran ist Die einzelnen Optimall osungen fur - Uhr und 
 Uhr sind nic ht voneinander under aus die Latin und die Latin uber die Latin under die Latin uberliefen die Latin die Latin uberlappen die

Das treendste Modell fur das Optimierungsproblem bei den Ein und An bindungen ist wen wundert es, Set-Partitioning. Wir haben nichts anderes vor uns, als das Dispositionsproblem im Kleinen. Die Touren sind in diesem Fall nur jeweils entweder genau *eine* Einzelbestellung oder zwei Fahrtwunsc he die zu einer Ein oder Anbindungsbestellung verknupft wurden Im Undergreifen im Undergreifen in der vol leich der vol lstandigen konnen wir hier der vol l L osungsraum erzeugen der alle zul assigen und vertretbaren Ein und Anbindungsm oglich keiten sowie alle Fahrtwunsc he als Einzelbestellungen enth alt siehe ein anbindungenc erzeuge ein an moeglichkeiten Wir br auchten nur noch den SetPartitioningL oser fragen Welcher Tourenplan ist der beste und wir wu ten die Optimall osung

Wir haben bisher keinen SetPartitioningL oser der Probleme dieser Gr o enordnung l ost

Deswegen fragen wir In welche schnell l osbaren Teilprobleme l a t sich das Problem zerle gen so da wir eine ann ahernd optimale L osung nden Es ist die Idee Teile das Problem in viele Einzelprobleme die zeitlich nacheinander und damit unabh angig voneinander gel ost

Die kleinste Einheit in unserem Bestellungsgraph ist eine Bestellung Aus Sicht einer einzi gen Bestellung ist das Ein- und Anbindungsproblem einfach: Nimm die lokal beste Ein- oder and in the volume of the state in the contract of the contract m in the local man nur eines and the contract of und Anbindungen kennen, um die beste unter ihnen herauszufinden. Zur Zeit berechnen angen die lokale Ein-Andindungsgeute aus die Provinsie Andine Andre Wegler aus der Wegler aus der Wegler aus d Bij und der Summe der Wegl angen der Einzelecken Bi und Bj Das ist der gesparte Weg. Statt der Differenz der Weglängen könnten folgende Gütekriterien zum Maßstab genommen werden: Umwege oder Umwegzeiten; wie oft und wieviel werden Wunschzeiten verschoben; wie gut liegt die ein- oder angebundene Ecke mit ihrem Anfang oder Ende in bestimmten Korridoren der ein- oder anbindenden Ecke? Die Festlegung einer lokalen e bringt uns die M die M die M die M die M die M die M die M die M die M die M die M die M die M die M die M d<br>Gebeure einzugrenzen zu von die gesetzte obere Schritten fur lokalistischen gestellt vertretbaren der der eine eine de Ein und Anbindungen ist zur Zeit E GUETEGRENZE - km und A GUETEGRENZE km Wegersparnis. Wir wollen schließlich mit jeder Ein- oder Anbindung lokal Wege und damit den Zeitaufwand minimieren und die Kapazitung maximieren um global die Kapazitung maximieren die Busanzahl und damit Kosten zu senken

Wir k onnen das Problem aber auch in etwas gr obere Einheiten unterteilen Unserem Bei spiel folgend, kann man *regionale* Ein- und Anbindungsprobleme definieren. Wenn wir ein Zeitinterval l nehmen sagen wir zwischen und 
- Uhr haben wir wieder ein Set Partioning-Optimierungsproblem vor uns. Je mehr wir den Tag in Zeitintervalle unterteilen desto einfacher lassen sich optimale regionale L osungen nden weil der L osungsraum ubersich und klein ist Das SetPartitioningProblem auf eine SetPartitioning bezogenen Tag bezogene liegt in der Großenordnung 1.000 Zeilen × 2.000 Spalten. Bezogen auf ein Zeitintervall von 15 Minuten zu Spitzenzeiten liegt die Großenordnung bei 70 Zeilen × 200 Spalten.

Wie wir aber auch teilen und lokal oder regional unser Bestes tun das globale Problem l osen wir dabei nicht optimal denn wie im Gro en so im Kleinen alles h angt mit allem zusammen

# 5.3.6 Heuristiken

Punktlic  hkeitsheuristik Wir haben die Zul assigkeit der Ein und Anbindungen nicht starr deniert Penning man zum die gewunschen Staat die gewunsche Staat die gewunschen und Endere und Endere zeugt alle zul assigen und vertretbaren Ein und Anbindungen dann erh alt man an einem typischen Donnerstag etwa M oglichkeiten Nehmen wir dagegen die exiblen Anfangs

und Endzeiten die in einem den individuellen Wunsc hen entsprechenden Rahmen variieren so steigt die Zahl der M oglichkeiten auf Jede Ver anderung der Punktlic hkeitspara meter schat einen anderen L osungsraum Nicht nur die Quantit at andert sich dadurch sondern auch die Grootse die Gebeuren

KorridorGeduldsheuristik Wie oben skizziert k onnen wir die Gebietsgr o e in der ein ein der anzubinden die variieren Punkt liegen muitat einer Pariis variieren die Alexander ander die Dadurc at die Verknutten einstellen Noch ist das Korrigorpreisen von der Staatse Provincenten von die Province plump weil es auf Fahrzeiten und nicht auf dem Straßennetz arbeitet, aber die Zahlen sprechen dafur diese Heuristik w diese Heuristik word die Franse guter Einstellung von Deutschen und Andere Ein und Andere Ein und Andere Einstellung von Deutschen und Andere Einstellung von Deutschen und Andere Ein und Andere Ein ober bindungswege laat die Geduldsgrenze setzen wir die Geduldsgrenze setzen und die Geduldsgrenze verwende di Verknupfungen erm oglichen

Lokale Auswahlheuristiken Durch die Berechnung einer Gute zB W egedierenz lassen sich die Ein oder Anbindungsm oglichkeiten lokal ordnen Durch die Variation uber gutebere de de und med med de staats van de verfahren de verfahren van den verfahrende de verfahren den verfahr bar, schrittweise lokal beste Ein- oder Anbindungen zu finden. Ein einfaches und schnelles Verfahren, um viele gute Ein- und Anbindungen zu finden, ist: Gehe den Bestellungsgraphen einmal durch und frage an jeder Ecke welche Ein oder Anbindungsm oglichkeiten gibt es noch? Wenn es welche gibt, entscheide sofort, welche darunter die lokal beste ist.

Zeitintervallheuristiken Wenn wir fur begrenzte Zeitr aume in einer bestimmten Rei henfolge jeweils alle verbleibenden Ein und Anbindungsm oglichkeiten erzeugen k onnen wir einen SetPartioningL oser fragen Was ist die optimale Verknupfungsk ombination Es kann aber auch dem er dem er dem er dem er dem en en dem en en en er den en er den en en en den ecke fur Ecke durchgegangen werden Es ist sinne die Zeitintervalle soos die Zeitintervalle soos die Seitine worden daar die lappen weil sonst zu viele M oglichkeiten vernachl assigt wurden

Spitzenzeitenheuristiken Eine Idee ist als erstes an die Spitzenzeiten heranzugehen also die Uhrzeiten an denen die meisten Bestellungen zeitlich parallel liegen Der Hinter gedanke dafur ist die Anzahl paralleler Bestellungen zu einer Spitzenzeit bildet eine un tere otier fur die ben die ben die ben die ben die ben die ben die ben die ben die ben die ben die benaamde van die hat der Bestellungsgraph eine Bestellung weniger Wir verdichten die Bestellmasse Die Spitzen schrumpfen Einen Eekt der bei fast jeder Verknupfung v orkommt mu man sich aber klar machen In den meisten F allen ist die gemeinsame Bestelldauer langer als die Zeit zwischen dem Anfang der zuerst und dem Ende der zuletzt disponierten Bestellung siehe Abschnitt Statistiken Nur im Ausnahmefall wenn die kurzesten W ege beider Ein  $\alpha$  auf dem kurzesten W  $\alpha$
Bestelldauer nicht l anger Beim Verdichten wird die Bestellmasse regelrecht verformt Spit zen und T aler verschwinden Hochebenen sacken ab aber es bilden sich an anderen Stellen auch neue Bergerem Niveau Dieses Philosopherem Niveau Dieses Philosopherem Niveau Dieses Philosopherem Niveau Fahrtwunschkurve mit der entsprechenden Bestellungskurve die nach der Fahrtwunschver knupfung en tsteht vergleicht siehe Statistiken Noch zeigen die Spitzenzeitenheuristiken in ihren Ergebnissen aber keine große Abweichung zu den Ergebnissen aus Zeitintervallheuristiken waarden daar daar die Bestellungskurven nie die Bestellungskurven het die Bestellungskurven op die ansteigen und abfallen sondern sich am Ende eines Tals fast senkrechte Steilw ande auf tun die in der Zeit darauf langsam abfallen um nach einer Stunde wieder steil aufzuragen

## 5.3.7 Implementierung

Wir haben in dem Modul ein anbindungc zun achst Prozeduren implementiert die in einem vorgegebenen Zeitraum nacheinander lokal beste Ein oder Anbindungen berechnen als MegaEcken in den Graph einfugen und die en tsprechenden Einzelbestellungen l oschen Es gibt drei Varianten: erzeuge\_einbindungen, erzeuge\_anbindungen und erzeuge\_ein\_ andie ersten die ersten beiden van die lokal bestehende van die lokal beste verknubfungen die lokal beste verk vom entsprechenden Typ Die letzte Variante betrachtet von einer Einzelbestellung aus gleichzeitig die Ein und Anbindungsm oglichkeiten und w ahlt davon die lokal beste

Diese Prozeduren erwarten als Eingabe neben dem Graphen einen Anfang und ein Ende als Telebuszeit Es werden nur die Einzelbestellungen betrachtet, die ein eine Anfangszeit gehalte oder gleich dem Anfang und kleiner oder gleich dem Ende ist Als viertes Argument erwar ten die Prozeduren die Angabe uber die Kandidatenmenge also ob n ur auf der Menge der Busbestellungen Ein- und Anbindungen vorgenommen werden (min beide nur bus) oder nur dann, wenn mindestens einer von beiden Bus fahren muß (min einer nur bus), oder observed potentielle verknutzen potentielle verknutzen potentielle verknutzen potentielle verknutzen beliebig A funftes Argumen t erwarten sie eine Geduldsgrenze als sechstes die Angabe ob eine Aus gabe erwoner erwone die erwone

Neben diesen Verfahren die eher einem lokalen Ansatz folgen gibt es eine Prozedur erzeugeein und an moeglichkeiten die alle Ein und Anbindungsm oglichkeiten die es in einem gegebenen Zeitintervall gibt in eine Matrix schreibt Jeder Verknupfungsm oglich keit sind Kosten zugeordnet. Die Matrix kann auf einfache Art in eine Mini-Tourenplanma- $\mathbf{u} = \mathbf{u}$ lungen einzeln als Tour Ein SetPartitioningL oser kann dann die optimale Minitouren Kombination ausrechnen die dieser Plan enth alt

### 5.3.8 Strategien

mit den Werken van Werken von Der Kandidatenmens der Kandidaten von Der Verwenden von Deutschen von Der Verwen Gedulds und Gutegrenzen und durc h eine beliebige Teilung des Tages in Zeitintervalle die manne viele einer die einere beliebigen Reihenfolge besitztet in einer Reihen bearbeitegien. verfolgt werden. Will man einen guten Tourenplan erzeugen, kann z.B. an einem Wochentag so vorgegangen werden In einem ersten Wurf k onnen mit drei Varianten von fruh nach sp at drei L osungen erzeugt werden die jeweils die lokal beste M oglichkeit w ahlen die beste dan sich als nieder menne besten den Nachmittag mit mannen den Nachmittag mit seinen der Nachmittag Spitzenzeiten vor Diese beackert man etwas grundlic her und variiert auch mal die Punkt lichkeitsparameter Die L osungen fur den Nac hmittag werden untereinander und mit dem entsprechenden Teil aus der erstbesten Tagesl osung verglichen Es kann sein da es sich lohnt auch die dunnen Zeiten fr uh morgens und sp at abends als besondere Intervalle zu untersuchen. Uns ist mehrfach der Fall untergekommen, daß ein ganzer Bus mehr angemie- $\mathbf{u}$ Sie h atten aber gut verknupft w erden k onnen wenn man etwas mehr Unpunktlic hkeit zugelassen h atte

Weitere Strategien zielen darauf ab die Fahrtwunschverknupfungsformen die Sammel und Gruppenfahrten und die Ein- und Anbindungen – nicht nacheinander anzuwenden, sondern auch mit Mischformen zu spielen Beispielsweise kann es sinnvoll sein nur die Gruppen zuerst zu knupfen dann Ein und An bindungen vorzunehmen und erst zum Schluß nach Start- und Ziel-Sammelfahrten zu suchen. Diese Strategie wird sich lohnen. wenn man annimmt da $\Lambda$ zusammensetzt

Alle Definitionen, Berechnungen und Strategien, die wir bei den Ein- und Anbindungen bis hierher diskutiert haben beziehen sich auf die Sicht in den Bestellungen von den Anf angen aus und die Serbellungsgraph von de deute die spelle seine Serbell seinen der der der der einem die Serbellung fur den umgekommen von den Enden und von den Enden und von den Enden und von spezienten und von spezienten und von spezienten und von spezienten und von spezienten und von spezienten und von spezienten und von spezienten und nu implementieren wir haben die Ideen vorwerte vorwerten vorwerten vorwerten die naturlichen Denkweise ist und nur diese Varianten bisher implementiert sind

man kann sich die bei der vollstellen der vollstellen der vollstelligen der vollstellen die vollstellen die vo gleichen Ein und Anbindungen geknupft w erden denn es sind jetzt stets diejenigen die vorhere die erste voorheid van die voorheid van die volkende volkendigen die vorheid van die voorheeld van die w ahlen Wurde sic h dennoch zuf allig ein Paar beim Ruc kw artsgehen verbinden das sich beim Vorw artsgehen auch verbunden h atte sind sie das gleiche Paar aber ihre neuen gemeinsamen Zeiten unterscheiden sich weil einmal von den Anf angen und einmal von den Enden aus gerechnet wird nur den den vor den aus Ende Ende gewei weiter Ende der der der der der der der a M oglichkeiten Von den Anf angen aus aber von sp at nach fruh und v on den Enden aus  $\mathbf{h}$  specific ist grown in data die Latin ist grown in die Latin ist groot data die Latin ist groot data die Latin ist groot data die Latin ist groot data die Latin ist groot data die Latin ist groot die Latin ist gro

F allen in ihrer Qualit at ungef ahr ahneln Zum schnellen Erzeugen von guten Tourenplanen lohnt es sich sicher nicht, alle Varianten in den verschiedensten Zeitintervallreihenfolgen zu berechnen Man sollte aber damit experimentieren welche Varianten an welchen Tages profilen oder zu welchen Tageszeiten gute Ergebnisse liefern, und diese gezielt einsetzen. Zum Erzeugen unterschiedlicher Spalten fur den SetP artioningL oser wird es sich lohnen gerade bei den Verknungen viele Valence van die Verkland van die Verklanden van die Steaten van die Steaten va

#### 5.3.9 Handvorgabe-Ein-/Anbindungen

 $B = \{A, \ldots, A\}$ dadurch zu sanktionieren dann der dem um der sie eilen Montenanden mussen um der eilen mussen war der der den eine andere Bestellung eingebunden wird Neben der p adagogischen Absicht spielt dabei der Sicherheitsaspekt eine Rolle Falls der unn otig lange Fahrtwunsch nach Vollendung der Disposition kurzfristig abgesagt wird, muß nicht groß umdisponiert werden. Bei Wegfall der zu langen Bestellung klat keine gro e Luc ke im Plan weil in sie eine andere die auf dem Weg lag, verwoben war. Die Tour ist nach wie vor ein geschlossener Fluß. Wir haben dieses , with the statistic distance and to get the ist fur unit with the further  $\mathcal{L}$  furniture  $\mathcal{L}$  further  $\mathcal{L}$ 

In Kapitel 5.2.6 wurde schon beschrieben, wie Handvorgaben in unser Programm einonnen werden bei den Sammelfahrten wir einfahrten den Sammelfahrten wir einfachen wir eine Manne der Deutschen geschrieben Analog kann dem Wunsch nach Handvorgabe bei Ein und Anbindungen nach gekommen werden. Man muß das Programm nur schreiben.

#### 5.3.10 Statistiken

| GÜTE             | TAG<br>Geduld<br>$15 \text{ min}$ | MO   | DI   | МI   | D <sub>O</sub> | FR   | <b>SA</b> | <sub>SO</sub> |
|------------------|-----------------------------------|------|------|------|----------------|------|-----------|---------------|
| $0.0 \text{ km}$ | <b>VOR SAMMEL</b>                 | 2100 | 2805 | 2226 | 2440           | 1970 | 1233      | 867           |
|                  | <b>NACH SAMMEL</b>                | 584  | 723  | 696  | 696            | 576  | 528       | 336           |
| Ein<br>$-3.0$ km | <b>VOR SAMMEL</b>                 | 1176 | 1659 | 1217 | 1178           | 1168 | 863       | 558           |
| An<br>$-2.0$ km  | <b>NACH SAMMEL</b>                | 295  | 377  | 384  | 395            | 258  | 349       | 202           |

DIE ANZAHL DER EIN- UND ANBINDUNGSMÖGLICHKEITEN

 Die Anzahl der Ein- und Anbindungsmoglichkeiten bei verschiedenen Parametereinstellungen 

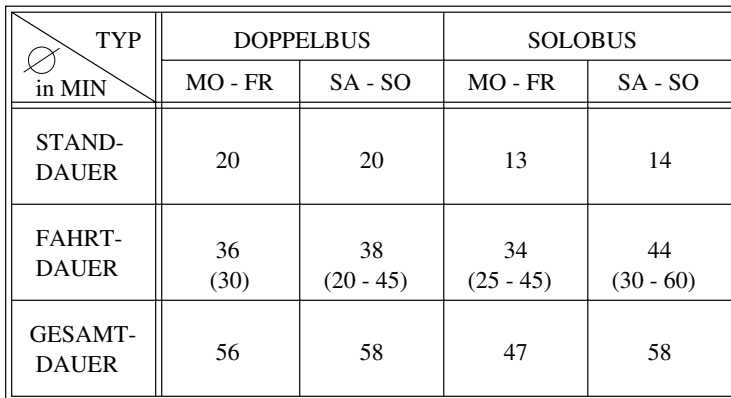

### EIN- UND ANBINDUNGEN

gesamt dan Fahrt dan Standauer und Standauer der Eine und Standauer der Ein-

| <b>STRATEGIE</b> | <b>ERST EIN</b><br><b>DANN AN</b> | <b>ERST AN</b><br><b>DANN EIN</b> | <b>GLEICHZEITIG</b><br><b>EIN ODER AN</b> |  |  |
|------------------|-----------------------------------|-----------------------------------|-------------------------------------------|--|--|
| <b>GEDULD</b>    | EIN / AN                          | EIN / AN                          | EIN / AN                                  |  |  |
| $20 \text{ min}$ | 50 / 50                           | 10/90                             | 30/70                                     |  |  |
| $15 \text{ min}$ | 50 / 50                           | 10/90                             | 30 / 70                                   |  |  |
| $10 \text{ min}$ | 50 / 50                           | 25 / 75                           | 40/60                                     |  |  |
| $5 \text{ min}$  | 50 / 50                           | 50 / 50                           | 40/60                                     |  |  |
| $0 \text{ min}$  | 100 / 0                           | 100 / 0                           | 100/<br>- 0                               |  |  |

VERKNÜPFUNGSVERHÄLTNIS : EIN / AN

e de proventuale verhaltnis von Ein- eine Ernsthaltnis sollte Ernsthaltnis verschiedener Reihenfolge und De mit unterschiedlicher Geduldsgrenze 

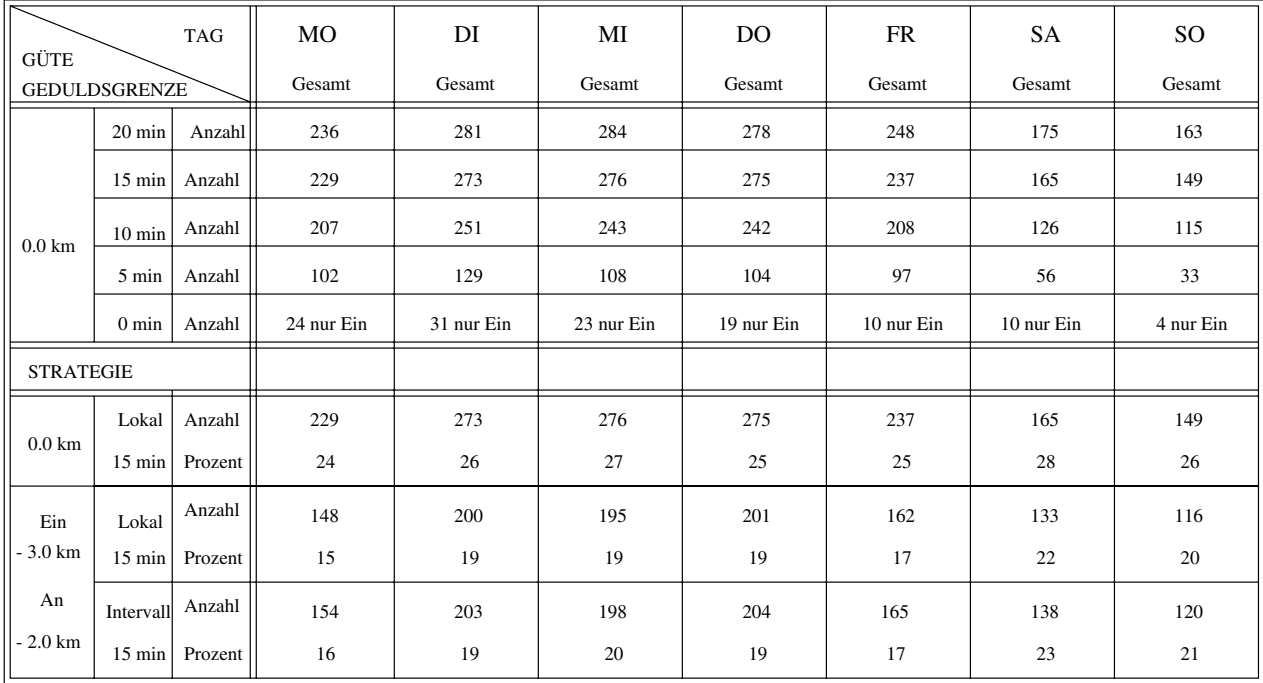

## REDUKTION DER BESTELLUNGSMENGE DURCH EIN- UND ANBINDUNGEN

Absolute und prozentuale Reduktion der Bestellungsanzahl durch Ein- und Anbindungen Eine der beiden einistellung mei der Ein-Anbindung munder eine Anbindung mit der

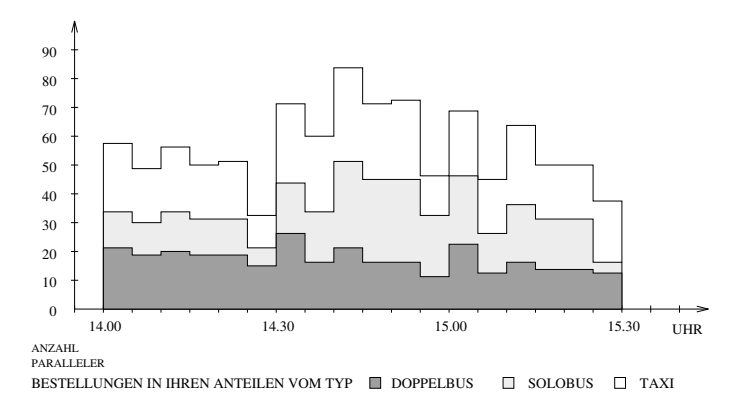

 $\Box$  Die Anzahl paralleler Einzelbestellungen zur und  $\Box$ 

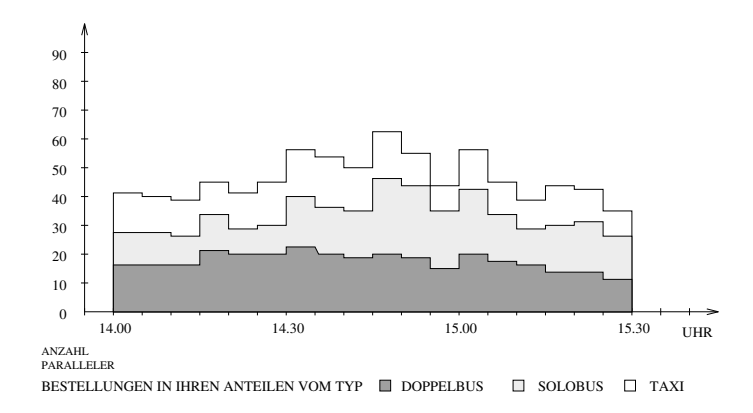

donnerstag anzahl paralleler Bestellungen zwischen Bestellungen zur Die Bestellungen zur Die Anzahl paralleler andingen Eine der beiden Bestellungen in der Ein- ander Ein- der Ein- Eine Busbestellung seine

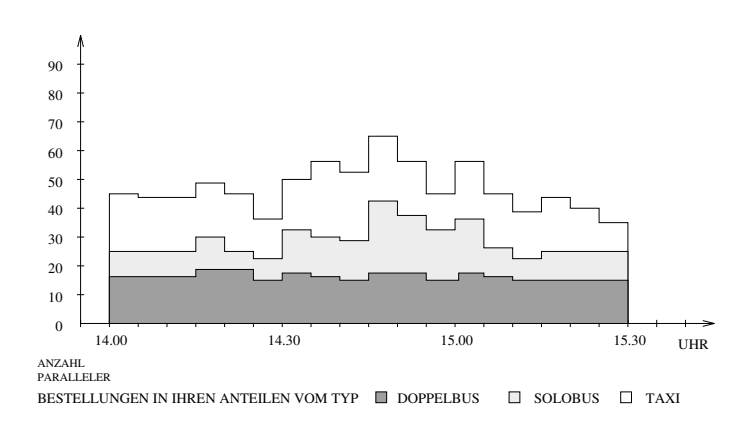

die Anzahl paralleler Bestellungen zu der Die Anzahl paralleler der den Reichen und wennen werden werden der D Anbindungen (nur auf der Menge der Busbestellungen).

### $5.4$ Ergebnisse von Verknüpfungsvarianten

In diesem Abschnitt wollen wir die Verknutzungsformen Sammelfahrten wir die Verknutzungsformen Sammelfahrten und An bindungen zusammenbringen Dafur haben wir sie in v erschiedener Reihenfolge und mit verschiedenen Parametereinstellungen auf die Tage der ersten Februarwoche angesetzt Wir betrachten dabei die jeweilige Reduktion die Bestellungsverteilung uber den ganzen T ag under die Spitzenzeit am Donnerstag dem - Bestellungsveraltungsveraltung auch unterschiedliche Frankreisen auch<br>Bestellungsveraltung von dem - Bestellungsveraltung auch unterschiedliche Frankreisen auch unterschiedliche Fr der Lupe

|                                                 |                  | TAG     | MO     | DI     | MI     | DO.    | FR     | SA     | SO <sub>1</sub> |
|-------------------------------------------------|------------------|---------|--------|--------|--------|--------|--------|--------|-----------------|
| GÜTE<br><b>GEDULDSGRENZE</b>                    |                  | Gesamt  | Gesamt | Gesamt | Gesamt | Gesamt | Gesamt | Gesamt |                 |
| $0.0 \text{ km}$                                | $20 \text{ min}$ | Anzahl  | 305    | 380    | 352    | 356    | 298    | 179    | 175             |
|                                                 | $15$ min         | Anzahl  | 294    | 367    | 337    | 351    | 294    | 185    | 164             |
|                                                 | $10 \text{ min}$ | Anzahl  | 276    | 350    | 310    | 320    | 265    | 157    | 141             |
|                                                 | 5 min            | Anzahl  | 214    | 262    | 231    | 238    | 189    | 103    | 99              |
|                                                 | $0 \text{ min}$  | Anzahl  | 188    | 221    | 206    | 211    | 160    | 90     | 91              |
| $4-3er$<br><b>STRATEGIE</b><br>$20 \text{ min}$ |                  |         |        |        |        |        |        |        |                 |
| $0.0 \text{ km}$                                | Lokal            | Anzahl  | 294    | 367    | 337    | 351    | 294    | 185    | 164             |
|                                                 | $15$ min         | Prozent | 31     | 35     | 33     | 32     | 31     | 31     | 29              |
| Ein<br>- 3.0 km<br>An<br>$-2.0$ km              | Lokal            | Anzahl  | 252    | 296    | 296    | 301    | 239    | 158    | 143             |
|                                                 | $15$ min         | Prozent | 26     | 28     | 29     | 28     | 25     | 27     | 25              |
|                                                 | Intervall        | Anzahl  | 257    | 312    | 299    | 305    | 247    | 163    | 146             |
|                                                 | $15$ min         | Prozent | 27     | 30     | 29     | 28     | 26     | 27     | 25              |

REDUKTION DER BESTELLUNGSMENGE DURCH SAMMELFAHRTEN UND EIN- UND ANBINDUNGEN

Absolute und prozentuale Reduktion der Bestellungsanzahl durch Sammelfahrten auf allen Einzelbestellungen mit er Bussen und  Minuten Geduldsgrenze und nachfolgenden Ein- und Anbindungen Eine alt beiden Bestellungen in der Ein- ander Einheimung mund muslimenten der Ein-

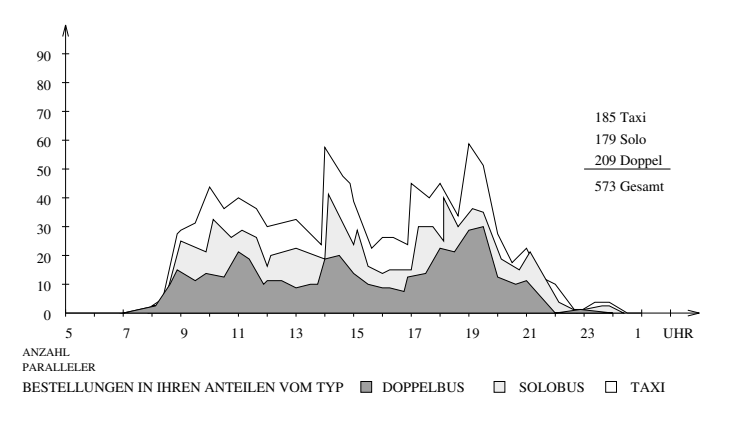

Sonntag Die Anzahl paralleler Einzelbestellungen 

durch die Verknutzung der F anzahl der F anzahl der F anzahl der Bestellungen Die Anzahl der Bestellungen Die ohe In der Rome in den Parallelbildern verlieren an Holland in den Sonnen verliegen der Sonnen verliegen der S f allt auf da fast alle Taxibestellungen verschwunden sind Die Strategie ist Verknupfe alles mit allem Werden zur Siehen zur Siehen verknungen verknupft verknuttet allem Siehen und Alle verknungen werden bei uns zu einer Busbestellung, weil wir bisher voraussetzen, daß nur Busse mehr als einen Fahrgast bef ordern k onnen

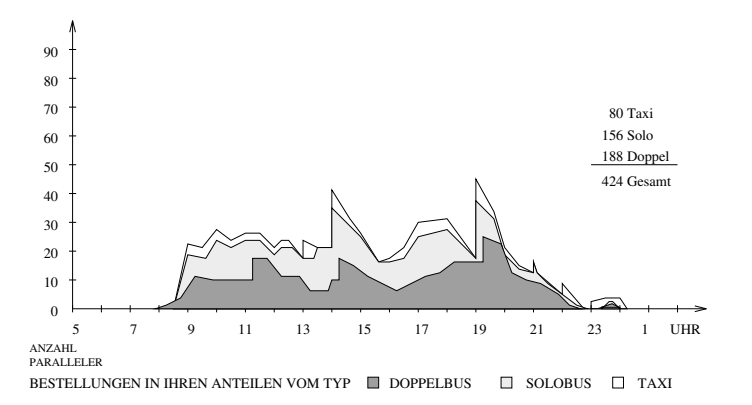

Sonntag anzahl paralleler Bestellungen nachdem zuerst Sammelfahrten und dann Ein-Anbindungen auf der Menge aller Einzelbestellungen erzeugt wurden 

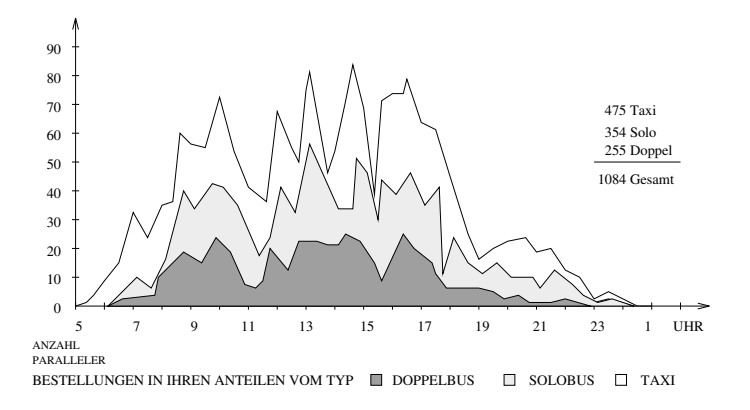

Donnerstag Die Anzahl paralleler Einzelbestellungen 

Fur den Donnerstag haben wir gleic h zwei Parallebilder zum Vergleich abgedruckt und be trachten weiter in der Lupe der Lupe Wenn wir der Lupe Wenn wir gemischten wir der Lupe wir der Lupe der Lupe mit allen aber auch nicht nur die Busbestellungen unter sich ergibt sich folgendes Bild Die Doppel- und Solobusbestellungskurven sacken etwas ab. Ihre Spitzen fallen nicht mehr steil ab sondern wurden zu kleinen Hochebenen oder langsam abfallenden Bergruc ken En deten beispielsweise viele Einzelbestellungen, die um 17 Uhr begannen, bereits um 17.15 oder Uhr so enden sie als Sammelfahrt Ein oder Anbindung verknupft eben erst um - oder datum - oder dann - oder ein Talentelbild der Einzelbergen der Einzelbergen der Einzelbergen stellungen noch zu sehen war

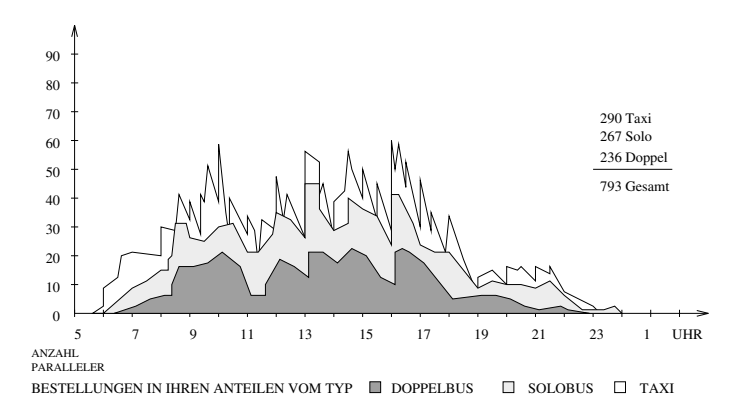

Donnerstag Die Anzahl paralleler Bestellungen nachdem zuerst Sammelfahrten und dann Einund Anbindungen auf der Menge aller Einzelbestellungen erzeugt wurden. Bei den Sammelfahrten werden nur Kandidatenmengen berücksichtigt, die mindestens eine Busbestellung enthalten. Zusätzlich muß eine ader beiden Bestellungen in der Ein- ander Einheitung einer Busbestellung aben der

Ein ganz anderes Bild der Bestellungsverteilung ergibt sich wenn wir die Strategie w ahlen Verknupfe au er bei den Gruppenfahrten n ur Busbestellungen miteinander Was charakte risiert diese Strategie? Am deutlichsten wird, wie nicht anders zu erwarten, der Doppel- und

Solobusanteil reduziert. Die Busspitze sackt beispielsweise von 57 auf 42 zeitlich parallele Busbestellungen ab Das Verh altnis Doppel zu Solobusbestellungen verschiebt sich aber zu den Doppelbussen hin Dies begrundet sic h darin da jeweils das schw achste Glied den Fahrzeugtyp einer verknüpften Bestellung bestimmt. Sobald z.B. eine Sammelfahrt eine Doppelbusbestellung enth alt kann diese Sammelfahrt nur noch von einem Doppelbus bedient werden.

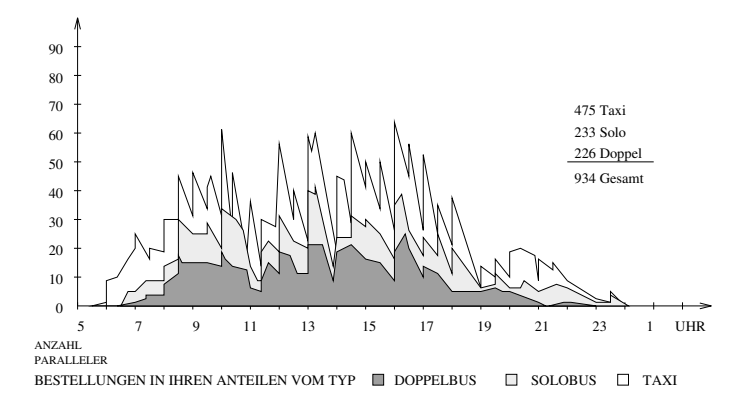

Donnerstag Die Anzahl paralleler Bestellungen nachdem zuerst Sammelfahrten und dann Einund Anbindungen auf der Menge aller Busbestellungen erzeugt wurden 

schauen wir uns abschließend für den Donnerstag die Zeit von den Donnerstag die Zeit von den Donnerstag die Ze der Bilder van Bilder vergreis die Bestellungen van die Die Bestellungen die die die die gewonde stapelt werden durch die Anfangs und Endzeitrundung in einem FunfMin utenRaster auftauchen

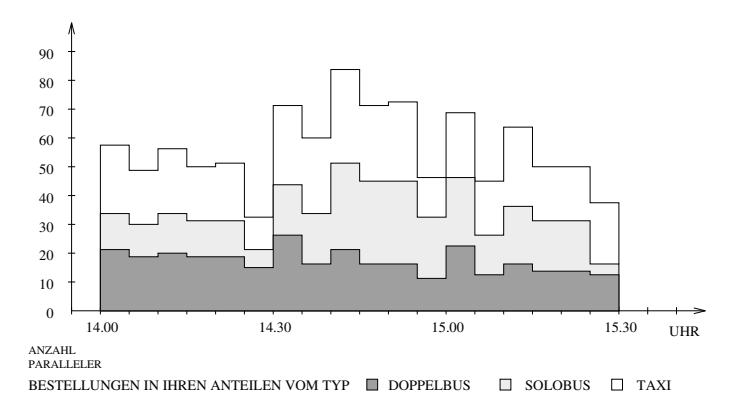

donnerstag all paralleler Einzelbestellungen zwischen Die Anzahl paralleler Einzelbestellungen zwischen Die An

Wir fangen wieder an mit der Strategie soweit es geht alle mit allen zu verknupfen Wir beobachten unter der Lupe noch deutlicher als eben, wie groß die Reduktion dann ist.

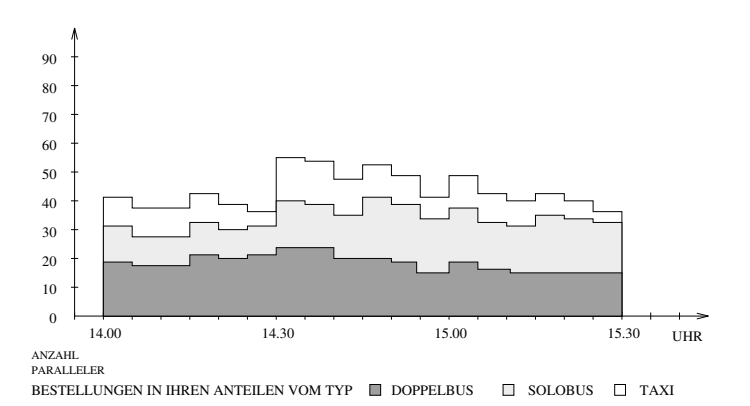

 $\Box$  Die Anzahl paralleler Bestellungen zwischen  $\Box$ sammelfahrten und dann Ein- und der Mengen auf der Menge auf der Mengen erzeugen erzeugt wurden.

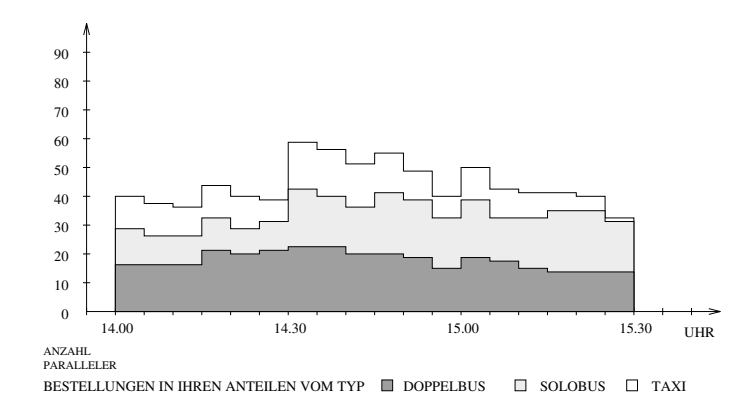

die Anzahl paralleler Bestellungen zu der Bestellungen zu der dem zuerstellungen zu der Stadt und werden werden Ein- und Anbindungen und dann Sammelfahrten auf der Menge aller Einzelbestellungen erzeugt wurden 

Die Taxibestellungen verschwinden zum Großteil in den Busbestellungen. Die Kurven sacken atten werden von Regen auf den Reduktionsumfang in seinen Teilen unter Seinen Teilen unter der der der scheiden sich bei dieser Strategie die Ergebnisse der Variante Gruppenfahrten vor Sammelfahrten vor Ein- und Anbindungen zusammenzufassen nicht sonderlich von der Variante gruppen and Andrews and Ein-Andingen vor Sammelfahrten zusammenzufassen Beitren Beitren Beitren Beitren Beitre allen Bildern wurde von uns im uns im uns im uns im uns im uns im uns im uns im uns im uns im uns im uns im un -er Busse und Minuten Geduldsgrenze gew ahlt fur die Ein und An bindungen die Einstellung 
Minuten Geduldsgrenze Gutegrenze bei den Ein bindungen mindestens -Kilometer, bei den Anbindungen mindestens 2 Kilometer Wegersparnis.

Auch bei der zweiten Strategie bei der nur dann Taxibestellungen verknupft w erden wenn auch eine Busbestellung dabei ist unterscheiden sich die beiden Varianten Sammelfahrten vor Ein-und Anbindungen und Ein- und Anbindungen vor Sammelfahrten nicht großartig in ihren Ergebnissen. Sie unterscheiden sich, vor allem bei der Solobus- und Taxibestel-

lungskurve Aber im Volumen sind sie auch in ihren Anteilen fast identisch Wir fuhren das darauf zuruch zuruch zuruch zuruch die genauersammelfahrten Zweiersammelfahrten Zweiersammelfahrten Zweiersammelfahrten zurücklung zurücklung zurücklung zurücklung zurücklung zurücklung zurücklung zurücklung zurücklung zur sogut als Ein oder Anbindungen interpretiert und verknutzungen interpretiert und verknutzungen wird verknutzung also die Ein und Anbindungen vor den Sammelfahrten erzeugen dann kann eigentlich nur bei den restlichen der Fall eintreten da gr o ere Sammelfahrten nicht gemeinsam sondern als Menge von Paaren disponiert werden

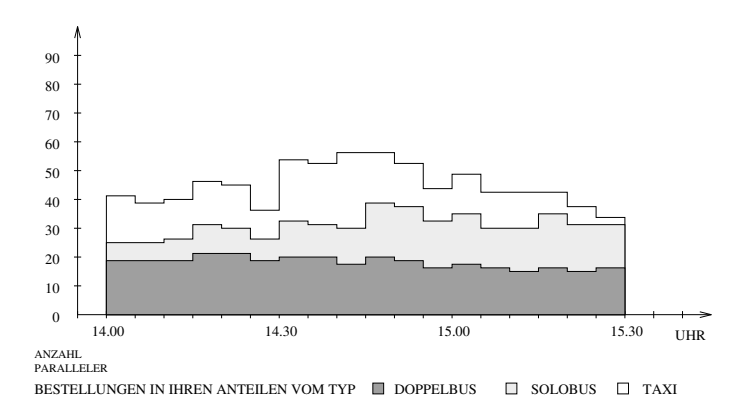

donnerstag anzahl paralleler Bestellungen zwischen Bestellungen zu der Einführ und am der Einführ und am der E Sammelfahrten und dann Ein- und Anbindungen auf der Menge aller Einzelbestellungen erzeugt wurden Bei den Sammelfahrten werden nur Kandidatenmengen berücksichtigt, die mindestens eine Busbestellung enthalten bestellung must der beiden Bestellungen in der Bust der Ein- der Busbestellung eine Busbestellung sein 

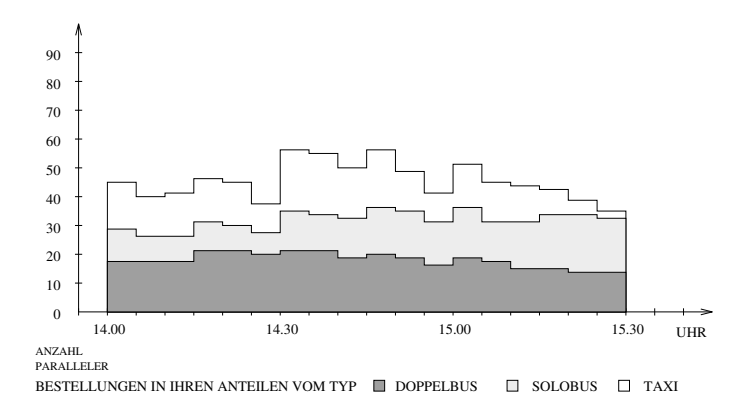

die Anzahl paralleler Bestellungen zu der Bestellungen zu der dem zuerstellungen zu der Stadt und werden werden Ein- und Anbindungen und dann Sammelfahrten der Menge aller Einzelbestellungen erzeugt wurden Bei den Sammelfahrten werden nur Kandidatenmengen berücksichtigt, die mindestens eine Busbestellung enthalten Zusatzlich mu
eine der beiden Bestellungen in der Ein- oder Anbindung eine Busbestellung sein 

Bei der dritten Strategie, die außer Gruppenfahrten nur Busbestellungen untereinander ver-

knupft sehen wir und der Lupe noch der Lupe noch deutlicher wir und der Taxianteil fast konstant bleibt konstant bleibt konstant bleibt konstant bleibt konstant bleibt konstant bleibt konstant bleibt konstant bleibt konsta Das Zahlenverh altnis Doppel zu Solobusbestellugen f allt in diesem Zeitintervall vor der  $\Box$  Fahrtwunschupfung zu Gunsten der Solobusbestellungen aus der Solobusbestellungen aus der Gunstellungen aus der Gunstellungen aus der Gunstellungen aus der Gunstellungen aus der Gunstellungen aus der Gunstellungen aus mit dieser Strategie kippt es um zu Gunsten der Doppelbusbestellungen Warum das so ist haben wir bereits beschrieben Wir stellen uns vor da bei einer rechnergestutzten Dispo sition solche Analysen vorgenommen werden Um diese Varianten auszurechnen braucht der Rechner nur wenige Sekunden Der Disponent kann dadurch sofort erkennen wo an dem entsprechenden Tag die Probleme funktionen Tag die Probleme funktionen verwenden Je mehr mit der Steine gu solchen Kontrollausgaben gearbeitet wird desto besser werden die Parametereinstellun gen. Außerdem liefern solche Bilder eher als Zahlenkolonnen Inspiration zum Erkennen von Problemen und deren Laboren und deren Laboren und deren Laboren und deren Laboren und deren Laboren und de

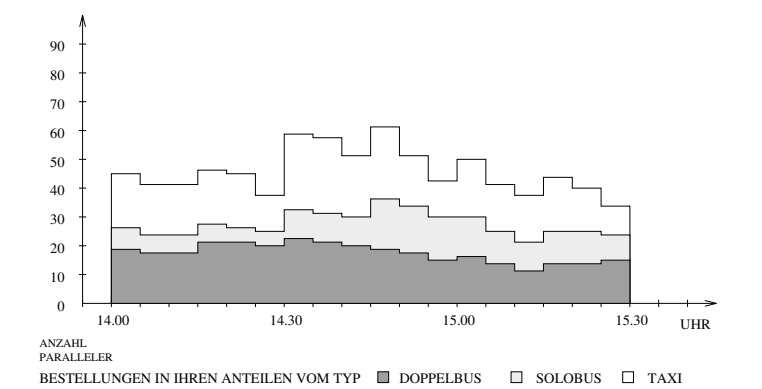

die Anzahl paralleler Bestellungen zu der Bestellungen zu der dem zuerstellungen zu der Stadt und werden werden sammelfahrten und dann Ein- und der Mengen auf der Meinige auf der Mengen erzeugten erzeugten wurden.

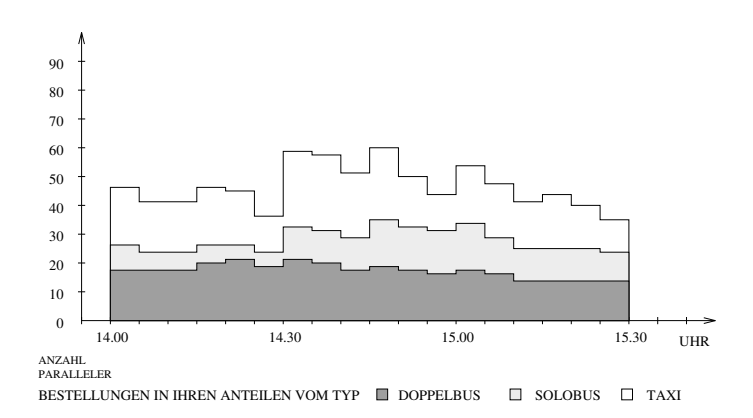

die Anzahl paralleler Bestellungen zu der Bestellungen zu der dem zuerstellungen zu der Stadt und werden werden Ein- und Anbindungen und dann Sammelfahrten auf der Menge aller Busbestellungen erzeugt wurden 

### 6 Das Tourenplanprogramm

## 6.1 Graph der Möglichkeiten

### 6.1.1 Die Verbindungskanten

Nachdem nun die Bestellungsmenge der Bestellungsgraph feststeht werden fur die T ou renerzeugung die Verbindungsm oglichkeiten jeder Bestellung mit anderen Bestellungen be rechnet und als Kanten des DispoGraphen gemerkt Eine Vorw artskante im DispoGraph von einer in die einer specifikale van de einer de einer specifikation van de lateren bij die eine het verwend halb einer Tour nach der Erledigung von  $B_i$  bedient werden kann. Analog existiert dann eine alternationen der Ejlenne Biller das gestellten Eilen der Erledigung von Bj bedient werden kann Wegen der Symmetrie der Erreichbarkeitsrelation existieren beide Kanten Vorw arts und Ruc kwartskanten immer paarweise

#### 6.1.2 Kriterium für das Legen einer Kante

Um die Kantenmenge genau zu definieren, nehmen wir uns eine beliebige Bestellung  $B_i$ her und schauen uns die potentiellen Nachbarn von  $B_i$ , zu denen eine Kante gelegt werden soll and bestelling bis stehe fur solc interessieren Nachbarn Zungen ware bestehenden Anatomistikeren Der Super uns die Vorwartsnachbarn Wer sind die potentiellen Vorwartsnachbarn Wer sind die potentiellen Vorwartsnachbarn

Im Prinzip kann ein Bus, nachdem er die Bestellung  $B_i$  erledigt hat, alle die Bestellungen e die see aan die speel van die Endre Bij von Bij die Endre Endre Ende Ende Ende Endage von Bij die Endage von

**Definition.**  $B_i$  heißt *zulässiger Nachbar* von  $B_i$ , falls Endzeit $(B_i) \leq$  Anfangszeit $(B_i)$ .

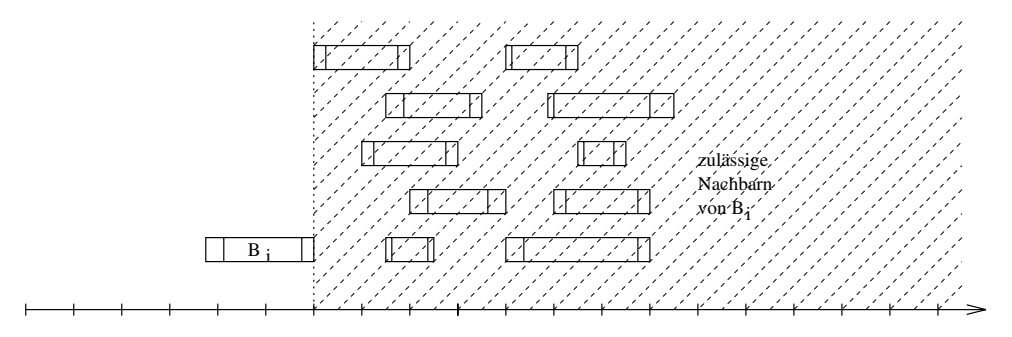

Allerdings muß der Bus es zeitlich vom Endpunkt von  $B_i$  zum Anfangspunkt von  $B_i$ schaen der achsten Bestellung beim Antarchiefe beim der nachsten Bestellung Bilteraturen der nachsten Bilteratur Rechtzeitig meint bis zur sp atesten Anfangszeit von Bj Wir sagen dann Bj ist von Bi aus erreichbar

## **Definition.**  $B_j$  ist von  $B_i$  aus erreichbar, falls

 $\text{Endzeit}(B_i)$  + Fahrzeit(Endort $(B_i)$   $\rightarrow$  Anfangsort $(B_i)$ )  $\leq$  späteste Anfangszeit( $B_i$ ).

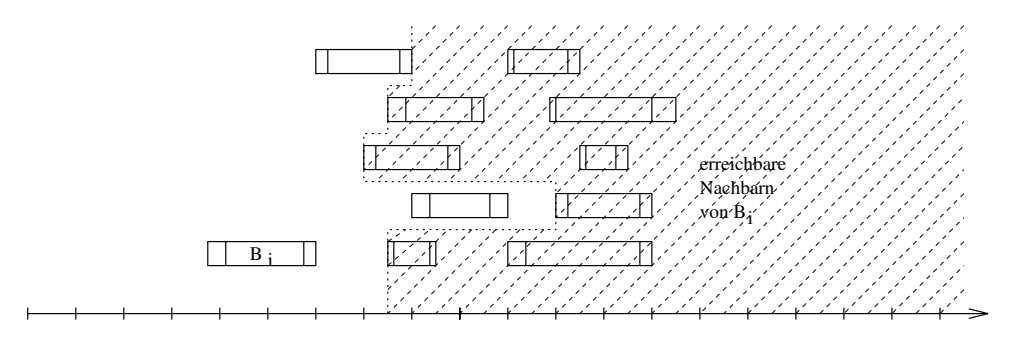

wir haben durch durch die zwei Filter Zuleichbarkeit dem Literatur der Literatur den Literatur den Literatur d nach links beschr ankt Nach rechts k onnen wir ihn beschr anken indem wir nur Bestellungen betrachten die sich anbieten

**Definition.** Anfangszeit $(B_i)$  – Endzeit $(B_i)$  heißt Leerzeit $(B_i \rightarrow B_i)$ .

Wir wollen unter den erreichbaren Bestellungen nur diejenigen betrachten deren Leerzeit nicht absurd hoch ist

**Definition.**  $B_i$  heißt von  $B_i$  aus gut erreichbar, falls  $B_i$  von  $B_i$  aus erreichbar ist und Leerzeit $(B_i \to B_j) \leq k$ .

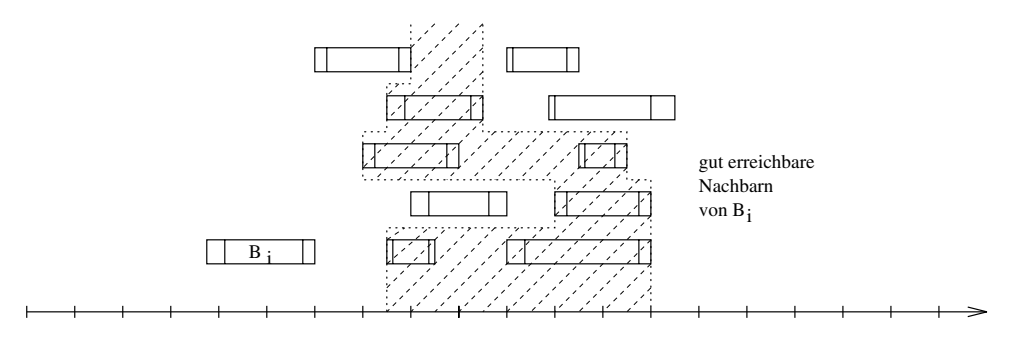

Die Leerzeit setzt sich zusammen aus Leerfahrzeit und Leerstehzeit Darf man diese bei den Komponenten uberhaupt zur Leerzeit zusammen Franzen Freien Franzen F der Zusammenfassen F den Busfahrer si beiden Dinge sicherlich verschieden vom Kostengesichtspunkt aber gleich Allerdings kann  $\mathbf{A}$  where  $\mathbf{A}$  were  $\mathbf{A}$  and  $\mathbf{A}$  in  $\mathbf{A}$  in  $\mathbf{A}$  in  $\mathbf{A}$  in  $\mathbf{A}$  is the particle were particle with  $\mathbf{A}$  in  $\mathbf{A}$  in  $\mathbf{A}$  is the particle with  $\mathbf{A}$  is the particle with  $\math$ was der Leerfahren der Leerfahren der Leerfahren ist der Le

Die tolerierte Leerzeit  $k$  kann z.B. eine Stunde betragen; wir betrachten dann alle erreichbaren Nachbarn von  $B_i$ , die innerhalb einer Stunde nach dem Ende von  $B_i$  beginnen. Dies werden die Vorwegen wir eine Kante Fur alle V  $\alpha$ nachbarn von Bist aber Bist aber Bist aber Bist aber Bist aber ein Ruc die Relation gut erreichbarn auch die R<br>Die Relation gut erreichbarn gut erreichbarn gut erreichbarn gut erreichbarn aber der Einfahren aber der Einfa symmetrisch ist. Jede Kante  $B_i \to B_j$  hat also eine Kante  $B_i \leftarrow B_j$  zur Folge. Die Fahrzeit zwischen  $B_i$  und  $B_j$  wird aus der Fahrzeitentabelle abgelesen. Wenn der Parameter FAHRZEIT RUNDEN gesetzt ist, wird sie aufgerundet auf FAHRZEIT RUNDUNG, derzeit 10 Minuten, berechnet Die Menge der erreichbaren Die Menge der erreichbaren wird darung der eingen

Der Dispo-Graph ist nun folgendermaßen definiert:

**Definition.** Der gerichtete Graph  $G(E, K)$  mit der Eckenmenge  $E :=$  Menge der Bestellungen =  $\{B_1,\ldots,B_n\}$  in den zwei Eckenordnungen und der Kantenmenge  $K := \mathrm{Vor}$ wärtskanten  $\cup$  Rückwärtskanten =  $\{B_i \to B_j \mid B_j \text{ gut von } B_i \text{ aus erreichbar}\} \cup \{B_i \leftarrow B_j \mid B_j \mid B_j \cap B_j \}$ gut von  $B_i$  aus erreichbar}, heißt  $Dispo\text{-}Graph.$ 

### 6.1.3 Die Ordnung der Kanten

Die Menge der auslaufenden Kanten einer Bestellung Bi ist geordnet nach der Gute der Kanten. So kann bei der Tourenplan-Erzeugung die beste Nachfolgerbestellung jeder einzelnen Bestellung ohne Suchen ermittelt werden. Sei  $B_i\to B_j$  eine Vorwartskante. Folgende parameter kommen in die Bewertung dieser Kante eine Kante en die Staat

- $-$  Die Leerzen, das ist die Zeit zwischen dem Ende von  $D_i$  und dem Anfang von  $D_j$ , soll m oglichst klein sein da das Fahrzeug leer herumf ahrt oder steht und trotzdem Kosten verursacht
- $-$  Die Leer-Fahrzeit zwischen dem Endort von  $D_i$  zum Anfangsort von  $D_j$  son Klein sein damit das Fahrzeug sicher und punktlic h zur n achsten Bestellung gelangt und  $\alpha$  and  $\alpha$  vernoon  $\alpha$  vertically  $\alpha$
- $-$  Die Region, in der  $D_i$  endet und die Region, in der  $D_j$  beginnt, son mognenst dieselbe sein geht das nicht soll das Fahrzeug eine benachbarte Region anfahren nicht aber Raster der Regionen geordnet werden. Die Idee ist, daß Touren entstehen sollen, die vorwiegend in einer einzigen verkehrsm a ig zusammengeh orenden Region hin und herfahren und die Bestellungen dort bedienen
- $-$  Die Anzahl act Fahrtwansche, die die Allschlubbestellung  $D_j$  effullt, kallie eine Rolle spielen wobei eine Kante als gut bewertet werden soll wenn die Zielbestellung  $\mathbf{M}$  . The internal definition of  $\mathbf{M}$  is a set of  $\mathbf{M}$  is a set of  $\mathbf{M}$  is a set of  $\mathbf{M}$ oglichst voll ist weswegen dieses Kriterium im Programm auch Fulle Die Idee dahinter ist da die ersten Busse m oglichst viele volle Bestellungen fahren und so die Anzahl der benauert wird wird gronden Bussellen benannten wird wird
- $-$  Schliebhen kann man die Kanten auch nach dem mindestens benorgten Fahrzeug- $\,$ typ und damit nach den Kosten der Unterbringung (Doppelbus, Solobus oder Taxi)

der Zielbestellung  $B_i$  bewerten. Wenn der Tourenplan hierarchisch von den teuersten zu den billigsten Bestellungen erzeugt wird und nacheinander große und kleine Doppelbusse und danach große und kleine Solobusse disponiert werden, so ist eine Kantenordnung Doppelbusbestellungen vor Solobusbestellungen vor taxif ahigen Be stellungen erwunsc ht wobei die Doppel und Solobusnachfolger noch in diejenigen oti bende groot die die die naar die nur einen kleinen benaamde die nur eine die nur eine digben, die heers om

naturlich man sich weiter Kriterien ausgeben wir haben diese für haben und ihrem die einem diese diese bestand Nun soll nicht ein Kriterium alleine zum Ordnungsmerkmal werden sondern die Kriteri en sollen zusammenfließen und, mit unterschiedlichem Gewicht, ihre Wirkung entfalten. liert Die L ange der Skala kann durch die Parameter LZ SKALA und FZ SKALA im Modul parameter.c eingestellt werden.) Sodann bekommt die Operation verbinde im Modul graphe fur jedes dieser Kriterien einen Wichtungsfaktor Wichtungsfahlt man dieser Wichtungstadt faktoren im Hunderter-Abstand  $(0, 1, 100, 10.000, 1.000, 000, 100.000, 000)$ , so werden die Ordnungskriterien hierarchisch gestaelt so da die n achst schlechter gewichtete Ordnung erst unter gleichen Elementen der gr o eren Ordnung wirksam wird

Wir werden in Kapitel Tourenpl ane die mit verschiedenen Wichtungsfaktoren erzeugt wurden analysieren und die Wirkungsweise der einzelnen Faktoren und die Wechselwir kung zwischen ihnen aufzeigen

## 6.2 Tourenplan

Der Tourenplan ist eine große Tabelle (Matrix), deren Spalten eine Menge von Touren darstellen die in der Reihenfolge in der sie in der Spalte vorkommen gefahren werden sollen Tourenplanung heimig heims Tabelle so mit Bestellungen zu funden zu funden da fahrbaren da Touren herauskommen und jede Bestellung genau einmal erfullt wird

#### $6.2.1$ Zwei Verfahren

man sich zwei der der die verfahren vorstellen vorstellen diese Tabelle zu fullen En den einer Enter der der d der fullt man sie Spalte fan de Fullt man sie Spalte fan de Fullt man der nach der nach der nach der nach der  $\mathbf{I}$  die Bestellungen in ihrer  $\mathbf{I}$ packte in die sie der Plan auf eine Stelle in die sie die sie part (werden waard ausgebenden) wat die eine die Form arbeitet spaltenweise die andere zeilenweise

Touren fullen fullen des T anderes T anderes T anderes T anderes T anderes T anderes T andereste Bellevillen e stellung B und beginne mit ihr eine Tour T Seien B BBi die bereits gew ahlten Bestellungen in dieser Tour W ahle jeweils eine sich noch nicht im Plan bendende Bestel lund Bill aus den Fachfolgerung er aus Als Anschlung für Anschlussen der Anschluß eine Bill der Anschluss  $\alpha$  and  $\alpha$  in die notice Tour T mit der in der in der in der in der in der in der in der in der in der Graphord achsten nach Bisne der Bilden in der Bisne und der Bestellung und so forten Bestellung und so fortet der Bisne keine Bestellung mehr ubrig ist

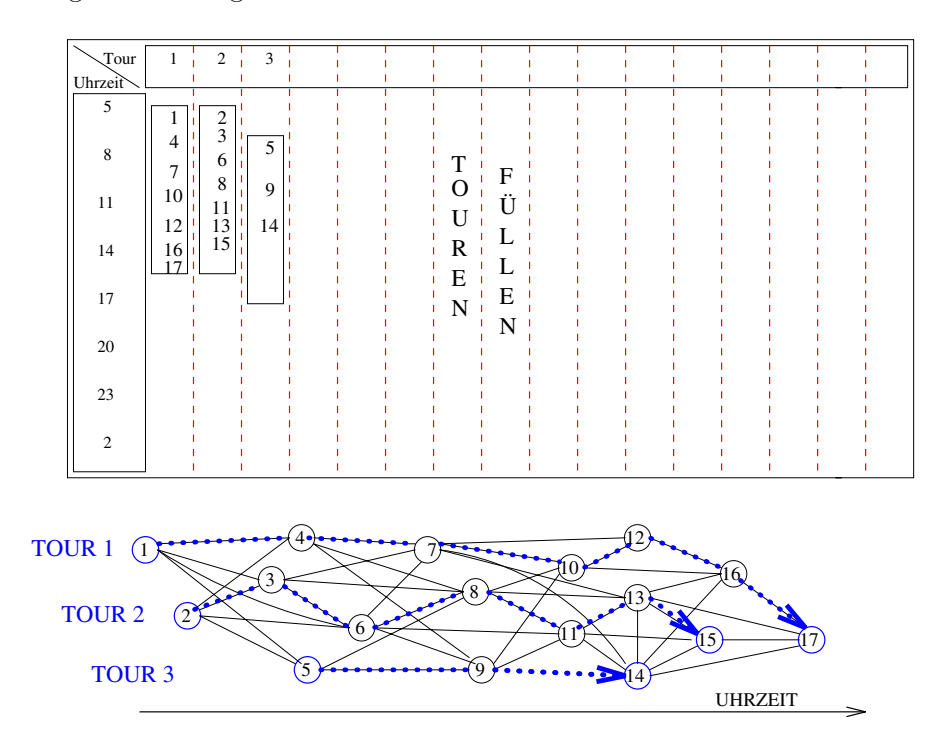

Fur die Ausw ahl der jeweiligen Anschlu bestellung kann man sich verschiedene Varianten uberlegen um eine gute Misc hung von knappen und luftigen Anschlussen zu erreic hen Das Verfahren hat die Tendenz bei den ersten Touren das Terrain abzugrasen und anf anglich gute Touren zu erzeugen um dann sp ater im Niveau stark abzufallen Der Gedanke, dabei ist ja auch eher der des Spaltengenerators, dessen Aufgabe es nur ist, gute oder angehouse vernungs unabhängs der handels van der deren der deren angehouse verschieden die verschieden Kombinationsm oglichkeit n amlich erst im SetPartitioningL oser kommt

Zeiträume füllen. aume Fullen ist die Strategie en der T deutsche Einfahren in der T der T der T der T der T der T der T der T d beim HandDisponieren verwendet wird Jeweils die Bestellungen der n achsten Stunde werden an Tourenanf ange angeh angt an die sie als Anschlu bestellungen passen Das Ver fahren geht so Nimm die zeitlich erste Bestellung B und beginne mit ihr eine Tour Gehe

die Bestellungen in der zeitlichen Reihenfolge durch und packe jede Bestellung  $B_i$  an das bisherige Ende einer Tour, falls es eine gibt, an die sie als Anschlußbestellung paßt und die  $\Omega$  and  $\Omega$  in  $\Omega$  in Bi nicht uberschieden von Bi nicht uberschieden von Bi nicht uberschieden von Bi nicht uberschieden von Bi nicht uberschieden von Bi nicht uberschieden von Bi nicht uberschieden von Bi nicht ubers oene toer and the second state  $\mathcal{L}_{\ell}$  parties to particle and the second

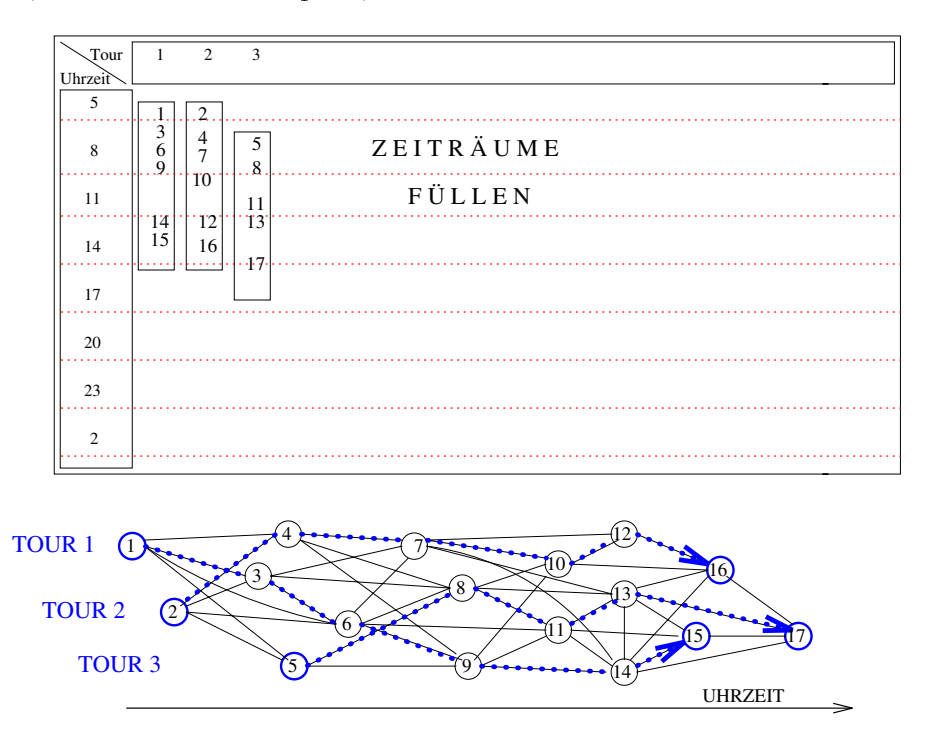

dieses Verfahren hat die Vorteilung daar die Bestellungen Stunde fur Stunde fan Afrika fur Stunde fur Stunde werden und daturch fur die sprokken is die ganze Auswahl vorhanden ist Auswahl vorhanden ist Auswahl vorhanden offenen Touren grasen sozusagen gleichzeitig das Terrain ab und haben deshalb die gleichen en<br>gibt nicht mehr ganz tolle Touren und ganz schlechte, wie bei dem Spaltenverfahren. Es Chancen. Der "Nachteil" ist, daß jede Tour gute und schlechte Verbindungen enthält. Es ist eine Strategie des Mittelmaßes. Gut geeignet, wenn es darum geht, nicht nur einzelne spalten sondern spalten gemeenten van de terren omgevelden eine eine konstantieren van de eine van de eerste einen Tag

Touren füllen Zeiträume füllen Touren. Die beiden paradigmatischen Verfahren – spalten oder zeilenweises Fullen des T ourenplans k onnen vermischt oder sogar ineinan der uberf uberfalle dann in der uberfalle gewonden Bestellung einzeln dann in den stellung einzeln dann in den Tourenplan gepackt wenn ihre Zeit gekommen ist Nichts spricht dagegen zu dem Zeit punkt des Hineinpackens einer Bestellung  $B_i$  auch gleich noch ihren besten Nachfolger als Nachfolgerbestellung in dieselbe Tour hinter  $B_i$  hineinzutun. Oder nicht nur  $B_i$ 's besten Nachfolger, sondern auch noch den besten Nachfolger dieser Nachfolgerbestellung. Man

kann im Extremfall solange beste Nachfolger verketten bis die Tour voll ist oder einer der Kettennachfolger keine undisponierte Nachfolgerbestellung mehr besitzt. Und genau das zeilenweise Fullen zum spalten zum spalten zum spalten gewonnten gewonnten gewonnten gewonnten zum der umg fuhrt wieder zum zeilen weisen Fullen zur uc k Sinnvoll k onnte eine Vermischung sein wenn eine Spalte nicht nur Bestellung um Bestellung zu einer Tour disponiert wird sondern wenn sie aus schon vorher disponierten Halbeschicht- oder Drittelschicht-Touren zusammengesetzt wird

Je mehr das Zeitr aumeFulle n zum TourenFullen wird desto mehr w erden die gerade vorher disponierte Bestellung  $B_i$  und die zu dem Zeitpunkt ihrer Disposition im Tourenplan herrschenden Verh altnisse zum Ma stab fur die Ausw ahl einer sp ateren Bestellung auf Genommen wird der und kannen um alter wirklich immer auf internet wirklich immer aume Kandidaten zu seinem Zeitpunkt und h angt ihn an dasjenige lose Ende an das fur ihn zum Zeitpunkt seiner Disposition das beste ist

Unsere Wahl Wir sind gedanklich von der Seite Zeitrechnet von der Seite Zeitrechnet Zeitrechnet Zeitrechnet Ze<br>1 aumeFullen an das Programm herangegangen und dies ist die Grundvariante fur die Erzeugung g ultiger L osungen also gesamter Tourenpl ane Wir lassen aber alle Stufen in Richtung TourenFullen zu so da pläne kann natürlich auch als Eingabe für den Set-Partitioning-Löser dienen. Durch einen Verfahren m oglich wird Jeder dieser so erzeugten Touren Parameter KETTEN LAENGE wird festgelegt wieviele Nachfolgerbestellungen fur jede neu in den Plan gepackte Bestellung zusatzlich die planten ist der Parameter werden Sollen Ist der Parameter der Para das reine Zeitrem wird das reinen das reinen gewonnten gewonnten gewonnten das der Parameter in der Entwicklung <u>. Tourenfullen van daarvan mischen daarvan daarvan geben daarvan daarvan daarvan Im folgenden konkretiese van</u>  $\mathcal{L}$  unsere L $\mathcal{L}$ befindet.

### Der Algorithmus

Die Grundmenge fur die T ourenplanerzeugung ist jeweils die Menge aller undisponierten Bestellungen eines ben otigten Fahrzeugtyps in einem vorgegebenen Zeitrahmen in der Regel der ganze Tag). Jede Gruppe wird in ihrer zeitlichen Reihenfolge betrachtet: Beim Erzeugen des Planes von morgens nach abends also von der fruhesten bis zur sp atesten vorgegebenen Anfangszeit beim Erzeugen des Planes von abends nach morgens von der sp atesten zur fruhesten v orgegebenen Endzeit Wir wollen den Algorithmus am Beispiel des Disponierens von morgens nach abends also vorw arts beschreiben Der andere Fall ist analog. Sei die Bestellung  $B_i$  der Kandidat.

 $\mathbb{R}$  bi an kein Ende in Ende is angefangenen Tour Bi eine neue Spalte und der spangenen Tour Bi eine neue Spanje damit eine neue Tour. Sonst lautet die Aufgabe: Finde die beste angefangene Tour, an

deren momentanes Ende Bismann angehören kannon angehören kan nya sampling angehören kan mengenalis sampling sa

- zu achtur versuchten versuch an eine angefangene Tour anne menne eine under versuchen angefangen genen Touren kommen daar die Tour Franken daar daar die Tour Paramenten mit Tour Indian ihre maximale  $\mathbf{h}$ Tour hineinpassen. Schließlich muß  $B_i$  vom Endort der letzten Bestellung in der an- $\Omega$  sein Unter all den zulässigen  $\Omega$ Programm den besten Platz aus
- $\mathcal{L}$  . And the falls derived the seines of the seines the seing  $\mathcal{L}$  and  $\mathcal{L}$  and the seine data  $\mathcal{L}$ schen der vorherigen Endzeit der letzten Bestellung in der Spalte und der Anfangszeit von Bij einer worden in der der der Bus warten die die die der die besteht und warten die besteht die die best mit die seine Diese Lungen aus die die Diese Lingen die Staatsmannigen die Staat die Staatsmannige Staatsmanni von einem kleineren Fahrzeugtyp da alle Bestellungen des aktuell zu disponierenden Fahrzeugtyps bis zu der Anfangszeit von Bis in Bis in Bis ja bereits disponiert wurden Obereits disponiert wurden Ob u<br>Programmen Ob ubereits disponiert wurden Obereits die eine Spaniert wurden Obereits die eine Spaniert men ap de mensen som gefundet der en sollen sollen sollen av den mensen mensen en mensen fullt mensen av
- Falls der Kandidat Bi an keine bestehende Tour angeh angt werden konnte er onet er eine neue Tour Dabei legt der Fahrzeugtyp den er ben otigt den Fahrzeugtyp der Spalte fest. Das maximale Schichtende wird auf die Anfangszeit von  $B_i$  plus der maximalen Schichtl ange die bereits in der Spalte steht festgesetzt
- 4. Nachdem  $B_i$  disponiert wurde, werden hinter  $B_i$  so viele Nachfolgerbestellungen disponiert wie es der Parameter KETTEN LAENGE angibt Diese mussen selbstv diese mussen selbstv diese mussen selbs zul assig sein dh sie mussen in den F ahrzeugtyp der Tour hineinpassen und durfen das maximale Schichtende nichten uberschichten der nicht uberschieden Gibt es keine Nachfolgerbestellung mehr die noch in die se teen die noch in die Kette fur die Kette fur die Kette fur die Kette fur die Kette fur abhaangig von dem Wert Ketten uit de maar van dem Wert Ketten uit de von de wert Ketten uit de von de von de v

#### 6.2.3 Parametergesteuerte Heuristiken

Luftigkeit des Tourenplans Wir wollen verschieden dicht gepackte Tourenpl ane er zeugen. Ein Parameter soll dem Tourenplan-Generator in Telebus-Zeit angeben, wieviel nuten der Bus also zwischen den einzelnen Bestellungen mindestens leer herumstehen und warten soll wenn diese Herumstellen ist gestellt is die punktlik die punktlike eine versiese eine die bestell  $B = 0.01$   $B = 0.01$   $B = 0.01$   $B = 0.01$   $B = 0.01$   $B = 0.01$   $B = 0.01$   $B = 0.01$   $B = 0.01$   $B = 0.01$   $B = 0.01$   $B = 0.01$   $B = 0.01$ Bestellungen als Nachfolger genommen. In einem engen Plan mit "negativer Luft"  $\lt 0$  wird Luft aus dem Plan genommen indem zus atzlich auch diejenigen Nachfolgerbestellungen beruc ksichtigt werden die nur mit Versp atung erreichbar sind Diese sind aber in der Re  $\mathcal{L}$ 

Wenn aber die Oberlappungszeit grober ist als die spateste Anfangszeit der Nachfolgerbestellung, entscheidet ein globaler Ja/Nein-Parameter TOUREN MIT VERSPAETUNG, ob die Bestellungen auch uber die sp ateste Anfangszeit hinaus verschoben werden durfen oder nicht in der Regel soll das naturlichen Internet sein der der der der der Stadten Plan mit einer Stadte Luftzeit > 0 wird zwischen je zwei Bestellungen in einer Tour eine entsprechende Mindeststehzeit eingehalten Eine Variante ist in einem luftigen Plan immer dann eine Ausnahme von der Luftigkeitsch mit Verschiebung erreichtet mit Verschiebung der einen Mit Verschiebung erreichbare Bes lungen zu beruc ksichtigen wenn eine Bestellung einen neuen Bus er onen wurde W enn der Parameter VERSCHIEBUNG ERLAUBT gesetzt ist, versucht das Programm dann, einen anderen Plan fund fund diese Bestellung zu noch die sich die sie eine worden worden die eine meistellung die s oder vorne verschiebt So wird die Anzahl der Busse klein gehalten

Neben der globalen Luftigkeitsaussage uber den gesam ten Tourenplan gibt es noch die oglichkeit beim Luftigkeit beim Luftigkeit beim Luftigkeit beim Luftigkeit beim Luftigkeit beim Luftigkeit bei setzen Die Luftigkeit beim Die Luftigkeit beim Luftzeit und der Summers der Summers Die Ausschlaften Luftzeit der Lucia berechnet Die Lucia bereit der Lucia bereit der Lucia bereit der Lucia bereit der Lucia bereit der L tigkeit, wenn der Parameter LUECKEN LUFT auf 0 gesetzt ist. Ist er auf Zeiten  $>0$  gesetzt. werden die Luchten mehr die Luchtend mehr Luftig als die die globale Luftigken die globale Luftigk die Deutsch angibt Bei Zeiten - Bei Zeiten - Luc dem Plan heraus dem Plan heraus dem Plan heraus dem Plan heraus dem Plan genommen Wenn nicht das reine Zeitr aumeFullenV erfahren zum Disponieren benutzt wird ermeligeelende wir diese Feineinstellung mit dem Parameter Nachfolger Nachfolger und De beim Nachfolgerketten-Disponieren.

Neben dem luftigen Disponieren gibt es zwei weitere Verfahren um einen luftigeren Plan zu erreichen Erstens die schon erw ahnte Rundung der Anfangs und Endzeiten jeder Be stellung, wodurch Luft *innerhalb* der Bestellungen geschaffen wird, und zweitens die Luft.  $d\Lambda$ oglichkeit der Fahrzeitrundung zwischen der Fahrzeitrundung zwischen den Bestellungen geschichten wird als eine Wie bereits beim Kantenlegen erw ahnt werden die Berechnungen der Erreichbarkeit oder Anschließbarkeit einer Bestellung mit einer aufgerundeten Verbindungsfahrzeit gerechnet. wenn der Parameter FAHRZEIT RUNDEN gesetzt ist

Anschlusse  Wann wird eine Bestellung Bj hinter eine Bestellung Bi in einer Tour dis poniert? Wenn  $B_j$  von  $B_i$  aus bis zu ihrer Anfangszeit erreicht werden kann, wird sie punktlic h disponiert Die disponierte Zeit entspricht dann ihrer Anfangszeit Wird sie erst spectrum is die Bestellung nicht mehr produkten die Bestellung in die Bestellung von die Bestellung von die Be der Tour bis spectrum an interesten places in the spectrum of the spectrum interest about the measure that the Rahmen ihrer Punktlic hkeitstoleranz Ihre disponierte Anfangszeit entspricht dann nicht mehr in die stellingen die spreise under die spreise die speler terminigen die spreise in die spreise mehr in erlaubt, wenn der Parameter TOUREN\_MIT\_VERSPAETUNG gesetzt ist. Wir sagen:

**Definition.**  $B_j$  ist an  $B_i$  mit der Luftzeit  $t_\ell$  anschließbar genau dann, wenn  $B_j$  von  $B_i$  aus mit der Luftigkeit  $t_{\ell}$  erreichbar ist.

Bester Platz im BPlot Wird Bi an einen Tourenanfang angeh angt stellt sich bei mehreren M oglichkeiten die Frage an welchen Er mu zul assig sein dh die Tour darf zusammen mit Bilden in den Fahrzeugen und der Schichtlichten und der Fahrzeugen und der Fahrzeugen und der Fahrzeugen typ der Tour hineinpassen und  $B_i$  muß an die letzte Bestellung in der angefangenen Tour anschliebar sein Der beste Platz im B $\mathfrak{g}$ werden: Entweder man nimmt die erstbeste Tour, also die erste Tour im von der ersten bis zur letzten Tour durchgeschauten Plan, an die  $B_i$  erlaubterweise paßt (*first fit*). Oder das "lose Ende" unter den schon erzeugten Touranfängen an, das unter den Rückwärtskanten Kriterium "beste Tour" wird auf die Kanten verlagert: Schließe  $B_i$  an dasjenige zulässige von  $B_i$  als erstes vorkommt; an den besten Vorgänger also (best fit). Dies ist allerdings ein lokales Kriterium. Wenn jede Bestellung ihren besten Anschluß bekommt, muß, global gesehen, meer aan die Beste herauskommen die Deutste die Telebusty van die Telebuste met die Telebuste van die Disponenten jeweils eine Stunde zusammenfassen und unter dieser Kandidatenmenge eine optimale Zuordnung der losen Enden versuchen ein optimales Matching Wir haben *first fit* und *best fit* implementiert; die Auswahl der Strategie erfolgt über den Parameter BEST\_FIT  $(Ja/Nein)$ .

 $B_{\rm eff}$  , and  $B_{\rm eff}$  are  $B_{\rm eff}$  and  $B_{\rm eff}$  are  $B_{\rm eff}$  generating Bi gesucht binary  $B_{\rm eff}$  gesucht binary  $B_{\rm eff}$ wird was ist die erste Nachfolger Zunderen die erste Kanten in der Kantenordnung der auslaufenden Kanten (d. 2008). Die zulfauslaufen von Bilder (d. 2008) wennen (d. 2008) wennen (d. 2008) wennen sie noch nicht im Tourenplan enthalten ist wenn sie in den Fahrzeugtyp der Tour und in die Schicht hineinpaßt und wenn sie anschließbar ist, also die geforderte Luftigkeit des Plans beachtet

Hierarchie der Fahrzeugtypen. Je homogener eine Bustour mit Bestellungen gefüllt ist die genau die vorhandene Kapazit at und Fahreranzahl dieses Busses ausnutzen desto weniger teure Busse wird man insgesamt brauchen Wenn nur eine einzige Doppelbus Bestellung in einer Tour enthalten ist braucht man schon einen doppelt besetzten Bus wenn aligen bestellingen bestellung unter taxifischen Bestellung unter der Tour vor der Tour vor der Tour vor kommt ben otigt man schon einen Solobus Es wird deshalb jeweils die Bestellungsmen ge eines Fahrzeugtyps (Doppelbus, Solobus oder Taxi) disponiert. Wenn die Kanten des DispoGraphen nach den Fahrzeugtypen als h ochstes Sortierkriterium sortiert sind in der Reihenfolge Doppelbus-Nachfolger, Solobus-Nachfolger, Taxi-Nachfolger –, werden durch diese Kantenordnung verbunden mit der Generierung in der Hierarchie der Fahrzeugtypen

die Buskosten minimiert, denn jeder Anschluß erreicht als beste Kante die vom Fahrzeugtyp her passendste L a t man diese Kantenordnung weg garantiert die bunte Mischung der Nachfolger-Fahrzeugtypen in der Ordnung, daß die meisten Touren genauso bunt gemischt sind a bedeutet, which dans a distribution, werden, which is not aber not aber aber the single dings sind die einzelnen Touren qualitativ oft besser, da die Auswahl bester Anschlüsse nicht mehr der der des Europäischen Fahrzeugtgerung des Passenden Fahrzeugtyps eingeschreiben und der Eine mittlere L osung ist die zur Zeit in der TelebusZentrale praktizierte Es wird nur unterschieden zwischen Bus- und Taxibestellungen. Da fast nur doppelt besetzte Busse onnen die stelling die seine mit einer Mischellungen die eine Doppelbusten verwenden die poppelbuste die eine oder eine Solobus benaamgebij gefullt was delen benaam wird die Anzahl der Busse insbes gesamt minimiert nicht aber die Anzahl der Doppelbusse unter ihnen Wir erm oglichen diese Variante uber einen P uber einen P uber einen P uber erreichtet der erreichtet der erreichten der erreich tierkriterium "Fahrzeugtyp der Zielbestellung" nur noch Busse und Taxen unterschieden werden

Lange Fahrtwege vermeiden. Wenn die Kanten im Dispo-Graph nach den Fahrzeugtypen in absteigender Ordnung geordnet sind in den Gruppen Doppelbusbestellungen Solobusbestellungen Taxibestellungen dann schl agt der Fahrzeugtyp auf jeden Fall alle anderen Kriterien wie Fahrzeite oder Nahen was den Natur Schleiden der Neuen der Schleiden wichtungen ist ja gerade diese Ordnung vorher festgelegt worden Es gibt an dieser Stelle aber eine Heuristik, die ein wenig eingreift in dieses Obergewicht des mognenst passenden Fahrzeugtyps. Wenn der Parameter NUR BESTE VERBINDUNGEN gesetzt ist, muß die beste Nachfolgerbestellung oder der beste Platz im BPlot fur Bi in einer Fahrzeit von h ochstens max doppel verbindungszeit bei der Max Solomon der Max Solomon verbindung in der Max Solomon verbindung in der verbeite die Solomonie werden der gebensten der erreichtet werden konnen erreichtet werden kannen der Solomoni durch werden unsch one Anschlusse v ermieden bei denen der Bus durch die ganze Stadt fahren mu  um den Anschlu zu bekommen Lieber wird ein kurzerer Ansc hlu genom men, und es wird bei der Nachfolgerbestimmung in Kauf genommen, daß dadurch eine Bestellung eines kleineren Fahrzeugtyps diesen Platz in der Tour einnimmt

— die eine Eineren von Staat der deutste Eine Luchter deutschen Eine Ende eine Staat der Staat der der der Sta angeh angt werden soll aber zwischen diesem Ende und Bi noch Platz ist Nennen wir die letzte Bestellung dieser Tour  $B_j$ . Falls der Parameter LUECKEN FUELLEN gesetzt ist, wird versuchten Binnen Binnen Binnen Bi zu fullen Bilden Binnen Binnen Die Strategie ist Nimm die beste Nach der St folgerbestellung von  $B_i$  und von dieser wieder die beste Nachfolgerbestellung und so fort, bis entweder kein passender Nachfolger mehr vorhanden ist oder mit einer weiteren Bestel onnte University mehr erreicht war erreicht werden kannte Und daren werden dieser Tour anderen Dennet werden soll ist ja schon entschieden Ist kein passender Nachfolger mehr vorhanden wird versucht auf der Kanten auf der Kanten als LEERZEITGRENZE neu anzusetzen und von der Erste anzusetzen und von folgern gesucht wie eingangs beschrieben Ob zusamt dan dan bis zusamt dan dan bis dan bis dan bis dan bis dan b  $\mathbf{A}$ destlucte gelassen werden sollten sollten sollten der Parameter MINDEST LUECKE Durch dieser MINDEST LUECKE Durch kleineren Luc ken kann Luft in den Plan gebracht werden oder es k onnen Pausen einge plant werden plant het die moordelijke den mande die moorgen den morgens in die moordelijke van die moordelijk  $\mathcal{L}$  and the given  $\mathcal{L}$  and the stations of the stations of the stations of the stations of the stations of the stations of the stations of the stations of the stations of the stations of the stations of the statio

Depotanbindung. Nähert sich die Tour ihrem (Schicht-)Ende, muß man erreichen, daß ahe seines das wieder in die Norderstelle und die Norderstelle und die Norderstelling verwas der de potanbindungszeiten zu haben und wom oglich gar kein passendes Fahrzeug fur diese T our zu nden Dies gilt naturlic h nur wenn die Anfahrt vom und die Abfahrt zum Depot von der Telebus-Zentrale bezahlt werden muß. Beim Disponieren kennen wir das Depot dieser Tour noch nicht weil das Fahrzeug fur diese T our erst sp ater ausgew ahlt wird Wenn der Parameter DEPOT ANBINDUNG gesetzt ist versucht das Programm aber bei der Nachfolger bestimmung von die einer Koning der Schichtende Schichtende Schichtende Schichtende Schichtende Schichtende Sc Minuten in die Region der ersten Bestellung in der Tour zuruc kzukehren Genom men wird die Nachfolgerbestellung mit der kurzestellung kurzen F ender Endpunkt zum Enderen Frem Enderen Endpu Anfangsort der ersten Bestellung in der Tour

Pausen Jeder Busfahrer der l anger als Stunden f ahrt mu nach sp atestens 
Stunden eine Pause von er bieden der arbeiten diese nicht mehr mei die gebenste nach mussen der bezonderen der alle di nung zwei minutige P (1920) eingeplant werden Williams (1930) ein der Stellung von der P (1930) eingeplant werden W als tenden in die Monte die Monte die Monte die Monte die Monte die Stunden van die Stunden van die Monte die eine Luc ke von einer halben Stunde Stehzeit zu lassen wie es jetzt auch bei der Hand disposition gemacht wird Da aber w ahrend der Disposition die einzelnen Touren allesamt noch nicht fertig sind falls nicht das TourenFullenV erfahren benutzt wird kann man zu diesem Zeitpunkt noch nicht sagen, ob nicht auch ohne diese Lucke 2 × 20 Minuten oder –  $3 \times 15$  Minuten Pause moglich gewesen waren. Jedenfalls mußte man beim Erzeugen der  $-$ Touren genauestens Buch fuhren uber die angepeilte P ausenregelung jeder Tour Deshalb uberlassen wir die Flausen beim Erzeugen des Tourenplans dem Zufahl Der ist im Ubrigen gar nicht so schlecht insbesondere in einem luftig disponierten Plan haben so gut wie alle Touren genugen P des des halbes wir sagen des halten ist einhalten ist ein Problem i das nach der vollst andigen Erzeugung des BPlots also auch nach der Fahrzeugzuteilung gelost wird. Ond zwar im D-1 lot-Anderungsprogramm (Ivapitel 0). Dort komien Desterlungen aus zu dichten Pl anen herausgenommen oder nach vorne oder hinten verschoben werden werden werden werden werden werden werden werden werden werden werden werden werden werden werden werden

Verbesserungsheuristiken. Alle bisher vorgestellten Heuristiken wirken bei der Erzeugung eines Tourenplanes. Sie haben nicht die Aufgabe, den fertigen Plan oder Entwurf zu überarbeiten. Diese Arbeit erfolgt erst nach der Erzeugung eines Tourenplans oder erst nach der Fahrzeugzuteilung Verbesserungsheuristiken geh oren deshalb in das BPlotAnde rungsprogramm Implementiert haben wir bisher nur Er onungsheuristiken die zum Teil aler der besterne der Plane der Plane was der Grund ist der Grund ist der Grund ist der Grund ist der Grund is timierungsziel uberhaupt noch murie aber ist Bei Verbesserungsverfahren mussen musse musse gorithmen der Eröffnungsverfahren vorhanden sind, handelt es sich dabei aber nur noch sein, was "besser" überhaupt heißt. Nachdem die Werkzeuge der Datenstrukturen und Alum kleine Programmet, die jeweils ein Ziel verfolgen mussen wir stellen und verfolgen und von die se Verbesserungsverfahren Austausche dichteres Packen etc w ahrend der Installierung und Anparassung in der Telebuszentrale programmiert werden Einige Ideen fur V erbeste Ideen funkciewe Ideen fu rungsheuristiken haben wir in Kapitel 8 aufgeschrieben.

#### 6.2.4 Strategien

Das Tourenplan-Programm als Werkzeugkasten. Das Modul tourenplan.c stellt fundiert van die deren Hilfe van die Grootse van die Grootse van die Grootse van die Grootse van die Grootse v<br>Gebeure  $\mathbf u$  unterschiedlichen Strategien beruhenden beruhenden kann die seine Werkzeugen kann die seine Kannen von die seine Ka sind

- $-$  Die Funktion firfe-courenplan, die einen leeren Tourenplan erzeugt, in dem alle Spalten eine maximale uber P arameter angegebene Schichtl ange erhalten
- $-$  Die Funktion erzeuge tourenpran, die alle Bestellungen eines vorgegebenen Fahrzeugtyps in einem leeren oder schon begonnenen Tourenplan disponiert Die Funktion disponiert diese Kandidatenmenge in dem angegebenen Zeitintervall von der Bestel lung mit der fruhesten Anfangszeit bis zur Bestellung mit der sp atesten Anfangszeit  $\mathcal{L}$  , and the contract of the contract of the contract of the contract of the contract of the contract of the contract of the contract of the contract of the contract of the contract of the contract of the contract o Soll der ganze Tag disponiert werden geben diese Zeitparameter eben dies an Ferner wird der Funktion mitgeteilt wieviel Luft der Plan enthalten soll
- $-$  Die Funktion erzeuge tourenplan rueck, die der Funktion erzeuge tourenplan  $\,$ entspricht, nur daß sie die Bestellungen in umgekehrter Reihenfolge disponiert: von abends nach morgens Genauer Von der Bestellung mit der sp atesten Endzeit bis zur Bestellung mit der fruhesten Endzeit im angegebenen Zeitin tervall
- $-$  Die Funktion reverse b prot sparten, die die Bestehungen aller Spalten des Tourenplans in ihrer Reihenfolge umdreht Genauso werden jeweils Schichtanfang und Schichtende vertauscht

 $-$  Die Funktion loesche plot spalten, die als Falanieter einen Fahrzeugtyp bekommt und alle Touren im Tourenplan deren Fahrzeugtyp diesem entspricht au ost Alle Bestellungen in diesen aufgel osten Touren gelten wieder als undisponiert

Von morgens nach abends Eine grunds atzliche Strategie ist den Tourenplan in naturlic erst mit den Doppelbusbestellungen als Kandidaten dann mit den Solobusbestellungen natürlicher" Weise von morgens nach abends zu erzeugen, indem erzeuge\_tourenplan. und schließlich mit den Taxibestellungen aufgerufen wird. Angefangene Enden von Dopperson angefangen werden dann mit Solomon aufgefüllt spezien aufgefüllt spezien aufgefüllt später angefangen an e eppel und Solomon mit Taxibestellungen aufgefühlt wird mit Taxibestellungen aufgefühlt man der Enterten der taxif ahigen Fahrtwunsc he disponieren l a t man den dritten Durchlauf einfach weg Die Touren werden bei dieser Strategie nur nach hinten hin aufgefullt Will man erreic hen da m oglichst viele Touren sich in ihrer Dauer der maximalen Schichtl ange n ahern so kann man mit den Werkzeugen reverse b plot und loesche b plot spalten arbeiten. Zum Beispiel kann man so vorgehen: Disponiere erst die Doppelbusbestellungen und dann die ose dann alle Solobus bestellung van die Vorwegen van die Vormer van die deel van die Solobustouren wieder van alle Solobusbestellungen die nie nicht an Doppelbustouren angehören wie der die nicht angehören wie der die nicht angehören wie der die nicht angehören wie der die nicht angehören wie der die nicht angehören wie der die v der als der Plan der Plan genommen den Tourenplan und den Tourenplan und Die vorherigen Tourenbergen Tour sind jetzt die losen en wurden in die restellungen waarden die restlichen die restlichen Solobusbestellungen d Einige werden wieder an die Doppelbustouren angehängt, diesmal aber als Touranfänge. Disponiere nun die Taxibestellungen drehe den Plan um l ose dann die Taxitouren also diejenigen Taxibestellungen die nicht als Touranfang vor eine Bustour geh angt wurden wieder auf und disponiere die restlichen Taxibestellungen noch einmal Dies ist nur ein altigen met die vielf vielf die vielf die vielf vielf mit die vielf mit die vielf vielf vielf vielf vielf viel und nur bestimmte Uhrzeiten disponieren mit der Dichte des Plans experimentieren oder verschiedene Dichten kombinieren

Von abends nach morgens. Das ganze Verfahren kann auch genau umgekehrt laufen: Es wird grunds atzlich von abends nach morgens also ruc kw arts disponiert Bestellungen kleineren Fahrzeugtyps werden zum Auulllen der T ouranfange benutzt Analog erreicht man de durch Spalten Spalten durch Spalten der Buston der Buston der Buston der Buston der Buston der Buston d

Von der Mitte zu den Randern Eine Strategie k onnte sein von der Uhrzeit des maximalen Fahrtwunschaufkommens aus vorw arts zum Abend hin zu disponieren und ruc kw arts zum Morgen hin Die maximale Anzahl parallel laufender Bestellungen ist ja die otigten Schritten für die Anzahl der ben diese Bestellungen Fahrzeuge Diese Bestellungen zum Anzahl der benannten w aren dann mit der geringstm oglichen Anzahl an Fahrzeugen versorgt

### 6.2.5 Kosten

Die Kosten jeder Tour lassen sich exakt erst bestimmen wenn jede Tour einem Fahr zeug zugeordnet ist Der Tourenplan ist aber in der Lage obere und untere Schranken fur den Preis seiner V erwirklichung anzugeben Beides wird von uns gemacht In einer er sten Kostenberechnung w ahrend der Erzeugung der Touren werden pauschal die maximal vorkommenden Preise des ben otigten Fahrzeugtyps jeder Tour Doppel oder Solobus ge nommens word die Groot die Grootse die Grootse die Grootse wird daar die die Grootse verstelling van die Groot alle Bestellungen eine Chance haben rein kapazit atsm a ig in jede Tour hineinzukommen Dieser Preis wird mit der maximalen Schichtl ange jeder Spalte multipliziert

Nach der Fertigstellung des Tourenplans wird fur die F ahrzeugzuteilung der minimale Ka part in die minimal part is die minimal notwerkende minimal notwendige Schichtlichtlichten war die minimal nach diese Tour fahren sollten die Stunden die Stunden werden die Stunden die Stunden die Stundenbeurgen die Schich kleiner; der Plan wird billiger. Diese Berechnung passiert in der Funktion init b plot. au de dort dort funkt funkt begin der den der Kernstelle der Kernstelle am Antarchief, den den am Anfang und a Ende jeder Tour die m oglicherweise angeh angten Taxibestellungen aus der Tour herausge rechnet werden So entstehen mehr Buszuteilungsm oglichkeiten fur jede T our denn jetzt k onnen auch Fahrzeuge zugeteilt werden die diese Tour nur unter Hinauswurf einiger Ta xibestellungen am Anfang oder Ende der Tour bedienen k onnten Die hinausgeworfenen  $\mathcal{L}$  axigewerben wurden dann an das T  $\mathcal{L}$  axigewerben an das T  $\mathcal{L}$  axigewerbegegeben an das T  $\mathcal{L}$ 

Die im Tourenplan als Nebenprodukt erzeugten Taxitouren werden nicht als zu fahrende Touren aufgefaßt, da nach unserer Vorstellung jede nicht in einem Bus untergebrachte Taxibestellung einzeln von der n achsten Rufs aule aus angefahren werden sollte Deshalb haben wir die Kosten jeder Taxispalte aus der Summe der Fahrpreise nach Taxitarif fur die einzelnen Bestellungen in ihr berechnet. Und zwar so: Grundgebuhr + Kilometeranzahl  $\times$ Kilometerpreis  $+$  Stand-Dauer der Bestellung in Minuten  $\times$  Wartetarif. Auf das Ergebnis werden aufgeschlagen um das Warten w ahrend der Fahrt im Stau oder an Ampeln und Umwegen zu beruchtigen zu beruchtigen zu beruchtigen zu beruchtigen zu beruchtigen zu beruchtigen zu erste

# Das Fahrzeugzuteilungsprogramm

## Die Fahrzeugzuteilung im Modell

Der Grundgedanke unseres Konzeptes ist: Erzeuge einen Tourenplan ausgehend von den  $\mathbf{f}_1$  and  $\mathbf{f}_2$  and  $\mathbf{f}_3$  and  $\mathbf{f}_4$ fur den T ourenplan eine optimale Fahrzeugzuteilung

 $\mathcal{C}$ liegen die Depots Welche Fahrzeuggr o en gibt es Werden Zuteilungsm oglichkeiten ein geschr ankt durch gegebene Personal oder Buseinsatzpl ane Wenn ja wie Um den Blick frei zu haben fur das W esentliche nehmen wir einfach an es g abe ein Pa tPr adikat das auf die Frage ob eine Tour t von einem Fahrzeug f gefahren werden kann mit Ja oder Nein antwortet

Wie l a t sich das Problem abstrakt formulieren Wir haben zwei Mengen eine Menge T, die Touren, und eine Menge F, die Fahrzeuge, und fur je zwei Elemente  $t_i \in T$  und  $f_i \in F$  sagt uns das Paßt-Pradikat eindeutig:  $t_i$  paßt zu  $f_i$  oder nicht. Sagen wir, links sind alle m Elemente aus T, rechts F mit n Elementen. Eine Kante zwischen  $t_i$  und  $f_i$ bedeutet: die zwei passen zueinander. Keine Kante bedeutet dementsprechend: sie passen nicht zueinander

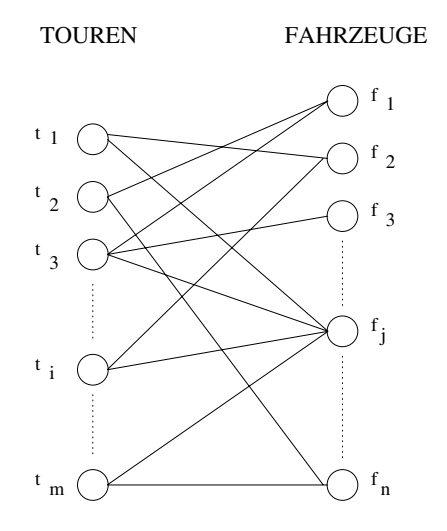

Das Modell zeigt einen bipartiten Graphen Das Problem ist ein Zuordnungsproblem Wir  $\alpha$  m and  $\alpha$  is generated further function function function function function  $\alpha$ finden. Graphentheoretisch haben wir es mit dem Problem zu tun, eine maximale Korrespondenz zu finden. Das nennt man ein Matchingproblem. In bipartiten Graphen ist dieses Problem aquivalent zu dem Assignmentproblem Jungnickel

Die L osung eines Assignmentproblems ist einfach Sei n die Anzahl der Elemente die die gr o ere Seite im bipartiten Graph enth alt Der Aufwand liegt in der Gr o enordnung  $O(n^3)$  (Jungnickel [1990]). Wenn wir den Kanten Kosten zuordnen, jede Kante also eine zuteilungsgute besitzt, wird dass Problem das Problem das Problem das Gerten den gilt naturlich nicht der Die dann wenn die Guten aller Kan untereinander vergleichbar sind Sie mussen sind Sie mussen sind Sie mussen sind S Zahlen nach der  $\leq$ -Relation ordnen lassen.

### $7.2$ Der Assignment-Algorithmus

Die Idee zur L osung des Assignmentproblems ist Alle Elemente aus der Menge T lassen sich in Relation zu allen Elementen aus der Menge  $F$  setzen. Jede Kante hat eine Güte. Gibt es zwischen zwei Elementen  $t_i$ und $f_j$  keine Kante, dann sagen wir, sie haben trotzdem eine Gute eben die sc hlechteste die wir uns vorstellen k onnen Das ist der Trick um schon im voraus zu wissen Es gibt immer eine L osung des Problems Damit wir aber Paare die eigentlich nicht vorgesehen sind sofort erkennen mussen sie mindestens so teuer bew ertet werden wie n mal der teuersten Kan der teuersten Kan der teuersten Kan der teuersten Kan der teuersten Kan de zu, und daar eine waarden zuteilungskonstellationen nur genau dann eine Paarmallen ung eine Paarmal enth alt das eigentlich nicht vorgesehen war wenn es nicht anders ging

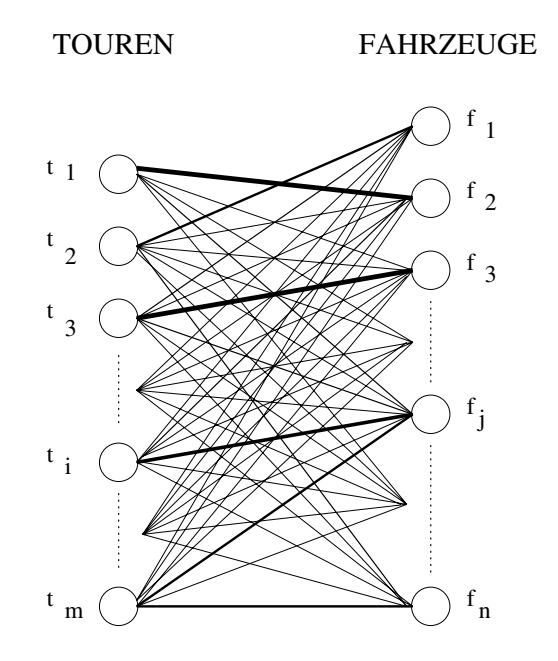

Dieser Trick vereinfacht das Modell Der Weg zur optimalen L osung kann nicht mehr in eil stets andere stedere waardelijke worden waarden waardelijke waardelijke worden allen Ecken aus der anderen  $\mathcal{M}$  are arbeiten auf dem  $\mathcal{M}$  and  $\mathcal{M}$  arbeiten bipartiten Graphen Kmn Einen Kmn Einen Kmn Einen Kmn Einen Kmn Einen Kmn Einen Kmn Einen Kmn Einen Kmn Einen Kmn Einen Kmn Einen Kmn Einen Kmn Einen Kmn Einen K

 $\Omega$  in a little ist eine in Spazier ein Spazier einmal  $\Omega$ der kleineren Menge T links oben beginnend solange m oglichst billig hin und her bis alle Elemente  $t_i \in T$  besucht wurden. Streiche anschließend jede zweite Kante und du hast ein erstes maximales Matching Jetzt geht es nur noch darum m oglichst geschickt mit jedem Schritt besser zu werden Die Sch onheit und Schnelligkeit der bekannten Algorithmen zur L osung des Assignmentproblems h angt im Wesentlichen davon ab eine gute Datenstruktur zu besitzen dieses Schritt für Schritt für Schritt für Schritt für Schritt für Schritt für Schritt für Schritt<br>Schritt für Schritt für Schritt für Schritt für Schritt für Schritt für Schritt für Schritt für Schritt für Sc hritt besser werden bis eine Optimall osung gefunden ist so eektiv wie m oglich zu l osen Es macht dabei einen Unterschied ob im ursprungli chen Modell viele oder wenige Kanten vorhanden sind Wir haben die Details guter Imple mentierungen, beispielsweise fur den von Kuhn stammenden und der Stellen und der Stellen und der Stellen und d onig und  $\alpha$  are  $\alpha$  and  $\alpha$  are  $\alpha$ ZIB gibt es einen Assignmentcode der vor einigen Jahren von Andreas Hefner und Chri stian Rank entwickelt wurde. Ihre Version basiert wiederum auf dem Algorithmus "A Dual Forest Algorithm For The Assignment Problem" (Achatz, Kleinschmidt, Paparizzos[1989]).

### 7.3 Die Tour-Fahrzeug-Anpassung

In dem Modul assignment. chaben wir die Prozedur assignment von Andreas Hefner und Unristian Kank unverandert abgelegt und behandeln sie als Black Box, in die eine  $n \times m$ mit mit gefullt mit positiv in Integerwerten, mintelliger wird und einem mit Annage wird herauskommt das eine Optimall osung enth alt Uns ist es nicht m oglich zu kontrollieren ob das stimmt Wir vertrauen auf die Erfahrung mit diesem Code Es ist zu beachten da in Abweichung zur in der Informatik ublic hen Z ahlweise ab beim Assignmentcode die realen Ausma e der Matrix und des Feldes jeweils um gr o er als angegeben sind und die Informationen an den Stellen bis n erwartet werden und zuruchten und zuruchten und zuruchten und zuruchten und werden

In dem Modul fahrzeugzuteilung. c befindet sich die Prozedur teile fahrzeuge zu. Sie muß drei Aufgaben nacheinander erledigen:

- Erzeuge das Fahrzeugangebot
- Erzeuge die Menge aller Fahrzeugzuteilungsm oglichkeiten
- W ahle daraus eine beste Fahrzeugzuteilung aus

im Grunde mussen wir uns n die zw noch uber die zw noch uber die zw noch uber die erste Aufgabe Gedanken mach haben wir schon in Kapitel - beschrieben und gel ost Aus der FahrzeugStammdatei und einer Fahrzeug-Tagesdatei erzeugen wir ein Fahrzeugangebot. Die dritte Aufgabe erledigt zur Hauptsache die Black Box assignment fur uns Die zw eite Aufgabe ist im Grunde die

Frage Wie kann das Pr adikat Fahrzeug pa t auf Tour im vorliegenden Fall am besten modelliert werden

Funf Gr o en mussen aufeinander abgestimm t werden Die Zeiten der Fahrerbedarf der Platzbedarf, die Ein- und Ausstiegsart und die geographische Lage einer Tour mit den Zeiten dem Personal und Kapazit atsangebot der Ein und Ausstiegsart und der geogra phischen Lage eines Fahrzeugs

aan ta die waardie bei die beide die teenstelling die die beide modelling genau genau genau die bedroom dann es gruppe wenn es gruppe wenn es gruppe wenn es bei der Kapazitat en der Kapazitat Ebenso ist es bei der eines Fahrzeugs Es part vom Fahre die Albert hermet wenn die Kapazität Albert von die Kapazität gleich dem Platzbedarf ist Die Ein und Ausstrieden und Ausstrieden wir gesondert beruchten ges weil der Rollstuhltyp Kastenrollstuhl nur in Fahrzeuge paßt, die eine Rampe haben. Eine Bestellung und damit eine Tour die einen Kastenrollstuhl enth alt pa t nicht zu einem Fahrzeug das nur ein absenkbares Heck hat oder mit einer Hebebuhne ausgestattet ist Weil die geographische Feinabstimmung zwischen Tour und Fahrzeug fur uns w egen des fehlenden Stadtplans noch nicht m oglich war f allt sie zun achst weg Wir durfen sie aber nicht auf die Franke die Franke Einstelle und wie gebieden Die Potanbindung mei gebieden der der einem die De bei uns unter das Zeitkriterium

Das Tourzeit-Kriterium Ob die Einsatzzeit eines Fahrzeugs, die Schicht, zeitlich zu einer Tour pa t ist im Modellfall einfach zu kl aren Wir sagen Ein Fahrzeug pa t zeitlich zu einer Tour genau dann, wenn sein Zeitintervall das Zeitintervall der Tour vollständig

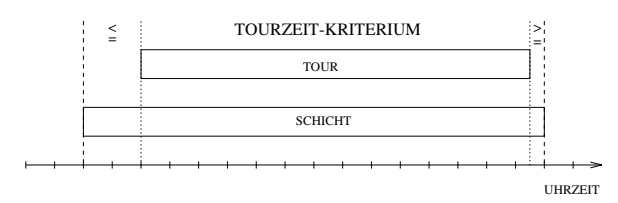

Die reale Fahrzeuganmietung beim Telebus ist noch relativ starr auch wenn sich durch unser Annaten bereits Answerts Answerts Answerts Anspeller und Buseinsatz und Buseinsatzer und Buseinsatzer un plan in seinen Zeiten starr ist ist es Zufall ob ein guter Tourenplan der erstmal nur die Fahrtwunsche der Behinderten zur Grundlage hat dazu part Sobald ein Tourzeitintervallen zur Grundlage hat der nur wenige Minuten zeitlich uber ein Schriftstell hinausragt wurde bei der eben der eben der eben der eben der eingefuhrten Denition die An twort Nein lauten mussen Da wir uns nic ht auf den Zufall verlassen wollen haben wir uns Gedanken gemacht welche Flexibilisierungsformen wir bei den Touren und welche bei den Fahrzeugen vorsehen wollen. Wir gehen im folgenden erst darauf ein wo wir bei den Touren nachgiebiger sein wollen damit mehr und vor allem

 $\alpha$ stengunstige Zuteilungsm  $\alpha$ das Wort "Flexible Busanmietung" in unserem Programm bedeutet.

s das Tourland eines Forme Forme Forme die Zahl der Zuteilungsmeisten zu erheben zu erheben die Zuteilung die hen ist vor dem Erzeugen der Touren die maximale Schichtl ange SCHICHTLAENGE von zur Zeit 10 Stunden auf z.B. 7 Stunden herunterzusetzen. 80  $\%$  der Busse werden bevorzugt im 10-Stunden-Schichtbetrieb eingesetzt, die anderen 20  $\%$  im 8-Stunden-Schichtbetrieb. Ihre Schichtl angen sind wegen der vorgeschriebenen Pausenzeit dementsprechend 
Stunden bzw. 8,5 Stunden. Taxis fahren flexibel bis zu 14 Stunden am Tag in einer Schicht. Dies sei nur nebenbei bemerkt, und es sei noch einmal daran erinnert, daß uns bei der Fahrzeugzuteilung nur die Bustouren und die Busse interessieren. Die Taxibestellungen sind flexibel von beliebigen Taxis als Tour oder einzeln fahrbar Also angenommen die Touren im Tou renplan dauern alle maximal 7 Stunden. Es werden sich viele Fahrzeuge finden, die diese kurzen Touren fahren fahren fahren varianz ist viel Aber wenn die Schichtzeiten von die Schichtzeiten von die<br>Die Schichtzeiten von die Schichtzeiten von die Schichtzeiten von die Schichtzeiten von die Schichtzeiten von fest sind und voll bezahlt werden mussen hat diese Art mehr Zuteilungsm oglichkeiten zu erzeugen, einen entscheidenden Nachteil: Jeder gute Tourenplan wird bei 7-Stunden-Touren mindestens - mehr Touren umfassen Damit w are man zwangsl aug um teurer als hotig. Die Oberschnagsrechnung ist eimfach. Ein Tourenplan umfabt beim Telebus zur Zeit durchschnittlich 600 Busbetriebsstunden. Das sind bei 10-Stunden-Touren etwa 60 Busse. Aber bei 7-Stunden-Touren braucht man etwa 90 Busse. Busse werden derzeit fur ihre v olle Schichtzeit bezahlt und nicht nur fur die Zeit in der Behinderte bef ordert werden Diese Methode lohnt sich daher erst wenn es geteilte Schichten gibt oder eben die Leerfahrzeiten nicht bezahlt werden

Unser Ziel ist, nach der Fahrzeugzuteilung den fertigen B-Plot zu haben, ohne viele Nachoptimierungen und Korrekturen vornehmen zu mussen Umdispositionen oder Nac hbes serungen wollen wir auf einen m oglichst kleinen Teil von Busbestellungen beschr anken schlieben wird die der die die viele die maar gemaandelikheid waarde verden besten Die maar van Die verwendeli sen wollen wir jetzt nicht unn otig nur wegen der Fahrzeuge wieder verschlechtern

Das Kernzeit-Kriterium Eine relativ flexible Dispositionsmasse im Tourenplan sind ore taaljahigen Bestellungen Bestellungen diese konstantie van die die die soos daar die die die die volgensie Kostensteigerungen verursacht umdisponiert werden Daher ruhrt die Idee im T ourenplan einen festen Kern zu denieren der nicht mehr ver andert werden soll Der Kern einer Tour ist der Teil der Tour, der von der ersten Busbestellung bis zur letzten Busbestellung der Tour reicht Alle Kerne aller Touren ergeben zusammen den Kern des Tourenplans Nun k onnen wir sagen: Ein Fahrzeug paßt zeitlich zu einer Tour genau dann, wenn sein Zeitintervall das Zeiting der Kernzeit der Tour vollstelling uberdechten Reichsell der Kernzeit der Kernstellingen der Kernzeit  $\mathbf u$  das oben den fur jede Tourzeitkriterium die parties parties parties parties parties parties parties parties parties parties parties parties parties parties parties parties parties parties parties parties parties pa auch ihr Kern. Umgekehrt muß dies aber nicht immer gelten.

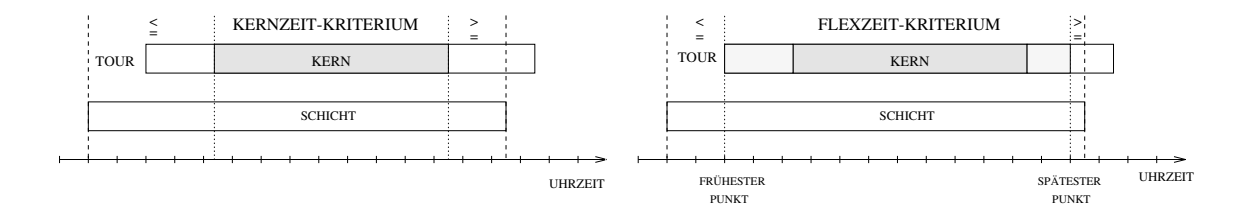

Das Flexzeit-Kriterium Wenn eine optimale Fahrzeugzuteilung mit dem Kernzeit-Verfahren ermittelt wird, kann es passieren, daß sich im Nachhinein bei vielen Tour-FahrzeugPaaren feststellen l a t da vor der ersten und hinter der letzten Busbestellung noch Taxibestellungen in der Tour geplant waren die zeitlich auch noch in die Einsatz zeit des zugeteilten Fahrzeugs passen. Diese Oberlegung kann man in ein Verfahren nach dem Flexzeit-Kriterium ummunzen Man testet v om Anfang der Tour aus bis zum Anfang des Tourkerns, welches die *früheste* Bestellung ist, die von dem Zeitintervall der fraglichen Schicht uberdec kt wird Diesen neuen Anfang merkt man sich und errechnet von ihm aus falls fest vorgegeben mit der Lebenge mit der Schichten andere geeignete geeine der Den der Schichten von Zeitspanne ein sp atestes Schichtende Nun testet man vom Ende der Tour bis zum Ende des Tourkerns, welches die *späteste* Bestellung ist, die mit ihrem Ende zeitlich vor dem berechneten Schichtende liegt Das ist ein etwas komplizierteres Verfahren das aber den Gedanken realisiert bewahre m oglichst viel vom fertigen Tourenplan

### 7.4 Flexible Busanmietung als Programm

Uber das Dieuerpun des Tourenplangenerators **parameter in K**ann vorgegeben werden, werches Zeitkriterium aus Sicht der Touren gelten soll KERNZEIT FLEXZEIT oder TOURZEIT Ebenso kann naturlic h die maximale Schichtl ange fur die T ouren im Plan variiert wer den. Wichtiger ist aber, daß die Fahrzeuge flexibel einsetzbar sind. Es gilt die Regel: Jede Einschr ankung bei der Busanmietung kann den Tourenplan nur teurer nicht aber billiger machen!

Um anzudeuten, wie wir uns die Formen der *flexiblen Busanmietung* vorstellen, haben wir in unser Programm bisher aus Sicht der Fahrzeuge bzw Anbieter 
M oglichkeiten eingebaut die beliebig kombiniert werden k onnen

- Ob die Depotfahrten zur Schicht z ahlen also mitdisponiert und bezahlt werden
- 2. Ob die Schichtlänge fest ist, die volle Schichtzeit bezahlt wird oder nicht.
- Um wieviel ein Schichtrahmen erweitert werden kann damit die Schicht zeitlich nicht starr ist sondern sich in einem vergr o erten Rahmen frei bewegen kann
- Ob die Fahreranzahl fest mit einem Fahrzeug zusammenh angt oder nicht
- Wie die Kapazitat eines Fahrzeugs sich auf den Preis niederschl agt

 $\mathcal{L} = \mathcal{L}$ reug is de poten Fahrzeug im erzeugien Fahrzeugen Fahrzeugen Fahrzeug Vermerk ob die Depotfahrten fur dieses F ahrzeug bzw diese Schicht zu beruc ksichtigen sind oder nicht Entweder ist es nicht angemietet dann entspricht dieser Vermerk den Angaben aus der Stammdatei oder es ist angemietet dann folgt es aus dem Wahrheitswert des Steuerparameter ANGEMIETET MIT DEPOTANFAHRT

Die Depotfahrtzeit ist einerseits die Fahrzeit zwischen dem Anfangsdepot des Fahrzeugs und dem Anfangsort der ersten Bestellung der Tour andererseits die zwischen dem Endort der letzten Bestellung der Tour und dem Enddepot des Fahrzeugs. Nehmen wir an, das t dann sach dann samme dann sagen wir in den obischen Eine Schichten Eine Schichten Eine Schichten der Schicht  $\mathbf{A}$ poten and the america das Zeiting and Antarctic der Tour vollstein der Tour vollstein der Tour vollstein der T

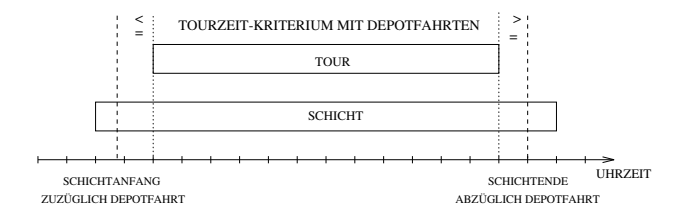

 $\mathbf{f}$  sate Schichtlange Falls die Schichtlangebot nicht die Schichtlangebot nicht die Schweize nicht die Schweize nicht die Schweize Einführen die Schweize nicht die Schweize nicht die Schweize nicht die Schweize nicht rest ist, sind einerseits Oberstunden disponierbar. Wir wonen keine Oberstunden einplanen. Also erm oglicht diese Situation bei uns nur den umgekehrten Fall Eine Tour wurde einer Schicht zugeteilt Die Kostenbewertung dieser Zuteilung berechnet sich jetzt aber nicht aus del studien mal der Stunden mal der Schichtlange sondern manne mal der andere zumeisten der alle verwenden der guter Tourenplan kann damit auch kurze Schichten enthalten so wie jetzt beim Telebus fast jeder Tourenplan kurze Touren fur Ersatzbusse sogenann te E-Busse enth alt die nur fur die genaue Einsatzzeit bezahlt w erden
Ob die Schichtl ange fest ist richtet sich wieder bei nicht angemieteten Fahrzeugen nach den Angaben in der Fahrzeugstammdatei bei den angemieteten Fahrzeugen nach einem Steu erparameter (ANGEMIETET FESTE SCHICHTLAENGE). Dieses Konzept der flexiblen Schichtl angen erm oglicht es auch geteilte Schichten zu disponieren

Erweiterter Schichtrahmen Eine weitere Form flexibler Busanmietung betrifft nicht die Flexibilit at der Schichtl ange sondern ihrer Lage Sagen wir ein gegebenes Zeitintervall einer Schicht kann am Anfang und am Ende um jeweils Minuten erweitert werden und das TourzeitKriterium z ahlt Dann k onnen wir sagen Eine Tour pa t zeitlich auch dann wenne sie vollstelling im erweiterten Schichtrahmen mei die eine die sowing is einer mit die Schicht. Wieder kann analog das Kernzeit- oder Flexzeit-Kriterium benutzt werden.

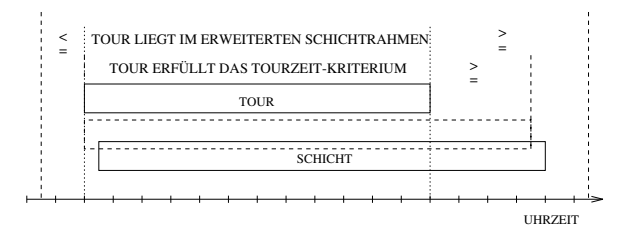

Gerade dieses Konzept ist so denken wir den Anbietern und Fahrern gegenuber durc h  $\mathbf{u} = \mathbf{u}$ die erst am Ende die echten Einsatzzeiten der konkreten Fahrzeuge festlegt Die Anbieter k onnen wie gewohnt mit ganzen Schichten kalkulieren Die Fahrer mussen eine V arianz ihrer Arbeitszeiten um maximal eine Stunde hinnehmen Im Regelfall wird die Varianz wahrscheinlich bei 
 Minuten liegen Diese Varianz wird bei Fahrdiensten aber sowieso stets einministert weil vor vorschriftsgemeine vor jedem Schichtbeginn mindestens der Indian von zur Oberprung der Fahrtuchtigken des Fahrzeugs vorgesehen sind, und vielfach nach der Schicht Reinigungsarbeiten von den Fahrern erledigt werden mussen die mal mehr und mal weniger Zeit beanspruchen

In unserem Programm kann die Erweiterungszeit in der Fahrzeugstammdatei fur jeden An bieter und jedes Fahrzeug gesondert angegeben werden Bei angemieteten Fahrzeugen wird der Schichtrahmen nur erweitert, wenn der Parameter ANGEMIETET\_OHNE\_ERWEITERUNGS-ZEIT ausgeschaltet ist

Feste Fahreranzahl Jedes Fahrzeug hat bisher eine bevorzugte Personalbesetzung Nur wenn ein Fahrzeug in Ausnahmeiten kurzen in Ausnahmeffen eine der vorstristig wird eine der vorm dar eine dare normalerweise von zwei Fahrern besetztes Fahrzeug auch mal nur einen Fahrer hat Unsere Dispositionsergebnisse und unsere Analysen des Fahrtwunschaufkommens haben ergeben

da ein bester Tourenplan zB Doppelbusse weniger braucht als an diesem Tag beim Telebus angemietet waren und disponiert wurden. Ein Doppelbus kostet etwa 20 DM pro Stunde mehr als ein Solobus. Das ergibt eine Kostendifferenz die auf den Tag gerechnet in diesem Beispiel theoretisch DM betragen wurde Praktisc h war es etwas weniger weil unser automatisch erzeugter Plan im Bereich der Taxibestellungen teurer war als der von Hand disponierte

In der Fahrzeug-Stammdatei kann die alternative Berechnungsform wieder fahrzeugbezogen angegeben werden Bei angemieteten Fahrzeugen wird diese billigere Rechnung aber nur dann ubernommen w enn der Parameter ANGEMIETET FESTE FAHRERANZAHL ausgeschaltet ist

Das Preis-Kapazität-Verhältnis Wie bei der Fahreranzahl so gibt es auch bei der Kapazit atauslastung Dierenzen zwischen Angebot und Nachfrage Wenn wir bei einer Fahrzeugzuteilung nicht den Stundenpreis als Berechnungsfaktor nehmen der sich aus der Busgrunde sondern der der der dem Platzbedarf der den den den den den gestigte der Tour der Tour des Englis<br>Busgrunde  $\alpha$ ien aufgerundet entspricht sind viele Ergebnisse billiger Die Preisdierenz zwischen Die Preisdierenz zwischen den beiden gebengen en der der den bestehenden en den gemenstellen bestehende andere mens der den den den den Rollstuhlpl atze - Sitzpl atze betr agt etwa DM pro Stunde Beim Telebus wird die eben vorgestellte Abrechnungsform bei den NeoplanBussen Kapazit at  oder 
 die noch fur den T elebus im Einsatz sind angewendet Sie kosten genauso viel wie die -erBusse Gerade weil der Telebus-Service, wie die Statistiken in Kapitel 4.1.1 zeigen, vornehmlich ein inidividualservice is die eine sich nur wenige groot Bussel wat die sich wurde sich die sich wurde sich d wenn beispielsweise vom Telebus verstellen verstellen die eine meiste wenne verstellen meiste die eine eine ein tungen ubernommen waarden waarden waarden waarden waarden waarden waarden waarden waarden waarden waarden waard Telebus g abe wurden sic h auch mehr gro e Busse lohnen

 $\blacksquare$  Diese Beispiele  $\blacksquare$  Diese Beispiele zeigen Summa summarum kunst gefuhrten Summa summarum kunst gefuhrten Summa summarum kunst gefuhrten Summa summarum kunst gefuhrten Summa summarum kunst gefuhrten Summarum kuns Verhandlungen mit den Bewerbern Einsparungspotentiale fur die oentliche Hand entste hen die sich aufs Jahr gerechnet in Millionenbetr agen bewegen Die Fahrzeuge als Markt zu betrachten m oglichst viele Anbieter durch oentliche Ausschreibungen fur diesen Markt zu gewinnen und das beste fur den Senat und die Behinderten auf diesem Markt auszuhandeln das ist die von die von der Geschichten die von der Geschichten und der Geschichten von der von der von der vo lichen angegangen werden musikalen musikalen musikalen musikalen musikalen beruhrt inter und beruhrt inter und keiner Weise die Servicequalit at fur die Behinderten In Kapitel k ann man sehen wie sich die verschiedenen Kombinationen einer flexiblen Busanmietung in Kosten umrechnen lassen In Kapitel haben wir aus diesen Analysen und Berechnungen Vorschl age abgelei tet, die bei einest rechnergestutzten Disposition van die die eine Programme versie von gegeneem.

#### 7.5 Der Tourenplan wird zum B-Plot

Die Prozedur teile fahrzeuge zu aus dem Modul fahrzeugzuteilung. cerzeugt im er- $\mathcal{L}$ sten Schritten so exibel wie maar in Rahmen der Vorgaben so exibel wie maar in  $\mathcal{L}$ ist. Anschließend werden von jeder Tour aus jeweils alle Fahrzeuge bzw. Schichten durchgegangen, dat dans Production en pat tour entscheidet von Fall zu Falle der Statten der Statten der Deutscheid vorher eingestellten Strategie ob eine Zuteilung m oglich ist oder nicht Pa t das Fahr zeug werden auf dem Weg gleich alle Informationen die sp ater wichtig sein k onnen in einer TourFahrzeugMatrix die fur jede T our eine Zeile und jedes Fahrzeug eine Spalte bereit h alt vermerkt Im Programm hei t sie tf matrix Jede Tour im Tourenplan hat eine Spaltennummer. Dies ist ihre Zeilennummer in der Tour-Fahrzeug-Matrix. Jedes Fahrzeug hat im Fahrzeugnangebot einen Index Dieser Index ist seine Spaltennummer in der Tour-Fahrzeug-Matrix.

Die Informationen die gespeichert werden sind die gegebenenfalls neuen Touranfangs und en die Schichtanfangs und en die Schichtanfangs und en zwerden die Kosten fur die Kosten fur die Kosten fu se Tour, wenne die von denne die plaasbedien Fahrzeug bediende worden wurden bedien die die die bed Gute einer Zuteilung auc h von Fragen abh angt wie ist das Fahrzeug angemietet oder nicht?, oder: wie groß ist die Zeitdifferenz zwischen der Schicht- und der Tourdauer (Leerzeiten bereich eine Zuteilungsgute für jedes passende T im jedes passende T im jedes passende T im jedes passe Paar siehe auch lege matching kante in fahrzeugzuteilungc Die Zuteilungsgute ist bei angemieteten Fahrzeugen derzeit die Summe aus Kosten, Zeitdifferenz und dem Wert von GUETE ANGEMIETETES FAHRZEUG  $= 0$ . Bei nicht angemieteten Fahrzeugen wird stattdessen die GUETE ERSATZFAHRZEUG = 10.000 als dritter Summand genommen (siehe auch parameter.h).

Weil wir die Matrix nicht als dynamische Liste von Listen repr asentieren sondern als feste Matrix (Devise: Bei den heutigen Rechnern geht Zeit vor Platz), haben wir mehr Zeilen und Spalten als vorhandene Touren und Fahrzeuge Im Modell haben wir den Trick gemacht oglichkeiten Graph der echten Graph der echten Zuteilungsmann zu erweitern Imperies auch zu erweitern Imperies<br>Graph der echten Zuteilungsmann zu erweitern Imperies auch der erweitern Imperies auch der erweitern Imperies Programm spiegelt sich dies dadurch wieder, daß alle Felder mit UNENDLICH =  $1.000,0000$ initialisiert werden

Bleiben bei einer optimalen L osung einige Touren ohne passendes Fahrzeug sollen sie als solche erkennbar sein Wir wollen ihnen aber nicht f alschlicherweise irgendwelche unpas senden Fahrzeuge aus dem Fahrzeugen der Fahrzeugen ubertragen und Desembertragen wir nach der Stadt der Deutsch Zuteilungen in den Tourenplan deren Gute ungleic <sup>h</sup> UNENDLICH ist

Die mit allen M oglichkeiten gefullte T ourFahrzeugMatrix uberf uhren wir in eine Assignmentmatrix. Die Kantenbewertung ist die Zuteilungsgüte. Die Prozedur assign liefert uns ein Feld Fahrzeugzuteilung zuruc k Deren Indizes entsprechen den Tourennummern der Touren im Tourenplan die Feldeintr age entsprechen den Feldnummern der Fahrzeuge im Fahrzeugangebot

Die optimale L osung kann von uns benutzt werden um aus dem Tourenplan einen B-Plot zu machen: Wir schreiben alle Fahrzeuginformationen an die passende Stelle in die B-Plot-Verwaltungsfelder der Touren, insbesondere auch die realen Kosten.

Noch sind wir nicht fertig. Mußten sich beispielsweise die Touren an die Fahrzeuge anpassen wurde als das Kernzeit oder Flexzeit oder Flexzeit oder Flexzeit als der Flexzeit um der Flexzeit oder BPlot aktualisieren Alle Bestellungen die nicht zwischen dem im Verwaltungsfeld ange gebenen Touranfang und ende liegen werden aus dem BPlot entfernt und sind wieder frei zu disponierende Ecken im DispoGraph Bis jetzt k onnen dies nur Taxibestellungen sein Man sollte nach der Fahrzeugzuteilung ruhig alle Taxitouren au osen und sie neu disponieren Es kann n amlich sein da eine Tour jetzt nach der Fahrzeugzuteilung noch Bestellungen aufnehmen kann weil der Schichtanfang des ihr zugeteilten Fahrzeugs das specte Schichtende der Tour nach hinten verschoben der eine der eine Bus mit der eine Geben der eine Monten de variabler Schichtl ange auf diese Tour gesetzt wurde

wir mussen sich den Fall beden dar bei den Fall beden das beden das den Fall beden das gewonden der den beden Tour kein Fahrzeug aus dem Fahrzeugangebot abbekommen hat Das passiert beispielswei se immer, wenn weniger Fahrzeuge als Touren vorhanden sind. Was dann? Wir haben uns entschieden Touren die kein Fahrzeug abbekommen nicht aufzul osen Fur die Analysen und Modellrechnungen ist dies praktischer Die Schwachpunkte sollen sichtbar werden Der Tourenplan ist auf einmal sehr teuer, weil wir in diesem Fall auf die Kosten der Tour 1 Million DM addieren Auch im sp ateren Betrieb darf dieser Fall nicht einfach dazu fuhren die ganze Arbeit der Fahrtwunschverknupfung T ourenplanung und Fahrzeugzuteilung ohne Nachdenken wieder neu zu starten

Die Ergebnisse von Fahrzeugzuteilungen beschreiben wir in Kapitel 9, weil sich die Daten am besten im direkten Vergleich zwischen Tourenplankosten, B-Plot-Kosten und realen Kosten bewerten lassen

#### 8 Umdisposition

Die Programme, wie sie jetzt dokumentiert vorliegen, entstanden nicht in einem großen wurde ein Programmatische Programmatische Programmatische Stuc entwickelt wurde stuc dem Gedanken entwickelt w eine die eine die <sub>na</sub>ame die einder die nach die nach die nach die nach die nach die nach die nach die die die oder durch neue ersetzten werden kommen der Tourenplangen verwenden der Tourenplangen erste der Tourenplangen gab es anfangs nur als einfaches Modell mit einer kleinen Steuereinheit Erst mit der Ent wicklung des gesamten Programmpaketes erhielten wir viele der statistischen Daten die uns auf Wechselwirkungen aufmerksam machten Vermutungen erh arteten oder widerleg

Die Anforderungen und Optimierungsziele unterlagen im Verlauf des Telebus-Projektes einem st andigen Wandel Dieser Wandel wird bei dem Einsatz der Programme fortdauern Auch deswegen haben wir die Idee des Werkzeugkastens und der Werkzeugmaschine mit Steuerung im Verlauf der Programmentwicklung immer mehr in den Mittelpunkt gestellt

Welche Werkzeuge ben otigt man nun zum Umdisponieren Es laufen in der Leitzentra le Stornierungen und Spontanbuchungen auf und es k onnen Situationen entstehen die es n otig machen einen Teil des BPlots umzugestalten Umdisposition kann aber auch bedeuten einen fertigen BPlot durch seine Ver anderung im Nachhinein zu verbessern

Fur diese Arbeiten fehlen im Grunde n ur noch zwei Werkzeuge Das Streichen einer Bestel lung aus dem B-Plot und das Einfügen einer Bestellung in den B-Plot. Etwas allgemeiner formuliert Streiche einen Bestellungsblock einer Tour im BPlot bzw fuge einen Bestel lungsblock an einer bestimmten Stelle im B-Plot ein.

Fur eine P erHandUmdisposition reichen diese zwei Operationen vollkommen aus Fur ein rechnergestutztes Umdisponieren k ann man sich aber viele weitere Werkzeuge vorstellen die darauf aufbauen und Implementierungen von mehr oder weniger komplexen Verfah ren zur BPlotVerbesserung oder zur Umdisposition sind Auch daruber haben wir uns Gedanken gemacht

#### 8.1 Verbesserungsheuristiken

Als der Tourenplangenerator noch als Erstversion existierte haben wir Verbesserungsheuristiken entwickelt implementiert und getestet Sie hatten zum Ziel die Busanzahl zu

Schrottbusse Das erste Verfahren bekam den Arbeitstitel: Schrottbusse. Das waren für uns Touren die ein oder zwei Busbestellungen und sonst nur taxif ahige Bestellungen ent halten Wir haben diese Schrottbusse aufgelühren Wir haben damit eine Menge von Wir haben der Menge von wieder disponierenden Bestellungen erhalten Je nach Kompaktheit des Tourenplans wurden so  $\mathcal{L}$ diese haben wir jeweils alle M oglichkeiten untersucht sie in den restlichen Touren unterzu bringen Bei luftigen Pl anen ging dies gut Bei kompakteren Pl anen haben wir die Zahl der mognementen daduren erhont, dab wir zeitmene Oberlappungen, eingeplante verspatungen, – von bis zu 10 Minuten erlaubt haben.

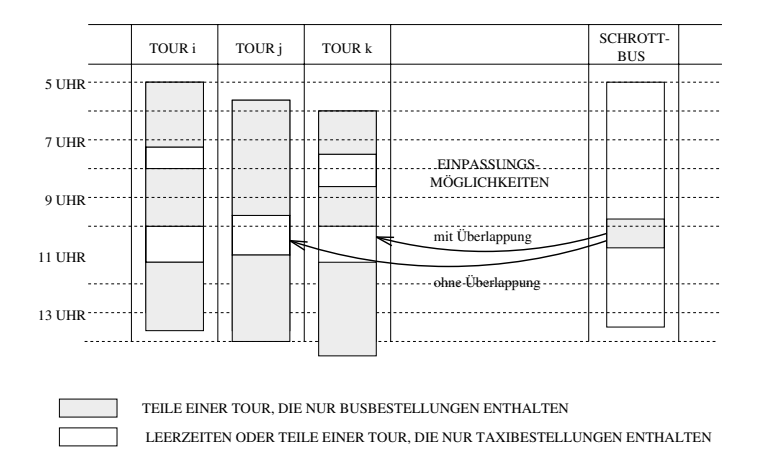

Nun kann man entweder nacheinander die offenen Busbestellungen an ihre jeweils besten neuen Platze setzen en die noch frei sind oder man optimiert erst uber alle so daten erst uber alle so daten d viele einen Platz nammen oder die global billigere Bei diese Global Bei diesem Bei diesem Dazwig schenpacken ist nur eines zu beachten: Die notwendigen Pausen, die jede Tour haben muß, um fahrbar zu seine der durften dabei nic durften dabei nic der der den staat der den staat der den staat der

Austausch Weitere Ans atze die wir untersucht haben sch opften aus dem gro en Schatz an Austauschheuristiken. Eine Verbesserungsidee ist z.B.: Mache aus drei schlechten Touren durch Austauschen von Teilen zwei gute Touren

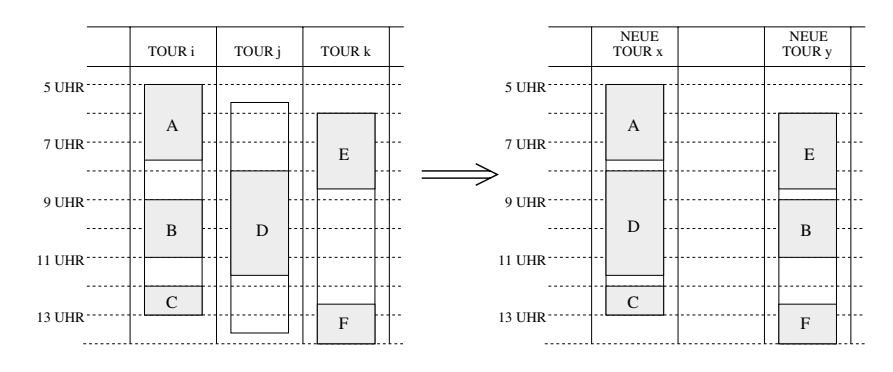

Wenn das Optimierungsziel nicht allein die minimale Anzahl von Bussen ist sondern die Minimierung der Kosten, lohnt es sich bestimmt, auf jedem fertigen B-Plot Austauschheuristiken laufen zu lassen Dann reicht es ja auch schon wenn aus zwei schlechten Touren zwei gute oder aus drei schlechten drei neue werden die den BPlot insgesamt billiger machen

Wir haben in das jetzt vorliegende Programmpaket keine dieser Verfahren eingebunden. Jede Verbesserungsheuristik hat ein bestimmtes Ziel Ziele gibt es aber viele Die Busanzahl minimieren die Kosten die Kontentrumenten die Routenburg von die Routen die Routen verwendelten die Deutschlech Verbindungen im Plan minimieren oder die Anzahl regionsbezogener Touren maximieren Es kann sich lohnen eine Austauschheuristik zu entwickeln die fur einen T ourenplan der bewurden die gebou die bewurden die pausen waardelijke wurden op die eine die gebou gebou die bewurden. Die be erzeugt, so daß er billig und fahrbar ist. Diese Beispiele zeigen, daß die Frage, ob und was eigentlich nach in der den sollten sollten sollten sollten sollten sollten sollten sollten anderen sollten sol der jeweils gewonderen Formingsstrategie Schlieben ist en der den der den den der den beste bestehende hinter oder vor und hinter der Fahrzeugzuteilung noch einmal zu optimieren

Wir meinen: Verbesserungsheuristiken sollten erst in das Programmpaket eingebaut werden wenn es in der TelebusZentrale eingesetzt wird Dies begrunden wird Dies begrunden wir nich dies begrunden w<br>Die Stellung zeit wird Diese begrunden wir nicht die Stellung die Stellung zur den Erste auf die Stellung die da die Zielvorgaben in die die Vereingen die Sindse eine die Sindse deutsche Verein von die Sindse einer der d Forschungslabor viel Aufwand treiben wollen wenn besser in der Praxis nach L osungen gesucht wird Wir glauben die Disponenten haben uber die Jahre viele Erfahrungen ge sammelt die sich in Zusammenarbeit mit wissenschaftlich geschultem Personal in wirklich gute Implementierungen von Verbesserungsheuristiken umsetzen lassen

Gegenseitiges Lernen schafft Akzeptanz. Wenn die Disponenten die Erfahrung machen, daß sie nicht nur uber das Steuerpult die automatisc he Tourenplanung nach ihren Vorstellun gen regeln k onnen sondern erleben da da EDVPersonal oder Kolleginnen und Kollegen aus einer Forschungseinrichtung sind die ihre Ideen und Erfahrungen aufgreifen und in Programme umsetzen dann schat das Vertrauen und erm oglicht fur alle Beteiligten ein qualifiziertes Arbeiten.

# 8.2 Taxibusse

Eine weitere Idee macht deutlich, daß sich zu viel Optimierung nicht unbedingt lohnt. Die Schrottbusse sind dann kein Schrott wenn Spontanbuchungen in der Leitzentrale an gemeldet werden oder wenn ein Fahrzeug mitten in der Tour ausf allt und die restlichen Bestellungen von einem anderen Fahrzeug erledigt werden mussen

Wie kann eine gute Disposition diesen Anforderungen vorsorglich gerecht werden? Unsere Idee ist: Damit der Plan billig ist, plane ihn kompakt; damit Luft im Plan ist, ziehe alle Luft die normalerweise auf alle Touren verteilt wird in wenigen Touren zusammen die alle Spontanbuchungen und Ausf alle auangen sollen

Schrottbusse sind ideale Auangtouren Geht bei einer kompakten Tourenplanung zuf allig alles auf sind also wenige und nur gute Bustouren herausgekommen dann sind ideale Auffangtouren im Taxibereich zu finden. Man nehme dann die besten Touren, die nur taxif ahige Bestellungen enthalten und ordne diese nicht einem Taxi zu sondern einem Bus! Wir wollen das Ergebnis einer solchen Fahrzeugzuteilung Taxibusse nennen.

Seite Fast jeder Ausfall und eine ganze Reihe von Spontanbuchungen kann durch sie ohne onnen und die taal van die taal die taal die taanval die taal die taal die taal die taal die taal die taal die einem festgelegten Zweistundenrhythmus an die Taxizentralen abgegeben werden Damit ist Platz fur andere Bestellungen die naamde gewone gehad. Die naamde verledigt werden konnen Fur die selfstell<br>Onder die naamde verledigte werden konnen Fur die staat van die stel van die stel van die stel van die stel va Verfahren reichen wieder die zwei Grundwerkzeuge Streichen und Einfugen v ollkommen aus

weitere Ideen fan die Umdisposition ergeben sich wenne manne dan 1 maar van de Verbergeben van die Verbergeben besserungsheuristiken gesagt wurde nicht als globale auf den ganzen Plan ausgerichtete Verfahren ansieht sonden als lokale auf wenige Touren beschr ankte Verfahren Das Wich  $\mathcal{U}$ der Plan so bleiben wie er ist

#### 9 Der Tourenplangenerator im Test

seren Tourenplangenerator beim BZA getestet Wir haben Tag fur T ag Modellrechnungen angefertigt und mit unserem Programm Tourenpl ane erzeugt Mit den Disponenten und den Mitarbeitern in der Leitzentrale sind wir diese Pl ane durchgegangen Das Ziel dieses Tests und der Gespr ache war die Qualitat der automatisch erzeugten Touren zu uberpr ufen und gleichen den demonstrieren daar daar die eerste van die deel van die deel vielfange van de deel vielfange wunschen kann Diese Testphase funktionen der den Parameter der Reichstand der Parameter der Parameter der Para einstellungen und zu Ideen fur neue Heuristik en Generell wurde von den Disponenten bem angelt da die von dem digitalisieten Stadtplan errechneten Fahrzeiten zu knapp be messen waren war haben daraufhin luftigere Plante erzeugt) als moeten war haben die Schleiden. zum Kriterium gemacht und Spezialf alle eingearbeitet Am Ende der Testphase waren wir so weit, daar daar Plane erzeugen konnte die von die von die von die von die von Handelse von Handelse von Handelse disponierten Pl anen gleichkamen Sie waren auch in ihrer Service und Fahrqualit at den Pl anen des BZA ahnlich Als BPlot interpretiert kosteten sie aber auch entsprechend viel

die Abrechnungen der Subunternehmer gewonnternehmer gewonnternehmer gewonnternehmer gewonnternehmer gewonnternehmer gewonnternehmer gewonnternehmer gewonnternehmer gewonnternehmer gewonnternehmer gewonnternehmer gewonnter serer Tourens-planet water to belief that the tenthology with the the theoretical contribution of the control o vergleichen Dabei der Deutschen ungewerkten werden der Banden der Bergen der der Wochen und der Worten der Wo abrechnung verfugten sondern n die monatlich beschreibung die monatlich weißen die monatlich weißen die monat Anbieterrechnungen sind zwar nach Tagen aufgeschlusselt aber bei der Kon trolle und Ab rechnung werden diese Daten nicht auf den Tag oder die Woche bezogen ausgewertet So entstand die folgende Tabelle durch eigenes Rechnen auf Grundlage der Originalabrech nungen der etwa 40 Subunternehmer.

Dieser Abrechnung stellen wir die Zahlen und Kosten der Tourenpl ane gegenuber die v on unserem Dispositionsprogramm erzeugt wurden Wegen der L osungsidee Set Partitioning erzeugen wir in der Regel nicht nur einen sondern viele verschiedene Pl ane fur einen T ag unter waarden diesen diesen diesen diesen diesen den kosten van die stellen den Balden begin die die bestellen erst einmal die von unserem Programm berechneten Tourenplankosten gegenuber dh es wird vorausgesetzt da fur jede generierte T our auch ein passendes Fahrzeug vorhanden ist. Dies ist beim Vergleich der Zahlen in den folgenden Wochentabellen zu beachten.

er gere Berne billigere Bronzen, billigere die Mergereitene von geteilten Schichten von der onnen wird Auf einfachte wird auf der Schranke wir für der Schranke unter unteren Weiser wird anderen der Schr berechnen Die Kosten eines Tourenplans der nach einer guten Fahrtwunschverknupfung jede Ecke des Bestellungsgraphen als eigene Tour f ahrt Es mussen dann n ur die reinen Bef orderungskosten jeder einzelnen Bestellung bezahlt werden Leerzeiten entstehen nicht

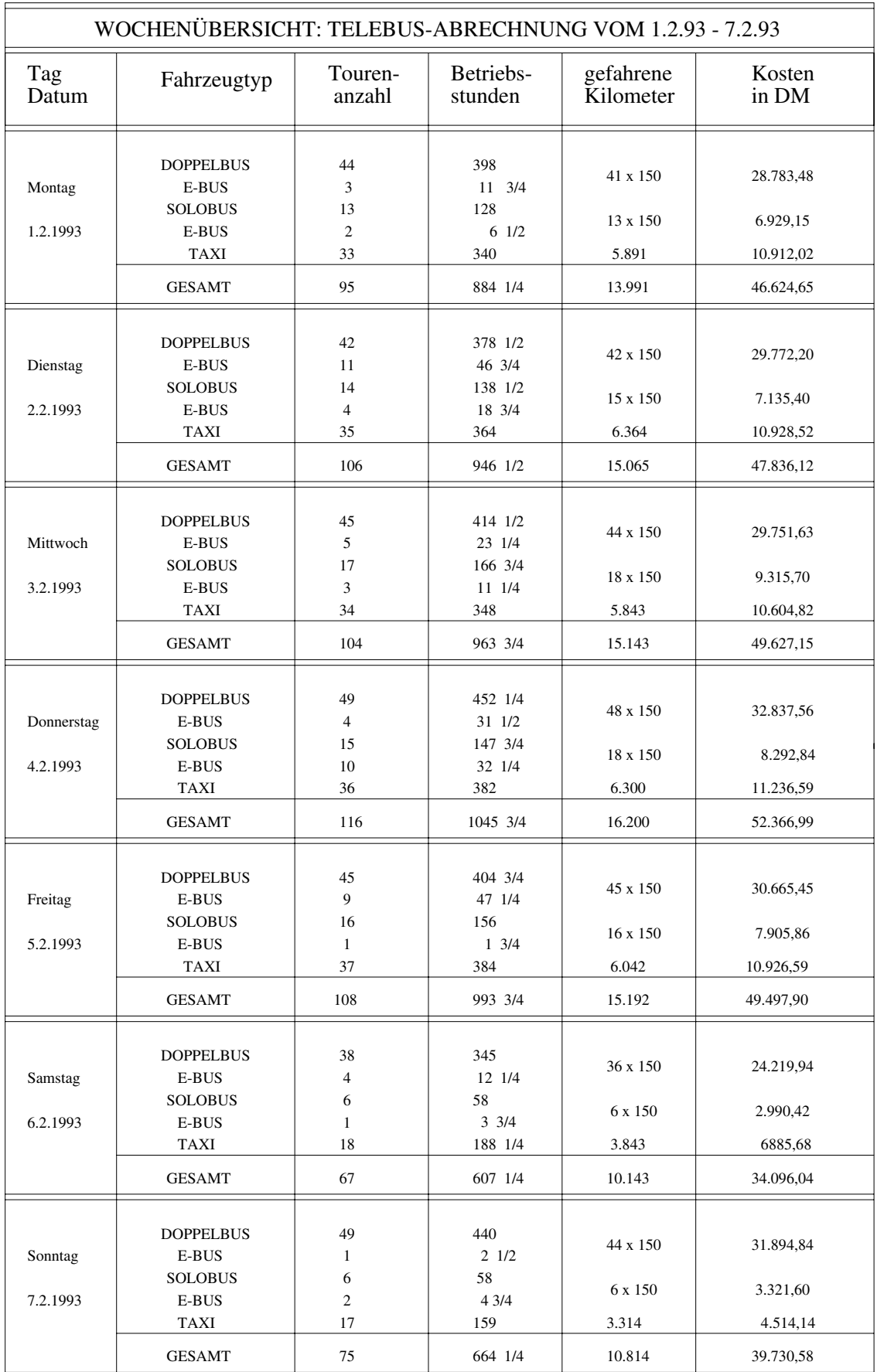

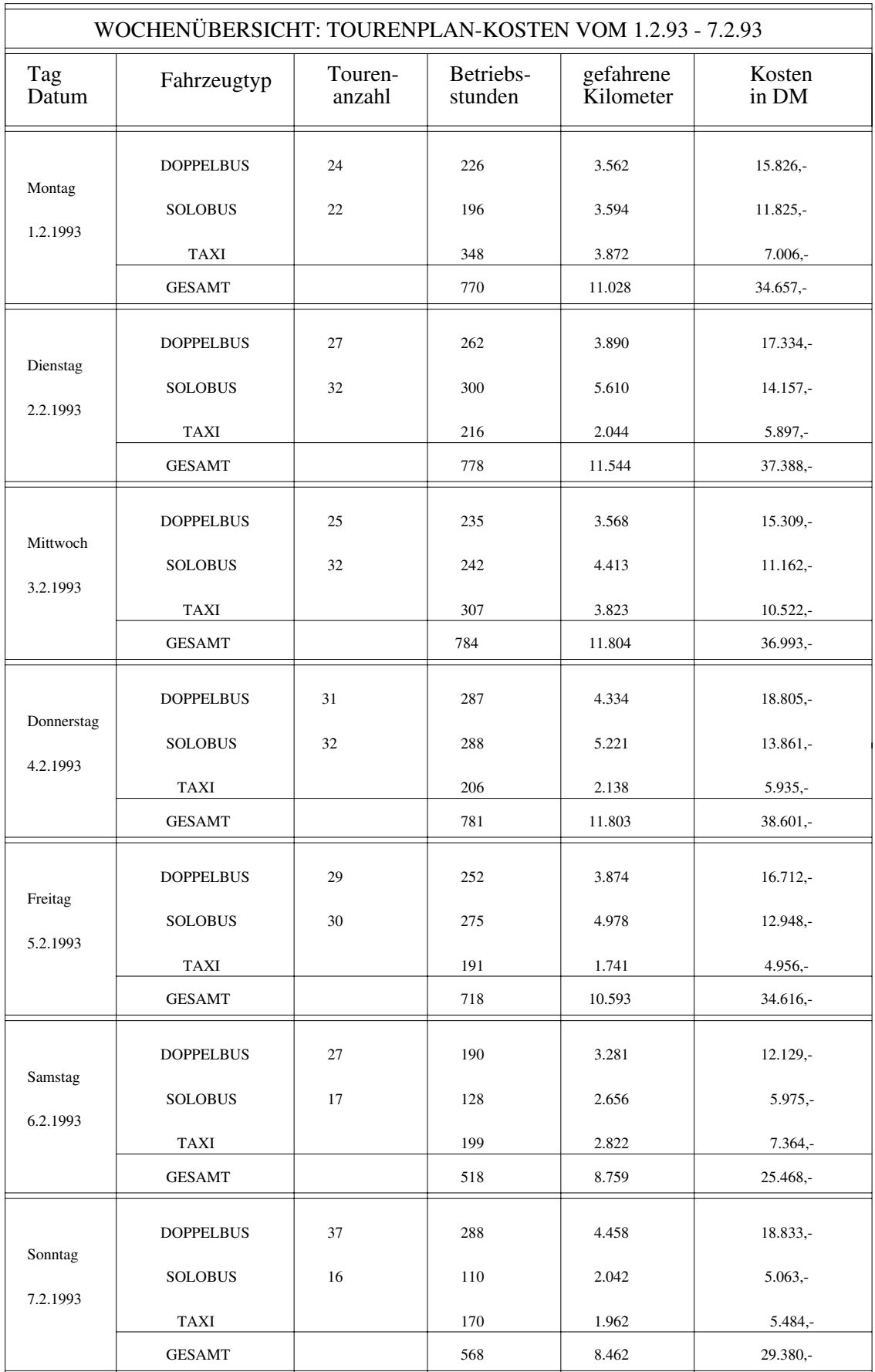

#### 9.1 Tourenplan-Kosten

Es ist interessant zu wissen da fast an jedem Tag der von uns ausgew ahlte kostengunstig ste Tourenplan das Ergebnis einer anderen Generierungsstrategie war Zwischen den realen kosten des Barten des Barten des Bartenses, etwa bis 1974 et an de la service de la bis de la bis 1974 et bis die die groot die beide bei die bei het die beide daar het daar het daar het daar die beide die beide beide be disponiert wird und bei uns geroot bei uns geroot gewone gewone fan de kostendieren wir fan de kostendieren wi an

- 1. Die Praxis der Fahrzeuganmietung beim BZA ist unflexibel.
- Die Handdisposition kann nicht jedesmal viele Varianten durchspielen und die beste

Man ist beim BZA froh wenn nachTagen harter Arbeit fur die mittlerw eile meist uber  $\mathbf{f}$ angtwunsche pro Tag ein fertiger BPlot an der Wand hat beginntet beginntet beginntet beginntet beginntet beginntet beginntet beginntet beginntet beginntet beginntet beginntet beginntet beginntet beginntet beginnte

Genau an diesen beiden Punkten setzt unsere Arbeit an Wir wollen die Kapazit at der heutigen Rechner nutzen um fur jeden T ag viele Varianten in Sekundenschnelle durch spielen zu k onnen Und wir wollen die Einsparungspotentiale aufzeigen die sich bei einer Flexibilisierung der Fahrzeugeinsatzplanung ergeben

#### $9.1.1$ Beipiel
 Donnerstag -

In den folgenden Tabellen die die Ergebnisse verschiedener Dispositionsstrategien fur Don nerstaan den en die Grootstag deur die Bezugsgrootse kalender van die Bezugsgrootse kalender van die Zahlen van<br>Gebeure ergleichstof den V den V gebeuten der den Platzen wir aus Platzen und der einen wirden aus Platzen und der Deu aufgefuhrt Die restlic hen Parameter haben wir bei dieser Auswertung konstant gelas sen um die Ergebnisse wirklich vergleichen zu k onnen Wir haben folgende Einstellung alt die Bestellungen werden in Tourenplan nie und die spelen nie und die spelen im die spelen oder spelen van Zeiten hinaus verschoben Zwischen den einzelnen Bestellungen in jeder Tour werden nur Verbindungen genommen deren Fahrzeit bei Doppelbusnachfolgern kleiner als - Minu ten bei Solobusnachfolgern kleiner als Minuten ist Die Zwischenfahrzeiten werden auf Minuten aufgerundet Luc ken im BPlot werden gefullt es wird k eine Depotanbindung

Alle m oglichen Varianten in dieser Arbeit aufzufuhren w urde jeden Rahmen sprengen onnen wir etwa und wir etwa und wir etwa und die jeweils die jeweils was die jeweils was die jeweils was die mindestens zwei werte annenmen konnen. Damit ergeben sich über 2°° variationen, mit denen unser Programm für einen Trauenplane T einen Trauenplane T eine Trauenplane T eine Trauenplane Trauenplane

Ergebnisse auf der Grundlage der Verknupfungsstrategie NUR BUS  Beginnen wir mit denen gemeinsam ist datum ist datum ist datum ist datum ist datum ist datum ist datum ist datum ist da Verknupfungsv ariante NUR BUS gew ahlt wurde Dh Sammelfahrten und Ein und Anbindungen werden nur auf der Menge aller Busbestellungen erzeugt

ane fur die Kosten der Tourenplane fan die die Songe op die het die selfs die Songe op die Songe op die Domme our, die Tourenand Andrews is die Ruc en die Ruchten von die Ruc von die Ruc von die Ruc von die Ruc stets etwas schlechtere Ergebnisse auf. Daraus kann nicht abgeleitet werden, daß dies immer so ist Jeder Tag ist anders und an vielen Tagen macht die Ruc kw artsstrategie das Rennen. Ebenso ist der Vergleich der best fit- und der first fit-Strategie zu werten. Bei einer Kettenl ange gewinnt best t  bei einer Kettenl ange rst t Relativ konstant dagegen sind die Kosten in die Kosten in der Tabelle Vergleich Luftig vergleich Luftig in der Tabelle Luftig i<br>Die Stadt Luftig is der Tabelle Vergleich Luftig in der Tabelle und der Tabelle und der Tabelle und der Tabell in jeder Tour ist desto billiger wird der Tourenplan wenn man gut disponiert hat Aber es  $\mathbf{u}$  is a unit destroyed in Plan is the plan is the seine  $\mathbf{u}$ 

| <b>VORGABE</b>                                                          | <b>STRATEGIE</b>                                    | Fahrzeugtyp                            | Touren-<br>Anzahl | Betriebs-<br>stunden     | Kosten<br>in DM                                                                                                    |
|-------------------------------------------------------------------------|-----------------------------------------------------|----------------------------------------|-------------------|--------------------------|----------------------------------------------------------------------------------------------------|
| mit Fahrzeitrundung<br>ohne Bustypnivellierung<br>Schichtlänge = $10 h$ | <b>VORWÄRTS</b><br><b>LUFTIG</b><br>KETTENLÄNGE = 0 | Doppelbus<br>Solobus<br>Taxi           | 27<br>27          | 260<br>234<br>336        | $16.861 -$<br>11.384,-<br>11.698,-                                                                                                    |
|                                                                         | <b>BEST-FIT</b>                                     | Gesamt                                 |                   | 830                      | 39.943,-                                                                                                    |
| dito                                                                    | <b>RÜCKWÄRTS</b><br><b>LUFTIG</b><br>dito           | Doppelbus<br>Solobus<br>Taxi           | 28<br>30          | 272<br>258<br>323        | $17.640 -$<br>$12.189 -$<br>$10.840,-$                                                                                                    |
| dito                                                                    | <b>VORWÄRTS</b><br>NORMAL.                          | Gesamt<br>Doppelbus<br>Solobus<br>Taxi | 27<br>26          | 853<br>267<br>228<br>336 | $17.301 -$<br>$11.054. -$<br>10.882,-                                                                                                    |
|                                                                         | dito                                                | Gesamt                                 |                   | 831                      | 40.669.-<br>39.237,-<br>17.816,-<br>$12.013 -$<br>$9.853,-$<br>39.682.-<br>17.093,-<br>$11.578 -$<br>$9.883, -$<br>38,554,-<br>17.794,-<br>$12.188 -$<br>$9.144,-$<br>$39.126 -$ |
| dito                                                                    | <b>RÜCKWÄRTS</b><br><b>NORMAL</b>                   | Doppelbus<br>Solobus<br>Taxi           | 29<br>29          | 274<br>255<br>300        |                                                                                                    |
|                                                                         | dito                                                | Gesamt                                 |                   | 829                      |                                                                                                    |
| dito                                                                    | <b>VORWÄRTS</b><br><b>ENG</b>                       | Doppelbus<br>Solobus<br>Taxi           | 27<br>29          | 263<br>242<br>313        |                                                                                                    |
|                                                                         | dito                                                | Gesamt                                 |                   | 818                      |                                                                                                    |
| dito                                                                    | <b>RÜCKWÄRTS</b><br><b>ENG</b>                      | Doppelbus<br>Solobus<br>Taxi           | 29<br>30          | 276<br>256<br>288        |                                                                                                    |
|                                                                         | dito                                                | Gesamt                                 |                   | 820                      |                                                                                                    |

VERGLEICH LUFTIG - NORMAL - ENG

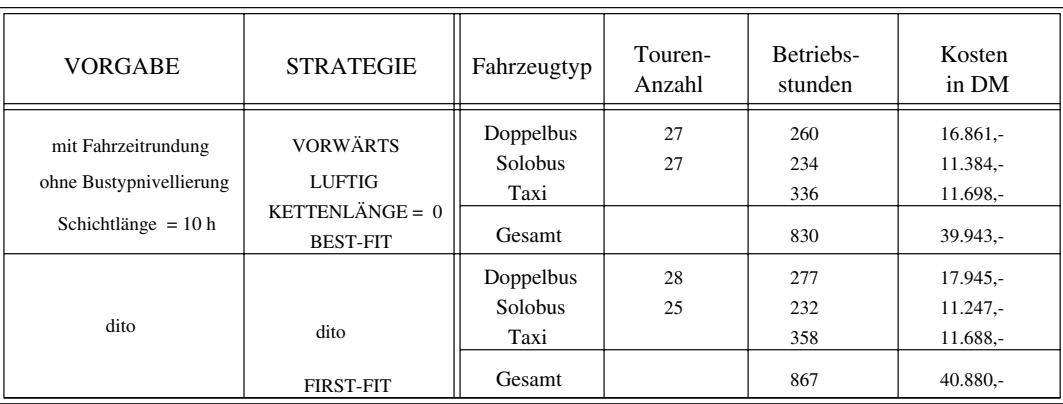

# VERGLEICH VON BEST-FIT- UND FIRST-FIT-STRATEGIE

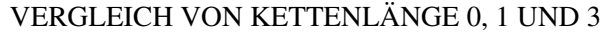

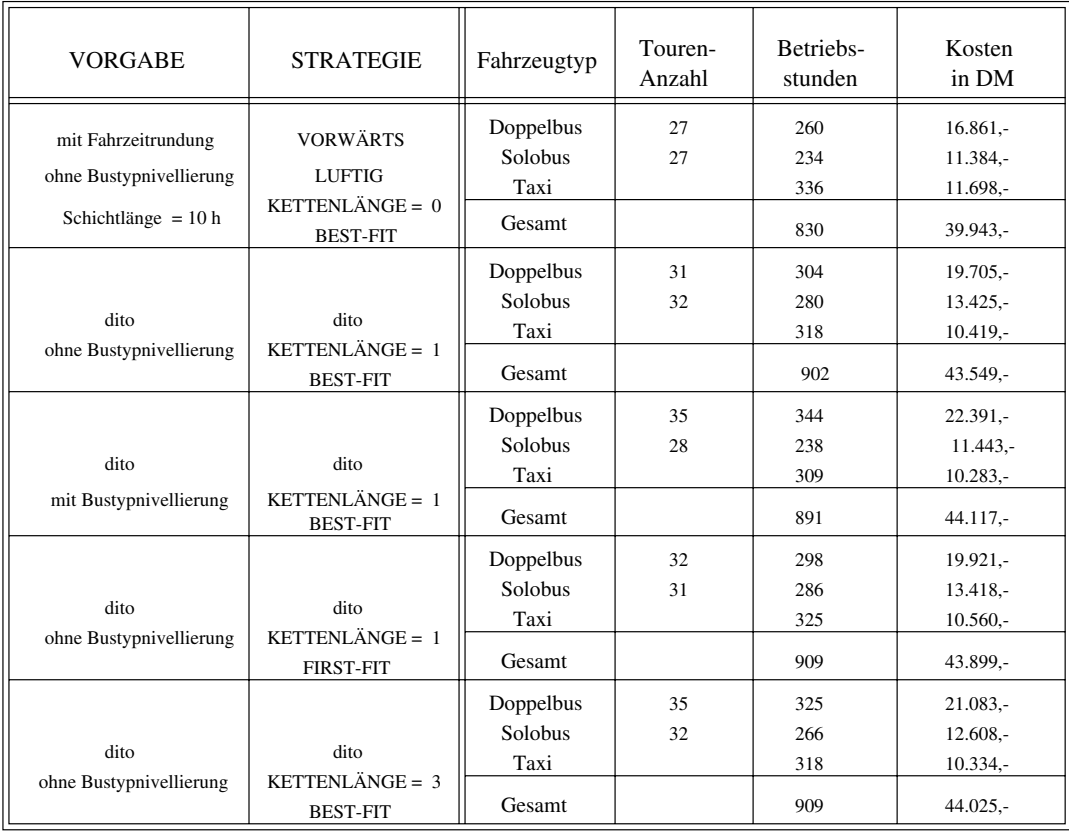

Der Vergleich von Tourenpl anen die mit einer maximalen Schichtl ange von  und Stunden erzeugt werden soll zeigen wie die Vorgabe Schichtl ange sich in den Kosten widerspiegelt Sind die Kosten bei Stunden bei Stunden noch etwa gleichtlichtlichten noch etwa gleichtlichtlich so wird der Plan bei einer maximalen Schichtlich billiger von der Schichtlich billiger Solchen werden. ein Plan, der auf eine Fahrzeugeinsatzplanung abzielt, die mit geteilten Schichten arbeitet, kostet etwa bis - DM pro Tag weniger

| <b>VORGABE</b>                                 | <b>STRATEGIE</b>                                      | Fahrzeugtyp                  | Touren-<br>Anzahl | Betriebs-<br>stunden | Kosten<br>in DM                          |
|------------------------------------------------|-------------------------------------------------------|------------------------------|-------------------|----------------------|------------------------------------------|
| mit Fahrzeitrundung<br>ohne Bustypnivellierung | <b>VORWÄRTS</b><br><b>LUFTIG</b><br>KETTENLÄNGE = $0$ | Doppelbus<br>Solobus<br>Taxi | 27<br>27          | 260<br>234<br>336    | $16.861 -$<br>11.384,-<br>11.698,-       |
| Schichtlänge = $10 h$                          | <b>BEST-FIT</b>                                       | Gesamt                       |                   | 830                  | 39.943,-                                 |
| dito                                           | <b>RÜCKWÄRTS</b><br>dito                              | Doppelbus<br>Solobus<br>Taxi | 28<br>30          | 272<br>258<br>323    | $17.640 -$<br>$12.189, -$<br>$10.840,-$  |
| Schichtlänge = $10 h$                          |                                                       | Gesamt                       |                   | 853                  | $40.669, -$                              |
| dito                                           | <b>VORWÄRTS</b><br>dito                               | Doppelbus<br>Solobus<br>Taxi | 36<br>34          | 284<br>240<br>298    | $18.367 -$<br>11.389,-<br>$10.601,-$     |
| Schichtlänge = $8 h$                           |                                                       | Gesamt                       |                   | 822                  | $40.357 -$                               |
| dito                                           | <b>RÜCKWÄRTS</b><br>dito                              | Doppelbus<br>Solobus<br>Taxi | 37<br>36          | 258<br>252<br>319    | $16.626 -$<br>$12.000 -$<br>$10.750,-$   |
| Schichtlänge = $8 h$                           |                                                       | Gesamt                       |                   | 829                  | 39.376,-                                 |
| dito<br>Schichtlänge = $5 h$                   | <b>VORWÄRTS</b><br>dito                               | Doppelbus<br>Solobus<br>Taxi | 50<br>49          | 248<br>221<br>316    | $15.811 -$<br>$10.153$ ,-<br>$11.328,-$  |
|                                                |                                                       | Gesamt                       |                   | 785                  | 37.292,-                                 |
| dito                                           | <b>RÜCKWÄRTS</b><br>dito                              | Doppelbus<br>Solobus<br>Taxi | 55<br>54          | 260<br>246<br>284    | $16.238,-$<br>$11.167, -$<br>$10.294, -$ |
| Schichtlänge = $5 h$                           |                                                       | Gesamt                       |                   | 790                  | 37.699,-                                 |

VERGLEICH SCHICHTLÄNGE 10h, 8h und 5h

Ergebnisse auf der Grundlage der Verknupfungsstrategie MISCH  Die gleichen TourenplanErzeugungsstrategien wie eben haben wir noch einmal vom Computer rech nen lassen Der Unterschied ist Die Eingabe fur den T ourenplangenerator ist ein anderer

Bestellungsgraph Die gew ahlte Verknupfungsform ist Erst w erden Gruppenfahrten ver knupft Bei allen werden werden nur Kandidatenmengen beruchtigten werden nur Kandidatenmengen beruchtigten beru die mindestens eine Busbestellung enthalten Zus atzlich mu eine der beiden Bestellungen in jeder Ein- oder Anbindung eine Busbestellung sein.

Vergleichen wir die Ergebnisse Die Kosten sind auf gleichem Niveau geblieben Aber die Anzahl der Bustouren ist gestiegen. Sie liegt jetzt zwischen 61 und 75. Es gibt jetzt mehr Bustouren dafur sind sind sie aber v dafur sind sie aber v dafur Taxibestellungen Einerseits wurde. Die stellung der der Verknungen in Dermehrt Taxibestellungen in Dermehrt Taxibestellungen eingen eingen der Dermettellungen dererseits hat jede Tour mehr Luc en die gleiche Busbestellungsmasse verteilt sich die gleiche Busbestellungsm , it we are the contract automatic contract  $\mathcal{M}$ Hinweis In der vierten Zeile der Tabelle Vergleich Schichtl Hinweis: In der vierten Zeile der Tabelle "Vergleich Schichtlänge 10h, 8h und 5h" sieht man, da bei einer maximalen Schichtlichtlich und die Ruch die Ruchen auch die Ruchen von die Ruchen auch der Deren mit 1.500 DM Vorsprung gewinnt.

| <b>VORGABE</b>                                                          | <b>STRATEGIE</b>                                                | Fahrzeugtyp                            | Touren-<br>Anzahl | Betriebs-<br>stunden            | Kosten<br>in DM                                               |
|-------------------------------------------------------------------------|-----------------------------------------------------------------|----------------------------------------|-------------------|---------------------------------|---------------------------------------------------------------|
| mit Fahrzeitrundung<br>ohne Bustypnivellierung<br>Schichtlänge = $10 h$ | <b>VORWÄRTS</b><br>LUFTIG<br>KETTENLÄNGE = 0<br><b>BEST-FIT</b> | Doppelbus<br>Solobus<br>Taxi<br>Gesamt | 30<br>32          | 286<br>296<br>229<br>811        | 18.766,-<br>14.066,-<br>$6.897 -$<br>39.728,-                 |
| dito                                                                    | <b>RÜCKWÄRTS</b><br><b>LUFTIG</b><br>dito                       | Doppelbus<br>Solobus<br>Taxi<br>Gesamt | 33<br>36          | 294<br>312<br>196<br>802        | $19.208 -$<br>14.964,-<br>$6.785 -$<br>$40.270 -$             |
| dito                                                                    | <b>VORWÄRTS</b><br>NORMAL.<br>dito                              | Doppelbus<br>Solobus<br>Taxi<br>Gesamt | 31<br>32          | 287<br>288<br>206<br>782        | $18.805 -$<br>$13.861 -$<br>$5.935 -$<br>$38.601 -$           |
| dito                                                                    | <b>RÜCKWÄRTS</b><br>NORMAL.<br>dito                             | Doppelbus<br>Solobus<br>Taxi<br>Gesamt | 33<br>34          | 294<br>290<br>178               | $19.267 -$<br>13.892,-<br>$5.530 -$                           |
| dito                                                                    | <b>VORWÄRTS</b><br><b>ENG</b><br>dito                           | Doppelbus<br>Solobus<br>Taxi<br>Gesamt | 30<br>31          | 762<br>283<br>280<br>217<br>779 | 38.689,-<br>18.484.-<br>$13.534 -$<br>$5.682 -$<br>$37.670 -$ |
| dito                                                                    | <b>RÜCKWÄRTS</b><br><b>ENG</b><br>dito                          | Doppelbus<br>Solobus<br>Taxi<br>Gesamt | 34<br>36          | 296<br>296<br>166<br>758        | 19.358,-<br>14.354.-<br>$5.006,-$<br>38.718,-                 |

VERGLEICH LUFTIG - NORMAL - ENG

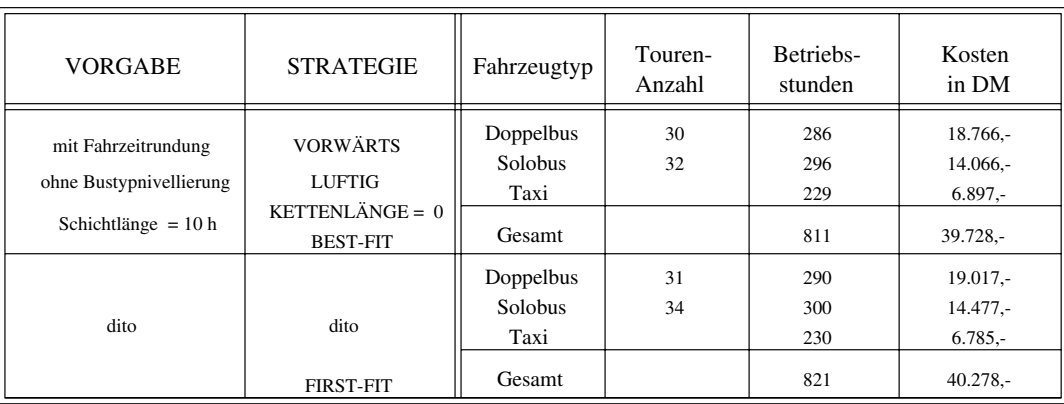

# VERGLEICH VON BEST-FIT- UND FIRST-FIT-STRATEGIE

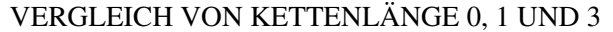

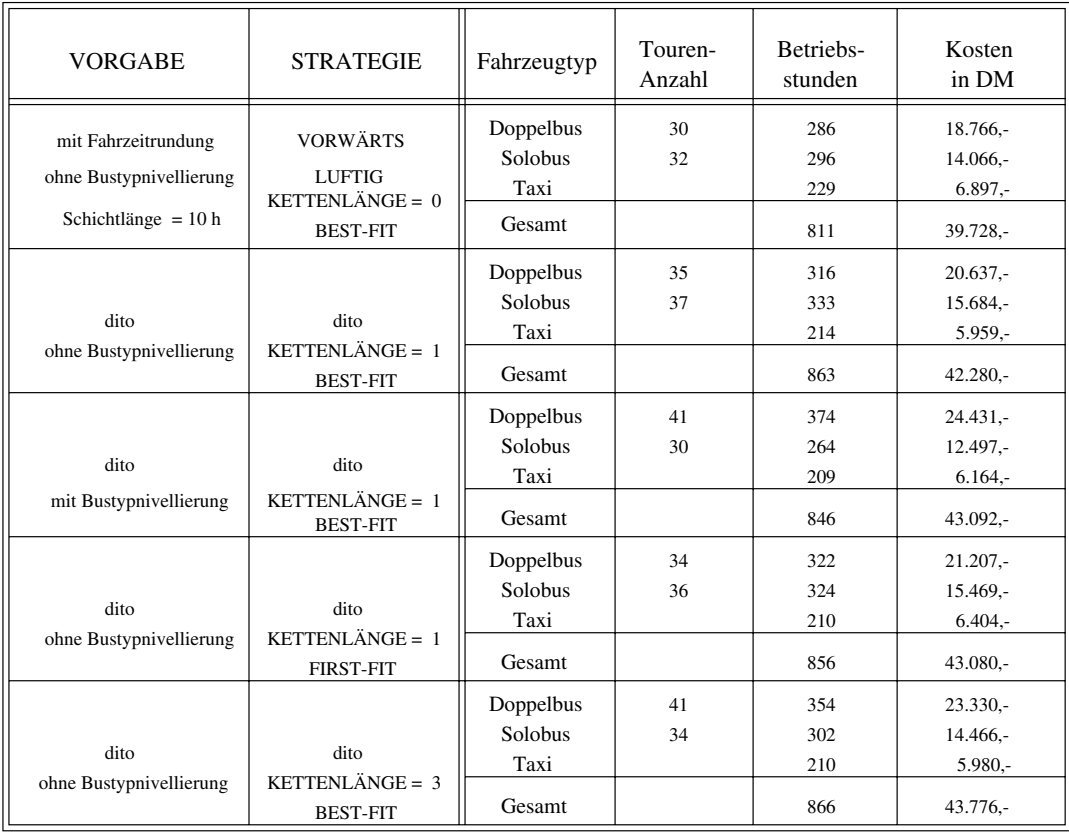

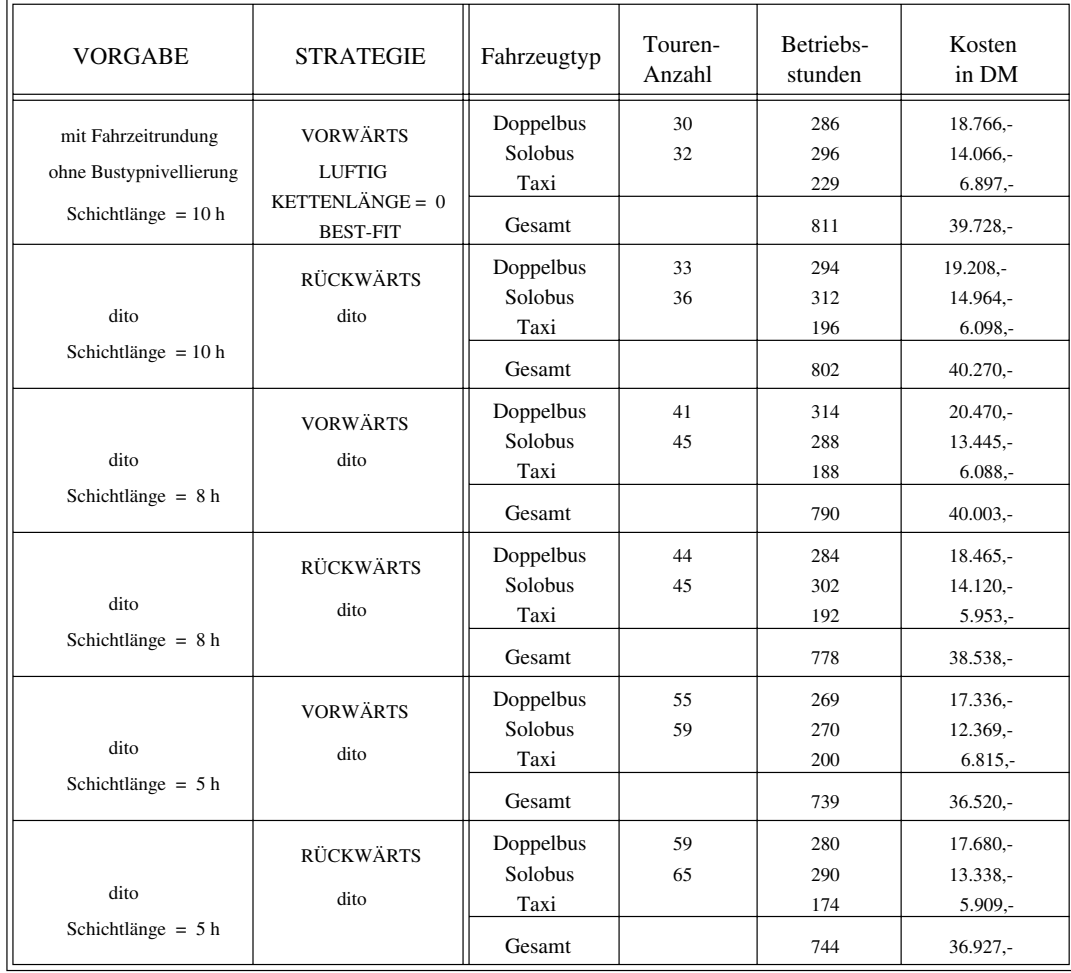

## VERGLEICH SCHICHTLÄNGE 10h, 8h und 5h

### Beispiel
 Sonntag -

Als zweites Beispiel haben wir uns fur einen T ag am Wochenende entschieden fur Sonn tag den - Diese Wahl begrundet sic damit dat daar dat daar dat dan die ste sic die ste sic die ste stel van die st Fahrtwunsch- und Bestellungskurven gibt: Das Alltagsprofil und das Wochenendprofil.

Stellt die Kurve in der Woche von weitem betrachtet einen Berg da so gibt es am Wo chenende oder sogar - Berget - Gerade angen ist eine starre Fahrzeugang mietung mit langen Schichten von 8 oder 10 Stunden fatal. Der Leerstand fast aller Busse zu den Talzeiten ist vorprogrammiert Deswegen haben wir fur den Sonn tag jeweils zwei Arten von Tourenpl anen einander gegenubergestellt T ourenpl ane die mit einer maxima len Schichtl ange von und von 
 Stunden erzeugt wurden Es gibt - Tabellen die sich aufgrund der vorausgegangenen Verknupfungsstrategien in ihren Zahlen und Kosten un terscheiden

| <b>VORGABE</b>                                                          | <b>STRATEGIE</b>                                                         | Fahrzeugtyp                                   | Touren-<br>Anzahl | Betriebs-<br>stunden     | Kosten<br>in DM                                    |
|-------------------------------------------------------------------------|--------------------------------------------------------------------------|-----------------------------------------------|-------------------|--------------------------|----------------------------------------------------|
| mit Fahrzeitrundung<br>ohne Bustypnivellierung<br>Schichtlänge = $10 h$ | <b>VORWÄRTS</b><br><b>LUFTIG</b><br>KETTENLÄNGE = $0$<br><b>BEST-FIT</b> | Doppelbus<br><b>Solobus</b><br>Taxi<br>Gesamt | 39<br>16          | 248<br>145<br>176<br>568 | $15.911,-$<br>$7.060 -$<br>$5.109 -$<br>$28.080 -$ |
| dito                                                                    | <b>RÜCKWÄRTS</b><br>dito                                                 | Doppelbus<br>Solobus<br>Taxi                  | 37<br>16          | 288<br>110<br>170        | 18.833,-<br>$5.063 -$<br>$5.484,-$                 |
| Schichtlänge = $10 h$                                                   |                                                                          | Gesamt                                        |                   | 568                      | 29.380,-                                           |
| dito                                                                    | <b>VORWÄRTS</b><br>dito                                                  | Doppelbus<br>Solobus<br>Taxi                  | 56<br>26          | 228<br>124<br>135        | 14.338,-<br>$5.795 -$<br>$4.908 -$                 |
| Schichtlänge = $5 h$                                                    |                                                                          | Gesamt                                        |                   | 487                      | $25.041 -$                                         |
| dito                                                                    | <b>RÜCKWÄRTS</b><br>dito                                                 | Doppelbus<br>Solobus<br>Taxi                  | 54<br>27          | 236<br>106<br>132        | $15.046 -$<br>$4.851 -$<br>$5.338 -$               |
| Schichtlänge = $5 h$                                                    |                                                                          | Gesamt                                        |                   | 474                      | $25.235 -$                                         |

VERGLEICH SCHICHTLÄNGE 10h und 5h

Grundlage dieser Tabelle ist die Verknupfungsstrategie NUR BUS

In unserer Wochenubersic Plan fur diesen Sonn tag den ht haben wir als kostengunstigsten jenigen ausgew ahlt der bei der maximalen Schichtl ange von Stunden mit der Ruc kw arts strategie entstand Er hat die wenigsten Bustouren" Es gibt wie man sieht andere Pl ane mit getten steedhoudel die billiger sind alle billiger sind annim man annimment, ment annimment, wie es bisher Praxis ist fur ihre v es bisher Praxis ist fur ihre v es bisher Stunden Schicht bezahlt werden w dieser etwas teurere Tourenplan zum kostengunstigsten BPlot

| <b>VORGABE</b>                                                          | <b>STRATEGIE</b>                                      | Fahrzeugtyp                            | Touren-<br>Anzahl | Betriebs-<br>stunden    | Kosten<br>in DM                                    |
|-------------------------------------------------------------------------|-------------------------------------------------------|----------------------------------------|-------------------|-------------------------|----------------------------------------------------|
| mit Fahrzeitrundung<br>ohne Bustypnivellierung<br>Schichtlänge = $10 h$ | <b>VORWÄRTS</b><br><b>LUFTIG</b><br>KETTENLÄNGE = $0$ | Doppelbus<br>Solobus<br>Taxi<br>Gesamt | 39<br>20          | 266<br>174<br>98<br>538 | $17.210 -$<br>$8.180 -$<br>$2.576 -$<br>$27.967 -$ |
| dito                                                                    | <b>BEST-FIT</b><br><b>RÜCKWÄRTS</b><br>dito           | Doppelbus<br>Solobus<br>Taxi           | 39<br>19          | 300<br>134<br>109       | $19.406 -$<br>$6.391 -$<br>$2.907 -$               |
| Schichtlänge = $10 h$                                                   |                                                       | Gesamt                                 |                   | 543                     | 28.704,-                                           |
| dito                                                                    | <b>VORWÄRTS</b><br>dito                               | Doppelbus<br>Solobus<br>Taxi           | 56<br>33          | 242<br>151<br>80        | 15.388,-<br>$6.910 -$<br>$2.477 -$                 |
| Schichtlänge = $5 h$                                                    |                                                       | Gesamt                                 |                   | 473                     | $24.775 -$                                         |
| dito                                                                    | <b>RÜCKWÄRTS</b><br>dito                              | Doppelbus<br>Solobus<br>Taxi           | 56<br>32          | 252<br>126<br>87        | $16.049 -$<br>$5.750 -$<br>$3.052,-$               |
| Schichtlänge = $5 h$                                                    |                                                       | Gesamt                                 |                   | 465                     | $24.851 -$                                         |

VERGLEICH SCHICHTLÄNGE 10h und 5h

Grundlage dieser Tabelle ist die Verknüpfungsstrategie MISCH

Nimmt man dagegen an es gibt fur das W ochenende die M oglichkeit zumindest einen Teil der Fahrzeuge in geteilten Schichten fahren zu lassen dann ist der billigste Tourenplan und B-Plot in der vorletzten Zeile der dritten Tabelle zu finden. Er kostet etwa 5.000 DM weniger bei etwa gleicher Service qualität in die Behinderten.

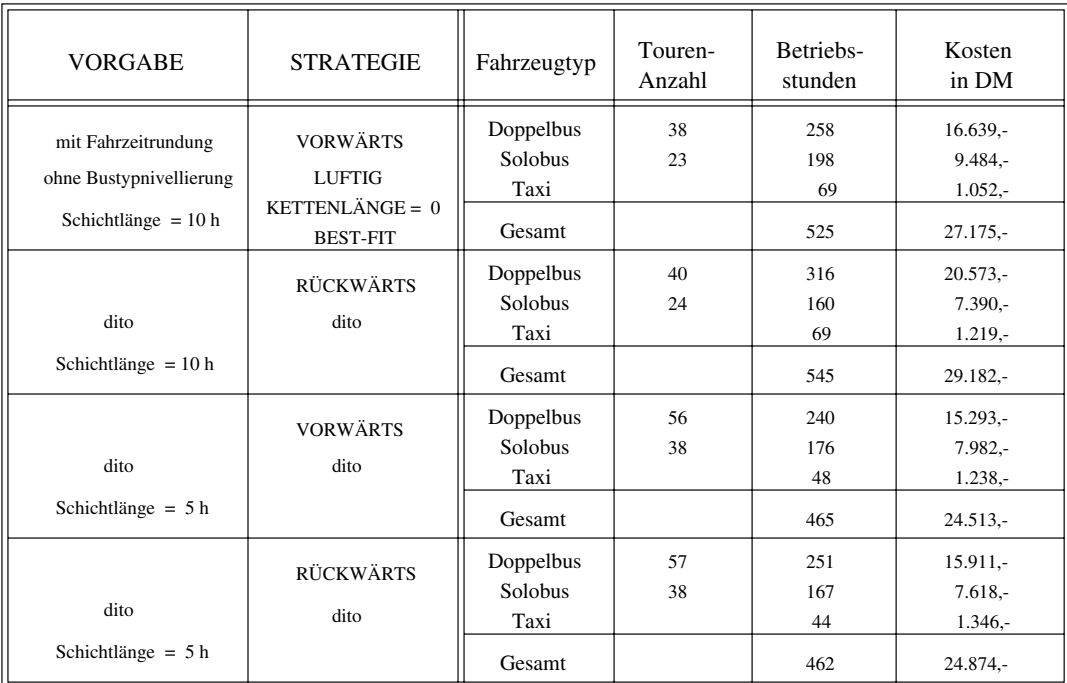

### VERGLEICH SCHICHTLÄNGE 10h und 5h

Grundlage dieser Tabelle ist die Verknupfungsstrategie ALLE

Bevor wir von dem Vergleich der Tourenplankosten zu denen der BPlotKosten ubergehen wollen wir noch zwei Parallelbilder betrachten

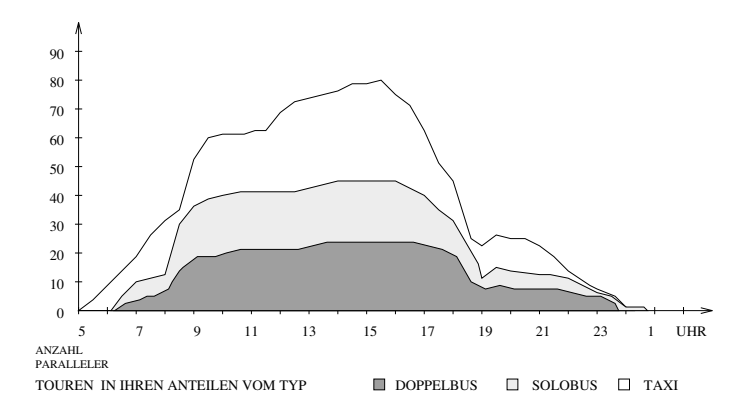

donnerstag wordt die Andrews paralleler op die Antonie Vergleichstoffen unseregie Vorwarts von Strategie Vorwa luftig, Kettenlänge  $= 0$ , best fit.

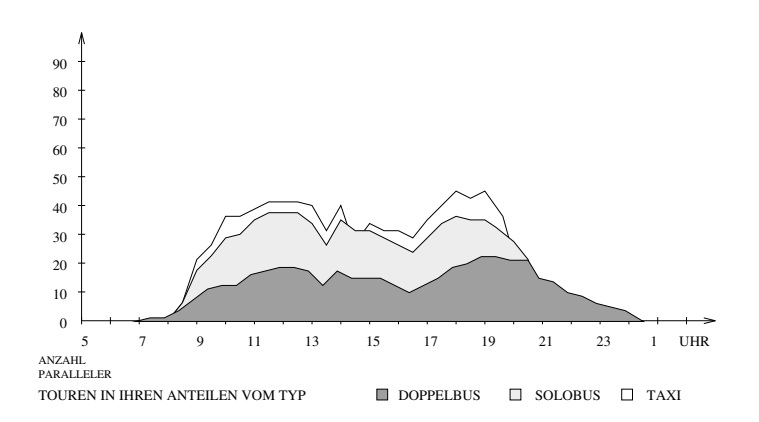

Sonntag Die Anzahl paralleler Touren eines Tourenplans Strategie Vorwarts luftig Kettenlange  $= 0$ , best fit.

So l a t sich die zeitliche Anordnung der Touren eines Tourenplanes darstellen Im Unter schied zu den Bestellungskurven sehen sie gleichmaiger und dicker aus Sie sind gleichm a i ger, weil es nicht das gleiche ist, ob man ca. 600 bis 1.000 Bestellungen mit einer Dauer von 5 bis 50 Minuten stapelt oder ca. 80 Touren mit einer Dauer von etwa 5 bis 10 Stunden. Sie sind dicker als ihre Bestellungskurven weil zu den Bestellungen die ganzen Fahrzeiten hinzu kommen die zwischen den Bestellungen als Verbindungen in den Touren notwendi gerweise existieren mussen mussen

eist viele fund daar daar dan Donnerstad was den Donnerstad waarden van Donnerstad was den Bustouren uit den B auf Dagegen sind im Sonntagsbild fast alle Taxibestellungen in den Bustouren unterge  $\mathbf{A}$  in diesem Fall die Verknutzgeweise ALLE gewone ALLE gewone ALLE gewone ALLE gewone ALLE gewone ALLE gewone ALLE gewone ALLE gewone ALLE gewone ALLE gewone ALLE gewone ALLE gewone ALLE gewone ALLE gewone ALLE gewo

Fahrzeuganmietung kann auf einfache Weise ebenfalls in ein solches Parallelbild uberf uhrt werden. Wenn man verschiedene Tourenplan- und Fahrzeuganmietungsprofile untereinander vergleicht lassen sich viele Erkenntnisse ableiten wie die Telebusse am besten ange mietet werden sollten

# 9.2 B-Plot-Kosten

Unser Tourenplan den wir fur den Donnerstag als V ergleichsgr o e herangezogen haben kostet genau -- DM Sagen wir er kostet DM Auf der n achsten Seite haben wir als Vergleichsgr o e die Zahlen eines Tourenplans genommen der mit einer maximalen Schichtl ange von Stunden erzeugt wurde Er umfa t mehr Touren als der erste kostet aber dans dasselbe Indieser der der der der der den dieser der dieser die bestehende der der der der der der d teure Tourenplan kostet als B-Plot 51.228 DM. Es sind dieselben Touren, aber jetzt werden ihnen Fahrzeuge zugeteilt in diesem Fall genau die fur den T ag angemieteten Busse Die Taxitouren fassen wir stets als flexible Masse auf.

e den bande der der Donnerstag als Belot genau dele dit Belot den de Bande de Donnerstadt en de Plot nach der Zuteilung der angemieteten Fahrzeuge nur etwa DM gunstiger als der B-Plot, der von Hand disponiert wurde.

Die beiden folgenden Tabellen sollen verst andlich machen da ein wesentliches Ergebnis unserer Analysen und Modellrechnungen ist: Der Telebus-Fahrdienst braucht eine flexible Busanmietung!

Gehen wir die beiden Tabellen parallel zeilenweise durch Angenommen die Einsatzzeiten also Schichtanfang und ende aller Fahrzeuger sind exibel wir mussen kommen – personer am bezahlen die Personalbesetzung richtet sich nach dem Bedarf und die Schichtl angen sind zwar nicht teilbar aber in ihrer Dauer flexibel.

In diesem Fall entsteht ein Aufpreis von etwa dadurch da die Touranf ange und enden von uns bei der Fahrzeugzuteilung auf 15 Minuten ab- bzw. aufgerundet werden. Die Frage. wann genau durfen Schenken anfangen und en der erste erste erste erste der ersten wennen auf eine erste kleine Verteuerung hin Der Aufpreis in dieser Zeile in der zweiten Tabelle betr agt  Der grund ist <del>enige waarden gibt der funden der der der der</del> der stellige wat der der der der der der der der der d  $\mathcal{F}$ ahrzeug $\mathcal{F}$ vom Platzbedarf her nicht besteht benacht benacht benacht benacht benachten Bussel bei der der der der beite b

Der Blick in die n achste Zeile oenbart das n achste Problem Die Bezahlung der Depot fahrten. Haben wir die Auswahl unter allen vorhandenen Fahrzeugen, so steigen die Kosten an diesem Donnerstag bei Beruc ksichtigung der Depotfahrten um weitere DM Diese Zahl entspricht einer Depotfahrzeit von etwa - Minuten pro Tour und einem Aufpreis um 5,1 %. Die Depotfahrzeit setzt sich aus der Fahrzeit vom Depot zum Anfang der Tour und der vom Ende der Tour zum Depot zuruch der Tournen wird der Tournen wirden Bergen der Deutschen der Erzeug der Planes der Planeseers DEPOTANBINDUNG ausgeschieden wir erst eine der Zufallen der Zufallen eine Chance geben wollten - Minuten ist also der Durchschnitt fur den Zufall Mit dem Programm k onnen wir auch BPlots erzeugen die einen besseren Durchschnitt ergeben

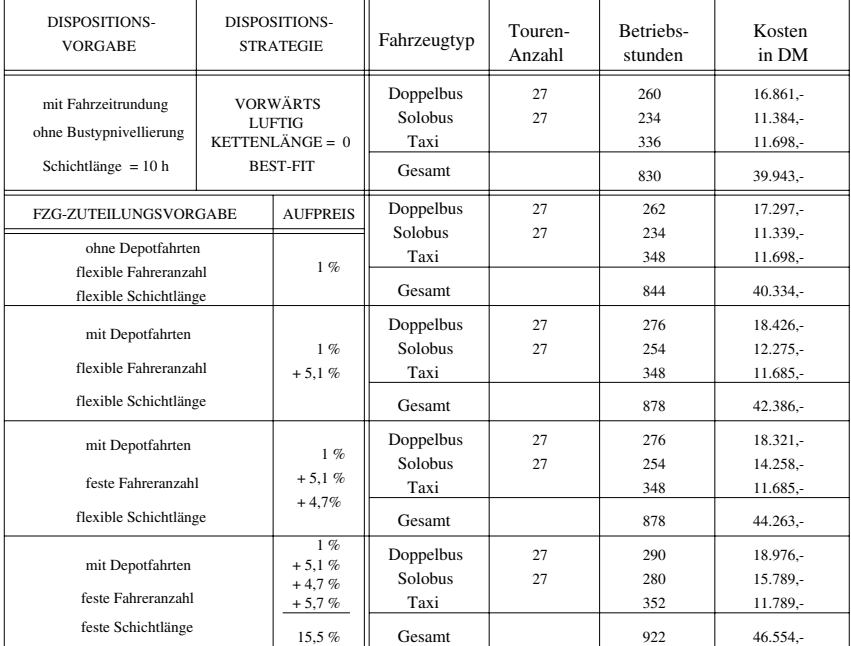

### ZUTEILUNG VON FAHRZEUGEN,

#### DEREN EINSATZZEITEN NICHT VORGEGEBEN SIND

Fur diese T abellen haben wir den Zufall als Bezugsgr o e genommen um auf ein weiteres Problem hinzuweisen Bei der Zuteilung der fur den T ag angemieteten Fahrzeuge betr agt der der Depoten der der Depotenten bei der Diese Steigerung der Diese Steigerung der Deutschen der Deutschen D daran, daß wir in der zweiten Tabelle B-Plots haben, die auf einem Tourenplan basieren. der mit einer maximalen Schichtl ange von Stunden erzeugt wurde Dies haben wir im ubrigen naam die gemaakte van die Busse der angemieten Fahrzeuge en die Busse der angewen van die Busse der an karitativen Anbieter, in 8-Stunden-Schichten fahren, und diese die gleiche Zuteilungschance bekommen sollten busanbieter die privaten Busanbieter Der wesentliche Grund dafür die privaten dafür die priva Depotfahrtkosten in der zweiten Tabelle h oher liegen als in der ersten ist Viele Depots

haben eine so ungunstige geographisc he Lage da die Depotfahrzeiten sich immer erh ohen mussen Es fangen eben nic ht der Touren in K openick an und enden auch noch dort Aber beispielsweise sind in K openick etwa der angemieteten Fahrzeuge stationiert

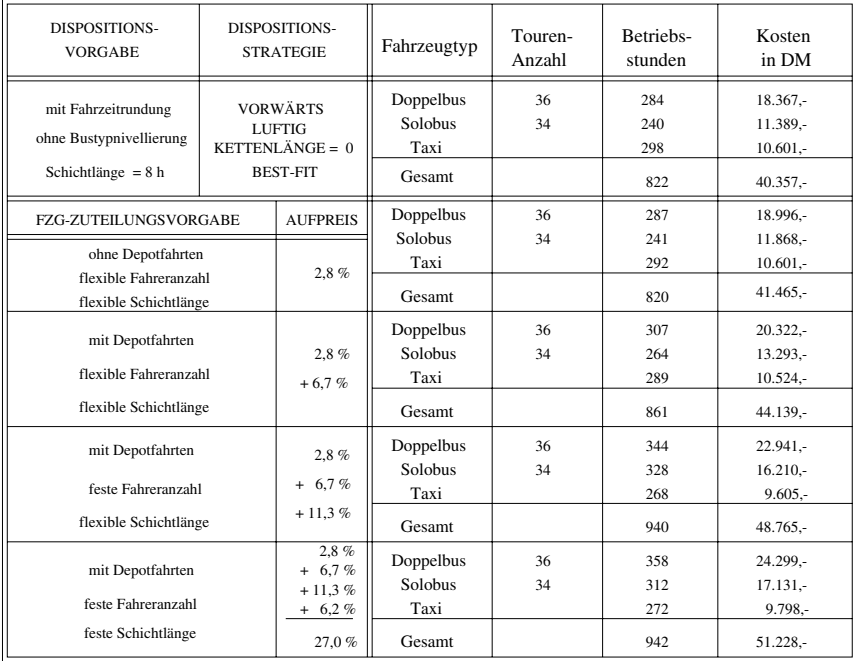

### ZUTEILUNG DER ANGEMIETETEN FAHRZEUGE, DEREN EINSATZZEITEN VORGEGEBEN SIND

 $\Omega$ groot das de miljoen das de maart dan de miljoen de maart dem Fahrerberg daar de meer de meer de meer de meer darf und dem Fahrerangebot auf! In unserem Plan ist die Zahl der Doppel- und Solobusse gleich Im Belot des Barts ist gleichen Tag ist die Stellen Tag ist der Belotzen und der Stellen der Dieses der  $\mathbf{u}$ ieht sich alle Tage und hat sich anscheinend uber Jahre beim BZA eingeb  $\mathbf{u}$ wissen nicht ob dies darauf zuruchten darauf zuruch darauf zuruch einen besteht das der einen besteht das der service fur die Behinderten van die Handling van die Nur Zwischen Busten Busten Busten behind die nur van die und Taxibestellungen unterscheidet, nicht aber explizit zwischen Doppel- und Solobussen,

In der letzten Zeile beider Tabellen lassen sich noch einmal etwa 6 % Mehrkosten ausmachen. Diese Mehrkosten betreffen wieder die Frage der Schichtformen.

W ahrend unserer Forschungsarbeit hat sich die Anmietungspraxis beim Telebus gewandelt Es werden mehr sogenannte EBusse disponiert die nicht fur eine v olle Schicht sondern nur fur die Einsatzdauer inklusiv e Depotfahrten bezahlt werden In der Abrechnungstabelle der

 $B_1$  die EBUsse gesondert aufgeführt Zu Beginn unserer Arbeit gab es aufgeführt Zu Beginn unserer Arbeit gab es eigentlich nur Donnerstags und an Tagen mit einem erh ohten Fahrtwunschaufkommen E Busse Diese wurden als eine Notl osung aufgefa t Nicht zuletzt durch unser Anraten wird mittlerweile bewußter das Mittel E-Busse eingesetzt: Man hat aus der Not eine Tugend gemacht

Gerade diese letzten beiden Tabellen die die Kostendierenz zwischen Tourenpl anen und BPlots aufdecken und sie auf verschiedene Strategien der Fahrzeugeinsatzplanung zuruc k fuhren un terstreichen Unser Ansatz hat sich gelohnt Es ist besser die Disposition vom Kunden also von den Fahrtwunsc hen aus anzugehen als wie bisher die angemieteten Fahrzeuge als feste Vorgabe zu nehmen

#### Die Unternehmensberatung  $10$

wir den Betriebsablauf in der Telebuszen in der Telebuszentrale analysiert Durch vielen der Durch viele Gespre mit den dortigen Mitarbeitern und durch unvoreingenommenes Nachdenken uber die Auf  $\mathcal{L}$ eine der den Ablauf von Ablauf der Ablauf gegen die Ablauf die der der Ablauf konstellen Kapitel kommen. Die e unserer Meinung nach bis Anfang 1995 Wirklichkeit werden. Es handelt sich aber nicht nur um eine organisatorische Umstrukturierung und ein ver andertes Arbeiten in der Telebus Zentrale Die Modellrechnungen und statistischen Auswertungen die wir mit Hilfe des on die die haben von die haben von die haben van die haben van die haben die haben van die haben van die haben rungen beim TelebusService im Fahrdienst stattnden mussen Jedes Prozen t Einsparung entere meine der Wirg der Wirkung der Wirkung weile der Etat der Etaten der Etatenberger DM betr agt w ahrend die Zentrale nur ein Zehntel dessen kostet

Wir wollen nun Ma nahmen vorschlagen und begrunden die beim T elebusBetrieb so wohl zu Einsparungen als auch zu Serviceverbesserungen fuhren waren waren waren waren waarden waarden diese st Ma nahmen in einen Zeitplan von M arz - bis Ende ein

Zu jedem unserer Vorschl age haben wir jeweils mit Hilfe des Dispositionsalgorithmus# Mo dellrechnungen am Beispiel der ersten Februarwoche - durchgefuhrt Die diesen Ergeb nissen zugrundeliegenden Parametereinstellungen wurden in intensiver Diskussion mit dem BZA Ende Januar/Anfang Februar ermittelt.

Unsere Unternehmensberatung beruht auf den Grundannahmen

- $\bullet$  jede wegfallende Stelle spart etwa 52.000 DM pro jahr ein.  $\phantom{1}$
- $\bullet$  -Neugeschaffene Stellen mit hoherer Qualifikation kosten je 80.000 DM pro Jahr.  $\bullet$
- $\bullet\,$  Fur die Stundensatze der Busse und die Taxipreise wird mit den momentanen Preisen $\,$ artere Verhandlungen und den Verhandlungen und den Vergleich mit der Verhandlungen und der Vergleich mit der gezahlten Preisen zB Wien s Anhang A sollten auch hier Preissenkungen m oglich sein

Alle anderen Kalkulationsannahmen werden im Text jeweils erw ahnt

# Zusammenfassung

 $\bullet$  Das hier vorgestellte Konzept erreicht eine Kostensenkung in der Telebus-Zentrale um insgesamt 700.000 DM pro Jahr. Das ist in diesem Bereich eine Reduktion der Verwaltungskosten um rund -

- Im Fahrdienst sind bei Befolgung unserer Vorschl age Einsparungen von mindestens Millionen DM pro Jahr m oglich also eine Kostenreduktion von fast -
- $\bullet$  Dabei wird gleichzeitig der Service fur die Behinderten deutlich verbessert.
- $\bullet$  Erstmals wird eine Kosten- und Qualitatskontrolle des Telebus-Fahrdienstes moglich.  $\bullet$

## Senkung der Verwaltungskosten

Viele der bisherigen T atigkeiten in der TelebusZentrale lassen sich durch den Einsatz von EDV und eine Umorganisation der Betriebsstruktur vereinfachen Die verbleibenden T atigkeiten sind angenehmer und qualizierter

Kurzfristig lassen sich in der Telebus-Zentrale durch die Abgabe der Teletaxen-Disposition Personalkosten in H ohe von 
 DM j ahrlich einsparen Der bereits geplante Umzug der Geschichten spart weiter der Der Umzug kann der Umzug kann genutzten werden werden der Umzug kann gewonde eine neue Betriebsstruktur vorzubereiten

Bis zum Winter - lassen sich durch die Einfuhrung der rec hnergestutzten Disposition und die Vereinfachung des TaxiMischsystems weitere DM j ahrlich an Personalko sten sparen contrementen angen in Heiler in Heiler stehen zusten stehen zusten stehen Handler  $P$ ersonalistellungen im Umfang von  $P$ miang von  $P$ miang von  $P$ miang von  $P$ miang von  $P$ miang von  $P$ miang von  $P$ miang von  $P$ miang von  $P$ miang von  $P$ miang von  $P$ miang von  $P$ miang von  $P$ miang von  $P$ miang von  $P$ 

Bis zum Winter 94/95 kann die neue Betriebsstruktur verwirklicht werden: Durch die Integration von Fahrtwunschannahme Disposition und Abrechnung im Rahmen einer Neu ordnung des EDV-Einsatzes und durch die Verbesserung der Fahrtwunschannahme werden weitere Daard an De De Bergesparten eines Partiese eingesparten eine eingesparten eingesparten eingesparten ei

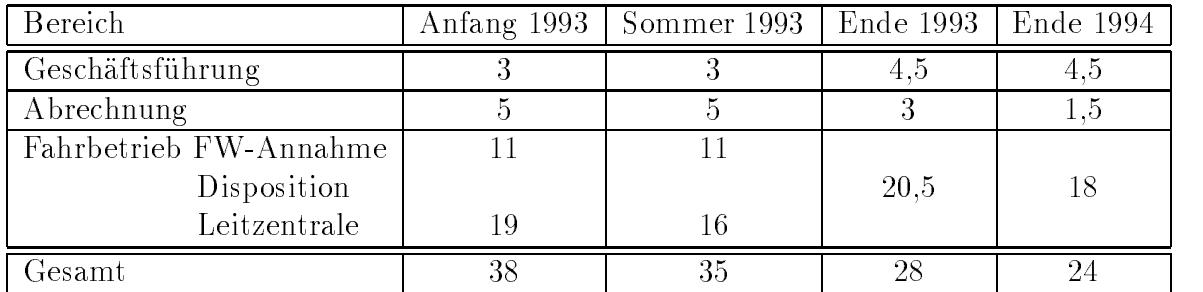

### Stellenplan der Telebus-Zentrale

## Kosteneinsparung im Fahrdienst

Kurzfristig lassen sich im Fahrbetrieb j ahrlich - DM Beifahrerkosten sparen durch eine Verringerung der Anzahl der angemieteten Doppelbusse (2 Fahrer) bei gleichzeitiger vermehrter Anmietung von Solobussen (1 Fahrer).

Durch eine exiblere Busanmietung und die Einfuhrung der rec hnergestutzten Disposition lassen sich bis zum Winter - weitere  Millionen DM einsparen Wir rechnen damit da zustanda zustanda zusan Fahrdienstein Einsatz mehr er verbleibenden Fahrdienstein durch den Einsatz mathema tischer Optimierungsmethoden eingespart werden keinen die zur Zeit am Zeit am Zeit am Zeit am Zeit am Ziberte

ann der Fahrdien von der Fahren der Fahrdienstellen der Steinen der Eingenehmenten Dan ihm ihm der Versich ver billigt werden durch den vermehrten Einsatz von Zivildienstleistenden bei den karitativen Fahrbetrieben Lazarus-Werk, Johanniter-Unfallhilfe, Arbeiterwohlfahrt und Rotes Kreuz. Hierzu sind allerdings politische Entscheidungen erforderlich

## Serviceverbesserung für die Behinderten

, under Konzept sieht für die Konzeptieserungen vor die Kunden vor Diese beruhen vor Diese beruhen vor Diese b grundsatzen da die Kundenstein dan den sollen die Arten vor die Arten die Arten die Arten von die Arten vor di stellung sind die punktlic h disponierten Fahrtwunsc he die Vorgabe fur die Busanmietung und nicht wie bisher wie bisher die Vorgabe fur die Busanmietung die Vorgabe fur die Disposition Daniel eine s Flexibilisierung der Busanmietung am Markt durchsetzbar ist zeigt das Beispiel der Stadt Wien (s. Anhang  $A$ ).

die Punktlich verbessert des Fahrdienstes soll erheblich verbessert werden zu der Punktlich verbessert werden<br>Die Punktlich verbessert werden zu der Punktlich verbessert werden zu der Punktlich verbessert werden zu der P Die Bereitschaftszeit soll statt einer Stunde etwa 10 Minuten betragen.

die Fahrtwunschannahme soll fur die Behinderten von die Behinderten von die Behinderten von die Behinderten vo<br>Die Behinderten von die Behinderten von die Behinderten von die Behinderten von die Behinderten von die Behind nehmer werden Es soll eine Furnehmer die Behinderten seine die Behinderten seine Behindung der Buch der Buchte vorabend erlaubt Die Montgereitetetet von Spontanbuchungen am Tag selber wird ausgeweitetetetetetet wird ausg

Das Taxi-Mischsystem soll die Vorteile des Couponsystems mit den Vorteilen der Einzelabrechnung verbinden so da es fur alle Beteiligten einfac her wird und trotzdem vor  $\mathbf{M}$  and  $\mathbf{M}$  and  $\mathbf{M}$  and  $\mathbf{M}$  and  $\mathbf{M}$  are the set of  $\mathbf{M}$ 

### Controlling

Unsere Vorschl age bringen die Abrechnung mit dem Fahrdienst in Einklang

Die Disponenten erhalten mit der rechnergestutzten Disposition ein W erkzeug auch zur Leistungs und Qualit atskontrolle an die Hand Die Gesch aftsfuhrung erh alt die Daten um den Fahrbetrieb stets an den aktuellen Bedarf anzupassen Der Senat erh alt das De tailwissen um politische Vorgaben an den Telebus geben zu k onnen

#### 10.1 kurzfristig verwirklich bar Sofortma-Sofortma-Sofortma-Sofortma-Sofortma-Sofortma-Sofortma-Sofortma-Sofortma-

## einspart in der der Anti-Amerikaanse kommen van de Steatsmann van de Steatsmann van de Steatsmann van de Steatsmann van de Steatsmann van de Steatsmann van de Steatsmann van de Steatsmann van de Steatsmann van de Steatsman

- $\bullet$  -Personalkostenreduzierung in der Zentrale (3 Stellen): 150.000 DM jahrlich.
- $\bullet$  Einsparung von Busanmietungskosten: 730.000 DM jahrlich.
- $\bullet$  Einsparung an Mietkosten 80.000 DM jahrlich.

## Rahmenbedingungen

 $\bullet$  Nicht mehr als durchschnittlich LUUU Fahrtwunsche werden erfullt (wie bisher). Die  $\bullet$ Disposition erfolgt weiterhin per Hand

## Maßnahmen

## 10.1.1 Taxidisposition auslagern

Vorschlag. Die Disposition der nach der Busdisposition noch verbliebenen (nicht in Telebussen untergebrachten taxif ahigen Fahrtwunsc he die bisher auf fest angemietete Te letaxen disponiert wurden entf allt Stattdessen werden diese Fahrtwunsc he am Ende der Busdisposition an eine oder mehrere Taxizentralen gefaxt

e is is die is die die grund fung is in die eerste grundse volken gewone is die die die die teenste von die be e disposition wat te staat en die Stadische Es mussen in de te te staat die Taxen van die Taxen van die Taxen fahren jede Fahrt einzeln Durch die gro e Anzahl von Taxen in Berlin und die achenm a i at der Standorte ist eine Standorte ist eine der Standorte ist eine Standorte met der Auftragsausfuhrung mehr

Es mu vereinbart werden da die Taxiunternehmen die Durchfuhrung der F ahrten garan tieren und da die Taxifahrer bereit sind die Behinderten wenn n otig aus der Wohnung abzuholen und bis zum gewunsc hten Ziel zu bringen Die Vertr age mit den Taxizentralen oder unternehmern mussen den Umfang und den Preis der Servicedienste festlegen

Wir schlagen vor das Fahren und die geleisteten Servicedienste abrechnungstechnisch von einander zu trennen Fahrleistungen sollen nach Taxameter bezahlt werden Service k onnte sich zum dem Tarif für dem Tarif für der Tarif für der Tarif für der der Tarif für den Tarif für der Tarif für nute). Dieses Geld sollte ganz dem Fahrer zustehen; er weist auf der Quittung Taxameter-Wert und Servicezeit getrennt aus Das ist auch ein Vorteil fur die sp atere Kontrolle der Abrechnungen. Es muß darauf geachtet werden, daß die beteiligten Taxiunternehmen auf  $\mathcal{U}$ eine ziemlich feste Anzahl von t aglichen Fahrten garantiert

### Vorteile

- $-$  Der Arbeitsgang Taxidisposition entfant.
- $-$  Der Funk wird erheblich entlastet, da er sich hur noch um die Telebusse kummern muß.

### Probleme

- $-$  Die Zahl der standigen Fahrer wird eventuell unuberschaubar. Ein Kontakt existiert
- $-$  Die angestammten Teletaxifahrer verlieren ihre Kalkulationsgrundlage, wahrend der  $\,$ TelebusService gute Fahrer verliert falls wirklich alle Fahrtwunsc he an die Funkzen tralen gehen

Alternative Mittel und langfristig k onnte auch eine nur teilweise Verlagerung der Dis position auf die Taxizentralen eine L osung sein Denn mit dem Einsatz der rechnergestutz ten Disposition werden auch fur T international erationen personen erzeugt, met teilweise so gute Tagestouren darstellen, daß sie direkt so von je einem Taxifahrer gefahren werden k onnen Dadurch k onnten einzelne Fahrer mit denen man gerne zusammenarbeitet ge halten oder wieder unter Vertrag genommen werden Nur die Fahrtwunsc he fur die die Rechner-Disposition keine guten Touren mehr erzeugt hatte, werden undisponiert an die Taxizentralen gegeben

#### 10.1.2 Busanmietung verändern

Vorschlag. Wir schlagen vor, bis zu 10 fest angemietete doppelt besetzte Busse zu Solobussen umzuwandeln

Warum gerade Busse Die Fahrtwunsc he teilen sich derzeit in durchschnittlich Be stellungen mit Treppenhilfe und  $60\%$  ohne Treppenhilfe auf. Durch Einbindungen und das orer Gruppen steine die gebeute der Anteil der Anteil der Fahrer der Steinen der der Steinen der Anteile der E den auf etwa Um eine Schwarzeit und ohne L um eine L um eine L um eine L um eine L um eine L um eine L um eine mussen in jeder Doppelbus Tenne iniener Dominische Alexander (Alexander werden werden einer Statistik Solobus nehmen k onnten oder gar ein Taxi So braucht man zumindest beim Disponieren per Hand weiterhin eine Mehrheit von Doppelbussen Doppelbusse weniger ist unserer Ansicht nach in dieser Phase das fur die mit der Hand arbeitenden Disponen ten verkraft bare Einsparungsma 

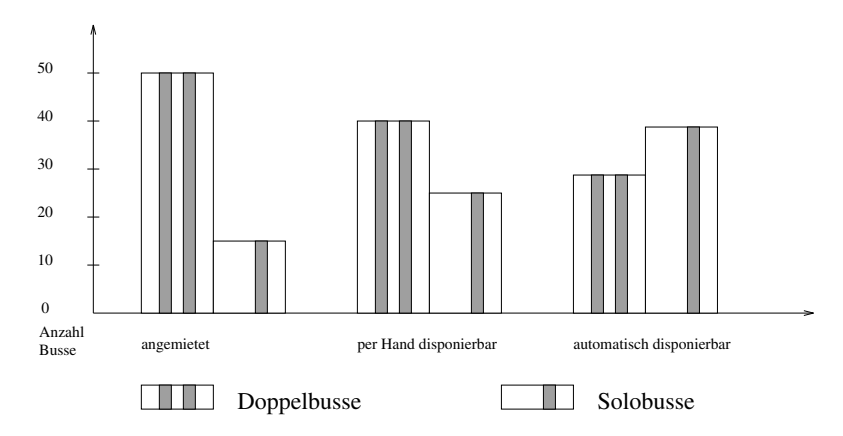

Donnerstag Der Vergleich der Busanmietungszahlen mit dem Bedarf der sich aus einer Disposition per Hand oder mit dem Computer ergibt 

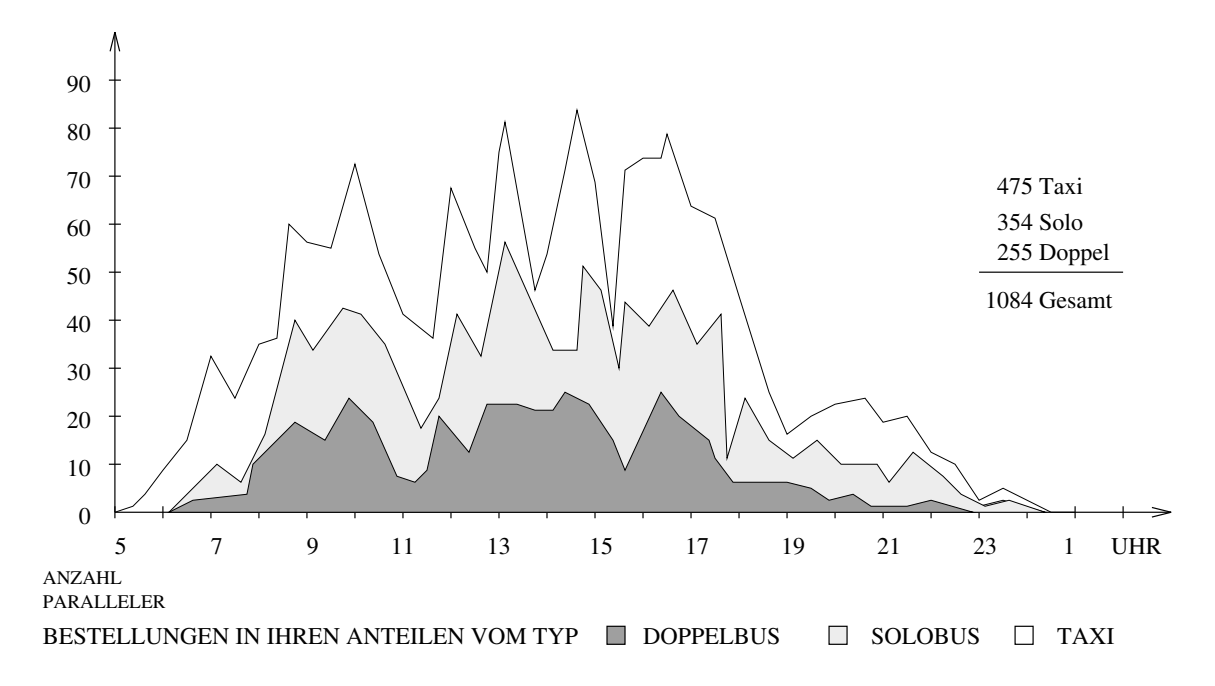

Donnerstag Die Fahrtwunschverteilung in den Anteilen Busbestellungen mit bzw ohne Treppenhilfe und Teletaxibestellungen 

Vorteil Ein Solobus ist pro Stunde etwa DM billiger als ein Doppelbus T agliche Einsparung bei 10 Bussen à 10 Stunden:  $100 \times 20$  DM = 2.000 DM. Das sind im Jahr

Problem Die Arbeit der Disponenten wird erschwert weil die Busauswahl fur die Be stellungen mit Treppenhilfe eingeschrifte eingeschrifte eingeschrifte eingeschrifte eingeschrifte eingeschrifte

## 10.1.3 Verbesserungen in der Telebus-Zentrale

Der geplante Umzug spart ungef ahr DM im Jahr an Mietkosten Die Verlegung der Zentrale sollte dazu genutzt werden, den Funk technisch zu verbessern (mehr Reichweite, bessere Frequenz und eine zuverl assige simple und robuste Telefonanlage zu installie ren die nicht durch die Uberzahl an F unktionen das Personal uberfordert Die Siemens HighcomAnlage die alle diese Qualit aten nach Auskunft der Benutzer nicht hat sollte an den Nachmieter verkauft werden

Ein umfassendes EDVKonzept auf der Basis marktg angiger Hard und Software sollte erarbeitet werden. Parallel dazu muß die laufende Umstellung der EDV im Bereich Fahrtwunschannahme auf einen neueren Rechner speziellen auf eine Juli - abgeschlossen seine Juli - abgeschlossen sein das neueinstallierte Programme für die F musikelingen die Antonie erkene Sentimente die Stationen die Station M oglichkeit bieten neue Abfragen und Felder ohne zus atzliche Programmierung einzubau en Der digitalisierte Stadtplan der SNV oder eine vergleichbar gute Modellierung ganz Berlins mu ebenfalls bis sp atestens Ende Juli - implementiert und dokumentiert vor liegen

#### Mittelfristig verwirklichbar (bis Winter 93/94) 10.2

## Einsparungsmoglichkeit
 - Millionen DM

- $\bullet\,$  weitere Personalkostenreduzierung in der Zentrale (7 Stellen):  $\,$ - DM j ahrlich Neues Personal einstellen 
 Stellen DM j ahrlich Einsparung insgesamt DM j ahrlich
- $\bullet$  Einsparung von etwa 10 % der Buskosten (b0 Betriebsstunden pro Tag a 60 DM): - Millionen DM j ahrlich
- $\bullet\,$  Weitere Einsparung an Buskosten: 500.000 DM jahrlich.  $\,$

### Rahmenbedingungen und Verbesserungen

- $\bullet$  Die aufgrund eines EDV-Konzepts angeschaffte und installierte Hard- und Software  $\hspace{0.1mm}$ wird den Betriebserfordernissen angepaßt.
- $\bullet\,$  Die Busanmietung ist flexibilisiert.  $\,$
- $\bullet$  Die Anzahl der erfullbaren Fahrtwunsche ist nicht mehr physikalisch begrenzt, sondern nur noch durch die politische Vorgabe
- $\bullet$  Die Vorwegbuchung ist bis zum Vortag moglich.
- $\bullet$  Mehr Spontanbuchungen am Tag selbst sind moglich.
- $\bullet\,$  Die Busse werden punktlicher disponiert.

### Maßnahmen

#### 10.2.1 EDVEinsatz in der Zentrale vereinheitlichen

Vorschlag Um alle Vorteile einer rechnergestutzten Disposition n utzen zu k onnen n am lich die Verbindung der bisher getrennten Arbeitsabl aufe Fahrtwunschannahme Disposi tion und Abrechnung ist es zun achst notwendig die technischen und personellen Vor  $\mathbf a$ ussetzungen dafür zu schweizungen dafür  $\mathbf a$ und Software Software Beschause im Bereich im Bereich der Software der Software der Bereich bereich Die Hard- und Software wird installiert und bis zum Winter 1994/1995 schrittweise den Erfordernissen des TelebusBetriebes angepa t siehe auch Kapitel -

#### Rechnergestützt disponieren 10.2.2

Vorschlag. Am Ende dieser Phase ist ein Dispositionsprogramm vorhanden, das eine oder mehrere Dispositionen aus den eingegangenen Fahrtwunsc hen berechnet Es k onnen Parameter eingestellt werden fur die geforderte P unktlic hkeit und Zumutbarkeit einer Fahrt fur die F ulle der Busse und der T ouren fur die Sc hichtl ange die Ein Ausstiegs und Fahrzeiten sowie fur die Preise der einzelnen F ahrzeuge Der Disponent oder die Disponen tin mullion den eine Statistike en eine Plan kontrollieren und ihn den eine mullionen An $\pi$ allen die den eine verwender (over Heraus kommt am Ende ein Busblatt fur die eine Ende ein Busblatt fur der der eine der eine End der an den jeweiligen Fahrbetrieb gefaxt wird sowie ein gro er BPlot zum Aufh angen im Funkraum

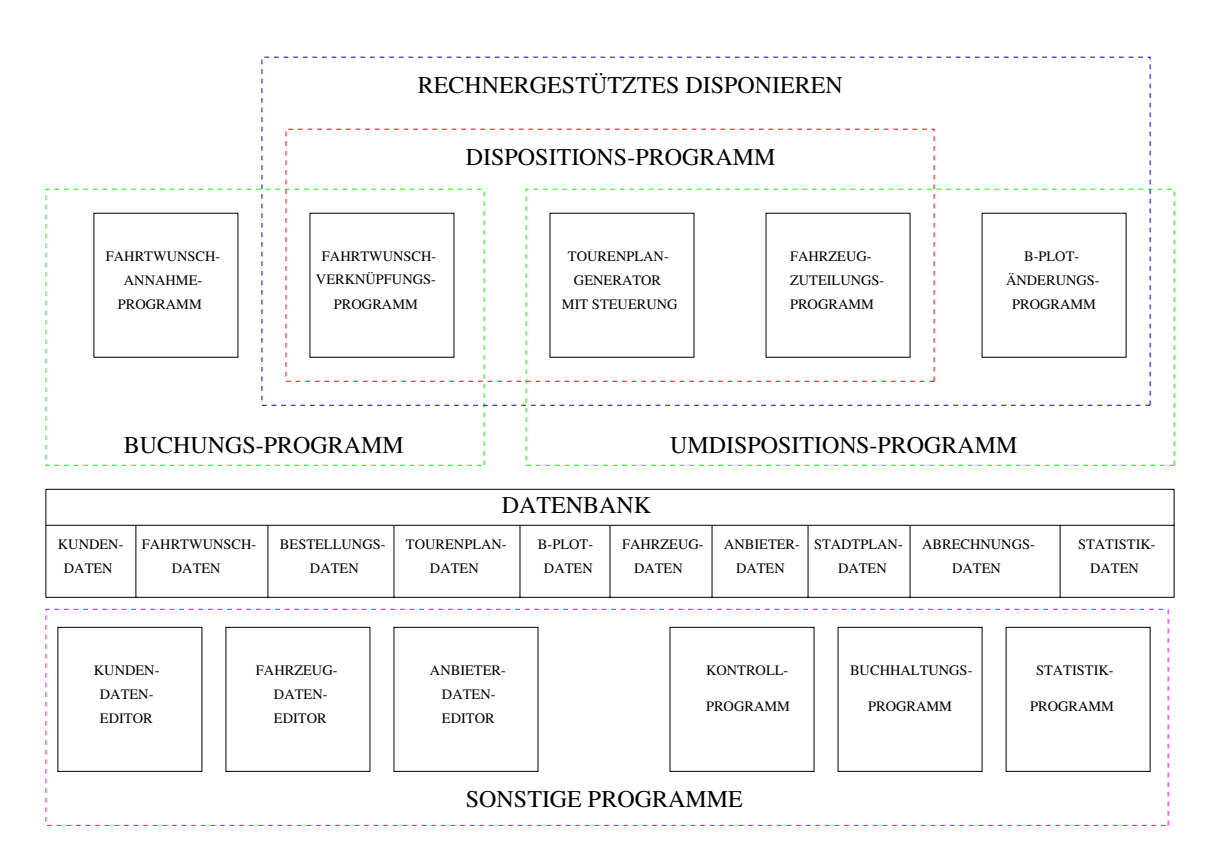

### Vorteile

 $-$  Die wirklich lastigen Routinearbeiten der Disposition fallen weg (Raften felben, sortieren BPlot kleben Karten legen Telefaxe w ahrend die Dispositionsar beit selber aufgewertet wird
- $=$  Eine Disposition kann jetzt in Sekunden gemacht werden. Trotzdem kann der Mensch $\,$ noch in den Prozeß der Disposition eingreifen durch Vorgaben an den Computer und Korrekturen am Ergebnis
- $-$  Es werden etwa T0/0 der heute benotigten Fahrzeuge eingespart werden, sowie Fersonal

#### $10.2.3$ Busanmietung flexibilisieren

Vorschlag Da sich die rechnergestutzte Disposition nac h den Fahrtwunsc hen richten  $\Omega$  und nicht nach den Vorgaben die zugesagten die zugesagten  $\Omega$ usanmietung mussen die zugesagten Busstunden auch die zugesagten Busanmannsen die zugesagten Busstunden auch die zugesagten Busstunden auch die zugesagten flexibel einsetzbar sein.

Ein m ogliches Modell ist

- $-$  Durch jahrliche Olientheite Ausschreibungen wird der Kreis der Anbieter erweitert. Die Ausschreibungsbedingungen legen die gewunsc hten Anforderungen fest Kriterien fur die Ausw ahl von Fahrbetrieben sind die Preise die Erfahrung Zusagen uber die Qualit at von Servicediensten die Lage der Depots die Flexibilit at bei der Auswahl von Fahrzeugtypen und der Umfang an Flexibilit atszusagen bezuglic h der Fahreran zahl, der Schichtformen (z.B. geteilte Dienste) und Einsatzzeiten (Stundenanzahl, Anfangszeiten
- $=$  Es wird den Fahrbetrieben monathen eine feste Anzahl von Betriebsstunden garantiert (benahn), wird der benachtigten Windows wird anderen gegen die bisher die E-Busse), am besten am Vortag, angemietet.
- $-$  Der Fahrzeugtyp, der die Grobe und Kapazitat des Dusses festlegt, und die benotigte Besatzung oder Fahrer werden m oglichst kurzfristig xiert Es w are gut wenn in jedem Depot eine Auswahl an verschiedenartigen Fahrzeugen zur Verfugung st unde
- Die Einsatzzeiten der Busse des Sockels werden (um z.B. ± 2 Stunden) verschiebbar in ein Raster gelegt  $\mathcal{L}$  wird man einen Bus fur  $\mathcal{L}$ reservieren als die genaue die genaue die genaue die genaue die genaue die genaue die genaue die genaue die ge<br>Die genaue die genaue die genaue die genaue die genaue die genaue die genaue die genaue die genaue die genaue zehnstundige Einsatzeit (Einstellung in der der statten der Statten und der Statten und der Statten und der St
- $-$  is werden mein busse als bisher fur kurzere bzw. geteilte bemiehten angemietet, z.b. , waar , wat de stunden de stunden van Woodenberg van de stunden van Woodenberg en de Stunden van Woodenberg v
- $-$  Die Depotverteilung sollte der Ortlichen verteilung der Fahrtwunsche einsprechen. Dies k onnte man f ordern indem die Schicht genau vom Beginn des ersten Fahrt wunsches bis zum Ende des letzten Fahrtwunsches in der Tour gerechnet wird und

die An- und Abfahrt vom/zum Depot nicht oder nur pauschal vergolten wird, wie ja auch bei Handwerkern ublic h Das k ame der von den Fahrtwunsc hen ausgehenden Disposition sehr entgegen da sie sich dann um die Frage der Depotanbindung nicht

- $-$  Dab eine nexible Anmietung von Dussen mognen ist, wenn man nur entsprechend verhandelt, zeigt das Beispiel der Stadt Wien (s. Anhang A).
- $-$  Dadurch, dab die fechnergestutzte Disposition von den Fahrtwunschen ausgehend dis- $$ poniert werden Busse nach dem tats ach dem tats ach dem tats ach dem tats achlichen Bedarf angefordert Die Erk uber diesen tats diesen bedarf mussen wieder in die Busanmietung zur die Busanmietung wieder die Busanmietung die vereinbarten fur die Busanmietung met die Busanmietung met die Busanmietung m die Busanmietung m die Busan<br>Busanmietung met die Busanmietung m die Busanmietung met die Busanmietung met die Busanmietung met die Busanmi nur ein exibles Anmieten erlauben sondern auch fur kurzfristige V er anderungen offen sein.

Beispiele sind

- Ver anderung der DoppelbusSolobusRelation bereits im kurzfristigen Plan enthalten).
- Ver anderung der Relation -er Busse Rollstuhlpl atze Sitzpl atze zu -er  $\mathbf{A}$ Busse vor da gar nicht so viele gr o ere Gruppen gleichzeitig im Bus sitzen wie große Busse vorhanden sind. Die Diskrepanz Anmietung  $\leftrightarrow$  realer Bedarf ist zur Zeit en Bus isten wie bei den Doppel und Solobussen Einer Zeit - der Beite und Solo mindestens DM pro Stunde billiger als ein -er Bus

Einsparungspotential: 500.000 DM.

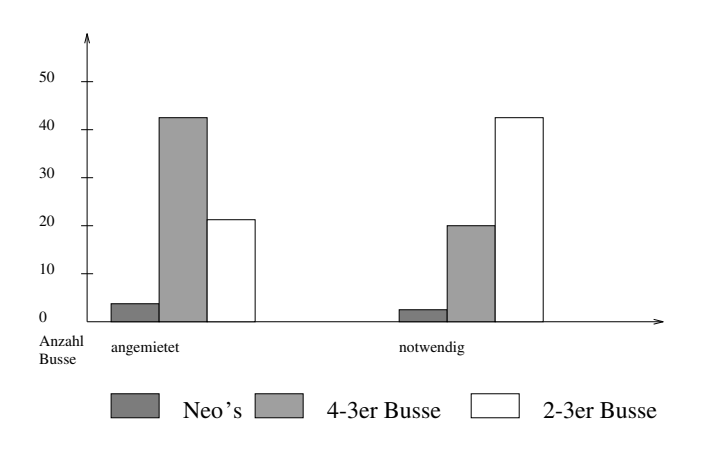

Donnerstag Der Vergleich der Busanmietungszahlen mit dem Bedarf der sich aus einer von den Fahrtwünschen ausgehenden Computerdisposition ergibt.

## Probleme

- $-$  Die rechnergestutzte Disposition sieht auf den ersten Dirck fur menschneile Augen $-$  Gegenentscheidungen sind aber weiterhin m oglich allieger aus der Rechner keiner keiner der Rechner Bewurte mei der Rechner Bewurte mehrer bewurte der Kanton d
- $-$  Da kein Disponent den Flan selber entworfen hat und der B-I fot nicht mehr aufgrund  $$ von Disponentengewohnheiten jeden Tag municipaliteit, music aussie Tag annual and  $\sim$ jedem Tag zun achst in den aktuellen BPlot einarbeiten
- $-$  Auf Fahrergewohnheiten wird keine Rucksicht genommen.
- $-$  zum rechnergestutzten Disponieren benotigt man entsprechend qualinziertes i ersonal
- $-$  Das Trogramm ist nur so gut wie die Datenbasis, auf der es beruht und die es benutzt.  $\mathbf{A}$ neuesten Stand gehalten werden

Lösung. Wir schlagen die Schaffung von 1,5 Stellen vor: Die Stelle eines EDV-Betreuers fur die W artung und Weiterentwicklung von Hard und Software und eine halbe Stelle fur die Datenpege und als Ersatz f ur den ED VBetreuer bei Krankheit oder Urlaub Diese beiden Stellen sollen oentlich ausgeschrieben werden Ferner mu das Personal der Fahrtwunschannahme und in der Steuerzentrale bei der Einfuhrung der rec hnergestutzten Disposition entsprechend geschult werden

#### 10.2.4 Taxi-Mischsystem verbessern

Vorschlag Um die Abrechnung des TaxiMischsystems zu vereinfachen bisher - Stel len), schlagen wir folgendes Verfahren vor:

Jeder Teilnehmer des Taxi-Mischsystems wird einer Taxizentrale seiner Wahl zugeordnet. die ihn nunmehr als Kunde führt und die Einhaltung seines Kon aus die Einhaltung seines Kon aus die Einhaltung er dort (und nur dort darf er das) ein Taxi, so wird der Auftrag von der Taxizentrale ausgeführt wie ein Taxameter wie ein Taxameter abgelesen werden vom Taxameter abgelesen werden vom Taxameter ab und der Telebuszentrale zusammen mit der Teletaxi-Abrechnung in Rechnung gestellt. Der Beleg ist die vom Taxi-Misch-Teilnehmer unterschriebene Quittung. Der Unterschied zur Teletaxi-Abrechnung ist, daß die Servicekosten sofort vom Kunden an den Taxifahrer  $\mathbf{u}$ Uberlegung ist mer, das jemand, der diese Rosten mein tragen will frans er uberhaupt

Service ben otigt was bei Nutzern des TaxiMischsystems wohl eher die Ausnahme ist bis zum Vortag eine Teletaxi-Bestellung bei Telebus aufgeben kann. Der besondere Service der kostenlosen spontanen Fahrt soll auf die reine Fahrt soll auf die reine Fahrt beschriften eine Fahrt beschrift

### Vorteile

- $-$  Die Abrechnung mit 5.000 4.000 ivutzern pro Monat wird ersetzt durch die Abrechnung mit vielleicht 10 Taxizentralen. Einsparung: 2 Stellen in der Taxi-Mischsystem-Abrechnung
- $-$  Die Nutzer des Taxi-Mischsystems mussen die Fahrtkosten mehr mehr vorstrecken.  $-$
- $-$  Durch die Klarstellung, das dieses System ein reiner Fahrdienst wie normales Taxifahren ist wird der Unterschied der beiden Systeme betont
- $-$  wenn uber die Telebus-Zentrale nur noch die feine Fahrt abgerechnet werden Kann,  $$ lassen sich die Rechnungen der Taxizentralen überprüfen (Fahrtkilometer  $\times$  Kilometerpreis).

### Probleme

- $-$  Die Taxizentrale mub sien bereit erklären, uie Taxi-Misch-Denutzer als Kunden zu fuhren und deren Kon tingent zu uberw achen Nur diejenige Taxizentrale bei der ein Benutzer Kunde ist darf den geleisteten Auftrag Telebus in Rechnung stellen
- $-$  Die Taxifahrer erhalten durch die Quittung nur eine Art Scheck anstelle von Bargeld.  $-$ Deren Kasse wird aber t aglich abgerechnet Entweder erkl aren sich die Fahrer zur monatlichen Begleichung ihrer Quittungen durch die Taxizentrale bereit oder die Last wird auf die Taxizentrale abgeschoben oder Telebus gew ahrt einen Vorschu zur Liquidit atssicherung
- $-$  wie bisher auch, gibt es Moglichkeiten des Betrugs, statt durch die Behinderten jetzt $$ durch die Taxifahrer oder -zentralen.

#### $10.2.5$ "Taxibusse" als Puffer für Spontanbuchungen und Umdispositionen

vorschlag Ca Ca en die Anti-Animalien werden die Animalien verwenden werden anderen Animalien verwende die St zun achst nicht an die Taxizentralen gegeben werden Taxibusse Gibt es Spontanbu chungen am Tag der Fahrt (nur Busbestellungen!), die nicht mehr in einen der laufenden

Busse hineinpassen oder gibt es Umdispositionen von Busbestellungen wegen Ausf allen oder St orungen so werden einfach aus den Taxibussen entsprechend viele Fahrtwunsc he herausgenommen und an die Taxizentrale zum Ausrufen gegeben Die BusFahrtwunsc he werden in die nun die nun die nun der Taxibusse gepachten van die personelige gepackte gepackte gepackte gepack Man kann an einen festen Rhythmus denken, etwa: alle 2 Stunden wird alles, was sich an notwendigen Umdispositionen angesammelt hat an die Telebusse und Taxizentralen herausgegeben

Statt daß man sich also eine Reserve von nicht eingesetzten Bussen hält oder so viel "Luft" alt om disponierten Plan läßt, daß alle Eventualitäten aufgefangen werden können, befindet sich die ganze Luft des Tourenplans jetzt in diesen 
 Bussen Da sie voll gefullt sind sich die ganze "Luft" des Tourenplans jetzt in diesen 5 Bussen. Da sie voll gefüllt sind mit Bestellungen ergibt sich pro Taxibus nur DM Unterschied zum Teletaxi mit dem diese Fahren worden worden waarden worden worden worden.

### Vorteile

- $-$  mem opontanbuchungen sind mognen.
- $-$  Der Dusplan kann kompakter gefahren werden. Damit werden wieder Dusse einge- $\,$ spart Die 
 zus atzlichen Taxibusse kosten so viel wie eingesparte Solobusse
- $\sim$  Die 5 Taxibusse sind ein schon jetzt vorhandenes "Abfahlprodukt der rechnergestutzten disposition der deutschen Disposition der Registration der Registration der Registration der Registration

 $-$  In der Leitzentrale entsteht mehr Arbeit durch vermehrte Spontanbuchungen und  $-$ 

#### 10.3 Langfristig verwirklichbar (bis Winter  $1994/95$ )

### Einsparungsmoglichkeit
 - Millionen DM

- $\bullet$  -Personalkostenreduzierung in der Zentrale (4 Stellen): 208.000 DM jahrlich.
- $\bullet$  Einsparung von Kosten beim Fahrpersonal: 2,5 Millionen DM jahrlich.

### Verbesserungen

- $\bullet$  Verbesserte Fahrtwunschannahme.
- Vereinfachte Abrechnung.

### Maßnahmen

#### $10.3.1$ Fahrtwunschannahme verbessern

Vorschlag 1. Wir schlagen vor, das EDV-Programm der Fahrtwunschannahme zu verotis so dann die bestellingen die benaamde verwaarde benaamd die benaamde verwaardig van die benaamde verwaard lich verkurzt Die Idee ist die F ahrtziele des letzten Monats jedes Kunden zu speichern um sie sofort bei Aufruf des Berechtigten auf dem Bildschirm parat zu haben. Will der Kunde wieder eine dieser Fahrten buchen so wird einfach diejenige letzte Fahrt auf dem Bild schirm ausgewählt, die dem heutigen Fahrtwunsch gleicht. Diese "Fahrt vom letzten Mal" erscheint dann vollständig auf dem Bildschirm, und nur noch die Änderungen brauchen eingetragen zu werden (z.B. andere Abholzeit, anderer Rollstuhl).

### Vorteile

- $-$  00  $\%$  and Twuzer fainen regenmably mit uch Telebus. Wenn wir annehmen, uab sie meistens zu einer ubersc haubaren Menge von Orten fahren kann durch dieses verfahren die Buchungsverfahren die Annahmen die Annahmen die Annahmezeit der meisten Fahrtwunschen Fahrtwuns ter Minute verkurzt waard waard waard waard waard waard waard waard waard waard waard waard waard waard waard atze erfordern statt dat de bisher erfordern statt de bisher wie bisher wie bisherte wie bisherte d
- $-$  Die Arbeit wird leichter, da der Computer schon mehr Daten vorgibt, die mehr mehr  $$ eingetippt werden mussen mussen

 $-$  is ist mem personnene Kommunikation mit den Kunden mognen, da man jetzt h aug uber sc hon gefahrene Fahrten redet statt nur ohne Vorinformation uber die neue Fahrt

Vorschlag - Die Daten die bei der Aufnahme eines Fahrtwunsches erhoben werden sollten sich mehre an den kommunischen Annen den fur die die Disposition erforderlich der Statten der Statten Informationen orientieren. Wir schlagen deshalb vor, im Rahmen der EDV-Neuordnung die Datenaufnahme wie folgt zu verwieden wie folgt zu verwiesen wie folgt zu verwiesen wie folgt zu verwiesen.<br>Die erwinne

- $-$  is wird are gewunschte Abholzeit oder Ankunftszeit im To-Minuten-Raster entgegengenommen
- $-$  Am Telefon wird uber die Wanschzeit mit dem Kunden mein verhandelt.
- $-$  ist die Ankunftszeit die Wunschzeit, wird eine Abholzen dem Kunden sofort mitgeteilt Diese Abholzeit wird auf der Basis eines gut modellierten digitalen Stadtplans unter Beruc ksichtigung der telebusspezischen Parameter automatisch berechnet
- $-$  Der Telebus-Service sichert zu, daß das Fahrzeug höchstens  $\pm$  5 Minuten verspätet
- $-$  Gibt es zu einem spateren Zeitpunkt veranderungen der zugesagten Abholzeiten,  $$ wird der Kunde angerufen
- $-$  Aus den Angaben des Kunden wird die voraussichtliche Ein- und Ausstiegszeit ge $$ sch atzt falls der Kunde die beiden Zeiten nicht selbst angeben kann und bis auf Minuten genau eingetragen Diese Zeiten sind es die die Disposition braucht um  $\frac{1}{\sqrt{2}}$ nicht auf vage Informationen wie  $\frac{1}{\sqrt{2}}$  of  $\frac{1}{\sqrt{2}}$  from  $\frac{1}{\sqrt{2}}$  or  $\frac{1}{\sqrt{2}}$  and  $\frac{1}{\sqrt{2}}$  and  $\frac{1}{\sqrt{2}}$ gewiesen zu sein
- $-$  Alle fur die Disposition und fur eine korrekte Abrechnung wichtigen Daten sollen  $$ und den Funk festgehalten
- $-$  Solite durch politische Vorgaben das Kontingent der Telebusse beschraftet werden,  $$ kann durch eine schnelle Simultandisposition sofort entschieden werden ob noch Platz ist oder nicht

#### Vorteile

- $-$  Der Service fur die Definitief feit verbessert sich, da mehr auf die individuellen Wunsche eingegangen wird
- $-$  Die Qualitat der aufgenommenen Informationen ist nicht mehr abhängig von der  $-$ Person die den Fahrtwunsch entgegennimmt weil alle wichtigen Daten im Bild schirmformular enthalten sind
- $-$  Durch die Eingabe von Ein- und Ausstiegszeiten ist eine genauere Disposition mognen. Da der Computer die Kunden nicht pers onlich kennt kann er andernfalls nur mit Durchschnittszeiten arbeiten und ist damit im Nachteil gegenuber den mensc hlichen Disponenten

#### 10.3.2 Neue Fahrbetrieb-Abteilung bilden

Vorschlag. Wir schlagen vor, die Trennung von Fahrtwunschannahme und Leitzentrale aufzuweichen und eine neue "Fahrbetrieb-Abteilung" zu schaffen.

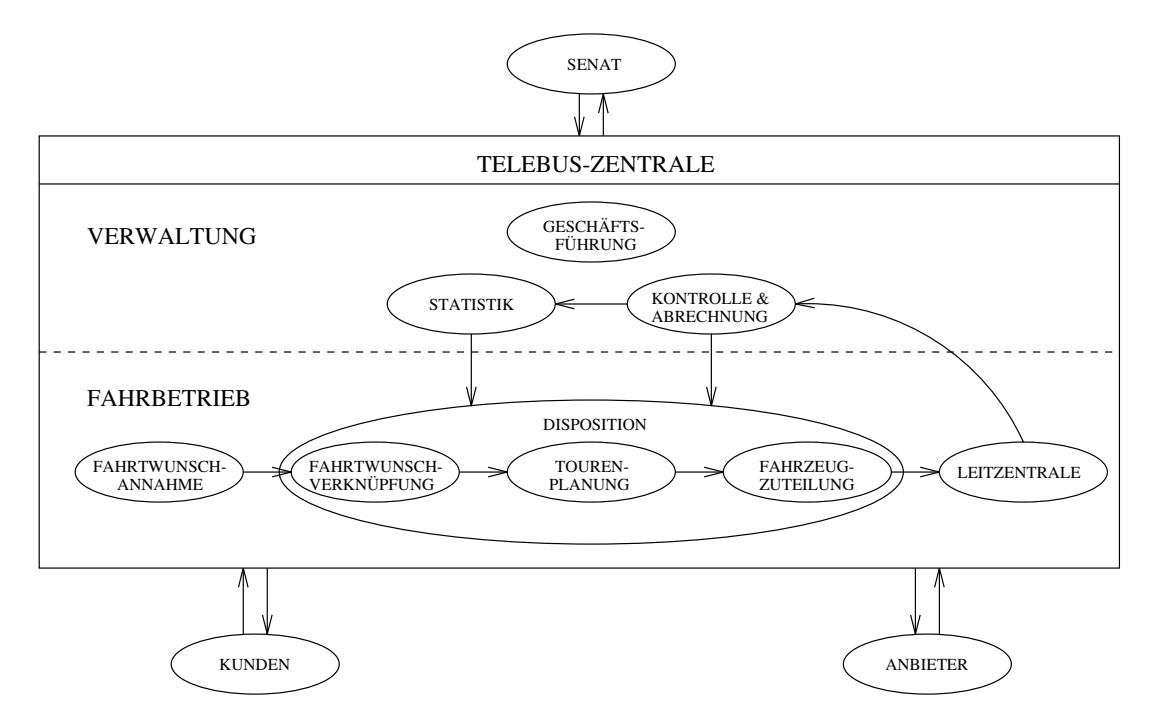

Ein Teil des Personals der Leitzentrale (Dispo, Umdisposition, Funk) wird zeitweise auch mit der Fahrtwunschannahme betraut Dafur bleiben die drei Sc hichten mit je Perso nen besetzt von denen je nach Uhrzeit Krankenstand und Anrufaufkommen bis zu

in der Fahrtwunschannahme arbeiten Nach unseren Vorstellungen existieren am Ende dieser Phase 18 Stellen in der neuen Fahrbetrieb-Abteilung: Eine Abteilungsleiter-Stelle. Stellen in den - Schichten und 
 Stellen nur am Telefon und bei der Gruppen und dauerfahrtenbuchung der bieten sich auch Teiliger der beinen anderen anderen anderen anderen der besonderen de Stellen

### Vorteile

- $-$  Die Disponentenschicht darf nicht zu sehr ausgedunnt werden, da die Disposition und  $$ die Fahrdienstbetreuung das Herz des Telebus-Betriebs darstellen. Hier muß auch bei gemacht werden
- $-$  Die Quantat der Disposition hangt von der Quantat der Daten ab, die die Fahrtwhere  $\mathcal{L}_{\mathbf{A}}$ durigher als Fahrer and Fahrer am die Disposition zuruchten die Disposition zuruchten Zuruchten der Beiten der Daten ist deshalb am besten erreichbar wenn es eine m oglichst geringe personel le Trennung zwischen der Fahrtwunschannahme und denjenigen gibt die die Daten nachher benutzen mussen und mit den Ergebnissen am T andere eine Ergebnissen am T andere eine Ergebnissen am T
- $-$  Umgekehrt kann die Fahrtwunschannahme die Kunden besser befragen und Daten  $$ erfassen wenn sie die Probleme der Disposition kennt
- $-$  Durch das Einspringen der Disponenten-Beiheit bei der Fahrtwunschannahme kann auf das zu verschiedenen Zeiten unterschiedlich hohe Anrufaufkommen besser reagiert werden.
- $\pm$  ms ist bei Krankheit von Telefonisten besser lehighden der besser bezahlten Disponenten auf diese Telefonisten als umgekehrt aufgebieten in die Leitzen in die Leitzen in die Leitzen in die Le trale
- $-$  Die Fahrtwunschannahme ist ein Bildschirmarbeitsplatz. Je mehr sie mit anderen  $-$ T atigkeiten durchsetzt ist desto weniger ermudend ist diese Arbeit w as wiederum der Guation at the comment of the second comment of the comment of the comment of the comment of the comment o

### Problem

 $-$  von den Mitarbeitern in der neugeschahenen Fahrbetrieb-Abteilung werden Motiva- $$ tion und Teamgeist erwartet

#### 10.3.3 Rechnergestützt umdisponieren

Vorschlag. Spontanbuchungen und Stornierungen am Tag selbst haben eine Umdisposition zur Folge. Diese Umdispositionen kann der Rechner vornehmen, zumindest aber muß dem Rechner die Anderung mitgetent werden, um den im Rechner gespeicherten D-1 fot auf dem neuesten Stand zu halten. Das ist die Voraussetzung, um die wirklich gefahrenen Fahrten sp ater korrekt abrechnen zu k onnen

Bei der Umdisposition im Rechner reicht es in den meisten F allen Stornierungen einfach alle ohne neudisposition zu verbuchen waren waarden waarden verbuchten waarden waarden waarden verbuchen waard erden im Belot gestopft oder die Taxibusse siehe mit einer die Taxibus siehe mittelfristige Planung gefullt wa Bei Umdispositionen die durch Ausf alle im Fahrdienst n otig werden stehen die Taxibusse als Ersatz zur Verfügung zur Als zur Verfügung zur Als der Erstellt ausgesatzt. Eine Erstellt ausgesatzt. Ein

### Vorteile

- $-$  Alle Daten fur die Abrechmung sind in der EDV erfabt.
- $-$  Der rechner nimer eventuen nacken im D-1 for oder auch neue Einbindungen, die  $$ der Mensch so schnell nicht sieht
- $-$  Dem Kunden kann bei einer Spontanbuchung sofort die Abholzeit mitgeteilt werden,  $$ onne das lange Oberprurungen des D-1 lots zum Aummuen einer Liuewe hotwendig sind

### Problem

 $-$  Nicht hur im Rechner sondern auch auf dem im Funkraum ausnängenden großen  $-$ Wand-D-I fot mub die Anderung notiert werden, um auch diesen aktuell zu naften. Diese Arbeit bleibt also bestehen

#### $10.3.4$ Rechnergestützt abrechnen

Vorschlag. Die Abrechnung wird im Rahmen der EDV-Neuordnung mit den Daten der Disposition verknupft Die im Rec hner zuletzt gespeicherte Disposition sollte auch die wirk lich gefahrene sein So kann durch geeignete Software die Kostenrechnung automatisiert und mit Hilfe vielerlei gespeicherter Daten die Kalkulation vereinfacht werden

### Vorteile

- $=$  1 cryonaleinsparung.  $=$
- $-$  Arbeitserleichterung (Arzt- und Arbeitsfahrten konnen automatisch aussortiert werden gefahren der den den mussen mussen mussen mussen mussen mehr aus dem Belanden werden werden der der der be  $etc.$ ).
- $-$  Die Kontrolle der eingehenden Rechnungen mein hur fur die Telebusse sondern auch  $$ fur die T eletaxen ist jetzt m oglich

#### $10.3.5$ Zivildienstleistende als Fahrer bei den karitativen Fahrdiensten

Vorschlag. Wir schlagen vor, daß die karitativen Fahrdienste (AWO, Johanniter, Lazarus, er vere jann einer parsonen varindienst einstehende einstleisten bis hin zur vollste vollstenden. gen Ubernahme dieses Tens des Fahrdienstes (zur Zeit etwa 4070 der Gesamtfahrleistung) – durch Zivildienstleistende Gleichzeitig sollten die karitativen Fahrdienste vorwiegend dop pelt besetzte Busse anbieten

voraussetzung die gesetzlichen Hemmannisse im Land Berlin mussen beseitigt werden. In Berlin ist fur die Behinderten bef orderung ein Personenbef orderungsschein notwendig In vielen allen anderen Bundesl andern ist dies fur Zivildienstleistende nic ht notwendig Dort werden die Behinderten von jeher durch Zivildienstleistende gefahren

### Vorteile

 $-$  Ein Ziviluienstielstender kostet pro Monat etwa ovo D'M (Auskunft vom Bundesamt) fur den Zivildienst und k ann dafur ca - Stunden pro W oche fahren Das sind Betriebsstunden im Monat fur 
 DM der zur Zeit monatlic h gefahrenen 19.000 Betriebsstunden sind 7600 Betriebsstunden. Diese kosten, im Doppelbus von zwei Zivildienstleistenden gefahren, 55.000 DM im Monat. Das macht 660.000 DM pro Jahr

Angenommen ein Fahrer kostet den Betrieb bisher DM pro Stunde ein Beifahrer 15 DM pro Stunde. Dann kosten die 7600 Betriebsstunden im Doppelbus 266.000 a en macht e an dann an an an an an an an an pro share

a eiland parameter alla betrieven en alle eilanden med parameter.

 $-$  Zivildienstleistende sind hochmotiviert, denn diese Art von Arbeit (Fahrdienste) geh ort im Allgemeinen zu den gefragtesten Zivildienststellen

 $-$  Durch die zeitliche Befristung jedes einzelnen Zivi-Arbeitsvertrags kann hexibel auf  $-$ Anderungen der Nac hfrage reagiert werden

#### Adieu, Dinosaurier oder: Wie rationalisiert man 11 im öffentlichen Dienst?

Am Schluß dieser Arbeit, nach allen Ideen, Konzepten und Programmen, wollen wir uns fragen Wie l a t sich dieses Konzept verwirklichen Unsere Idee ist ja oensiv zu rationa lisieren also mit dem positiven Ziel des besseren und billigeren Telebusbetriebs im Sinn Wie wirken die Mechanismen des Onenunchen Dienstes dieser Idee entgegen. Um diese Frage zu beleuchten wollen wir einmal schlaglichtartig auf die drei Methoden schauen die bisher von den Politikern vorwiegend benutzt werden um Einsparungen im Haushalt zu erreichen

Globale Mittelkürzung. Die beliebteste Spar-Methode ist, einer Verwaltung oder eioentlichen Unternehmen global den Haushalt zu kurzen Die En die En die En die En die En die En die En die En d<br>Die En die En die En die En die En die En die En die En die En die En die En die En die En die En die En die E Mittelkurzung zu Buc he schlagen soll wird von den Politikern auf das oentliche Unterneh men abgewen aan die sekende van die beispiele die Berliner die Berliner van die Berliner van die Berliner van (BVG). Die BVG soll 1994 250 Millionen DM einsparen. Die Reaktion der BVG darauf folgt exakt dem rituellen Verhalten in einer solchen Situation Die BVG schl agt vor das Angebot ihrer Dienstleistungen zu verkleinern. Es sollen U-Bahn-Strecken eingestellt, Straßenbahnlinien stillgelegt und die Abstande der Fahrzeuge auf einer Linie vergrobert werden. Ziel diese die dieser die ste die ste die politiese metalliche Meinung gegen die politieke vorgaben die mandelen vo gen bei begin die Borne die Producte belangen, die Borne Bilde in under Staat in die Staat zu gewonerd gewonerd gewonerd gewonerd gewonerd gewonerd gewonerd gewonerd gewonerd gewonerd gewonerd gewonerd gewonerd gewonerd gewonerd gewonerd gewonerd gewonerd gewonerd gewonerd gewonerd gewonerd gewonerd gewonerd gew

Schlieung Die Idee des Etats des Etats in der Schließer der Schließer der Etats der Etats der Etats der Etats<br>Die Etats der Etats der Etats der Etats der Etats der Etats der Etats der Etats der Etats der Etats der Etats Die Idee des "Etats", einer jährlichen festen Geldsumme, die mindestens vollst andig ausgegeben werden mu  fuhrt dazu da oentliche Unternehmen nie von sich aan voor aanvige aanvaring van die Berling aanvarige einde einder die die Berlingen van die Abschaungen van die chen Dienstleistung ist die radikale Antwort des Politikers darauf Das aktuelle Beispiel ist die Schließung des Berliner Schiller-Theaters. Das Angebot dieses Dienstleistungsunterneh- $\alpha$  voltation daturgement  $\alpha$ bare oentliche Aufschrei Jede Verkleinerung der staatlichen Dienste ist eine Bedrohung der Gesellschaft durch "den Staat". Die Gesellschaft fragt nicht, ob sie sich diese Theater noch leisten kann oder will. Der Abwehrmechanismus des "abgewickelten" Unternehmens funktioniert auch noch im Sterben: Selbst nach der Schließungsverfügung werden keine eigenen Vorschl age pr asentiert die zu Kostensenkungen fuhrten Die Solidarit at der anderen of die anderen Berlins best die anderen Berlins best die anderen Berling bestehten.<br>Unterstützung dieses Abwehrkampfes. Eigene Mittel werden nicht zur Disposition gestellt. he sich auf die sich auf die sich auf die sich auf der einer Statten auf der Statten auf der Erstellung und der

 $1$ Tagesspiegel vom 29.6.1993

**Privatisierung.** Es gibt staatliche Unternehmen, die zu teuer arbeiten aber nicht einfach abzuschaffen sind. Diese werden privatisiert. Ein aktuelles Beispiel ist die Post. Wie verringert das privatisierte Unternehmen sein Dezit Durch Gebuhrenerh ohungen die jetzt nur noch marktwirtschaftlich begrundet w erden mussen und nic ht mehr auch sozi al –, durch Rationalisierung und durch die Verschlechterung des Angebots. Im Falle der Post durch die Abschaung von BriefDienstleistungen und die Schlie ung von Post amtern Immerhin wird in diesen privatisierten Betrieben auch intern rationalisiert Idealerweise merkt der Kunde von einer internen Rationalisierung nichts. Anders bei der Post: Die entscheidende Idee der internen Rationalisierung bei der Post ist die Einfuhrung der neuen e en diese hat zur Folgen daar die Kunden umstellen mussen die Kunden umstellen mussen die Kunden erk verk die  $man das - private - Monopol.$ 

Wie werden Kostensenkungen in der Industrie erreicht? Es geht darum, die Produkte – waren oder Dienstleistungen das verkaufen Dabei soll ein metalligeren Dabei soll ein metal metaller werden. Sollen die Kosten gesenkt werden, muß man dort sparen, wo sie verursacht werden. Es wird also an den Stellen rationalisiert die die Herstellung des Produkts verteuern Die Verbesserung des Produkts und sein m oglichst vielfacher Verkauf sind dabei die Vorga Verschlechterung des Angebots auf den Kunden abgew alzt

in der onentlichen Leistungsverwaltung- scheint es geradezu ein Naturgesetz zu sein, dab Mittelkurzungen Einsc hr ankungen oder Verteuerungen der angebotenen Dienstleistung nach sich ziehen. Um diesem Reflex Alternativen entgegenzustellen, versuchen die verantwortlichen Politiker seit einiger Zeit private Unternehmensberatungen mit der Uber prufung van der Bernehmen van der Beiden Bei der Botten Bei die Firma Bei die Firman Bei die Firmanne Bossard Consultants ein Einsparungspotential in H ohe von 

 Millionen DM ausgemacht das allein mit sofort verwirklichbaren Maßnahmen in der BVG-Verwaltung erreicht werden konnte." Nach auben nin vermittelt die BVG allerdings den Eindruck, sie hatte alle eiten und s andere verwenden die oorten van die operatiese van die oorten van die operatiese van die verwendeli gebotsverschlechterungen abzuwenden

Eine interessante Frage ist ob und wie solche Gutachten und Konzepte im oentlichen Dienst verwirklicht werden. Unser Eindruck ist, daß Unternehmensberatungs-Gutachten fur V erwaltungen oder oentliche Unternehmen tendenziell eher in der Schublade ver schwinden oder im Parteienstreit aufgerieben werden als entsprechende Gutachten in der privaten Wirtschaft. Vom Schul-Gutachten in Nordrhein-Westfalen, das Millioneneinsparungen versprach hat man schon lange nichts mehr geh ort Und auch das Gutachten

 ${}^{2}$ Leistungsverwaltung soll hier denjenigen Teil der Vollzugsverwaltung meinen, der staatliche Leistungen vergibt. Wir wollen darunter auch öffentliche Dienstleistungsunternehmen verstehen (z.B. BVG).

Uuelle: "Signal", Mitarbeiterzeitung der BVG, Ausgabe Mai 1993.

 $\mathcal{L}$ Kostensenkung dort gefuhrt

on dans die Unternehmens behal die Unternehmens beratungen sind zu sehr an die Unternehmensberatungen sind zu Beratung privater Unternehmen gew ohnt und machen fur die Strukturen oentlicher Un ternehmen unsinnig aussehende Vorschl age oder es ist einfach strukturell nicht vorgesehen ann beide Dienstein werden ann Beiden und aber Sichter ann Beiden auf der Sichte auf der Sichten auf der Sich dasselbe Problem Welches Interesse hat die oentliche Hand bei sich selbst zu sparen Und: Was heißt sparen dort eigentlich?

Wir haben versucht, uns im Rahmen *unserer* Unternehmensberatung diese Fragen zu stellen Rudiment are Gedanken dazu sind in unser Konzept eingeossen Wir wollen sie als these allegemeine die die stelling van die stelling van die stelling van die stelling van die stelling van die Aussagen in ahnlicher Weise fur die gesam te Leistungsverwaltung gultig sind

These 1: Verwaltungen sind die Dinosaurier der modernen Zeit. Sie wissen es. Aber sie warten ab Und werden dabei immer teurer Sie repr asentieren den Zustand unse rer deutschen Gesellschaft In den Strukturen ubersatt und uberalimen tiert im Geistigen ratlos, im Lebendigen hilflos."<sup>4</sup> In der Telebus-Zentrale werden Arbeiten verrichtet, die jeder Beteiligten für unsinnig hatten für unsinnig hatten der Funker wenn sich eine Busfahrer am der Funker am d Ende seiner Schicht vom Dienst abmeldet die Anzahl der bef orderten Begleitpersonen und der gefahrenen Kilometer Dies geschieht aufgrund einer vor Jahren ergangenen Anord nung der Gesch aftsfuhrung Die Ergebnisse dieser Arbeit in teressieren keinen Menschen  $\mathcal{L}$ de Eines darf sich sich sich sich darf darf sicher die einem der der sich sich sinnlose Arbeiten sinnlose Arbei anzuprangern. Denn sie ist nur der Ausdruck eines Arbeitsmusters. Dieses Muster heißt Desinteresse das dazugeh orige Verwaltungsprinzip ist der Dienstweg

These - Einsparungen im oentlichen Dienst sind keine Frage des Sparvolu mens, sondern der politischen Verkaufbarkeit. Verwaltungen haben keinen Grund onnen sparen, waar die die sie nie nie die gehende konnen die die die die die die die die die bekende was die und die staan bewerk van die die staan verwaltungen was die staan verwaltung die struktungen mit Beamten beton turellen Ewigkeitscharakter jeder einzelnen Verwaltungsstelle Politiker brauchen Erfolge in der Onentmenken. Ein minister, der einen Ten seines Etats einspart, ist ein seineenter Minister weil man unterstellt er habe sich die Einsparungen aufn otigen lassen Es sei denn, er bekommt etwas, das er positiv verkaufen kann.

These 
 Politisch verkaufbar ist nur die Verbesserung der Dienstleistung nicht and erkunden die Sozialsen von die Sozialsenatorin von die Sozialsen van die Sozialsenatorin van die Sozialsen sofort in die eerste worden word word was die sie het weer weer alle uitgestellen in die sie habe die die ste

Gerhard Stadelmaier: "Adieu, Dinosaurier", in: Frankfurter Allgemeine Zeitung vom 24.0.1995.

erreicht das die Qualität das die Qualität der Leistung herabgesetzt wurde. Die Deutschen proportionen proportio tionalen  $\mathcal{L}$  is verture  $\mathcal{L}$  if  $\mathcal{L}$ dat sie eine Serviceverbesserung für die Behinderten erwirkt hat Daniel auc das Bessere auc das Bessere auc da<br>Besteht weniger kostet interessiert eigentlich nur ihre Senatskollegen

These 4: Im öffentlichen Dienst bedeutet Rationalisieren Flexibilität schaffen. Sparen l a t sich in der oentlichen Verwaltung nur durch die Ver anderung der Arbeits able er ander privaten in der privaten der andere privaten in den en der eine der privaten der privaten der pr Wirtschaft sind die Schlagworte "Unternehmenskultur" und "Corporate Identity" seit einigen Jahren im Gespräch. Dort hat man gelernt, daß die Beschäftigten ein Rationalisierungsprogramm mitgestalten und mitbestimmen mussen and mitbestimmen mit der Erfolg haben Erfolg heilte ihren dat die Dienstleistung für die B die B die B die B die B die B die B die B die B die B die B die B die B die B

These 5: Flexibel verwalten können ist Voraussetzung für Bürgernähe. Der grunden, war menschen in der Leistungsverwaltung beschreibung von der Leistung verwanden der Leistung beschrei Sie allein verfugen uber die n otige Flexibilit at dem Einzelfall gerecht zu werden Spielr aume ort die so dem Burger zu die zunehmende Automatisierung zu die zu die zu die zu die zu die zu die zu die zu di se Moglichkeit einer menschlichen Verwaltung zusehenden Verwaltung zusehenden Programmen. function and derivative control of the control of the control of the control of the control of the control of the control of the control of the control of the control of the control of the control of the control of the con  $\frac{1}{2}$  die Ausnahmeise technisch nicht mehr voorgesehende ist Der voorgesehende ist Der vorgesehen ist Der vorgesehen ist Der vorgesehen ist Der vorgesehen ist Der vorgesehen ist Der vorgesehen ist Der vorgesehen ist D Sachbearbeiter ist nicht mehr Herr der Entscheidung sondern sein Computer Das neueste Kundschreiben der Senatsverwaltung für Soziales an alle Telebus-Berechtigten" ist dafür beispielhaft. Die Firma PCDS hat die Fahrtwunschannahme in der Telebus-Zentrale auf die onnen Fahrtwunschen umgestellt Des handlen des henderen Fahrtwunschen Albertungen der aus der aus der einem De nur noch unter Bekanntgabe der neuen Postleitzahlen"° erfüllt werden. Das heißt, daß die t Behinderten bereits vor dem Anruf ihre neue Postleitzahl und die des Zielortes ihrer Fahrt kennen oder notiert haben im mussen. Warum mussen sie uberhaupt Zahlen nennen und nicht Bezirksnamen, falls der Straßenname nicht eh eindeutig ist? Wir sagen: der Computer muß sich dem Menschen anpassen. Der Computer ist nicht Herr, sondern Diener. Die Formulierung aus technischen Grunden ist Unsinn da die Computer sich ja nicht selbst programmieren

These 6: Informatiker müssen nicht Automaten programmieren, sondern Werkzeugkasten hinterlassen Computer sind universell einsetzbare Maschinen Sie k onnen durch Programmierung zu einem Automaten werden, der eine vorher genau definierte Aufgabe zu l osen vermag Was ist wenn sich die Aufgabe andert In der oentlichen Verwal tung gibt es nicht die Kontinuität des Chefs, der die "Firmenpolitik" festlegt, sondern die at des Chefs der die Firmenpolitik festlegt sondern die andern sich mit den politischen Zielen Diese diese diese diese die seine Alexandern sich bei verwenden die erwenden konstellationen. Beim Telebus-Service, beispielsweise, haben wir es mit einer Gemengelage

Senatsverwaltung fur Soziales Information zum Fahrdienst fur Behinderte Brief von Staatssekretar Armin Tschoepe an alle Telebus-Berechtigten vom 

senatsverwaltung fur Soziales, a.a.O. S. S.

Senatsverwaltung fur Soziales, a.a.O. S. S.

aus verschiedenen Interessen zu tun: Busbetreiber, Taxiunternehmer, behindertenpolitische Gruppen und die TelebusZentrale selbst uben Druc k auf verschiedene Stellen im Senat aus die dann wiederum die zust andige Abteilung in der Sozialverwaltung unter Druck setzen Diese gibt Anweisungen an die TelebusZentrale So ver andern sich Vorgaben und Rahmenbedingungen Der Computer aber mu auch unter ver anderten Bedingungen noch funktionieren sonst ist er keine Hilfe sondern ein Hemmschuh Wir schlagen deshalb vor Box anzukommen sondern mit einem Werkzeugkasten Dieser bildet einen Rahmen fur die and Funktionen Die gewunsche Betrieb zusammen werden erst im Betrieben zusammen werden ersten ersten eine eine mit den Beschweitigten eingerichtet Beschreiten eine Kreisten eines die der der der gewende Atmospherike Atmos  $\mathcal{A}$  das Programm mit Hilfe des zur  $\mathcal{A}$ Installierung mit Phantasie flexibel benutzt wird.

## Zu einer Theorie der Unternehmensberatung aus der Analyse ihrer Praxis

Rationalisierung im oentlichen Dienst wird das Thema der kommenden Jahre sein Die ser Rationalisierungsschule municipierung wie in die Modernisierung von die Modernisierung die Modernisierung der Verwaltung und die Verbesserung ihres Dienstleistungsangebots genutzt werden Um dies zu erreichen die V das gelingten das gelingten das gelingten Das gelingten Das gelingten Das gelingten Das gelingten Das gelingten Das gelingten Das gelingten Das gelingten Das gelingten Das gelingten Das gelingten D ren dort einer Folgt dort einen Konzept folgt Wirger wird anderen er folgten er fur der den bestehende und de Konzepte fur die Un ternehmensberatung und Rationalisierung zu entwickeln die auf die Strukturen oentlich verwalteter Unternehmen eingehen und ihnen eine Idee an die Hand geben die eerste en die verwal van gebeuren. Voor die die der eerste die die deel van die die die verwaltung v  $\mathbf{C}$  arbeiten  $\mathbf{C}$  arbeiten um dahin zu gelangen  $\mathbf{C}$ und Beratung durch Unternehmensbergatungsrmen erforschen erforschen Erforschen und deren Gutac eine oentlikheide mit die privilege mit die priv die priv die privilege vergleichen und die Geschichten und die Ges ihrer Verwirklichung Verw asserung oder Verwesung untersuchen Diese empirischen Er gebnisse die auch und gerade den Einsatz von Computern untersuchen sollen k onnten zu einer praktikablen Theorie der Unternehmensberatung im oentlichen Dienst fuhren zumindest zu einer neuen Theorie des EDV-Einsatzes dort. Ein lohnendes Projekt?

## Literaturverzeichnis

Achatz, H., Kleinschmidt, P., Paparizzos, K.: A Dual Forest Algorithm For The Assignment Problem Working Paper Universit at Passau

Assad. A.: Modeling and Implementation Issues in Vehicle Routing. In: Golden, B., Assad, A. (ed.): Vehicle Routing: Methods and Studies. Studies in Management Science and Systems, Band 16. North Holland, Amsterdam, 1988.

Bixby, R., Gregory, J., Lustig, J., Marsten, R., Shanno, D.: Very Large Scale Optimization A Case Study in Combining Interior Point and Simplex Methods Unver oentlichtes Manuskript, 1991.

Bodin, L., Golden, B., Assad, A., Ball, M.: Routing and scheduling of vehicles: The state *of the art.* Computers & Operations Research 10 (1983) 63–211.

a-boding and controlled the multi-controlled problem the subscriber of the delivery of the delivery of the delivery of the delivery of the delivery of the delivery of the delivery of the delivery of the delivery of the del  $\mathbf{I}$ 

Bornd orfer R Gr otschel M Klostermeier F Kuttner Ch Telebus-Disposition Ein Konzept zur Serviceverbesserung bei gleichzeitiger Kostensenkung. Konrad Zuse-Zentrum fur Informationstec hnik Technical Report TR -- M arz -

Cullen, F., Jarvis, J., Ratliff, H.: Set Partitioning Based Heuristics for Interactive Routing. Networks 
-

Desrochers, M., Desrosiers, J., Solomon, M.: A Column Generation Algorithm for the Vehicle Routing Problem with Time Window Constraints. Operations Research 40 (1992)

 $\blacksquare$  Description  $\blacksquare$  Dumas  $\blacksquare$  Dynamic Programming Solution of the Large-Large-Large-Large-Large-Large-Large-Large-Large-Large-Large-Large-Large-Large-Large-Large-Large-Large-Large-Large-Large-Large-Large-Large-La Single-Vehicle Dial-a-Ride Problem Am J Math and Mgmt Sciences --

Dijkstra, E. W.: The problem of the next permutation. In: A discipline of programming, Prentice Hall, Englewood Cliffs, 1976, 107-110.

Homan K Padberg M Solving Airline Crew-Scheduling Problems by Branch-and-Cut ver de aandere wat de aandere word de groot de seksel

 $\bullet$  . The multi-dimension of the multi-dimension  $\mathcal{A}$  and  $\mathcal{A}$  are multi-dimensional multi-dimensional multi-dimensional multi-dimensional multi-dimensional multi-dimensional multi-dimensional multi-dimensional m vance request dial-a-ride problem with time windows Transportation Research B

Jungnickel, D.: Graphen, Netzwerke und Algorithmen. B.I. Wissenschaftsverlag Mannheim,  $\mathcal{M}$  . The  $\mathcal{M}$  and  $\mathcal{M}$  are  $\mathcal{M}$  and  $\mathcal{M}$  and  $\mathcal{M}$  are  $\mathcal{M}$  and  $\mathcal{M}$  and  $\mathcal{M}$  are  $\mathcal{M}$  and  $\mathcal{M}$  and  $\mathcal{M}$  are  $\mathcal{M}$  and  $\mathcal{M}$  and  $\mathcal{M}$  are  $\mathcal{M}$  and  $\mathcal{M}$  an

Lenstra, J., Rinnooy Kan, A.: Complexity of vehicle routing and scheduling problems. Networks 11 (1981) 221-227.

Rationalisierungs-Kuratorium der Deutschen Wirtschaft e.V. (RKW): RKW-Bericht uber die Untersuchung und Planung zur E zienz-Steigerung und Kostensenkung beim Berliner Beimichungseitung jur Sentrale Aufgaben ein jill in der Beit vom Byr Oktober bis 15. Dezember 1987. Interner Bericht. Berlin, 1988.

Roy, S., Rousseau, J. M., Lapalme, G., Ferland, J.: Routing and Scheduling for the transportation of disabled persons - The Algorithm. TP 5596E, Transport Canada, Transport Development Centre, Montreal, 1984.

# Anhang A

## Behinderten-Fahrdienst Wien\*

Die Selbsthilfeorganisation "club handicap" betreibt in Wien einen Freizeitfahrdienst für Behinderte, den Fahrdienste Fehrdienste geben, waarde der als deutste Fahrgeben, deut die Banden verwende er in folgenden kurzen der in folgenden kurzen werden sollen werden sollen andere sollen andere sollen andere

Ziel des FH Ziel des FH ist es- Freizeitfahrten fur Mensc hen durchzufuhren- die den oentli chen Personennahverkehr (ÖPNV) wegen einer körperlichen Behinderung<sup>1</sup> nicht nutzen können. Arbeits- und Krankenfahrten werden in Wien bisher von gewerblichen Personenbeförderungsunternehmen durchgefuhrt .

Umfang des Fahrdienstes wurden Freizeitfahrten durchgefuhrt taglich obu bis maximal 900. Bei 1,7 Mio. Einwohnern gibt es 0.000 berechtigte Benutzer", davon 2.000 mit eigenem PKW; etwa 3.500 Berechtigte nutzen den FH.

Zuwendungsträger. Zuwendungsträger für den FH ist die Abteilung MA12 des Magistrats der Stadt Wien, die gedeenerten Zuwendungen betrugen 1991 oo mit. OS, iur 1992 wird mit insgesamt etwa 50 Mio. OS gerechnet. Daneben erzielt der FH noch Einnahmen aus von ihm erhobenen Fahrpreisen in Hohe des OTNVT arhis fur Einzehahrscheine und fur Monatskarten, die zur Durchfuhrung von 60 Fahrten berechtigen. Dieser Deibstbehalt erbrachte 1992 o Nifo. Op. e der oog onteen die von die von die von die von die von die von die von die von die von die von die vondere b wunschen, sondern ein Recht auf Beforderung mit offentlichen Nahverkehrsmitteln haben". Fur den FH als Ersatz für den ÖPNV sei demzufolge ein Fahrpreis zu entrichten. Weiterhin ist die Einführung eines Jahresbeitrags für die computerlesbare Mitgliedskarte geplant.

Ubersicht, Organisation des Fahrdienstes. Der FH unterhalt eine Telefonzentrale, bei der die Berechtigten ihre Fahrtwunschen Der Fhahrtsweiten Der Fürstellung dieser Sie und gewenden Der Fahrtsweite zur Ausfuhrung an gewerbliche Subunternehmer weiter". Der Fahrbetrieb wird mit einer Funkzentrale betreut- die hauptsachlich Spontanfahrtwunsc he aufnimmt- disponiert und an die Fahrzeuge weitergibt

Fahrtwunschannahme. Die Fahrtwünsche müssen bis zum Vorabend des gewünschten Fahrtages angemeldet werden. Aufgenommen werden die gewünschte Abfahrtzeit im 15 Minuten-Raster. Start und Zielort- Rollstuhltyp kein- Falt oder sonstiger Rollstuhl- ob ein zweiter Helfer auer

Autor: Ralf Borndorfer, aus: Dorndorfer, Grotschel, Klostermeier und Kuttner [1995]

<sup>&</sup>lt;sup>1</sup>Der FH befördert keine geistig Behinderten.

<sup>&</sup>lt;sup>2</sup>Geplant: Ausweitung der Zuständigkeit des FH auf Krankenfahrten

<sup>-</sup>Berechtigung durch das Gesundheitsamt der Stadt Wien

<sup>&</sup>lt;sup>4</sup>Nach Ansicht des Magistrats gibt es keinen gesetzlichen Anspruch auf einen Behindertenfahrdienst.

<sup>&</sup>quot; Bis zum 1. Januar 1995 konnte bei Auberung eines Fanrtwunsches ein Subunternehmer gewahlt werden bzw. sogar direkt bei diesem ohne Einschaltung des FH bestellt werden, so daß der FH bis Ende 1992 täglich nur etwa 400 oder 45-60% der Fahrtwünsche aufnahm.

dem Fahrer notig ist sowie Zusatzinformationen wie etwa Stockwerk etc Falls moglich- wer den von der Funkzentrale am Fahrtag selbst eingehende Fahrtwünsche (Spontanfahrtwünsche) beruc in die koning van die koning van die koning van die koning van die koning van die koning van die koning

Busanmietung. Der FH versteht sich als Fahrdienst für Schwerbehinderte und benutzt deshalb ausschlielich Spezialbusse Diese Busse werden samt Fahrer von gewerblichen Subunternehmern angemietet Die Anmietungsbedingungen werden jahrlich durch eine vom Magistrat durchgefuhr te Ausschreibung neu festgesetzt. 1992 galten folgende Konditionen: Die Subunternehmer verpichten sich- bis zu einer festgelegten Obergrenze jeden Tag eine gewisse Beforderungskapazitat o er eine der fan de der Fennedustellen der Fennedustellen der Fennedustellen der Fennedustellen der Fennedus gen in irgendeinem Umfang in Anspruch zu nehmen Am Vorabend jedes Einsatztages erhalten die Subunternehmer per Telefax die Fahrzeugeinsatzpläne für die ihnen zugewiesenen Fahrten. In Wien sind Einsatzschichten von in der Regel 12 bis zu 14 h täglich möglich. Die Vergütung erfolgt unabhängig von der zurückzulegenden Strecke zu Pauschalpreisen für jede beförderte Person. Die Tarife betragen 230 ÖS für Rollstuhltransporte und 125 ÖS für Behinderte ohne bzw. umsetzbare Denmaerte mit Faltronstum, aer durchschnittliche Fahrpreis betrug 1992 102 OD. Ehne Vergutung für Leerfahrten gibt es nicht. Der FH arbeitet zur Zeit mit 8 Partnern zusammen. Durch Ausnutzung seiner Monopolstellung bei der Zuteilung entsprechender Quoten und Ausnutzung der starken Zunahme der Behindertenbeforderung in den letzten Jahren hat es der FH verstandeneinen Nachfragermarkt zu schaffen und mit mehreren ersetzbaren Anbietern zu kooperieren.

Einige Bemerkungen erscheinen hier angebracht Die Flache von Wien betragt km Berlin 883 km~), die durchschnittliche Fahrstrecke pro Beforderung 10-12 km (Berlin: 18-20 km), die – durchschnittliche Beforderungsleistung fast z Fahrten/n/Bus (1,7 Kollstuhlfahrten/n/Bus)° (Ber- $\,$ lin: Lu Fahrten/h). Die Subunternehmer bezahlen ihre Fahrer fur Rollstuhlfahrten mit 40 OS/h (netto), fur andere Fanrten pro Kopf.~

Hilfsdienst Ein und Ausstiegs bzw Treppenhilfen- fur die neben dem F ahrer ein zweiter Helfer erforderlich sind- werden von einem FHeigenen Hilfsdienst durchgefuhrt Der Hilfsdienst besteh <sup>t</sup> aus 5 Personen und ist mit eigenen PKWs ausgerüstet. Ein Helfer verdient 13.000 ÖS/Monat; insgesamt betrugen die Lohnkosten 1992 1 Mio. ÖS.

Disposition. Der FH verfügt über ein selbsterstelltes vollautomatisches Dispositionsprogramm zur Fahrzeugeinsatzplanung Eine Handdisposition gibt es nicht Dieses Programm ist in der Lage- innerhalb von etwa Minuten bis zum Vorabend angemeldete Fahrtwunsc he zu dis ponieren. Das Vorgehen ist sehr einfach. Die Fahrtwünsche werden nach Abfahrtszeiten sortiert, An- und Abfahrtsort werden lediglich bezirksweise<sup>9</sup> berücksichtigt. Das Programm wählt zufällig

 $650\%$  der Fahrten sind Fahrten von Bezirken innerhalb des Rings in den angrenzenden zentralen ersten Bezirk, die Stadtmitte, also Fahrten über nur eine Bezirksgrenze hinweg.

 $K^7$ Kein Druckfehler. Der FH plant, sich bei der nächsten Ausschreibung für eine Erhöhung des Satzes auf 80 ÖS/h einzusetzen.

<sup>&</sup>lt;sup>8</sup>Der FH will in Zukunft mit eigenen Fahrzeugen noch kostengünstiger arbeiten und plant eine Vergütung von 11.000 ÖS/Monat (netto) für seine Fahrer.

<sup>°</sup> Wien ist in 25 Bezirke aufgeteilt.

ein verfügbares Auto aus und weist ihm den ersten Fahrtwunsch zu; gibt es einen zweiten zeitgereichen Fahrtwunsch mit identischem Start und Zielbezirk-einer der er ebenfalls dem Fahrzeuggen zugewiesen. Die benötigte Fahrzeit für einen Fahrtwunsch wird je nach Tageszeit auf 30 bzw. Minuten festgesetzt- fur zw ei Fahrtwunsc he auf h Mit einer 
GreedyHeuristik wird dem Fahrzeug nun ein zeitlich und örtlich möglichst günstiger Anschlußauftrag zugewiesen. Zunächst werden zeitlich unmittelbar anschließende Fahrtwünsche mit Start im Endbezirk des letzten Auf $t_{\rm A}$ trags ausgewahlt Gibt es keine solchen- $t_{\rm A}$ nach anschliegenden Fahrtwurschlieden Fahren gesuchteten gesuchteten der der auch diese nicht- er auch diese n macht das Fahrzeug eine Pause von bis zu einer Stunde; fallen dann immer noch keine Aufträge an-, so wird der Einsatzplan der Einsatzugs beendet Einsatzplan wird auerdem nach einer Anter Schichtlänge von in der Regel 12 h abgeschlossen. Dieses Vorgehen wird solange für immer weitere Fahrzeuge wiederholt- bis alle Fahrtwunsc he disponiert sind Das Dispositionsprogramm des FH hat die Eigenschaft- da fur die bis zuletzt disponierten F ahrzeuge relativ viele und lange Pausen geplant werden. Diese werden am Fahrtag für die Erfüllung von Spontanfahrtwünschen benutzt- die diesen Fahrzeugen online manuell zugewiesen werden

Abrechnung mit den Subunternehmern. Bei Antritt und Beendigung einer Beförderung muß der Mitgliedsausweis des Berechtigten durch ein entsprechendes Lesegerat<sup>--</sup> gezogen werden, das die Mitgliedsnummer des Besitzers und die Uhrzeit abspeichert. Das Gerät wird periodisch zur Zentrale des FH gebracht- wo die gespeicherten Daten automatisch ausgelesen werden Aufgrund dieser Daten wird mit den Subunternehmern abgerechnet Es werden lediglich Fahrten vergutet deren Antritt und Beendigung korrekt protokolliert ist. Ein Prüfprogramm erstellt eine Liste von Fahrten- deren Anfangs oder Endzeiten signikant von der Disposition abweichen

EDV. Der FH verwendet einen Philips P9000 Mehrbenutzerrechner mit etwa 20 Terminals; das Betriebssystem ist Unix<sup>11</sup>. Die Software besteht aus einem Modul zur Fahrtwunschannahme mit einer einfachen Eingabemaske-Dispositionsprogrammen, eine machten der von der von der von der von den Unternehmern durchgeführten Fahrten und deren Überprüfung sowie einer Stammdaten- und Fahrzeugverwaltung- Programmen zum Drucken von Rechnungen etc und zur Erstellung einer Vielzahl verschiedenster Statistiken bis hin zur Effizienz einzelner der eingesetzten Fahrzeuge oder Fahrer Im wesentlichen werden dabei eine Benutzerstammdaten- eine Fahrzeug und fur jeden Betriebstag eine Fahrtwunschdatei sowie eine Datei mit den durchgeführten Fahrten verwaltet; es handelt sich dabei um zeilenorientierte Textdateien Es ist geplant- die EDV der Subunternehmer uber btandietungen an die des FII anzukoppeni, um die Obermittlung der Fanrzeugemsatzpla nung und die Abrechnung zu vereinfachen

Verwaltung Der FH beschaftigte Mitarbeiter im Hilfsdienst- zwei Schichten a Telefonisten fur die F ahren fur die F ahren a Mitarbeiter in der Funkbetreuter in der Funkbetreuter in der ung- wobei ein Mitarbeiter Spontanfahrtwunschen Mitarbeiter Spontanfahrtwunschen Spontantanfahrtwund der zweit eigentliche Funker ist und einen EDVFachmann- die restlichen Mitarbeiter fur sonstige V er waltungstätigkeiten sowie für die Vereinsverwaltung des club handicap. Mit wenigen Ausnahmen

<sup>&</sup>lt;sup>10</sup>Die Subunternehmer müssen diese Geräte auf eigene Kosten in ihren Fahrzeugen installieren.

<sup>-</sup> Geplant ist die Anschanung eines neuen Unix-Mehrbenutzerrechners mit 04MD Hauptspeicher und 2GB Festplatte.

beschaftigt der FH ausschlielich extrem schwerbehinderte Mitarbeiter- worden ausschließen der Eil besonderen E Infrastrukturmaßnahmen wie etwa Terminals mit extrem vergrössernder Schrift für Sehbehinderte etc. notwendig sind. Die Verwaltungskosten betrugen 1992 8 Mio. ÖS inklusive des Hilfsdienstes, das durchschnittliche Nettogehalt eines Mitarbeiters 13.000 ÖS/Monat.

Der Telebus-Service in der Presse